## **UNIVERSIDADE FEDERAL DE ITAJUBÁ INSTITUTO DE ENGENHARIA MECÂNICA PROGRAMA DE PÓS-GRADUAÇÃO EM ENGENHARIA MECÂNICA**

**DISSERTAÇÃO DE MESTRADO** 

# **Sistema de Informação para a Monitoração e Diagnóstico de Desempenho de Unidades Termelétricas de Ciclo Combinado**

Autor: **Julio Augusto Mendes da Silva** Orientador: **Prof. Dr. Osvaldo José Venturini** Co-orientador: **Prof. Dr. Electo Eduardo Silva Lora**

Itajubá, Setembro de 2009

## **Livros Grátis**

http://www.livrosgratis.com.br

Milhares de livros grátis para download.

## **UNIVERSIDADE FEDERAL DE ITAJUBÁ INSTITUTO DE ENGENHARIA MECÂNICA PROGRAMA DE PÓS-GRADUAÇÃO EM ENGENHARIA MECÂNICA**

**DISSERTAÇÃO DE MESTRADO** 

# **Sistema de Informação para a Monitoração e Diagnóstico de Desempenho de Unidades Termelétricas de Ciclo Combinado.**

Autor: **Julio Augusto Mendes da Silva**  Orientador: **Prof. Dr. Osvaldo José Venturini**  Co-orientador: **Prof. Dr. Electo Eduardo Silva Lora**

Curso: **Mestrado em Engenharia Mecânica** Área de Concentração: **Conversão de Energia**

 Dissertação submetida ao Programa de Pós-Graduação em Engenharia Mecânica como parte dos requisitos para obtenção do Título de Mestre em Engenharia Mecânica.

> Itajubá, Setembro de 2009 M.G. – Brasil

## **UNIVERSIDADE FEDERAL DE ITAJUBÁ INSTITUTO DE ENGENHARIA MECÂNICA PROGRAMA DE PÓS-GRADUAÇÃO EM ENGENHARIA MECÂNICA**

**DISSERTAÇÃO DE MESTRADO** 

# **Sistema de Informação para a Monitoração e Diagnóstico de Desempenho de Unidades Termelétricas de Ciclo Combinado**

Autor: **Julio Augusto Mendes da Silva** Orientador: **Prof. Dr. Osvaldo José Venturini** Co-orientador: **Prof. Dr. Electo Eduardo Silva Lora** 

Composição da Banca Examinadora:

**Prof. Dr. Ednildo Andrade Torres – DEQ/UFBA** 

**Prof. Dr. Vladimir Rafael Cobas Melian - IEM/UNIFEI** 

**Prof. Dr. Electo Eduardo Silva Lora - IEM/UNIFEI** 

**Prof. Dr. Osvaldo José Venturini, Presidente - IEM/UNIFEI** 

## **Dedicatória**

*À minha família*.

### **Agradecimentos**

 À todos meus familiares pelo irrestrito apoio na decisão de ingressar no meio acadêmico. À FAPEMIG, através do Programa de bolsas, pelo apoio financeiro. Ao NEST e seus professores: Osvaldo, Electo e Marco Antônio e pesquisadores: José Joaquim e José Carlos pelo aporte intelectual e companheirismo.

*"Você aprende que pode ir muito mais longe Depois de pensar que não se pode mais E que realmente a vida tem valor E que você tem valor diante da vida, Nossas dádivas são traidoras E nos fazem perder o bem que poderíamos conquistar Se não fosse o medo de tentar." William Shakespeare*

### **Resumo**

**SILVA, J. A. M. (2009)**, *Sistema de Informação para a Monitoração e Diagnóstico de Desempenho de Unidades Termelétricas de Ciclo Combinado*, Itajubá. Dissertação (Mestrado em Conversão de Energia) - Instituto de Engenharia Mecânica, Universidade Federal de Itajubá.

 O esforço para melhora do desempenho de ciclos térmicos tem levado a sistemas cada vez mais complexos. Esta complexidade torna o diagnóstico termodinâmico de ciclos térmicos, que possui a função de identificar os componentes que estão com o desempenho abaixo do previsto, extremamente difícil. Esta dificuldade resulta principalmente da variação no desempenho dos componentes quando os mesmos operam fora do ponto de projeto (*malfunções induzidas*), dificultando a distinção entre os componentes que possuem anomalias (*malfunções intrínsecas*) e os que estão simplesmente operando em uma situação diferente da projetada. Neste trabalho foi feita uma revisão bibliográfica sobre diversas metodologias de diagnóstico aplicadas a ciclos térmicos. Duas das metodologias mais divulgadas na literatura foram testadas: a termoeconômica e o método da reconciliação. Ambas foram aplicadas em um ciclo fictício com a finalidade de comparar os métodos e escolher o mais eficiente. O método da reconciliação foi escolhido como mais eficiente e posteriormente foi utilizado em um sistema elaborado para execução do diagnóstico termodinâmico em uma planta real. Este sistema tem como objetivo, além da localização dos componentes degradados, a predição do ganho nos indicadores de desempenho da planta pela eliminação das anomalias encontradas. O trabalho mostra que para eliminação das malfunções induzidas nos indicadores de anomalia a comparação com modelos desenvolvidos utilizando as curvas de desempenho dos componentes é extremamente eficaz. O trabalho mostra também que a utilização de um modelo da planta, que opera fora do ponto de projeto, é uma ferramenta útil, pois permite a previsão do ganho obtido pela eliminação das anomalias presentes na planta, sem a utilização de modelos lineares, e levando em conta o efeito induzido pela eliminação de cada anomalia no comportamento dos demais componentes.

#### Palavras-chave

 Diagnóstico termodinâmico, sistemas térmicos, geração de energia, diagnóstico termoeconômico.

### **Abstract**

**SILVA, J. A. M. (2009)**, *Sistema de Informação para a Monitoração e Diagnóstico de Desempenho de Unidades Termelétricas de Ciclo Combinado*, Itajubá. Dissertação (Mestrado em Conversão de Energia) - Instituto de Engenharia Mecânica, Universidade Federal de Itajubá.

 The effort to improve the performance of thermal cycles has led to increasingly complex systems. This complexity makes the thermodynamic diagnosis of thermal cycles, which has the task of identifying the components that are performing below the expected, extremely difficult. This difficulty arises, mainly, from variation in the performance of the components when they operate off-design (induced malfunctions), making it difficult to distinguish between components that have anomalies (intrinsic malfunctions) and those who are simply operating in a situation different from projected. A literature review on various methods of diagnosis applied to thermal cycles was done in this work. Two of the most widespread methodologies were tested: thermoeconomic methodology and the method of reconciliation. Both were implemented in a fictitious plant in order to compare the methods and choose the most efficient one. The method of reconciliation was chosen as more efficient and subsequently was used in a system developed for thermodynamic diagnosis in a real plant. This system aims to, in addition to the location of degraded components; predict the gain in the plant's performance indicators by the elimination of anomalies found. The work shows that for elimination of induced malfunctions in the anomalies indicators, the comparison with models developed using the performance curves of the components is extremely effective. The work also shows that the use of a plant's model, operating offdesign, is a useful tool because it allows the prediction of gain obtained by the elimination of

anomalies, without the use of linear models, and taking into account the effect induced by the removal of each anomaly in the behavior of the others components.

### Keywords

 Thermodynamic diagnosis, thermal system, energy generation, thermoeconomic diagnosis.

## **Sumário**

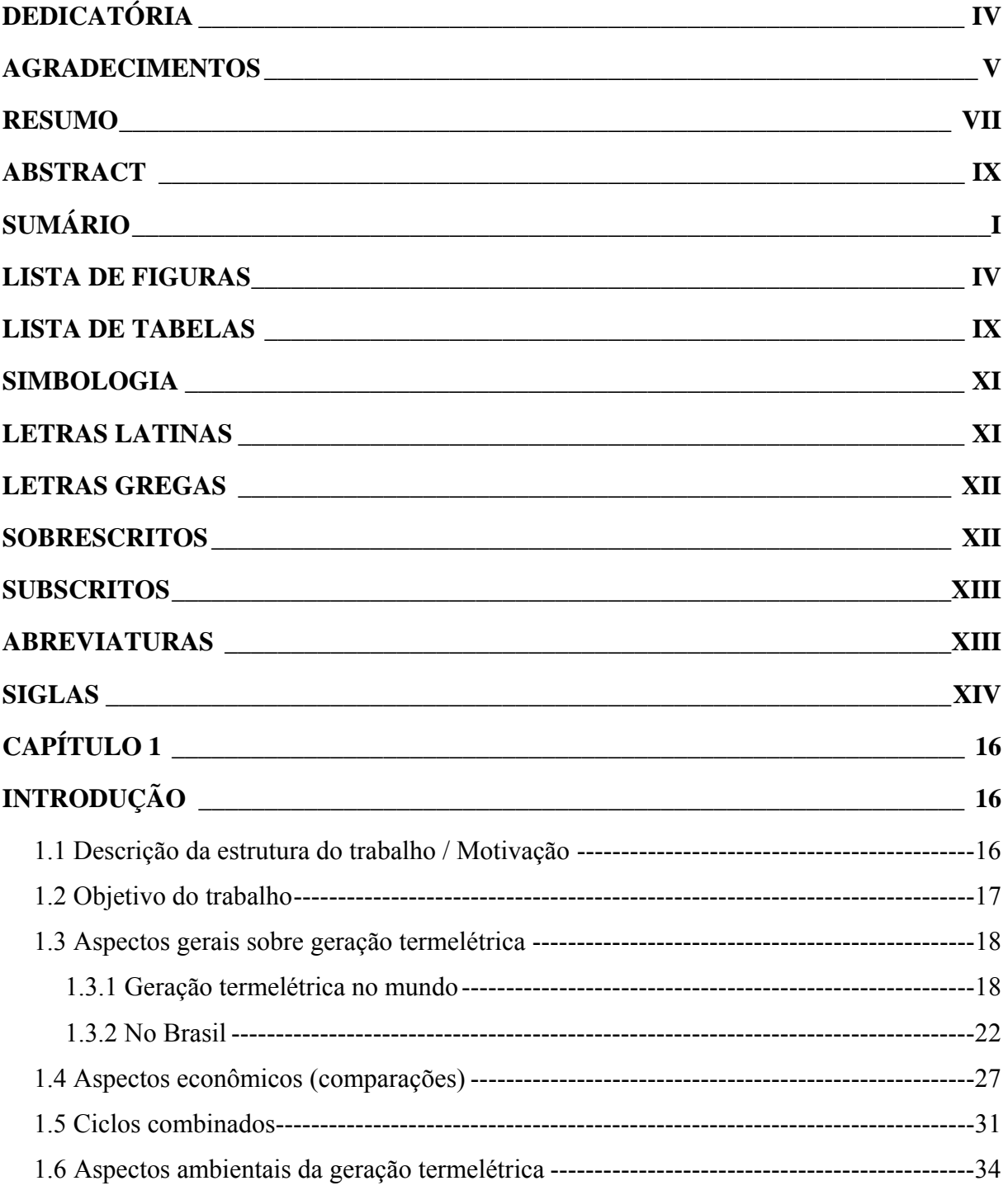

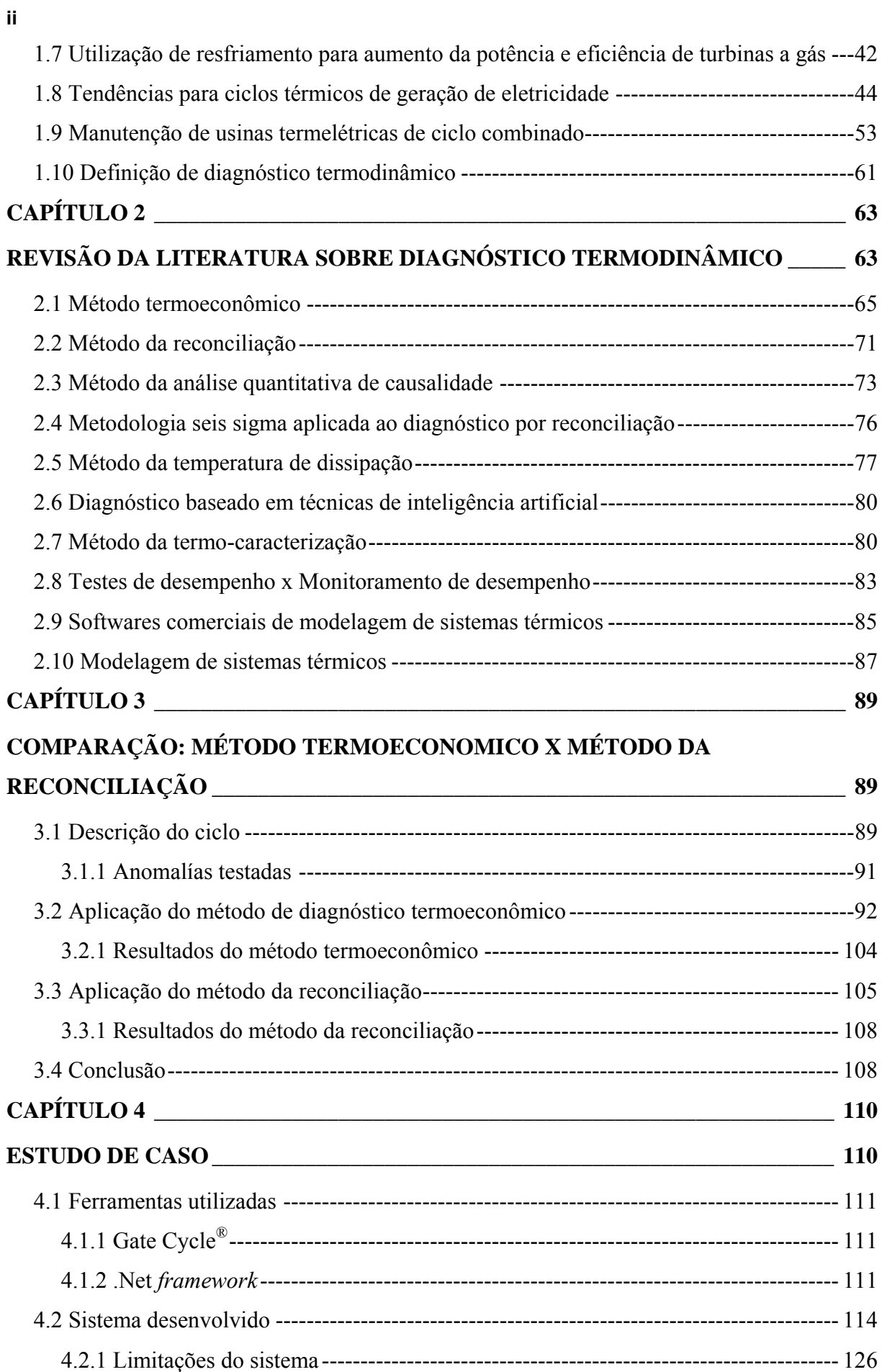

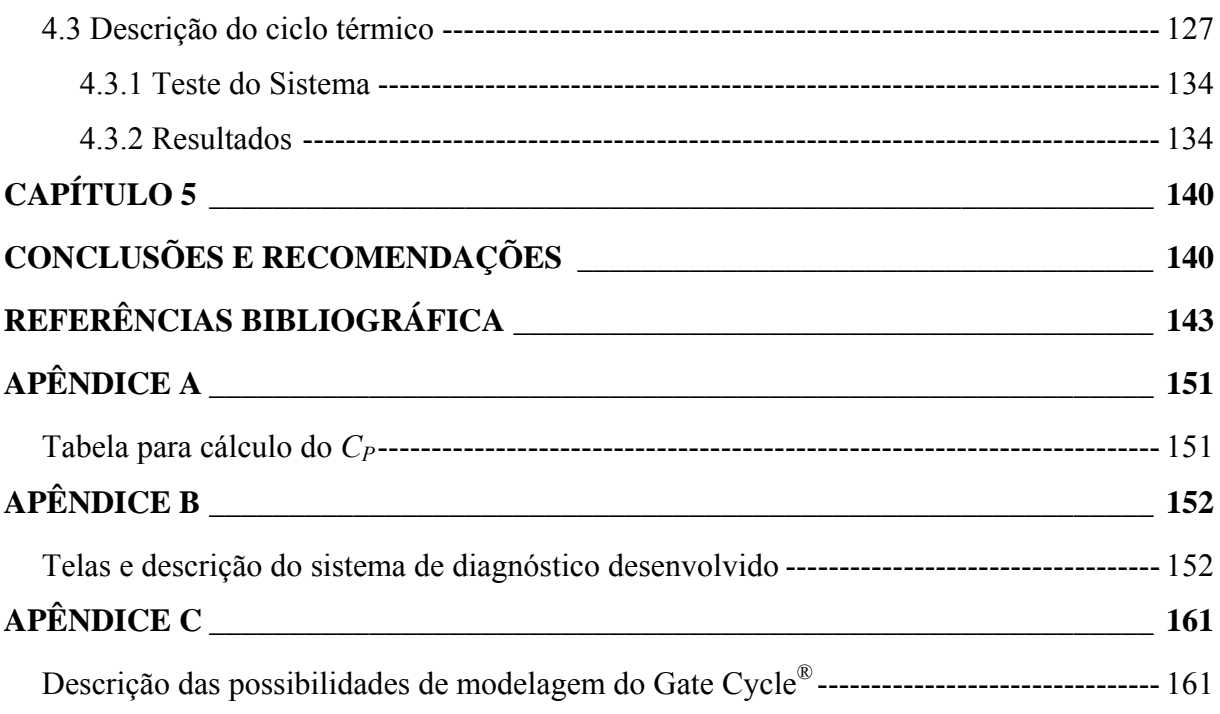

**iii**

## **Lista de Figuras**

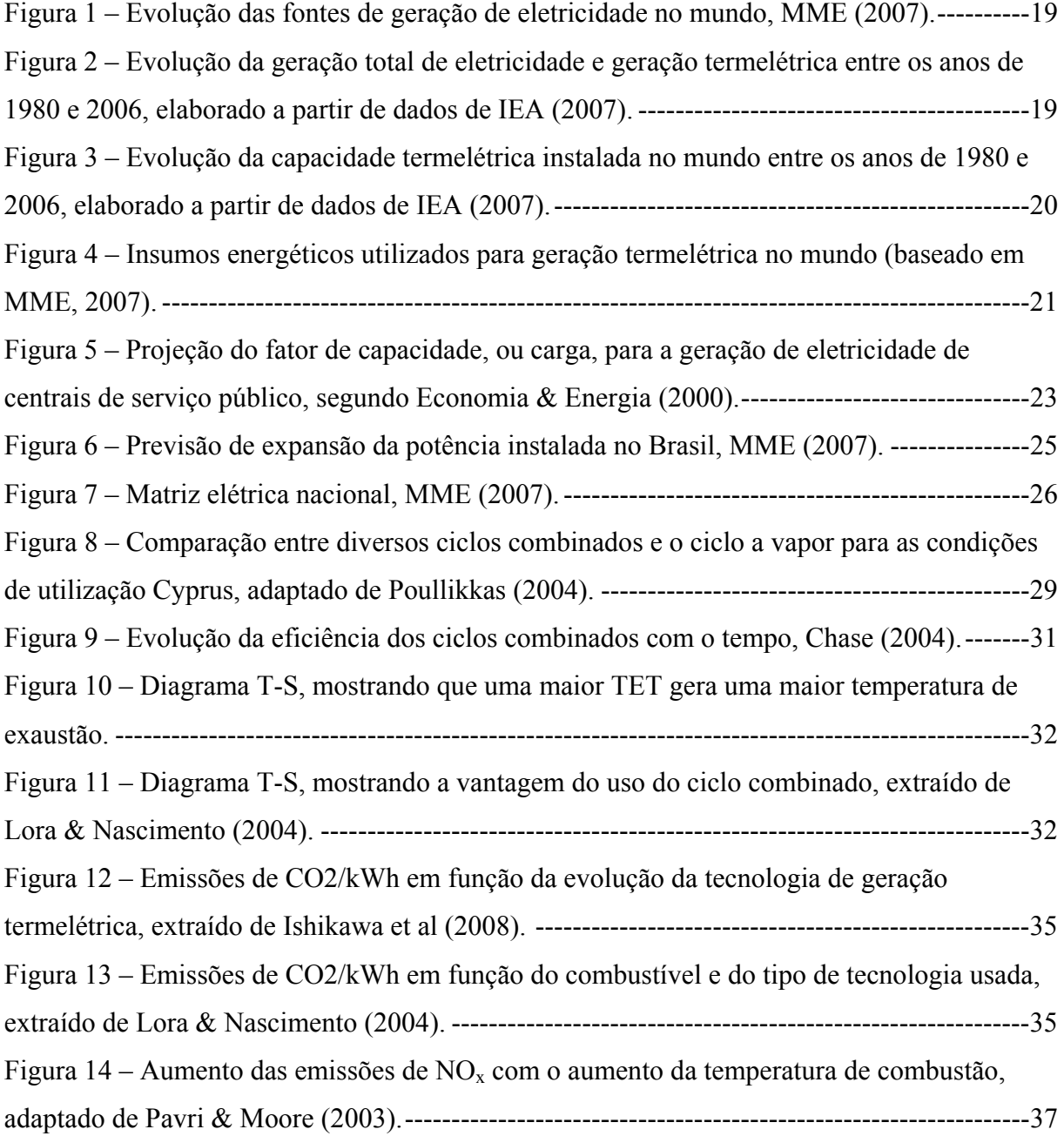

 Figura 15 – Pontos de injeção de vapor em turbinas aero-derivativas, Lora & Nascimento (2004). . ---------------------------------------------------------------------------------------------------38 Figura  $16 -$  Sistema de redução catalítica (SCR) de NO<sub>x</sub> por injeção de amônia. ----------------39 Figura 17 – Emissões de dioxinas (incluindo  $NO_x$ ), no período de 1990-2003 para a planta de Viennese a partir da instalação de um SCR. ---------------------------------------------------------39 Figura  $18$  – Esquema térmico do processo EGR para mitigação de emissões de NO<sub>x</sub>, adaptado de Cameretti et al. (2007). ------------------------------------------------------------------------------40 Figura 19 – Diminuição da concentração de NO através do uso de EGR, adaptado de Cameretti et al. (2007).----------------------------------------------------------------------------------41 Figura 20 – Influência da temperatura de entrada na turbina (TET) na eficiência do ciclo combinado, extraído de Tsukagoshi et al. (2007) ---------------------------------------------------44 Figura 21 – Diminuição da concentração de  $NO<sub>x</sub>$  pelo aumento da taxa de recirculação dos gases e exaustão, extraído de Tsukagoshi et al. (2007). --------------------------------------------45 Figura 22 – Diminuição da emissão de  $CO<sub>2</sub>$  devido ao aumento na temperatura de operação das turbinas a gás, extraído de Ishikawa et al. (2008).----------------------------------------------46 Figura 23 – Influência da temperatura de entrada na turbina (TET) na eficiência e na temperatura de exaustão de turbinas a gás com queima seqüenciada, extraído de Lora & Nascimento (2004).--------------------------------------------------------------------------------------47 Figura 24 – Variação da eficiência com os parâmetros do vapor na entrada da turbina Girshfeld & Morozov (1986) apud Lora & Nascimento (2004). ----------------------------------47 Figura 25 – Esquema térmico simplificado do ciclo POGT, extraída de Korobitsyn et al. (1998).----------------------------------------------------------------------------------------------------49 Figura 26 – Eficiência do ciclo POGT em comparação com os outros ciclos de turbinas a gás, adaptado de Rabovitser et al. (2006). -----------------------------------------------------------------50 Figura 27 – Ciclo "Oxy-Fuel" utilizando CO<sub>2</sub> como fluido de trabalho, adaptado de Shilling & Jones (2003) ----------------------------------------------------------------------------------------------51 Figura 28 – Esquema térmico do ciclo GRAZ, como captura e compressão de  $CO<sub>2</sub>$ , adaptado de Jericha et al. (2003). ---------------------------------------------------------------------------------52 Figura 29 – Parada programada para inspeção baseada no número máximo de horas de operação e partidas, adaptado de Balevic et al (2004). ---------------------------------------------54 Figura 30 – Fatores de correção da qualidade do combustível, adaptado de Balevic et al (2004).----------------------------------------------------------------------------------------------------54

Figura 31 – Perfil da degradação de uma turbina a gás, adaptado de Li & Nilkitsaranont (2009).----------------------------------------------------------------------------------------------------55

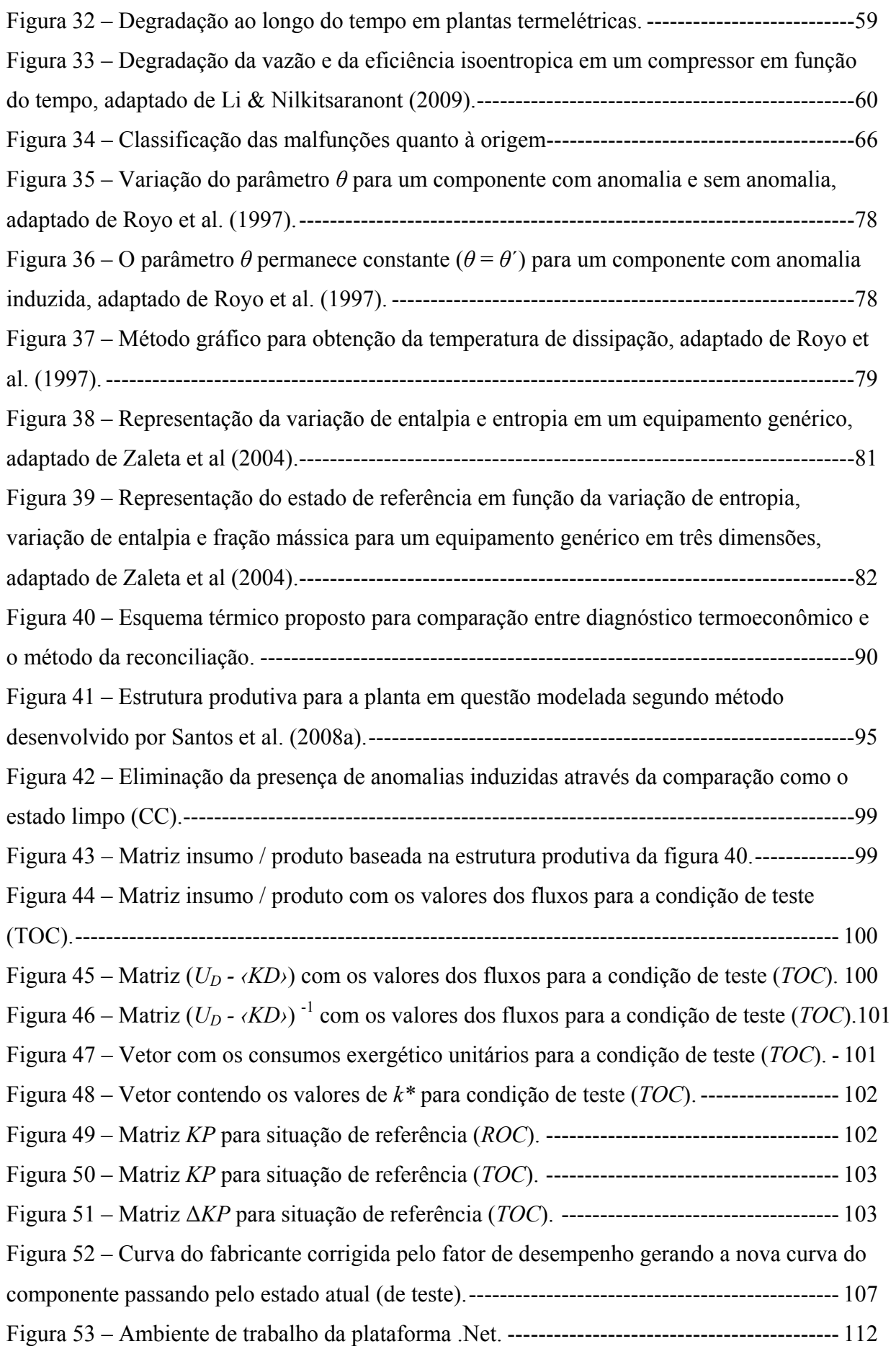

**vii**

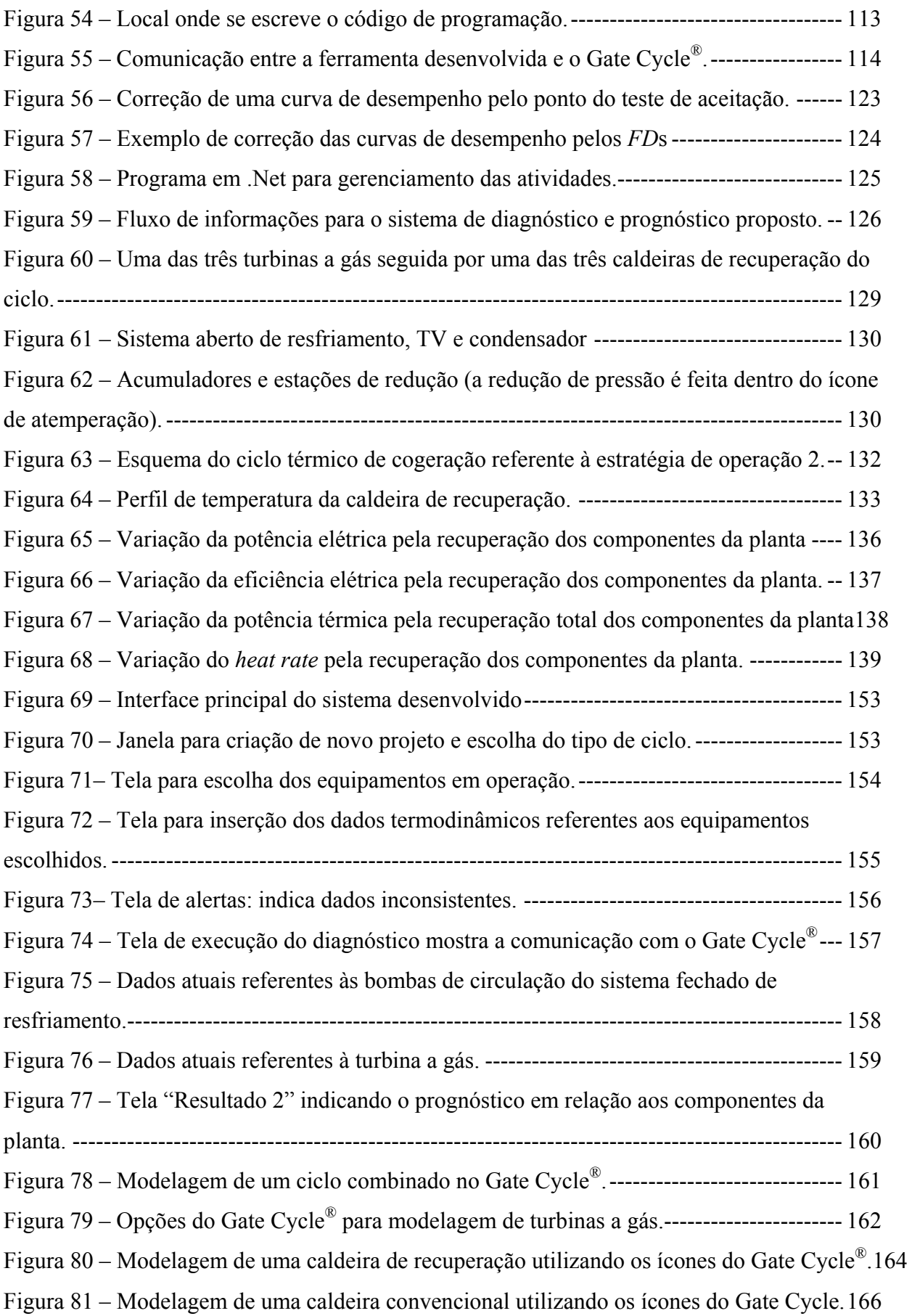

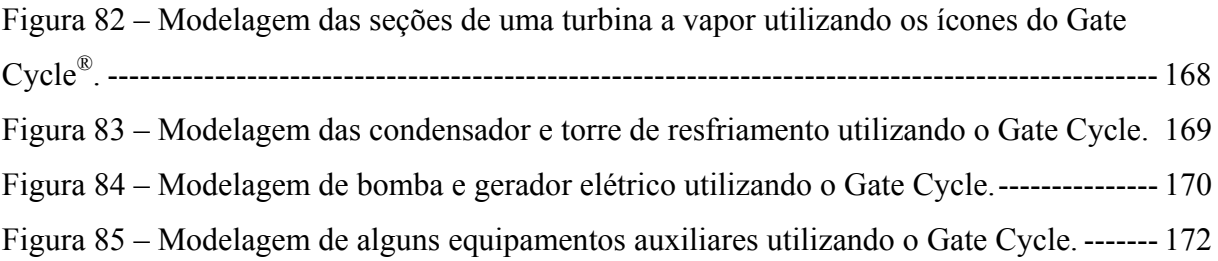

### **Lista de Tabelas**

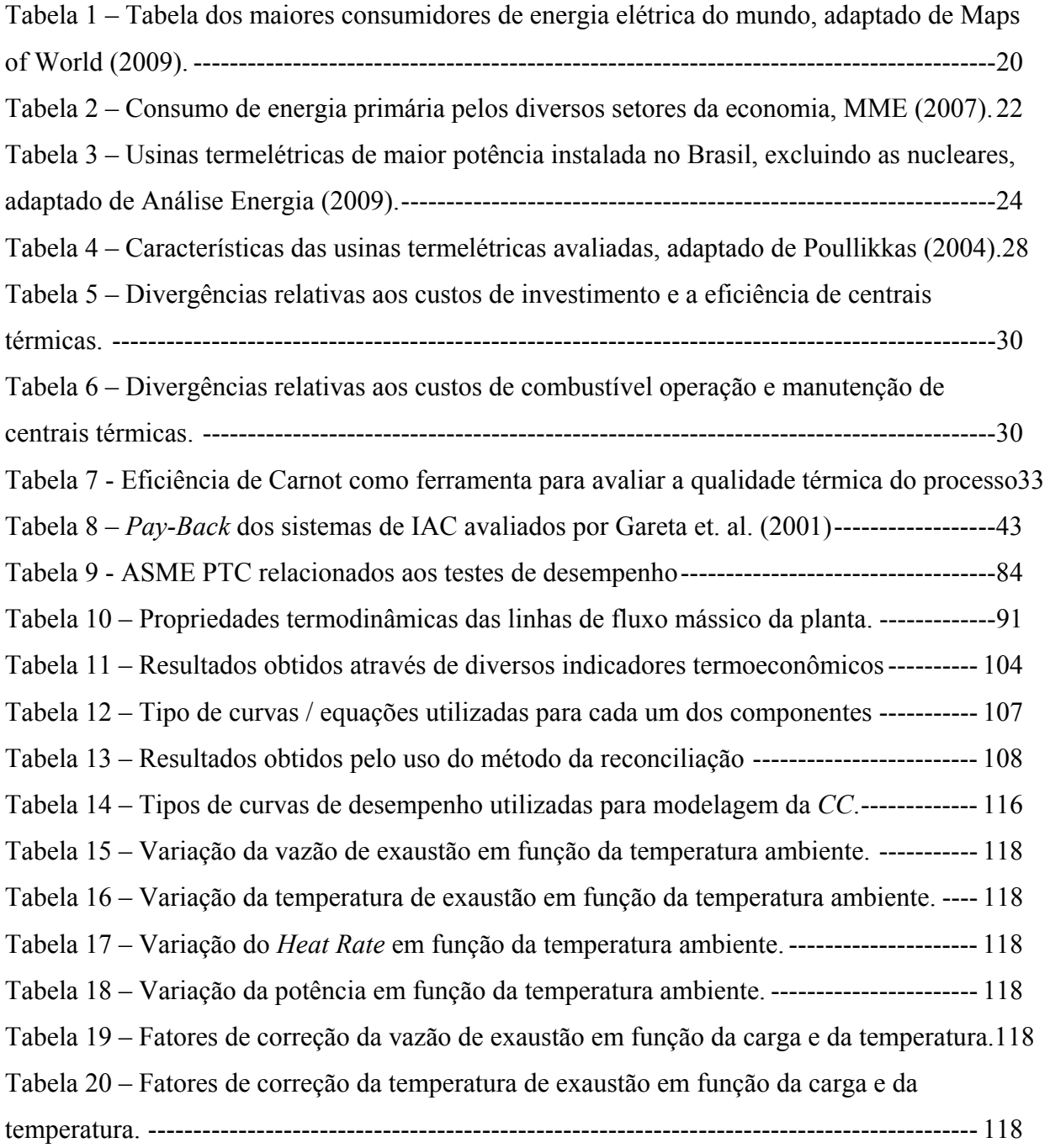

Tabela 21 – Fatores de correção do *Heat Rate* em função da carga e da temperatura. ------- 119 Tabela 22 – Dados do teste de aceitação utilizado para correção das curvas de desempenho.122

## **Simbologia**

## **Letras Latinas**

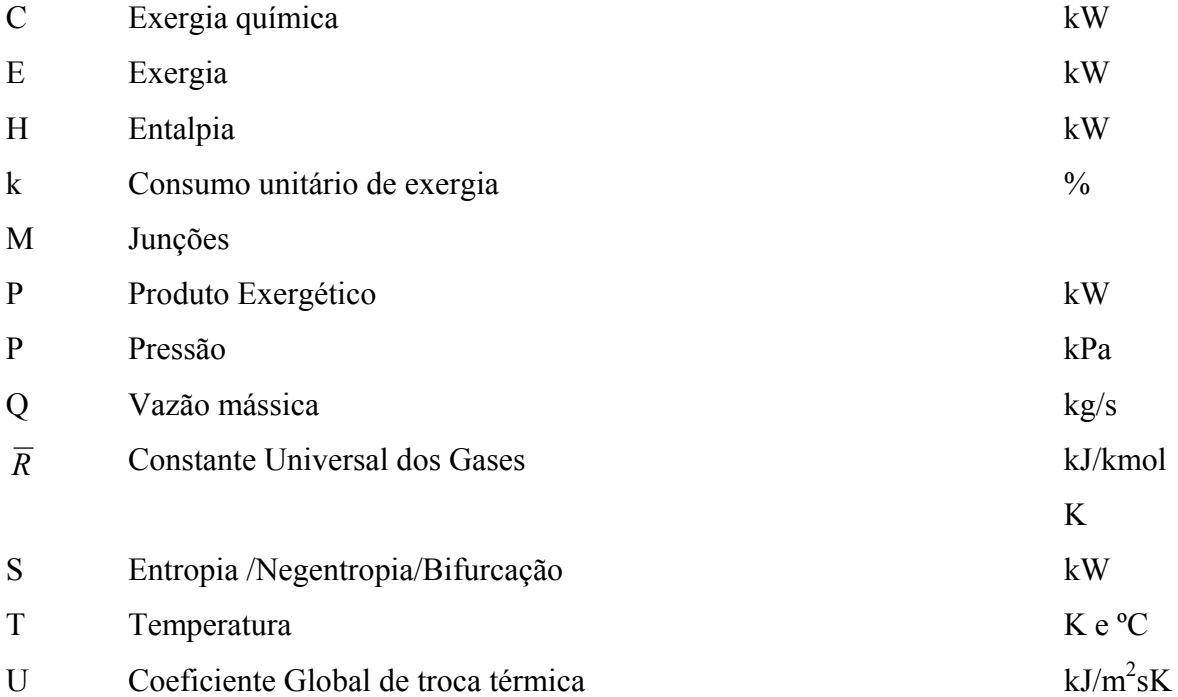

## **Letras Gregas**

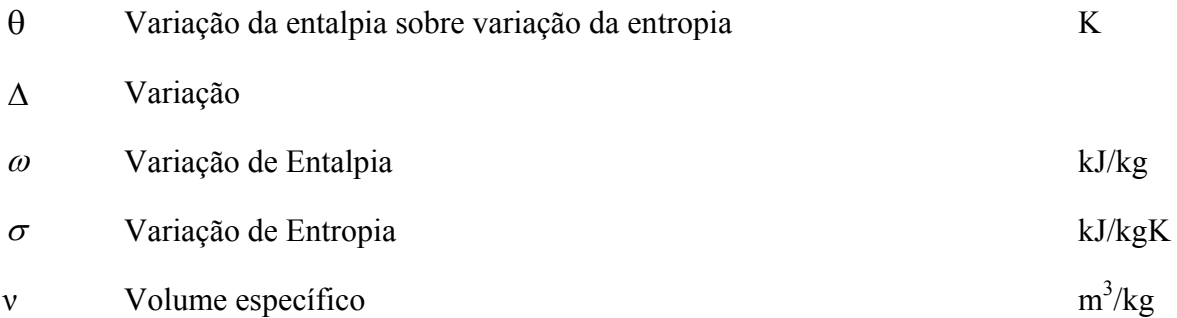

## **Sobrescritos**

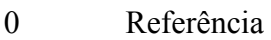

- Ch Química
- e Equilíbrio
- t Total/ Matriz transversa

**xii**

# **Subscritos**

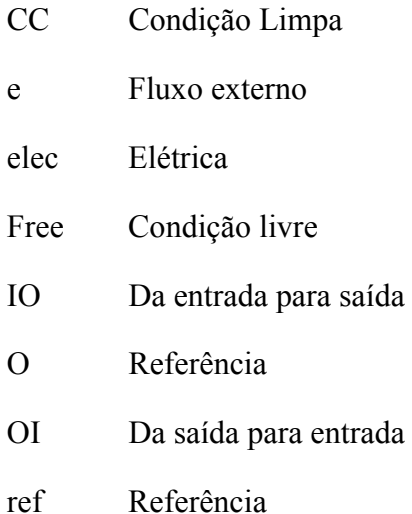

### **Abreviaturas**

- DA Desaerador
- Econ Economizador
- EF Eficiência
- ENV Meio Ambiente
- Evap Evaporador
- Me Número de Merkel
- MFR Fração de vazão mássica
- Press Pressão
- Temp Temperatura

**xiii**

# **Siglas**

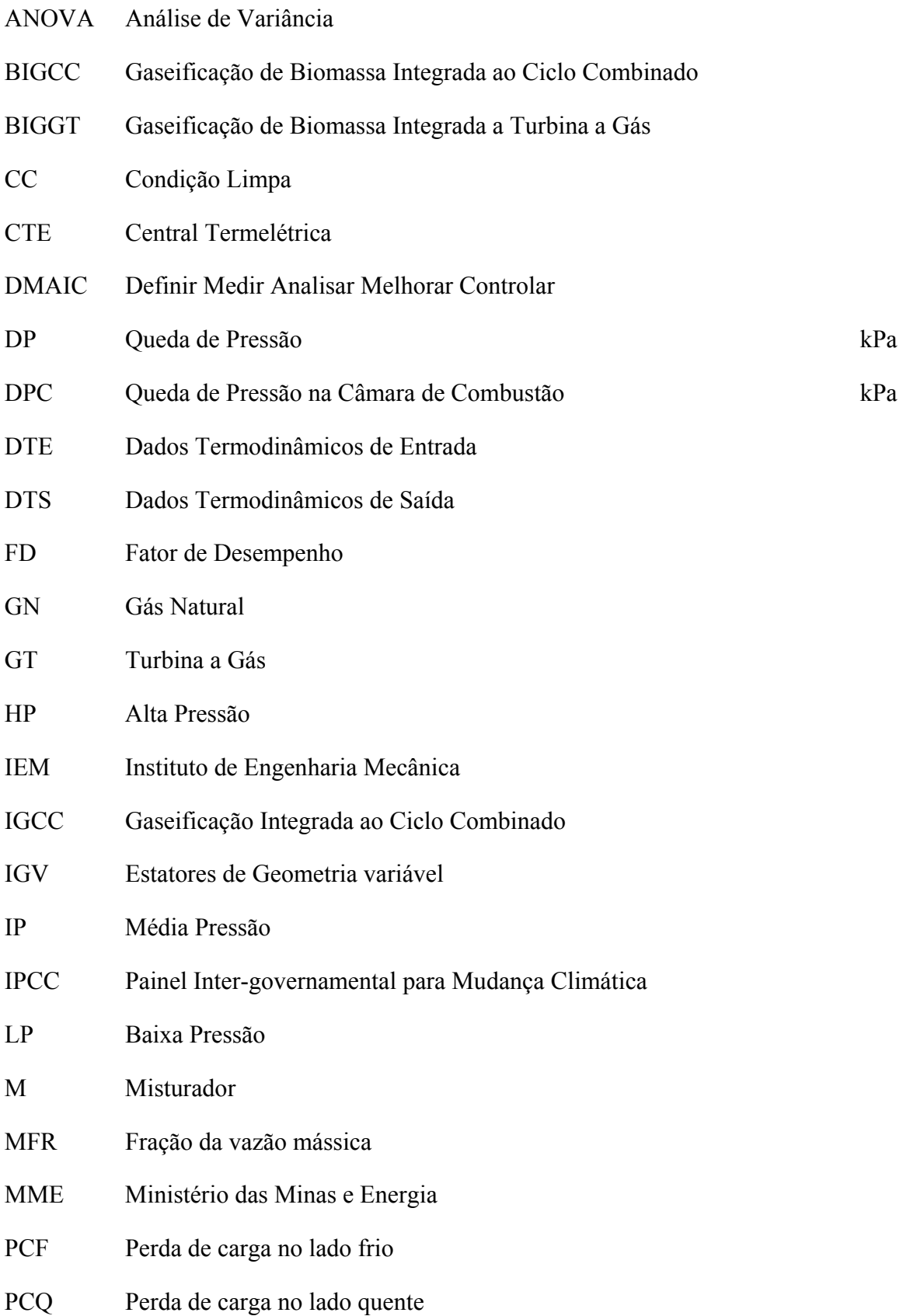

**xiv**

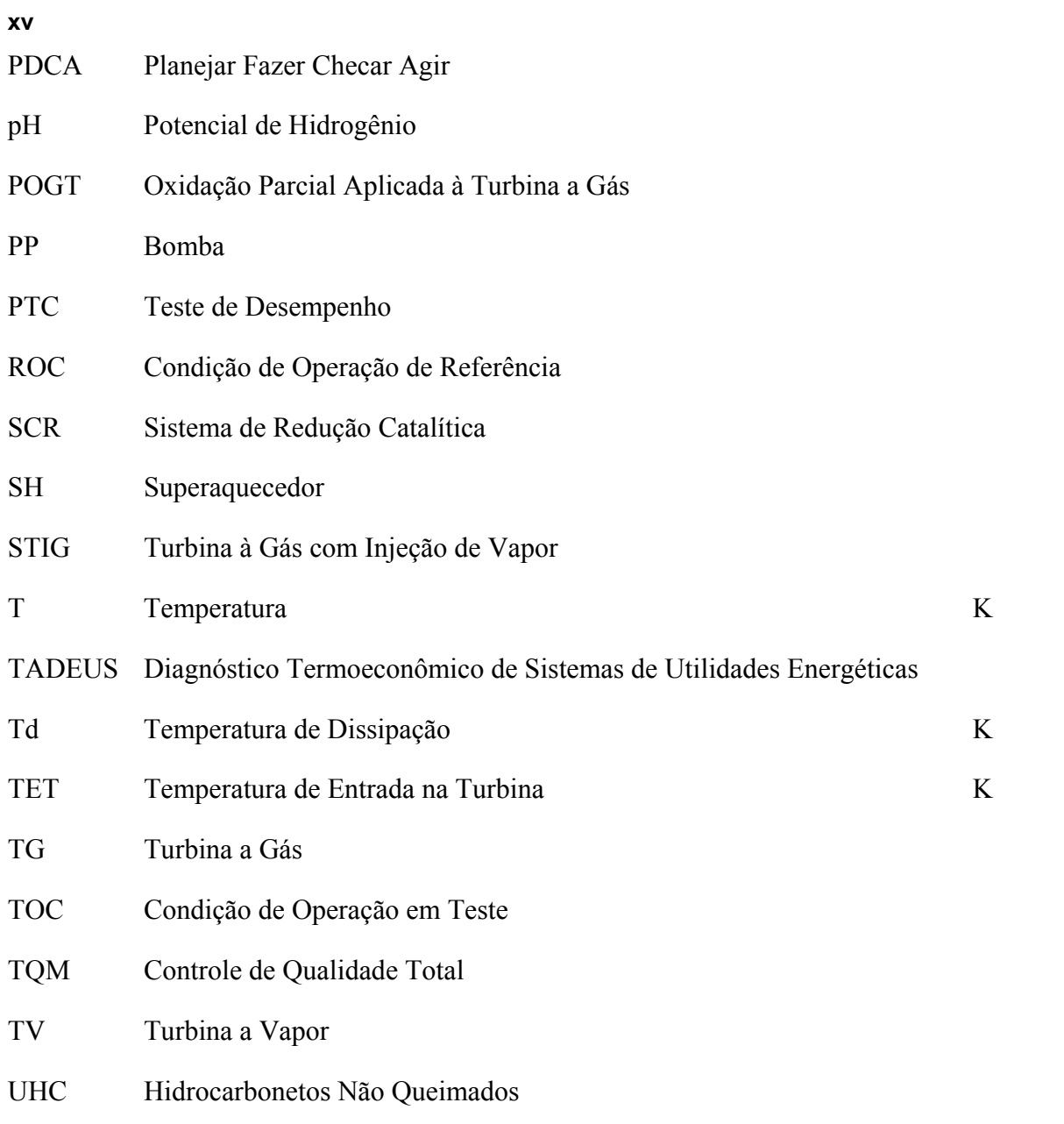

### **Capítulo 1**

## **INTRODUÇÃO**

## **1.1 DESCRIÇÃO DA ESTRUTURA DO TRABALHO / MOTIVAÇÃO**

 No início do trabalho, capitulo 1, são apresentados os aspectos gerais sobre geração termelétrica, tanto no Brasil como no mundo, com finalidade de mostrar ao leitor a relevância do estudo desta forma de geração de energia elétrica. Posteriormente dados mais específicos sobre geração termelétrica com um foco especial em ciclos combinados como: aspectos econômicos, ambientais, tendências, aspectos relacionados à manutenção destes sistemas são apresentados. Após a seção de manutenção há uma seção onde se dá a definição de diagnóstico termodinâmico, pois este assunto é muitas vezes confundido com métodos mecânicos de diagnóstico de equipamentos e também é muitas vezes chamado de diagnóstico termoeconômico na literatura internacional, além disto, nacionalmente há textos que tratam este assunto como diagnóstico pré-eliminar.

 Após a definição do que vem a ser diagnóstico termodinâmico, uma revisão da literatura sobre este assunto é feita no capitulo 2. Nesta revisão da literatura, são mostrados os métodos de diagnóstico termodinâmico que utilizam técnicas desenvolvidas para análise termoeconômica, métodos que fazem uso de inteligência artificial, métodos que utilizam a técnica 6 sigma para simplificar o problema entre outros.

 Posteriormente à apresentação das metodologias presentes na literatura, as duas técnicas mais difundidas que possuem capacidade de predição do ganho que pode ser obtido pela eliminação das anomalias encontradas nos componentes do ciclo são aplicadas a um mesmo problema com intenção de verificar a metodologia mais eficaz. Esta análise é feita no capitulo 3.

 Após a escolha da metodologia mais eficaz esta é então aplicada em um sistema desenvolvido para monitoração contínua do desempenho de uma central termelétrica de ciclo combinado real. No capitulo 4 há uma descrição detalha do ciclo no qual o sistema é aplicado, das ferramentas computacionais utilizadas e de como se deu a elaboração do sistema desenvolvido. No capitulo 5 encontra-se a conclusão do trabalho.

 A motivação deste trabalho é oriunda da necessidade de desenvolvimento sistemas que possam melhorar a eficiência média de operação de ciclos térmicos de geração termelétrica, de forma econômica, através de informações continuas sobre o estado dos componentes do ciclo e do ganho que se pode obter pela eliminação das anomalias encontradas. Estas informações permitem um planejamento da manutenção de forma a concentrar os recursos nos equipamentos associados a um maior retorno. O aumento de eficiência obtido através do uso deste tipo de sistema é refletido em diminuição do consumo de combustível para uma mesma quantidade de energia fornecida e consequentemente um impacto ambiental menor.

### **1.2 OBJETIVO DO TRABALHO**

 O trabalho tem como objetivo principal a definição de uma metodologia consistente para criação de sistemas de monitoração e diagnóstico de eficiência que possuam a capacidade de prognóstico.

 Como objetivo secundário tem-se: a comparação entre métodos capazes de executar o prognóstico; e a implantação de um sistema de monitoração e diagnóstico de eficiência com capacidade de prognóstico em uma planta real, através da leitura dos dados termodinâmicos através da instrumentação existente. O objetivo deste tipo de sistema é, além do acompanhamento contínuo do estado de degradação dos componentes da planta, responder as três perguntas que seguem:

1-) Quais componentes estão degradados?

2-) Qual é o grau de degradação dos componentes degradados?

3-) Qual é o ganho que pode ser obtido nos indicadores de desempenho da planta ( eficiência, potência líquida, potência térmica, potência elétrica, etc) pela eliminação completa de cada uma das anomalias encontradas nos componentes degradados?

As primeiras duas perguntas estão ligadas ao diagnóstico da planta enquanto a terceira pergunta a ser respondida esta ligada ao prognóstico, uma vez que consiste na predição de uma condição futura da planta, que pode ser alcançada pela eliminação das anomalias encontradas.

## **1.3 ASPECTOS GERAIS SOBRE GERAÇÃO TERMELÉTRICA**

 Seguem abaixo aspectos importantes com finalidade de caracterizar a geração de eletricidade através de usinas termelétricas no mundo e no contexto nacional explicitando as fontes energéticas utilizadas, capacidade instalada, e outros pontos de interesse.

#### **1.3.1 Geração termelétrica no mundo**

 Quase a totalidade da energia elétrica gerada no mundo (81,7%) é produzida a partir de usinas termelétricas (incluindo as usinas nucleares), MME (2007).

 A composição da matriz elétrica mundial passou por significativas alterações no período de 1973 à 2006, com fortes reduções de participação da geração por derivados de petróleo (de 24,7% para 5,8%) e da geração hidráulica (de 21% para 16%). Estas reduções foram compensadas por acréscimos nas participações do gás natural e do urânio, conforme mostra a figura 1.

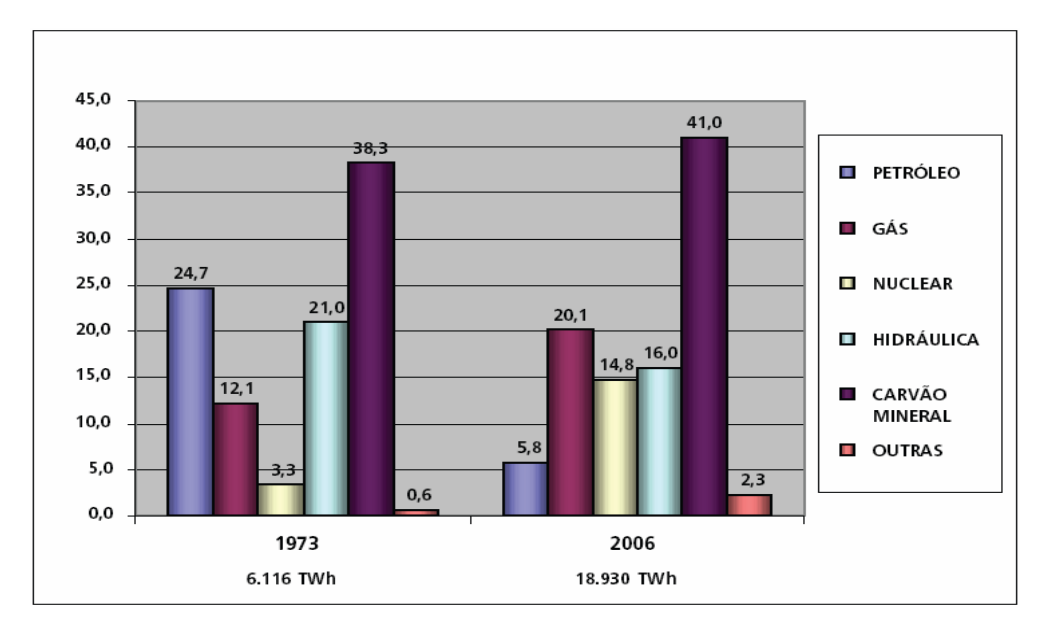

Figura 1 – Evolução das fontes de geração de eletricidade no mundo, MME (2007).

 Pode-se observar pela figura 2, elaborada a partir de dados fornecidos pela Agência Internacional de Energia - IEA (2009), que a oferta interna de energia termelétrica acompanhou percentualmente o aumento de geração total de eletricidade entre o período de 1980 à 2006, havendo apenas um pequeno descolamento devido a participação de fontes alternativas de geração de energia na matriz elétrica mundial.

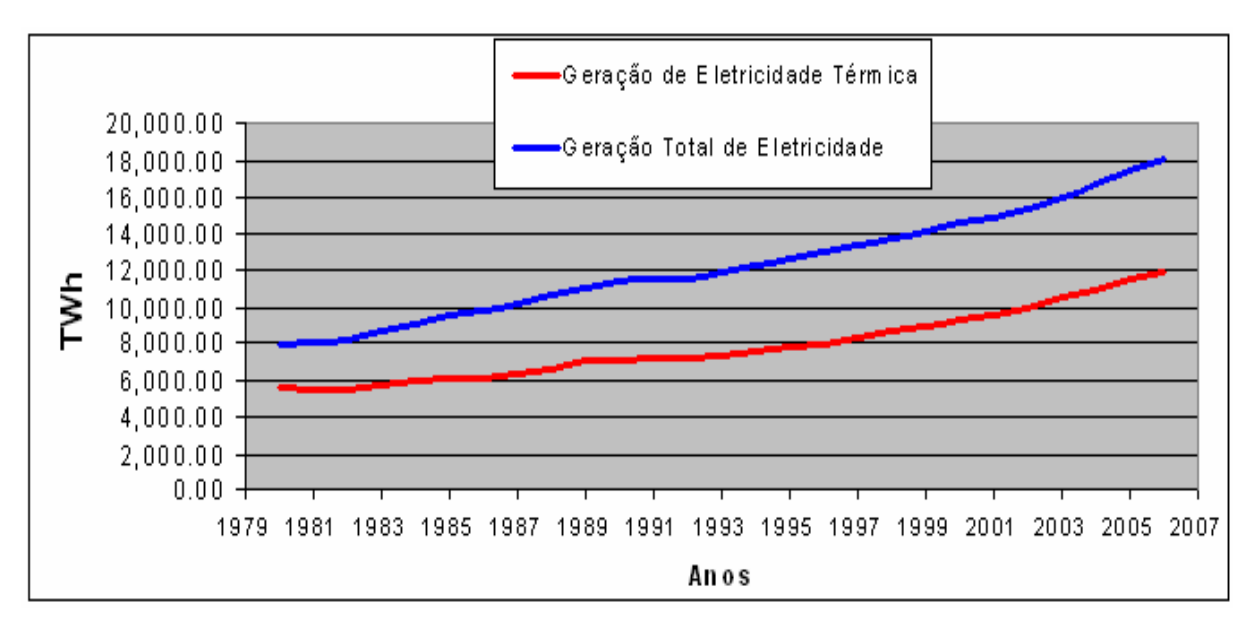

Figura 2 – Evolução da geração total de eletricidade e geração termelétrica entre os anos de 1980 e 2006, elaborado a partir de dados de IEA (2007).

Neste mesmo período (1980 -2006) a capacidade termelétrica instalada no mundo mais que dobrou, passando de 1.350 GW para 2.750 GW respectivamente, conforme pode ser observado na figura 3.

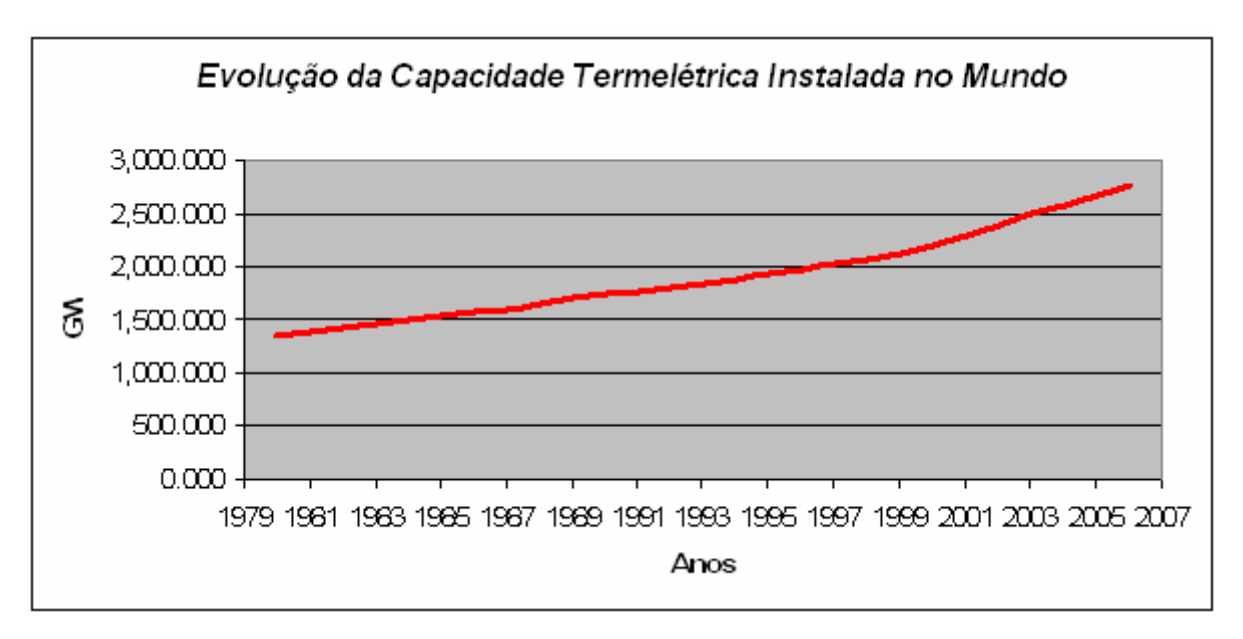

Figura 3 – Evolução da capacidade termelétrica instalada no mundo entre os anos de 1980 e 2006, elaborado a partir de dados de IEA (2007).

 Entre os maiores responsáveis pela elevação capacidade termelétrica instalada, estão os grandes consumidores de energia elétrica. Os Estados Unidos, país com maior consumo do mundo, têm uma demanda total de 3.660 TWh. O segundo maior consumidor, a China, possui um consumo inferior a metade do consumo estadunidense, 1.630 TWh. Já o Brasil é o nono colocado com um consumo de 0,352 TWh, conforme mostrado na tabela 1.

Tabela 1 – Tabela dos maiores consumidores de energia elétrica do mundo, adaptado de Maps of World (2009).

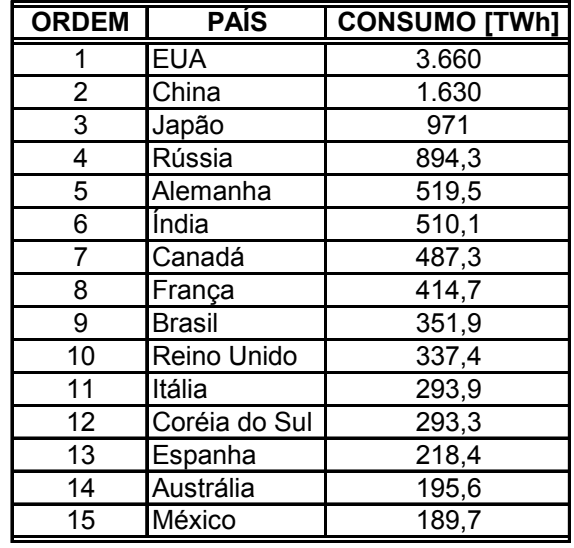

 Entre os insumos energéticos utilizados para geração termelétrica no mundo o carvão mineral é o principal, respondendo por 50,18% de toda a produção de termoeletricidade. O carvão mineral é seguido pelo gás natural e pela energia nuclear, sendo estes últimos responsáveis por 24,6% e 18,12% da energia total produzida pelas termelétricas, respectivamente conforme mostrado pela figura 4, MME (2007). A utilização de carvão mineral tende a aumentar segundo Medeiros (2009) apud GasNet (2009), pois somente a China demandará mais 1.300 GW de capacidade entre o ano atual (2009) e 2030, sendo que, aproximadamente 70% desta demanda será suprida com termelétricas a carvão mineral.

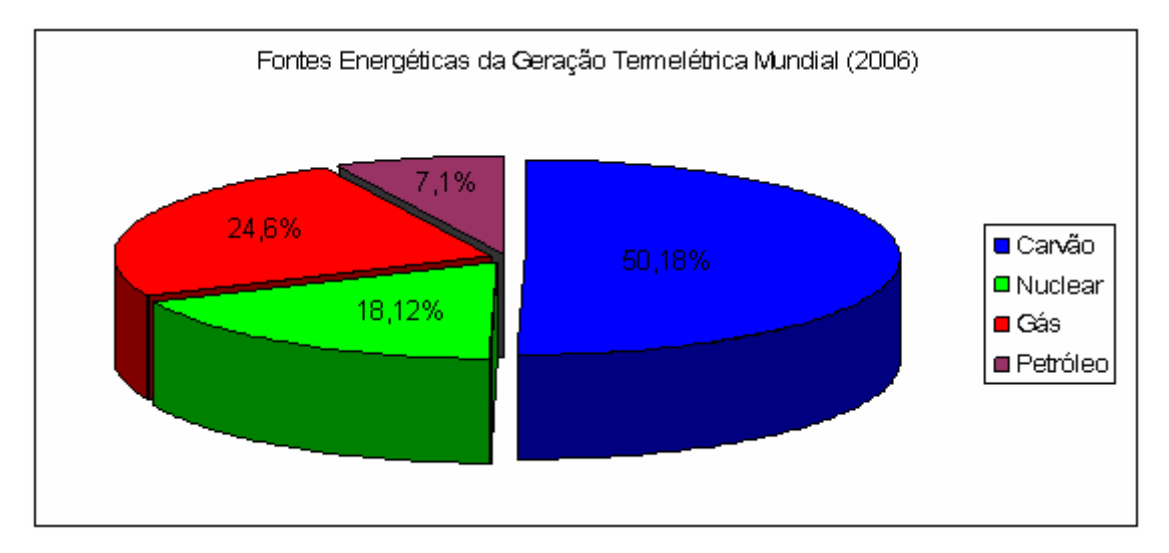

Figura 4 – Insumos energéticos utilizados para geração termelétrica no mundo (baseado em MME, 2007).

 Pode-se observar da tabela 2 que o setor energético é responsável por 7,1% à 8,1% de todo consumo de energia, tanto nos países membros da Organização para Cooperação e Desenvolvimento Econômico (OECD) quanto nos demais. No Brasil, entretanto este valor passou de 3,3% em 1973 para 10,4% em 2008, o que mostra um aumento de importância no consumo de energia relativo ao setor energético nacional.

**BRASIL OECD** OUTROS (\*) **ESPECIFICACÃO** 1973 2008 1973 2006 1973 2006 **INDÚSTRIA** 36,5 30,8 35,8 27.9 29.8 21.0 **TRANSPORTE**  $25,0$  $27,8$  $23,3$ 31,6  $23,4$  $19,7$ **SETOR ENERGÉTICO**  $3,3$  $10,4$  $8,3$  $7,1$ 6,9  $8,1$ **OUTROS SETORES** 38,7 18,7 30,4 30,9 29,7 36,6 USO NÃO-ENERGÉTICO  $3,1$ 6,6  $7,1$ 9,4  $4,2$ 7,7 TOTAL (%) 100,0 100,0 100,0 100,0 100,0 100,0 TOTAL - milhões tep 76,3 225,2 3.097,4 4.118,9 1.478,3 4.436,0

Tabela 2 – Consumo de energia primária pelos diversos setores da economia, MME (2007).

(\*) Exclusive Brasil e países da OECD

#### **1.3.2 No Brasil**

 Na primeira metade do século 20, a geração e distribuição de energia no Brasil foram concedidas a empresas privadas, a maioria estrangeira. Elas construíram um sistema de geração quase todo baseado em fontes hidroelétricas, disponíveis em abundância no país; implementaram uma malha de distribuição satisfatória e fizeram investimentos para ampliar o sistema à medida que o país crescia. No entanto, a partir da década de 40 o crescimento industrial e a urbanização fizeram a demanda por energia crescer muito e as empresas deixaram de atender as necessidades. Os períodos de racionamento eram freqüentes quando os níveis dos reservatórios estavam baixos. Diante da escassez de investimentos privados Getúlio Vargas iniciou a estatização do setor com a idealização da Companhia Hidrelétrica do São Francisco (Chesf) e da usina de Paulo Afonso. O processo foi aprofundado com a criação de Furnas, a primeira usina hidrelétrica de grande porte do país (1.200 MW) foi criada no governo de Juscelino Kubitschek e em 1962 João Goulart cria a Eletrobrás que se tornou a controladora do sistema elétrico do país. Assim o Brasil chegou até meados da década de 1990 com um sistema de geração que atendia as suas necessidades onde a geração era quase toda baseada em hidroeletricidade, contando com grandes, médias e pequenas usinas. Sendo

Itaipu a maior delas com uma potência instalada de 14.000 MW. O quadro mudou na segunda metade da década de 1990 quando o setor foi privatizado e poucos investimentos foram feitos. O governo criou a Empresa de Pesquisas Energéticas (EPE) em 2004, responsável pelo planejamento do setor. Em 2007 a EPE apresentou o Plano Nacional de Energia previsto para até o ano de 2030. A novidade em relação aos planos da Eletrobrás é que foi apresentado um plano com propostas para toda a matriz energética, considerando todas as fontes e aplicações. Neste plano a EPE indica que a opção de hidroeletricidade se tornará altamente escassa a partir do ano de 2020, sendo necessário diversificar a matriz energética com outras fontes, principalmente com fontes térmicas funcionando de forma contínua, na base do sistema, Resende & Hubneré (2007). Esta mesma indicação foi feita por Economia & Energia (2000) através da figura 5, que mostra a previsão do fator de capacidade das centrais termelétricas nacionais de serviço público.

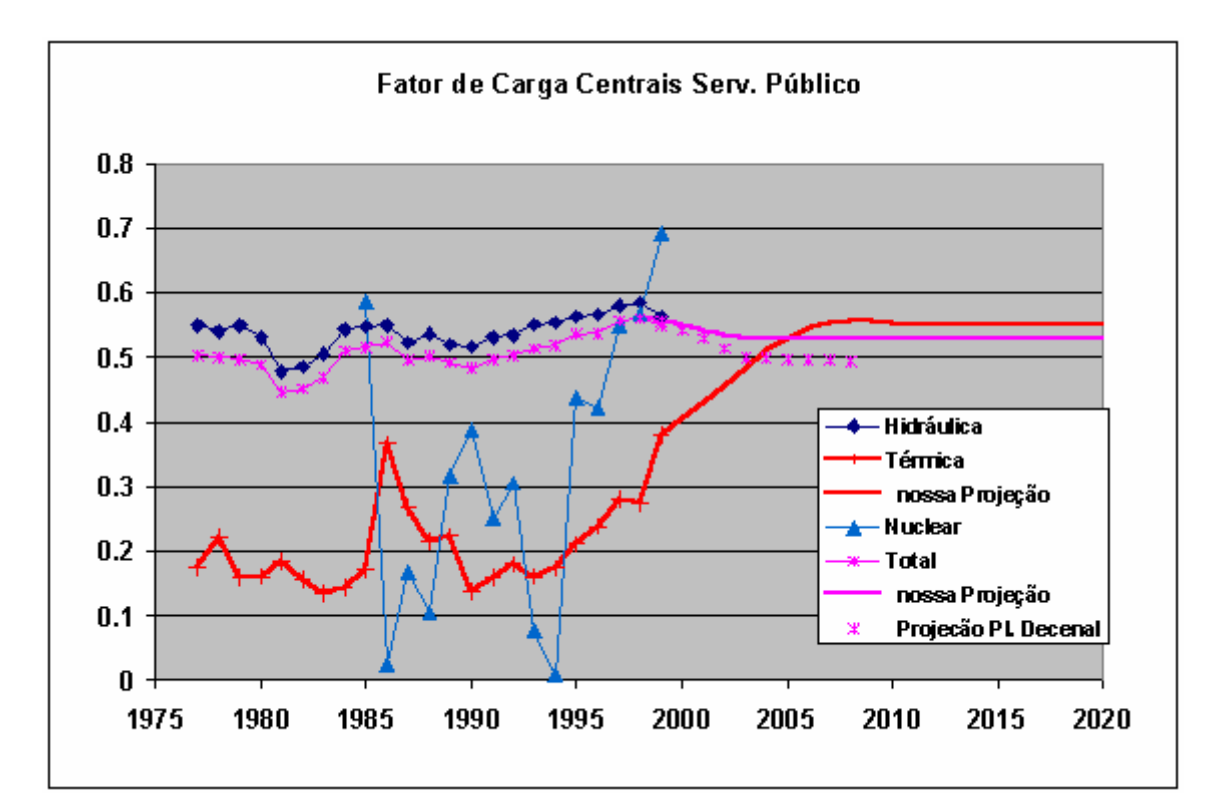

Figura 5 – Projeção do fator de capacidade, ou carga, para a geração de eletricidade de centrais de serviço público, segundo Economia & Energia (2000).

 Além da provável escassez a partir de 2020, a forte dependência brasileira sobre a hidroeletricidade tem o aspecto positivo ligado ao uso de energia renovável, porém deixa o país exposto à sazonalidade inerente à disponibilidade de água, o que causou diversos problemas no passado e um racionamento de energia elétrica no país em 2001. A solução para

este problema, segundo Hassuani et al. (2005), é a construção de uma capacidade hidrelétrica excedente ou o aumento da participação das termelétricas na matriz elétrica brasileiro, como enunciado anteriormente por Resende & Hubneré (2007), sendo também possível uma combinação de ambas as soluções. Porém, o licenciamento ambiental para novas centrais hidrelétricas tem sido uma etapa difícil e demorada, uma vez que a maior parte do potencial hídrico remanescente do país encontra-se na região norte, nos rios amazônicos. Devido a esta localização, um grande impacto ambiental é gerado pelo alagamento de áreas de floresta para a construção de reservatórios. Além disto, a distância dos grandes centros consumidores eleva os custos e as perdas relacionadas com a transmissão da energia gerada. Pelos motivos citado acima o governo brasileiro tem aprovado projetos para construção de termelétricas. Em 2008 existiam 19 usinas termelétricas em construção e 164 outorgadas, que somadas adicionarão aproximadamente 14 GW à capacidade instalada na rede elétrica brasileira de acordo com Análise Energia (2009). O total de usinas termelétricas em operação no Brasil no ano de 2008 era de 1041 unidades, Análise Energia (2009). As 15 usinas de maior capacidade instalada estão listadas na tabela 3.

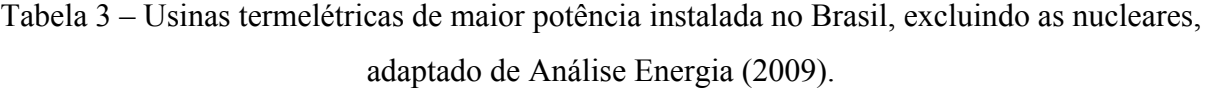

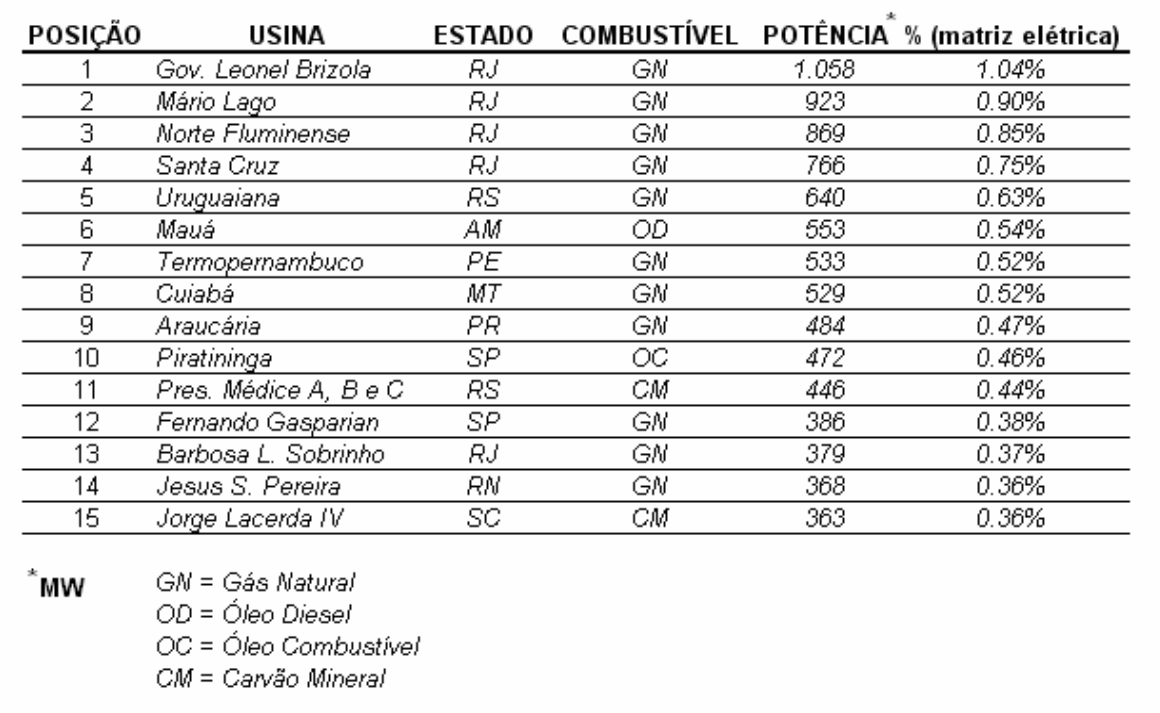

 A figura 6 mostra a previsão de expansão da potencia elétrica instalada no Brasil prevista até o ano de 2010. Esta expansão se dará segundo uma matriz ainda predominantemente hidráulica, ver figura 7, porém com a participação de fontes térmicas cada vez maior. A parte clara da figura 6 indica a expansão projetada para os respectivos anos.

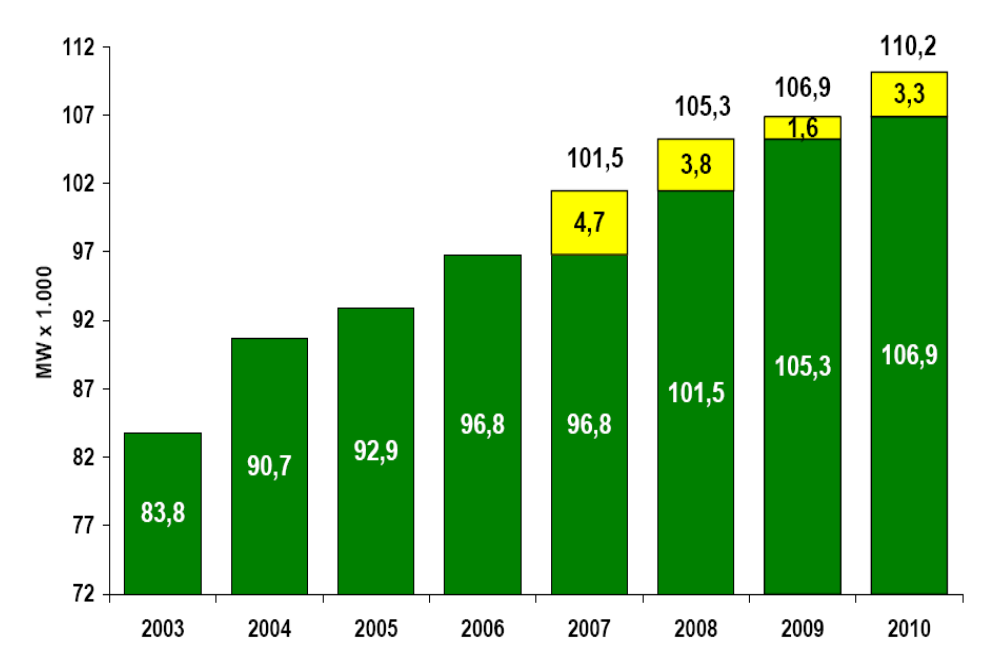

Figura 6 – Previsão de expansão da potência instalada no Brasil, MME (2007).
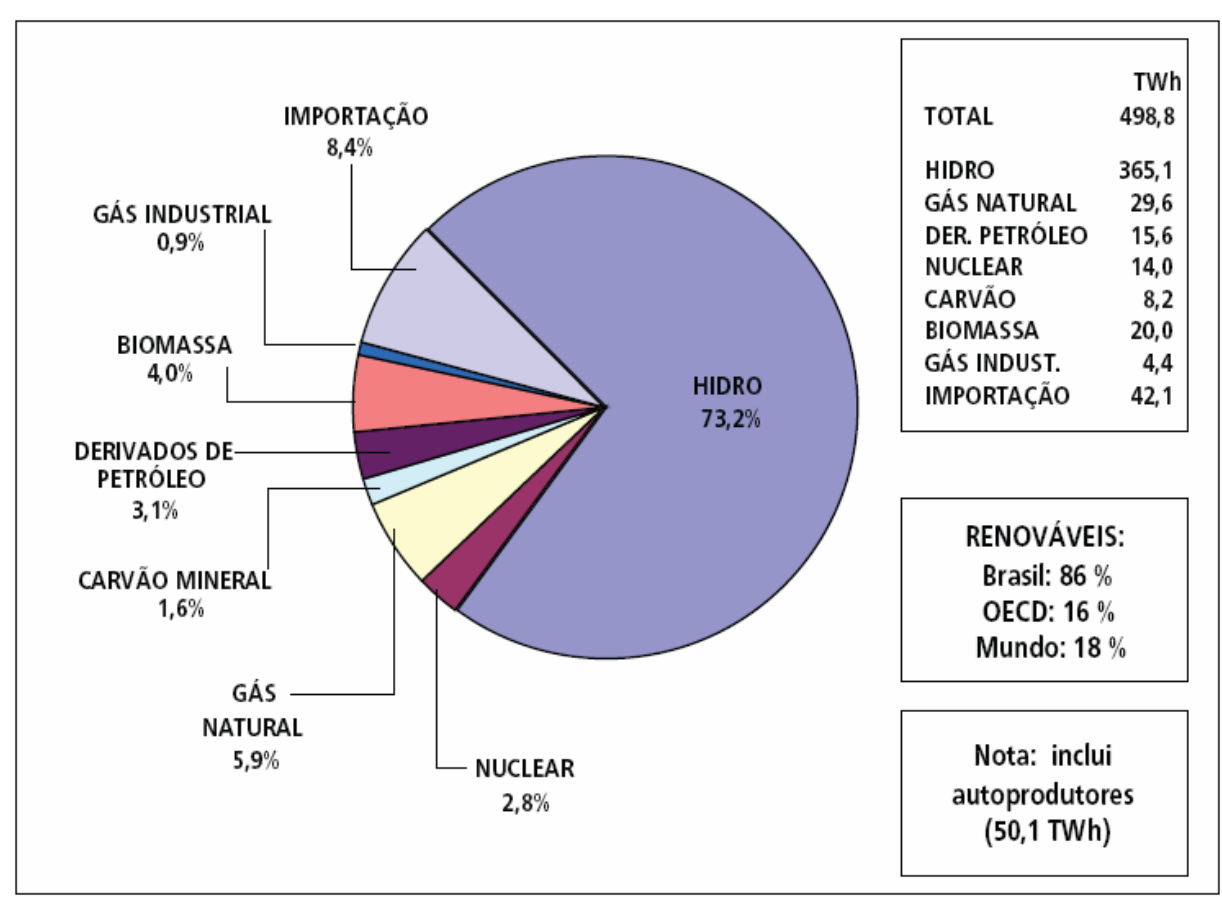

Figura 7 – Matriz elétrica nacional, MME (2007).

 Atualmente as usinas termelétricas brasileiras, em conjunto, possuem uma capacidade instalada de 22.392 GW, e são responsáveis pela geração de 11,9% de toda energia elétrica consumida no Brasil (excluindo as centrais nucleares). O gás natural é o principal insumo energético das termelétricas brasileiras, representando 47% da potência instalada desse tipo de geração. No Brasil atualmente há um total de 85 usinas em operação utilizando este tipo de insumo. O gás natural é seguido pela biomassa, que representa 20% da potência térmica instalada nas usinas do Brasil. A geração através de biomassa compreende um total de 302 usinas operando em 2008, sendo que 252 destas usinas utilizam bagaço de cana-de-açúcar como insumo energético, Análise Energia (2009).

 Embora esteja entre os combustíveis mais utilizados para geração termelétrica no Brasil, a biomassa, principalmente o bagaço de cana-de-açúcar, possui um processo de produção energética normalmente caracterizado pela queima de bagaço em uma caldeira para geração de vapor seguida pela geração de eletricidade através de uma turbina de contra-pressão, sendo a eficiência do ciclo de aproximadamente 20%, Zanetti et al. (2007). Este fato mostra que esta fonte energética pode ter sua capacidade de produção de eletricidade aumentada pelo simples uso de tecnologias de conversão energética mais eficientes. A energia proveniente deste tipo de fonte pode ser comercializada de duas formas: ACR (Ambiente de Contratação Regulado) onde os leilões são promovidos pela ANEEL (Agência Nacional de Energia Elétrica) ou através do ACL (Ambiente de Contratação Livre) onde os agentes negociam livremente a compra e venda de energia através de contratos bilaterais. Porém, segundo Jardim (2007), os produtores deste tipo de energia ainda sofrem com a regulação nacional principalmente no que se refere aos custos relacionados à conexão à rede de transmissão, este custo muitas vezes inviabiliza a geração distribuída de eletricidade para a rede elétrica. Outro fator importante a ser considerado neste tipo de geração é a sazonalidade inerente ao plantio da biomassa, que acarreta baixos fatores de capacidade e muitas vezes inviabiliza os investimentos necessários para um aumento de eficiência do ciclo térmico. Este fatores têm impedido a entrada na rede de um potencial de 17.398 GWh/ano de energia proveniente da palha e bagaço da cana, Jardim (2007).

#### **1.4 ASPECTOS ECONÔMICOS (COMPARAÇÕES)**

 Segundo os estudos feitos por Kehlhofer at al. (1999), os ciclos combinados a gás natural (GT-CC) são os ciclos térmicos com menor valor de investimento [US\$/kW] para capacidades entre 400 e 1000 MW. Para capacidades menores de produção, as turbinas a gás simples e os geradores a diesel também se tornam atrativos em relação ao valor do investimento, já para os ciclos com capacidade superior a 1000 MW o ciclo a vapor é um concorrente para o ciclo combinado. As turbinas a gás são especialmente atrativas para suprir a demanda de pico, por conta de sua capacidade para partir rapidamente. Em relação à eficiência líquida, os ciclos combinados são de longe os mais eficientes para potências acima de 50 MW. Para potencias abaixo deste valor os geradores a diesel já se tornam bastante competitivos, sendo necessária uma avaliação mais precisa e pontual para definir o ciclo de maior eficiência. Foi analisado o custo da eletricidade para usinas de 100 MW e chegou-se a conclusão que a partir de 2500 horas de operação por ano (fator de capacidade de 28,5%) o ciclo que tem menor custo de eletricidade é o combinado, seguido pelas turbinas a gás simples e posteriormente pelos ciclos a vapor e por último os motores diesel. Para estes último, a capacidade considerada foi de apenas 30MW. Porém, para uma utilização inferior a 2500 horas por ano os ciclos das turbinas a gás geram eletricidade mais economicamente que os

demais. Foi observado também que conforme se aumenta a capacidade de carga dos ciclos até um limite de 1000 MW o tempo mínimo de operação para supremacia do ciclo combinado diminui.

 Poullikkas (2004), elaborou um algoritmo para ajudar-lo a decidir a tecnologia com a melhor relação custo/benefício para implantação de um sistema de geração termelétrica na ilha de Cyprus no mediterrâneo, levando em conta o custo de capital, custo de operação, custo do combustível, custo de manutenção, fator de carga etc. 30 esquemas térmicos foram avaliados. Os principais sistemas analisados estão mostrados na tabela 4.

|    | Opção Tecnologia | Combustível   | Capacidade I<br>[MWe] | [euro/kW] | [%]   | Investimento Eficiência, Custo do comb., O%M [euro/, O&M variável<br>[euro/GJ] | kW-mês] | [euro/MWh] |
|----|------------------|---------------|-----------------------|-----------|-------|--------------------------------------------------------------------------------|---------|------------|
|    | Ciclo a vapor    | Oleos Pesados | 120                   | 1258      | 37.26 | 3.03                                                                           | 1.4     | 1.5        |
| -2 | Turbina a gás    | Óleos Leves   | 81                    | 550       | 27.14 | 4.47                                                                           | 1.25    | 6          |
| 3  | Turbina a gás    | Gás Natural   | 81                    | 532       | 28.38 | 3.13                                                                           | 0.83    |            |
| 4  | Ciclo combinado  | Óleos Leves   | 180                   | 700-900   | 40-70 | 4.47                                                                           | 1.57    | 3.2        |
| 5  | Ciclo combinado  | Gás Natural   | 180                   | 700-900   | 40-70 | 3.31                                                                           | 1.25    | 2.5        |

Tabela 4 – Características das usinas termelétricas avaliadas, adaptado de Poullikkas (2004).

 O resultado obtido através do algoritmo desenvolvido por Poullikkas (2004) foi de que os ciclos combinados utilizando gás natural são os que geram eletricidade mais economicamente para a faixa de potência citada na tabela 4, e para os preços de combustível praticados na ilha. A comparação entre ciclos combinados com 40%, 50%, 60% e 70% de eficiência e custo de investimento de 700, 800 e 900 euros/kW, em função do fator de capacidade pode se observada na figura 8. Esta figura mostra que os ciclos combinados são mais econômicos em todas as suas faixas de custo de investimento, rendimento e fator de capacidade analisados, em relação ao seu principal concorrente, que neste caso é o ciclo a vapor.

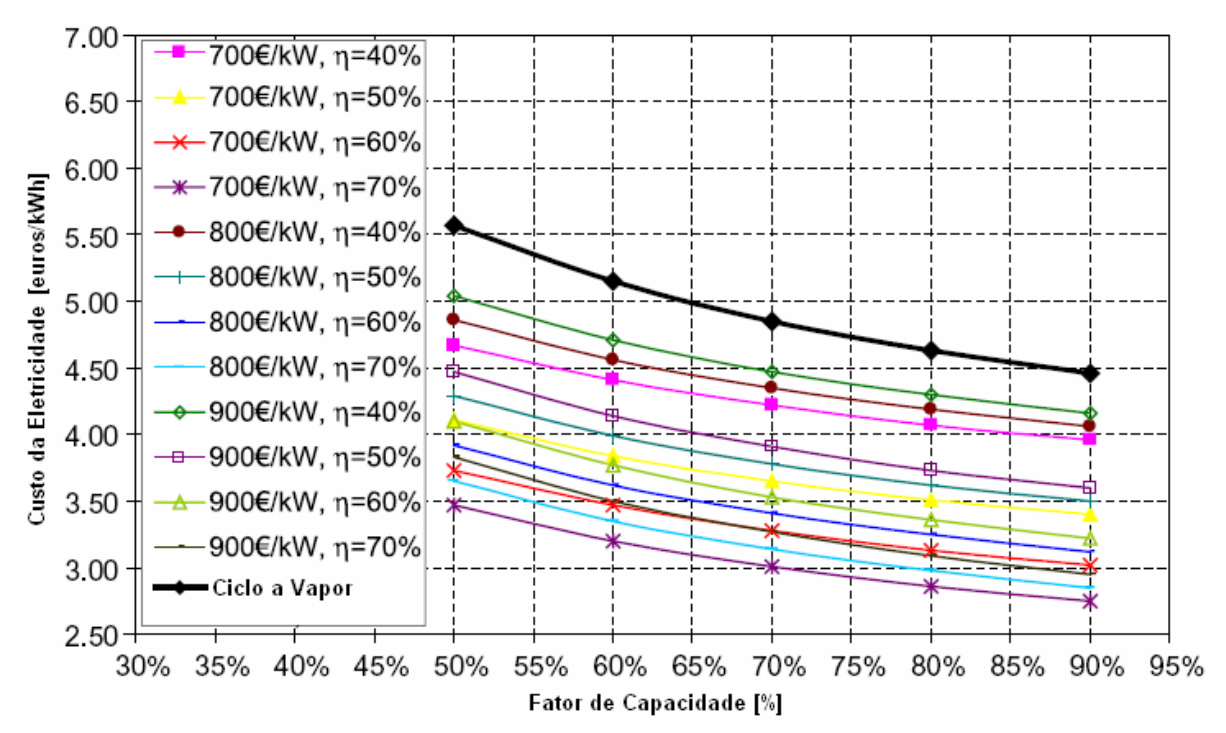

Figura 8 – Comparação entre diversos ciclos combinados e o ciclo a vapor para as condições de utilização Cyprus, adaptado de Poullikkas (2004).

Cabe observar que os valores relativos aos custos de investimento, manutenção e operação, combustível etc, são definidos pelo mercado, e pelas políticas de cada país e estado para um determinado período. Um levantamento foi feito com finalidade de comparar os valores utilizados na tabela 4 com valores fornecidos por outros autores para os mesmos ciclos, pode ser observado na tabela 5 e tabela 6. Pode-se notar uma divergência dos valores, o que indica que para uma avaliação de custos precisa deve-se levar em conta os aspectos econômicos específicos de cada região, assim como a proximidade de mão de obra qualificada e de fabricantes dos principais equipamentos, além da relação de cambio praticada e de políticas aplicadas ao setor energético.

|                |                             | Investimento [euro/kW]      |                        | Eficiência [%]              |                             |                        |  |
|----------------|-----------------------------|-----------------------------|------------------------|-----------------------------|-----------------------------|------------------------|--|
| Opção          | <b>Poullikkas</b><br>(2004) | <b>Balestieri</b><br>(2002) | <b>Boyce</b><br>(2001) | <b>Poullikkas</b><br>(2004) | <b>Balestieri</b><br>(2002) | <b>Boyce</b><br>(2001) |  |
|                | 1258                        | 857*                        | 571-714*               | 37.26                       | $34 - 36*$                  | $35*$                  |  |
| $\overline{2}$ | 550                         |                             | 285-357                | 27.14                       |                             | 41                     |  |
| 3              | 532                         | 128-150                     | 214-250                | 28.38                       | 29.7-30                     | 45                     |  |
| 4              | 700-900                     |                             |                        | 40-70                       |                             |                        |  |
| 5              | 700-900                     | 393-464                     | 571-714                | 40-70                       | 44-48                       | 65                     |  |

Tabela 5 – Divergências relativas aos custos de investimento e a eficiência de centrais térmicas.

Tabela 6 – Divergências relativas aos custos de combustível operação e manutenção de centrais térmicas.

|       | Custo do comb.<br>[euro/GJ] |                             | O&M Fixo [euro/ kW-mês]     |                             |                        | <b>O&amp;M Variável [euro/MWh]</b> |                             |                        |
|-------|-----------------------------|-----------------------------|-----------------------------|-----------------------------|------------------------|------------------------------------|-----------------------------|------------------------|
| Opção | <b>Poullikkas</b><br>(2004) | <b>Balestieri</b><br>(2002) | <b>Poullikkas</b><br>(2004) | <b>Balestieri</b><br>(2002) | <b>Boyce</b><br>(2001) | <b>Poullikkas</b><br>(2004)        | <b>Balestieri</b><br>(2002) | <b>Boyce</b><br>(2001) |
|       | 3.03                        | $1.15 - 1.01*$              | 1.4                         | $0.95*$                     | $1.02*$                | 1.5                                | $2.85 - 1.93*$              | $2.14*$                |
| 2     | 4.47                        |                             | 1.25                        |                             | 2.14                   | 6                                  |                             | 4.43                   |
| 3     | 3.13                        | $1.69 - 179$                | 0.83                        | $0.06 - 0.04$               | 1.97                   | 4                                  | $0.71 - 5.21$               | 4.14                   |
| 4     | 4.47                        |                             | 1.57                        |                             |                        | 3.2                                |                             |                        |
| 5     | 3.31                        | $1.69 - 179$                | 1.25                        | $0.3 - 0.22$                | 0.24                   | 2.5                                | 1.43-2.35                   | 3.21                   |

\* Ciclo a vapor queimando carvão mineral como combustível.

#### **1.5 CICLOS COMBINADOS**

 A entrada dos ciclos combinados no mercado ocorreu por volta de 1970, devido aos avanços obtidos nas turbinas a gás. Estes avanços propiciaram uma evolução da eficiência com o tempo, figura 9. A evolução metalúrgica e a criação de novas ligas possibilitou maior temperatura de entrada na turbina (TET), e também uma maior temperatura de exaustão, conforme mostra o diagrama Temperatura/Entropia (T-S) da figura 10.

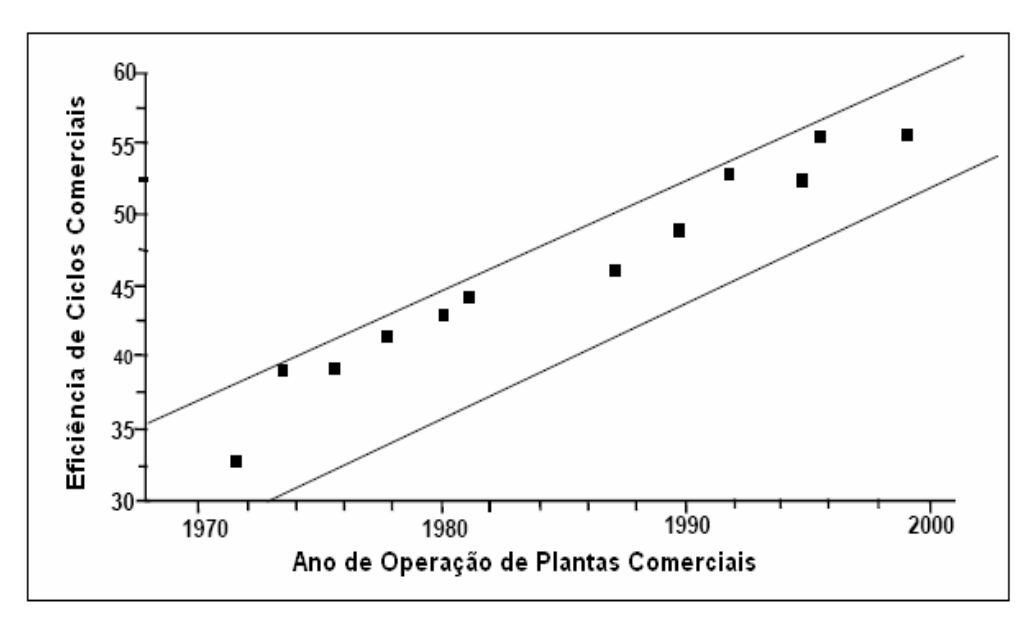

Figura 9 – Evolução da eficiência dos ciclos combinados com o tempo, Chase (2004).

Estes avanços permitiram projetar os ciclos combinados que possuem uma alta temperatura média de fornecimento de calor e uma baixa temperatura média de rejeição de calor e, portanto uma eficiência térmica muito superior aos ciclos até então utilizados para geração termelétrica. A eficiência de Carnot, normalmente utilizada para medir o desempenho máximo possível de um ciclo térmico, explicita facilmente o ganho de eficiência do ciclo combinado em relação aos demais ciclos térmico, como pode ser visto na equação (1), onde  $T_L$  significa a temperatura na qual o calor é rejeitado e  $T_H$  significa a temperatura na qual o calor fornecido ao ciclo.

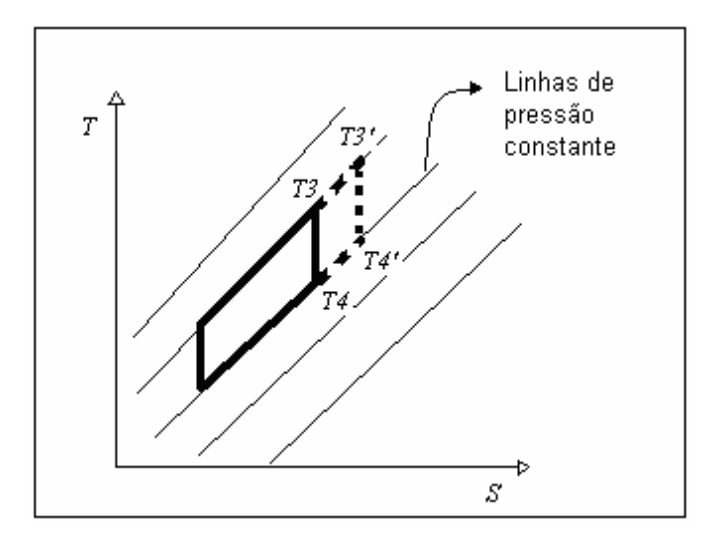

Figura 10 – Diagrama T-S, mostrando que uma maior TET gera uma maior temperatura de exaustão.

$$
\eta = 1 - \frac{T_L}{T_H} \tag{1}
$$

 O ganho de eficiência do ciclo combinado em relação aos ciclos Brayton e Rankine, se dá devido à integração energética entre estes dois ciclos. O calor rejeitado pelo ciclo Brayton é fornecido ao ciclo Rankine, como mostra a figura 11.

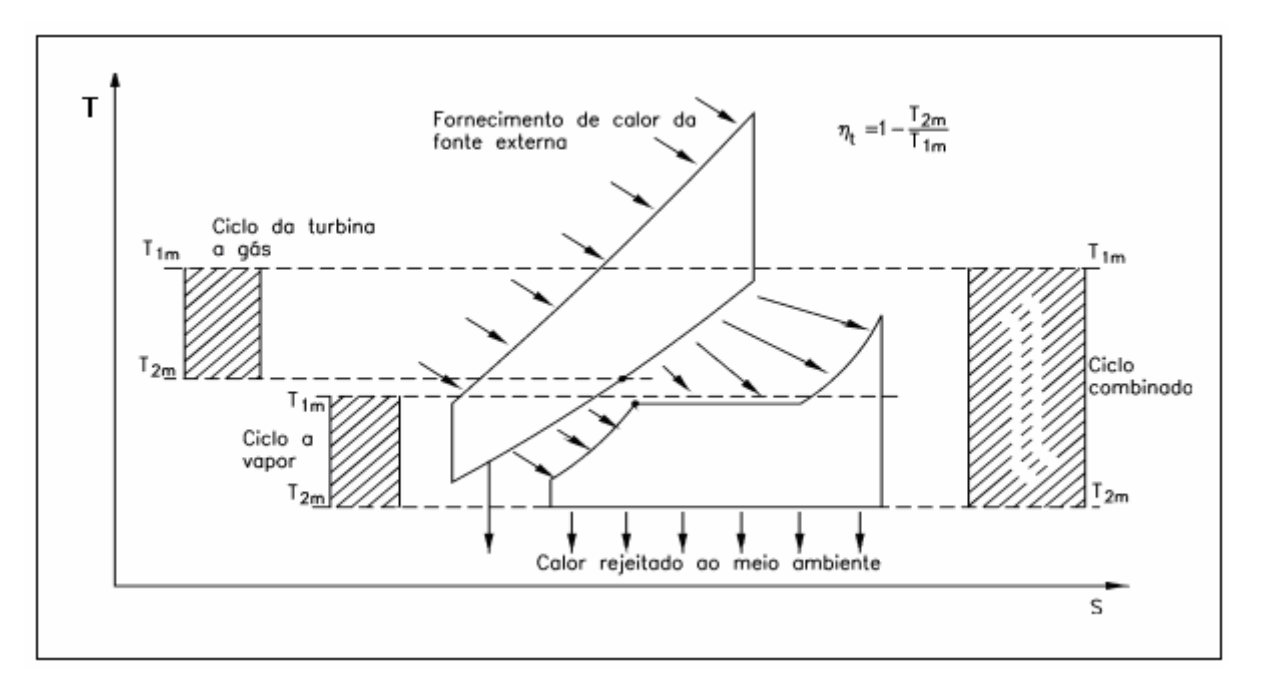

Figura 11 – Diagrama T-S, mostrando a vantagem do uso do ciclo combinado, extraído de Lora & Nascimento (2004).

 A tabela 7 mostra o percentual da eficiência de Carnot que cada ciclo atinge em média. Esta tabela serve como referencial para saber quanto estes ciclos ainda podem evoluir pela eliminação das perdas ou irreversibilidades. Pode ser observado que o ciclo combinado é o que tem maior eficiência de Carnot e também o que tem maior espaço para evolução, o que já era esperado devido a sua maior complexidade e conseqüente maior quantidade de irreversibilidades que podem ser mitigadas.

| Temperatura e Eficiência                             | TG     | TV     | CC     |
|------------------------------------------------------|--------|--------|--------|
| Temperatura Média de Fornecimento de Calor [K][1275] |        | 670    | 1275   |
| Temperatura Média de rejeição de Calor [K]           | 650    | 300    | 300    |
| Eficiência de Carnot para os ciclos                  | 49.02% | 55.22% | 76.47% |
| Eficiência dos Ciclos                                | 40.00% | 45.00% | 60.00% |
| % da eficiência de Carnot                            | 81.60% | 81.49% | 78.46% |

Tabela 7 - Eficiência de Carnot como ferramenta para avaliar a qualidade térmica do processo

 Um fator importante, que afeta diretamente a eficiência do ciclo combinado é a quantidade de níveis de pressão na caldeira de recuperação. O uso de dois níveis de pressão permite aumentar a potência gerada pelo ciclo a vapor em cerca de 10%, e cerca de 3% a mais pode ser atingido com três níveis de pressão na caldeira de recuperação. Eficiências em torno de 60% podem ser alcançadas quando, além dos três níveis de pressão há também reaquecimento do vapor, Martson & Hyre (1995) apud Lora & Nascimento (2004). Este aumento tanto de potência como de eficiência ocorre devido à possibilidade de escalonamento da temperatura na qual o calor é fornecido. Ou seja, é possível utilizar calor tanto a altas temperaturas (nos estágios de alta pressão), como o calor remanescente a baixas temperaturas (nos estágios de baixa pressão), permitindo assim gerar vapor com altos parâmetros e ao mesmo tempo aproveitar o calor a baixa temperatura para gerar vapor com baixos parâmetros.

 Segundo Chase (2004), a evolução dos ciclos combinados foi classificada em quatro gerações sendo a quarta geração uma previsão de curto prazo:

- Primeira geração: turbinas a gás de pequena capacidade, ciclo a vapor sem reaquecimento e um ou dois níveis de pressão na caldeira de recuperação.

- Segunda geração: turbinas a gás com capacidade entre 50 e 90 MW, ciclo a vapor com um, dois ou três níveis de pressão, com controle de emissões através da injeção de água / vapor e sistema de redução catalítica para controle de  $NO<sub>x</sub>$ .

- Terceira geração: turbinas a gás com potência entre 70 e 250 MW, ciclo a vapor com reaquecimento e três níveis de pressão, combustão DLN (*Dry Low Nox*), injeção de água / vapor e sistema de redução catalítica para controle de  $NO<sub>x</sub>$ .

- Quarta geração: utilização de circuito fechado de resfriamento dos primeiros estágios da turbina, nas gerações anteriores este circuito era aberto. Desta forma os componentes não serão protegidos por um filme de ar, o que reduz a temperatura de exaustão (utilizada no ciclo inferior) e aumenta o consumo do compressor. O novo sistema de resfriamento interno permitirá maiores temperaturas de exaustão sem necessidade de aumento na temperatura de combustão. A previsão de ganho na eficiência pela introdução desta tecnologia é da ordem de 2%. Já para o ciclo a vapor a previsão é de uso de parâmetros surper-críticos.

## **1.6 ASPECTOS AMBIENTAIS DA GERAÇÃO TERMELÉTRICA**

 Os principais aspectos ambientais a serem considerados em uma termelétrica segundo Kehlhofer et al. (1999) são:

- Os gases de exaustão
- O calor rejeitado ao ambiente
- O consumo de água
- Nível de ruído
- Lixo nuclear (para plantas nucleares)

Os componentes presentes nos gases de exaustão são:  $H_2O$ ,  $N_2$ ,  $O_2$ ,  $NO$ ,  $NO_2$ ,  $CO_2$ ,  $CO$ , hidrocarbonetos não queimados (UHC),  $SO_2$ ,  $SO_3$ , sujeira, cinzas, metais pesados e cloretos. Os três primeiros são inofensivos, porém os demais representam riscos à saúde humana e ao meio ambiente. A concentração destes compostos danosos nos gases de exaustão de uma termelétrica varia de acordo com o combustível e com o tipo de instalação. Porém a regra geral, sempre válida nestes casos, é que quanto maior a eficiência da planta, menor a proporção de emissões por MWh gerado, como pode ser visto na figura 12 de acordo com Ishikawa et al. (2008) que mostra a diminuição das emissões em relação ao aumento da eficiência com o passar do tempo, e na figura 14 de acordo com Lora & Nascimento (2004) que mostra as emissões em função do tipo de tecnologia utilizada.

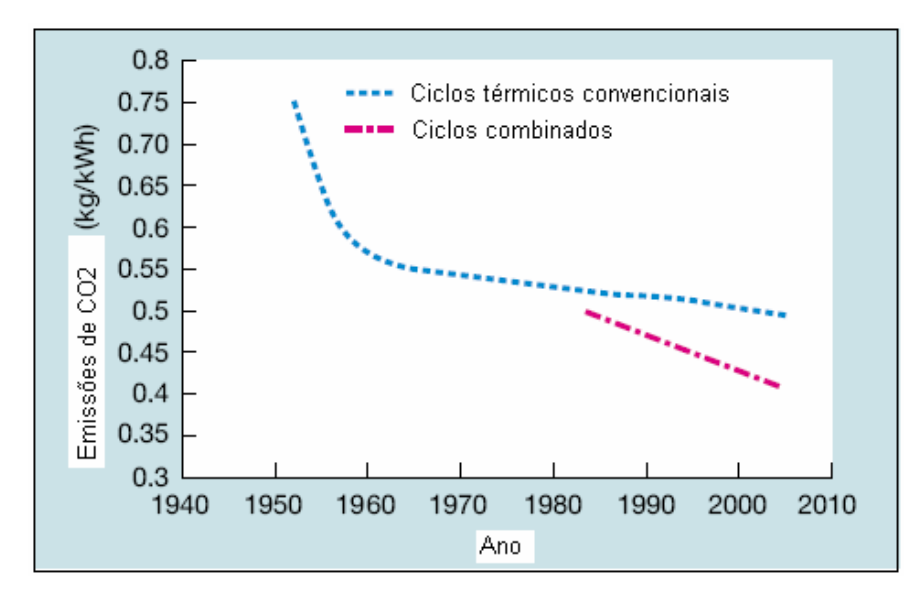

Figura 12 – Emissões de CO2/kWh em função da evolução da tecnologia de geração termelétrica, extraído de Ishikawa et al (2008).

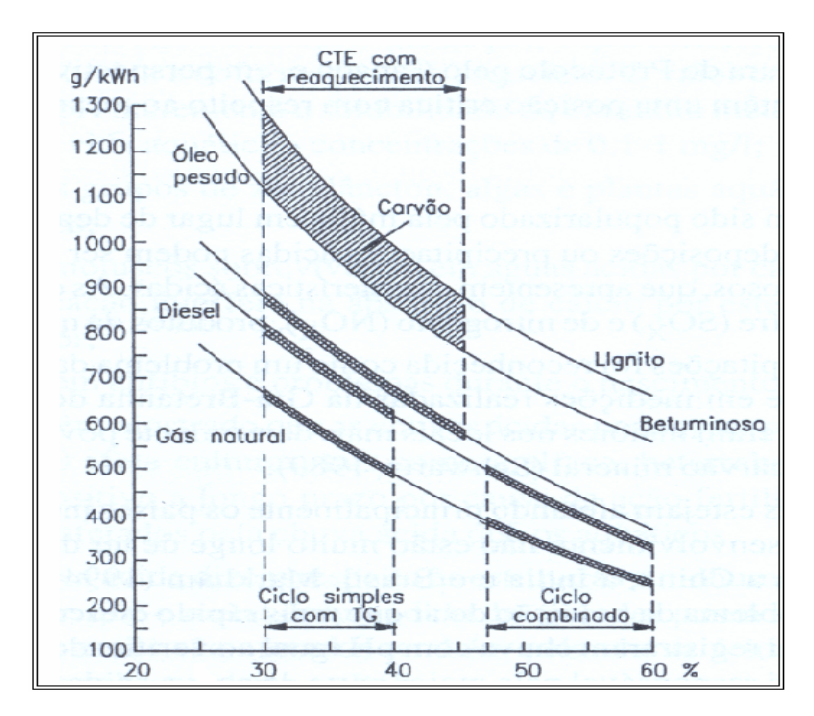

Figura 13 – Emissões de CO2/kWh em função do combustível e do tipo de tecnologia usada, extraído de Lora & Nascimento (2004).

 Segundo Powers (2009), a emissão de material particulado por turbinas a gás, especialmente nas turbinas que operam a gás natural é mínima. A emissão deste tipo de contaminante é basicamente função da composição do combustível, do nível de particulado no ar ambiente, e da eficiência do processo de combustão, porém, também pode ser influenciada pelas das condições de limpeza do equipamento. Entretanto, quando há necessidade, os

 Para os ciclos que queimam gás natural o componente de emissão mais relevante é o  $NO<sub>x</sub>$ . O  $NO<sub>x</sub>$  (NO e  $NO<sub>2</sub>$ ) gera ácido nítrico (H<sub>2</sub>NO<sub>3</sub>) e juntamente com  $SO<sub>x</sub>$ , é responsável pela chuva ácida. Convencionalmente, é considerada ácida a chuva que apresenta valores de *pH* menores que 5,6. De acordo com Sevá (1991) apud Lora & Nascimento (2004) as regiões do Brasil com maiores emissões de  $SO_2$ , portanto propensas ao fenômeno de chuva ácida são:

- São Paulo, Cubatão, Paulínea e São José dos Campos (300.000 toneladas  $SO_2/ano$ );

- Zona carbonífera do sul de Santa Catarina (100.000 toneladas  $SO_2/ano$ );

- Vitória, Espírito Santo (23.000 toneladas  $SO_2/ano$ );

 O NOx é produzido em contato com o oxigênio presente no ar de combustão, em grandes quantidade quando as temperaturas são altas (acima de 1000ºC). Além da temperatura, a razão ar-combustível, a pressão de combustão, o tempo de residência na zona de combustão e a composição do combustível influenciam a formação de  $NO<sub>x</sub>$ . A maior formação de  $NO<sub>x</sub>$  ocorre a uma relação ar/combustível em torno de 1,25, uma vez que a maior temperatura de reação ocorre na condição estequiométrica (1,00), porém nesta condição a quantidade de  $O_2$  não é suficientemente grande.

De acordo com Pavri & Moore (2003), o  $NO<sub>x</sub>$  pode ser classificado a partir do seu mecanismo de formação:

- NOx térmico: formado pela oxidação do nitrogênio livre do ar no processo de combustão. O NOx térmico é basicamente função da temperatura adiabática de chama do combustível. Este tipo de  $NO<sub>x</sub>$  aumenta rapidamente com o enriquecimento do processo de combustão (elevação da razão combustível / ar), com o aumento da temperatura de combustão, aumenta exponencialmente com o aumento da temperatura do ar que entra no combustor, aumenta com a raiz quadrada da pressão de entrada no combustor, aumenta com o tempo de residência na zona de chama e diminui exponencialmente com o aumento da injeção de água / vapor . A figura 14 mostra o aumento de  $NO<sub>x</sub>$  com o aumento da temperatura de combustão para uma turbina MS7001EA.

 $- NO<sub>x</sub>$  rápido: formado pela oxidação do nitrogênio livre presente no ar do processo de combustão. São chamados de rápidos devido a sua alta velocidade de formação. São originados na zona da frente da chama. Este mecanismo de formação de  $NO<sub>x</sub>$  possui fraca dependência da temperatura de combustão; forte dependência da relação ar / combustível, U. S. Environmental Protection Agency (1993).

 $- NO<sub>x</sub>$  orgânico: formado pela oxidação do nitrogênio presente no combustível usualmente chamado FBN (*Fuel Bound Nitrogen*). Apesar de existir pouco nitrogênio nos combustíveis o mecanismo de formação de  $NO<sub>x</sub>$  a partir deste tipo de nitrogênio é altamente eficiente, praticamente 100% do nitrogênio presente no combustível é transformado em NO<sub>x</sub>. A redução da temperatura de chama tem pouca influencia na formação deste tipo de  $NO<sub>x</sub>$ . Para combustíveis líquidos a injeção de água / vapor aumenta as taxas de  $NO<sub>x</sub>$  orgânico. Entretanto este tipo de  $NO<sub>x</sub>$  geralmente só é importante quando se utiliza combustíveis com alto teor de FBN como óleo cru e óleo residual.

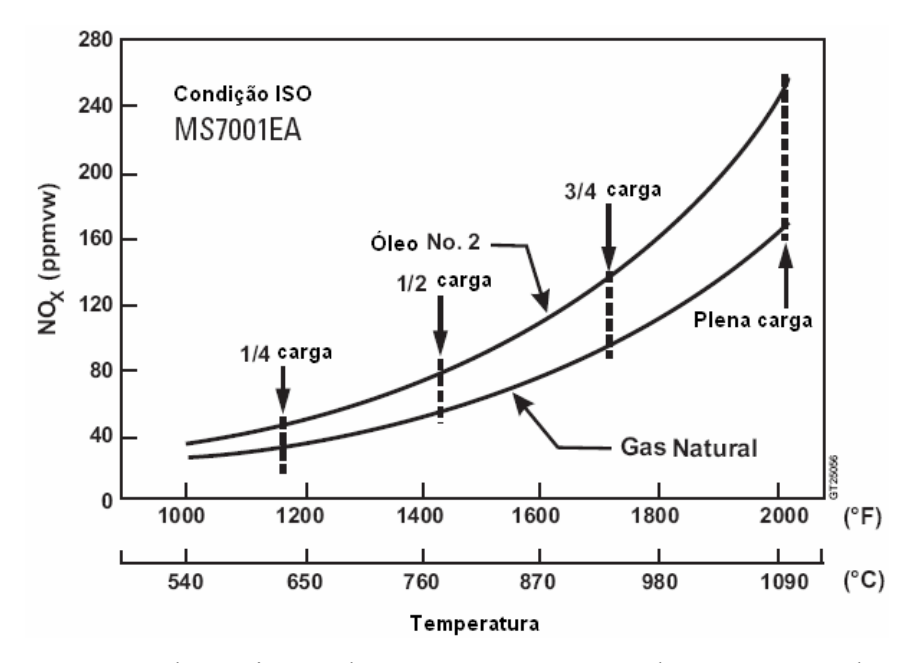

Figura 14 – Aumento das emissões de  $NO<sub>x</sub>$  com o aumento da temperatura de combustão, adaptado de Pavri & Moore (2003).

 Atualmente as tecnologias comerciais existentes para controle de NOx são: a injeção de água ou vapor na zona de combustão, câmaras de combustão DLN (*Dry Low NOx*) que utilizam altas razões ar/combustível para diminuir a temperatura de combustão juntamente com combustão seqüenciada e combustão catalítica. Os métodos citados acima diminuem a formação de NOx, porém há métodos, usualmente chamados de *end of pipe* que simplesmente removem o NO<sub>x</sub> formado na combustão, são eles: redução catalítica seletiva (SCR) e redução catalítica não seletiva.

 Segundo Schorr & Chalfin (1999), a injeção de água / vapor no processo de combustão resulta em dois problemas: o primeiro esta ligado a diminuição da eficiência termodinâmica do ciclo, uma vez que energia do combustível esta sendo utilizada para esquentar a água/ vapor. A segunda diz respeito à oscilação da pressão dinâmica na câmara de combustão o que resulta em um desgaste prematuro das peças internas. Além disto, há um aumento na emissão de monóxido de carbono, que é um medidor da ineficiência do processo de combustão: 25 ppm para gás natural e 42 ppm para óleo, são os valores médios obtidos quando há injeção de vapor. Porém, o uso deste método tende a aumentar a potência gerada, uma vez que há um maior fluxo mássico através do expansor da turbina a gás. Estes métodos são mais interessantes em plantas que operam por pouco tempo uma vez que, quando a operação é longa o decréscimo de eficiência, quando água / vapor são injetados, inviabiliza os métodos.

 Os ciclos de turbina a gás com injeção de vapor são chamados de STIG (*Steam Injected Gás Turbine*) este tipo de ciclo esta presente, por exemplo, nas turbinas aeroderivativas da GE (LM1600, LM2500 e LM5000), onde o vapor é injetado em vários lugares estratégicos: na saída do compressor, na câmara de combustão e na turbina de potência, como pode ser visto na figura 15.

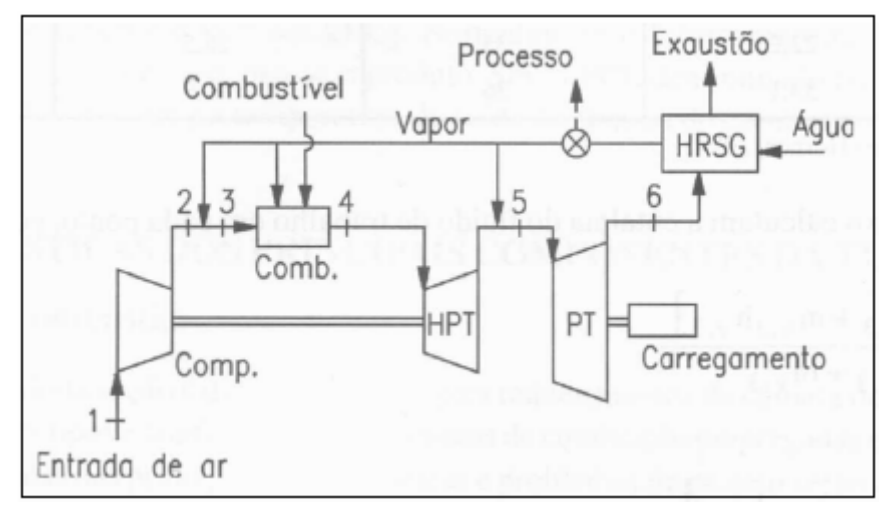

Figura 15 – Pontos de injeção de vapor em turbinas aero-derivativas, Lora & Nascimento  $(2004)$ .

 O sistema de redução catalítica, muito utilizado em ciclos combinados, injeta amônia nos gases de exaustão, e consegue remover aproximadamente 90% do NO<sub>x</sub> formado. A amônia (NH<sub>3</sub>) reage com o NO<sub>x</sub> formando N<sub>2</sub> e H<sub>2</sub>O. A amônia tem que ser injetada na seção correta da caldeira de recuperação por conta da temperatura ideal para a reação, ver figura 18. Quando não se trata de ciclos combinados, a temperatura de exaustão da turbina a gás deve ser por volta de 475 ºC. Esta técnica, SCR, quando utilizada em ciclos combinados, requer um acréscimo no custo da caldeira de recuperação de 10-30% em relação a caldeira convencional e, além disto, há uma perda de potência da ordem de 0,3% pois a pressão dos gases de exaustão tem que ser maior por conta de uma maior perda de carga na exaustão. Isto acarreta

em uma pequena diminuição da eficiência do ciclo e um aumento de custo do mesmo, Kehlhofer et al. (1999).

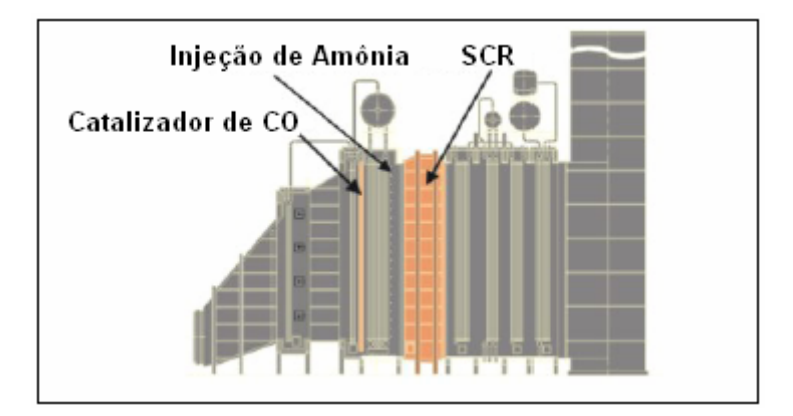

Figura 16 – Sistema de redução catalítica (SCR) de NO<sub>x</sub> por injeção de amônia.

Algumas empresas Austríacas como a Envirgy e a Wienstrom são responsáveis pelos sistemas de redução catalítica. A figura 17 mostra a redução de toxidade equivalente de dioxinas na planta de Viennese após a instalação de um sistema de SCR.

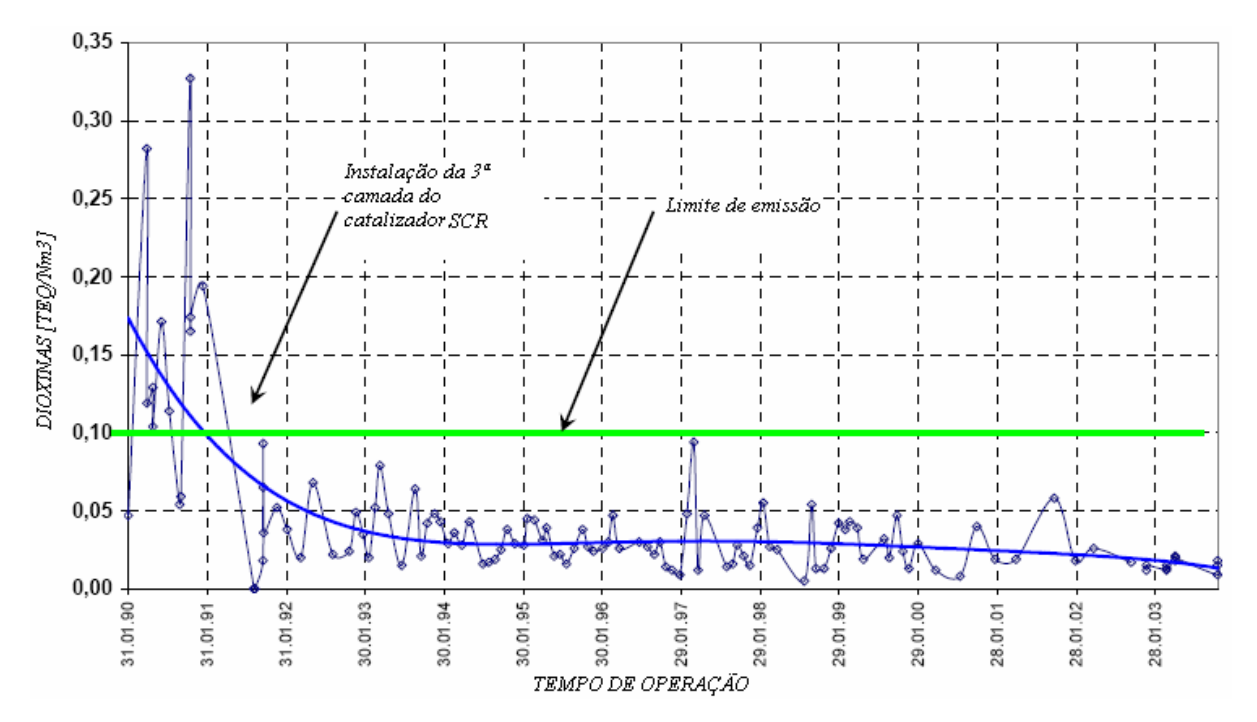

Figura 17 – Emissões de dioxinas (incluindo  $NO_x$ ), no período de 1990-2003 para a planta de Viennese a partir da instalação de um SCR.

 Um outro método de redução catalítica é o SCONOX, desenvolvido pela GE que remove o NOx e o CO utilizando platina como catalizador e carbonato de potássio como removedor do NOx, este sistema esta atualmente em utilização em Vernamo, CA em uma turbina LM2500 com injeção de vapor. A concentração de  $NO<sub>x</sub>$  logo após a saída da turbina é de 25 ppm sendo que na chaminé (após o sistema de redução catalítica) a concentração é de 2 ppm ou menos para  $NO<sub>x</sub>$  e 1 ppm ou menos para CO, Pavri & Moore (2003). Outros catalizadores também podem ser utilizados como paládio ou ródio, U.S. Environmental Protection Agency (1993).

 De acordo com Schorr & Chalfin (1999) as turbinas equipadas com o sistema DLN (*Dry Low NO<sub>X</sub>*) com SCR conseguem um nível muito baixo de emissão, normalmente em torno de 9 ppm, entretanto o custo dos equipamentos necessários para redução nas emissões e o aumento no consumo de combustível tendem a limitar o ganho ambiental.

Um método inovador para redução de  $NO<sub>x</sub>$  é a diminuição da concentração de  $O<sub>2</sub>$  livre no ar de combustão. Esta redução se dá pela recirculação de parte dos gases de exaustão (EGR), conforme figura 18.

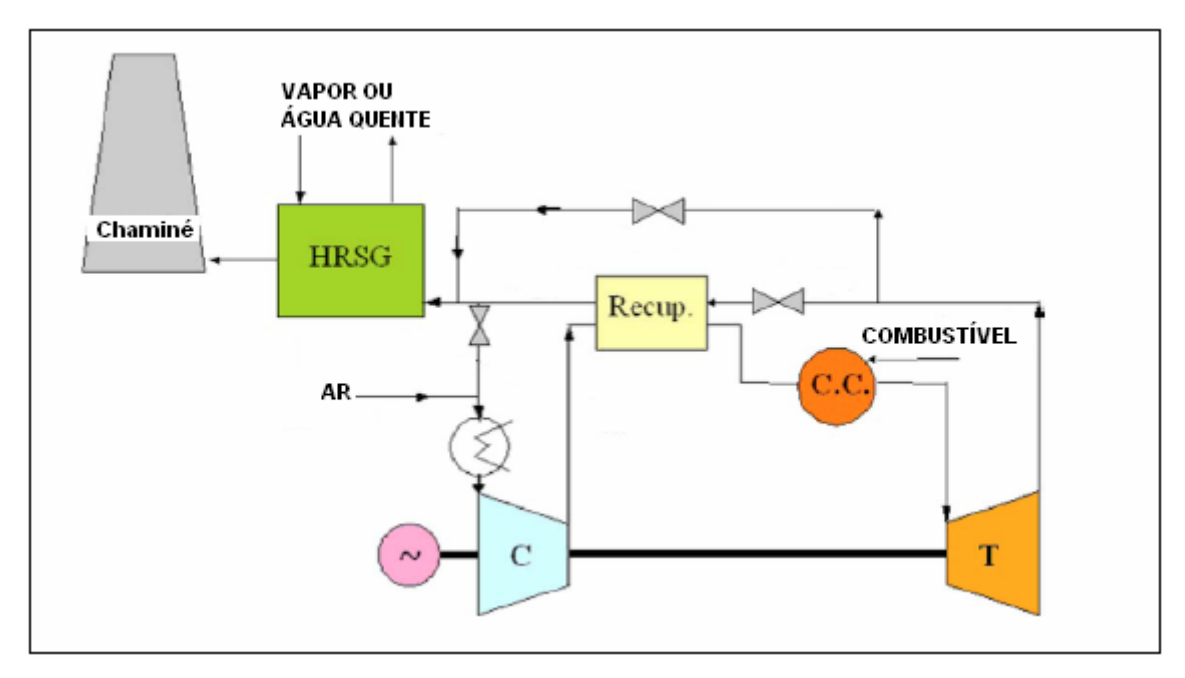

Figura 18 – Esquema térmico do processo EGR para mitigação de emissões de  $NO<sub>x</sub>$ , adaptado de Cameretti et al. (2007).

Este método tem sido estudado por Camerelli et al (2007), que encontrou como resultado de seus experimentos de recirculação dos gases de exaustão uma concentração 4 ppm, após uma taxa de re-cirulação superior à 60%, conforme figura 19.

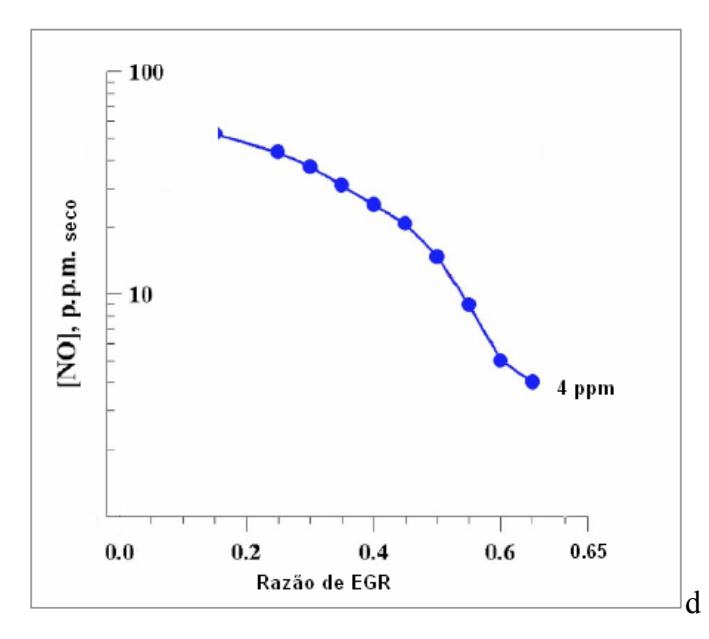

Figura 19 – Diminuição da concentração de NO através do uso de EGR, adaptado de Cameretti et al. (2007).

Em relação ao  $SO_x$ , basicamente não existe técnicas para controle de emissão em turbinas a gás. O que se usa são técnicas para remover o enxofre no combustível, uma vez que praticamente todo o enxofre presente nos gases de exaustão é proveniente dos combustíveis, Pavri & Moore (2003). Porém para fornalhas de caldeiras convencionais usa-se a adição de calcário ou cal hidratada. A dessulfurização por calcário é a mais utilizada na atualidade e apresenta eficiência de remoção em torno de 98 % segundo Lora & Nascimento (2004).

 Segundo Shilling (2004), uma outra técnica bem menos utilizada e ainda em fase de estudo é a mistura do gás natural ao hidrogênio, o que permite reduzir a temperatura de combustão a níveis inferiores aos praticados atualmente, sem entrar em uma zona instável de queima. Isto ocorre em conseqüência da baixa energia de ignição e da larga faixa de flamabilidade do  $H_2$ . Além disto, existe uma faixa ótima para que a diminuição das emissões de  $NO<sub>x</sub>$  não acarrete um aumento nas emissões CO. Esta faixa ótima é ampliada pelo enriquecimento do gás natural com hidrogênio.

 Em relação à quantidade de água consumida, um ciclo combinado, por exemplo, requer apenas 1/3 da água utilizada por um ciclo a vapor da mesma potência, uma vez que algo em torno de 2/3 da potencia do ciclo é gerada pelas turbinas a gás.

## **1.7 UTILIZAÇÃO DE RESFRIAMENTO PARA AUMENTO DA POTÊNCIA E EFICIÊNCIA DE TURBINAS A GÁS**

 Os ciclos térmicos de centrais termelétricas têm seu comportamento modificado pelas condições ambientais de temperatura, umidade e pressão. Com altas temperaturas o volume específico do ar aumenta e consequentemente o compressor, que é uma maquina volumétrica, enviará menos massa para o expansor (turbina propriamente dita) diminuindo assim a potência gerada pela turbina. Já nos ciclos a vapor, a temperatura ambiente e a umidade relativa influenciam a temperatura da água responsável pela remoção da carga térmica presente no condensador.

 Diversas técnicas tem sido estudadas e aplicadas com finalidade de mitigar as perdas de desempenho oriundas de períodos quentes em turbinas a gás. Estas técnicas são usualmente chamadas de IAC – *Inlet Air Cooling*. Os três sistemas mais utilizados e discutidos são:

1-) Sistema evaporativo de refrigeração: utiliza vapor de água para resfriamento do ar que entra na turbina. Gotículas de água são injetadas na corrente de ar que vai para os compressores das turbinas a gás. Estas gotículas de água evaporam no ar, caso este não esteja saturado, até uma condição próxima a saturação. O calor latente necessário para esta evaporação das gotículas de água é proveniente do ar que, portanto, tem sua temperatura reduzida. Este tipo de sistema não gera bons resultados em lugares úmidos uma vez que pouca água seria evaporada para deixar o ar próximo à condição de saturação. Para este tipo de sistema a temperatura de bulbo úmido é a temperatura mínima teórica que pode ser alcançada pelo ar.

2-) Sistema de refrigeração por compressão: o sistema de refrigeração do ar de entrada na turbina por compressão resfria o ar por meio de um circuito de refrigeração por compressão convencional. É importante notar que este tipo de sistema tem um alto consumo de energia. Este tipo de sistema de refrigeração frequentemente diminui a temperatura do ar que entra na turbina a temperaturas abaixo da temperatura relativa ao ponto de orvalho do vapor de água, sendo necessário uma separação do líquido condensado antes da entrada no compressor.

3-) Sistema de refrigeração por absorção: no sistema por absorção o ar que entra na turbina, assim como no sistema por compressão, é resfriado no evaporador do ciclo de refrigeração. Porém, neste ciclo, após a passagem pelo evaporador, o fluido refrigerante é absorvido por uma substancia líquida e então ambos são bombeados até um gerador onde calor é fornecido e a substancia líquida (absorvente) é separada do fluido refrigerante, que é direcionado para o condensador e posteriormente para a válvula de expansão e evaporador completando assim o

ciclo termodinâmico de refrigeração. A grande vantagem deste tipo de ciclo em relação aos ciclos por compressão é que uma quantidade menor de energia mecânica é necessária, uma vez que o trabalho realizado pela bomba é muito menor que o trabalho realizador pelo compressor para uma mesma vazão mássica. Neste tipo de ciclo existe também a possibilidade de integração energética a partir da utilização de calor residual dos ciclos de potência no gerador do ciclo de refrigeração.

 Gareta et. al. (2001) comparou a utilização destes três sistemas em um ciclo combinado com três níveis de pressão, com uma turbina a vapor de 140MW e uma turbina a gás de 250MW. Um dia padrão foi definido para cada mês do ano definindo assim a variação das condições ambientais durante o ano. O resultado econômico obtido pode ser visto na tabela 8. Cabe lembrar que estes resultados são para as condições especificas de temperatura e preços definidas no trabalho.

Tabela 8 – *Pay-Back* dos sistemas de IAC avaliados por Gareta et. al. (2001)

| <b>Sistema</b>    | Pay Back [anos] |
|-------------------|-----------------|
| Evaporativo       | N 77            |
| Absorção (20MW)   | 8 44            |
| Absorção (8MW)    | 3.28            |
| Compressão (20MW) | 13.75           |
| Compressão (8MW)  | 4 49            |

 Os dados da tabela 8 coincidem com a conclusão de Yang et al. (2009) de que os sistemas de refrigeração de baixa capacidade possuem normalmente *pay-back* melhores que os sistemas de alta capacidade. Entretanto, Yang et al. (2009) também concluiram que os sistemas de alta capacidade são preferíveis em zonas de alta umidade.

 Najjar (1995) avaliou a utilização de um sistema de refrigeração por absorção em uma turbina a gás de 50 MW (ponto de projeto) e relatou um ganho de potência de 10,7 MW (21,5%). O ganho na eficiência do ciclo, entretanto foi de apenas 1,4%. Para tanto foi utilizado um chiller por absorção de COP = 0.52 utilizando os gases de exaustão da turbina a gás à 225  $^0$ C.

# **1.8 TENDÊNCIAS PARA CICLOS TÉRMICOS DE GERAÇÃO DE ELETRICIDADE**

 As tendências para os ciclos convencionais (Rankine, Brayton e combinado) de geração de energia elétrica são basicamente:

- Aumento da temperatura de entrada na turbina e consequentemente maiores temperaturas de exaustão e maiores eficiências do ciclo inferior (ciclo a vapor), no caso de ciclos combinados. Este aumento na temperatura se mostra possível com o desenvolvimento de técnicas para resfriamento dos primeiros estágios da turbina a gás através de vapor e do desenvolvimento de novos materiais mais resistentes ao calor como os materiais cerâmicos (revestimentos) utilizados principalmente nas paletas. Esta técnica tem que ser aliada a um eficiente controle de NOx térmico para evitar um aumento na emissão do mesmo. Segundo Tsukagoshi et al. (2007) a Mitsubishi Heavy Industries, tem aumentado continuamente a temperatura de entrada em suas turbinas com a evolução dos seus modelos: D-type, F-type e G-type. Uma turbina G-type avançada (M701G1) foi instalada em Higashi Niigata Thermal Power Station e opera com uma temperatura de entrada na turbina de 1700 °C, razão de pressão de 25, com a eficiência do ciclo combinado entre 62 e 65%. A evolução da eficiência do ciclo combinado em função da temperatura de entrada na turbina a gás para turbinas da Mitsubishi pode ser vista na figura 20.

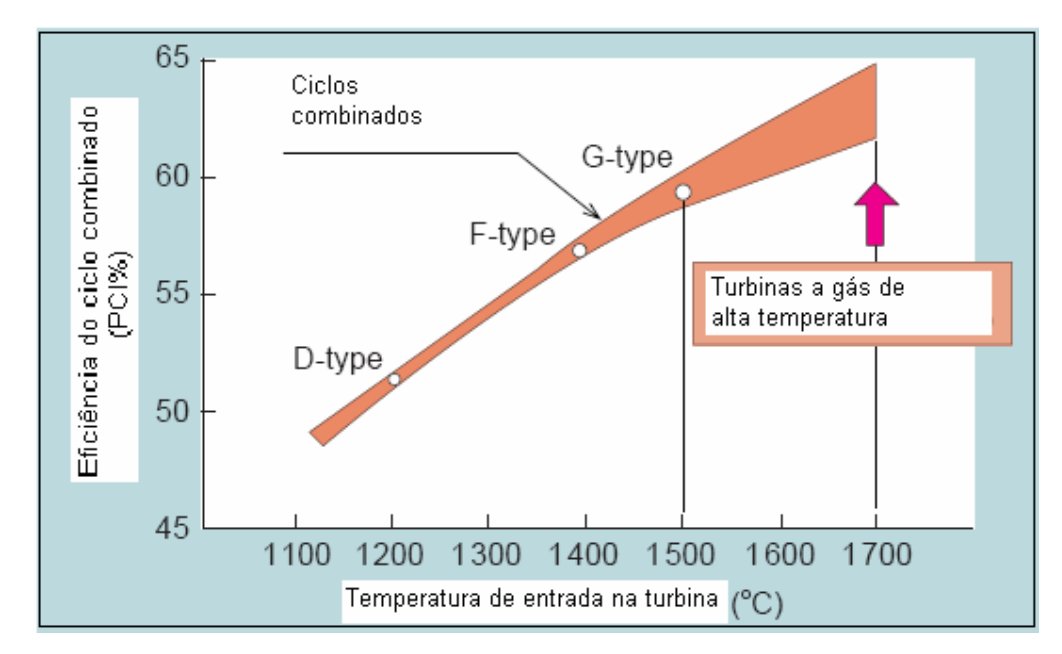

Figura 20 – Influência da temperatura de entrada na turbina (TET) na eficiência do ciclo combinado, extraído de Tsukagoshi et al. (2007)

Para atingir estas altíssimas temperaturas de entrada na turbina a Mitsubish desenvolveu um sistema especial de refrigeração das palhetas dos estágios iniciais das turbinas a gás referenciadas (G-Type) através da utilização de vapor proveniente do ciclo inferior (ciclo a vapor). Este sistema utiliza vapor para aquecer a turbina gradualmente durante a partida, evitando o estresse térmico e propiciando uma partida mais rápida. (Cabe observar que o ciclo em questão é um ciclo combinado com 3 turbinas a gás para uma turbina a vapor e a primeira turbina a gás a ser partida não poderá contar com este dispositivo a menos que um sistema de queima suplementar seja utilizado) Com a entrada da turbina em regimes próximos ao nominal os estágios iniciais passam a ser mais quentes que o vapor, desta forma o vapor passa a resfriá-los. Mudanças no sistema de resfriamento das palhetas fixas, assim como no perfil aerodinâmico do difusor de exaustão também foram necessárias. Além disto, a câmara de combustão foi projetada com um sistema de recirculação parcial dos gases de exaustão para reduzir as emissões de NO<sub>x</sub>. Este sistema se baseia no fato de quanto maior a re-circulação dos gases de exaustão menor a quantidade de oxigênio livre para formar  $NO<sub>x</sub>$ . A diminuição o  $oxi$ gênio livre e a consequente diminuição do  $NO<sub>x</sub>$  para uma taxa de re-circulação dos gases e exaustão de 35% pode ser vista na figura 21.

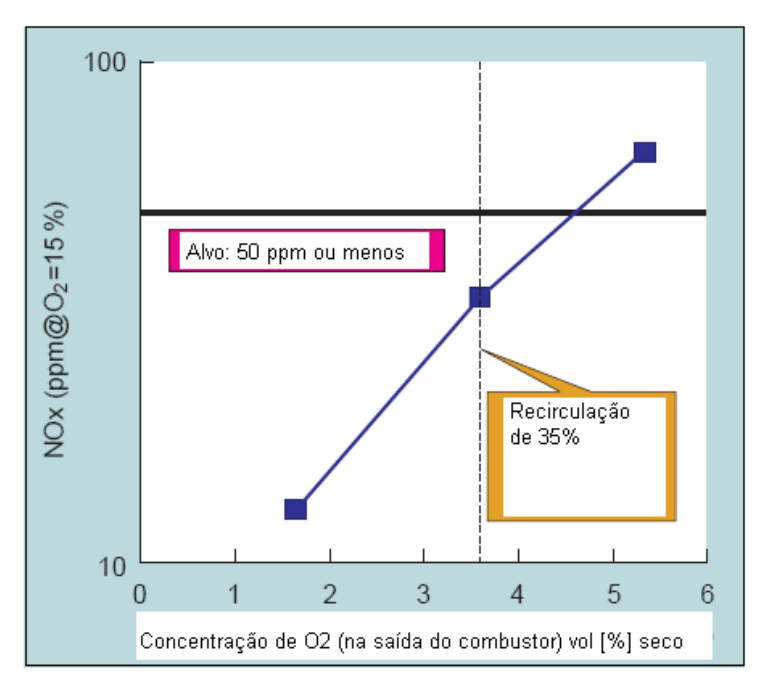

Figura 21 – Diminuição da concentração de  $NO<sub>x</sub>$  pelo aumento da taxa de recirculação dos gases e exaustão, extraído de Tsukagoshi et al. (2007).

Como foi observado na seção 1.4 (ASPECTOS AMBIENTAIS DA GERAÇÃO TERMELÉTRICA) há uma relação intrínseca entre o aumento de e eficiência do ciclo e a geração relativa de  $CO<sub>2</sub>$  por MWh produzido. Portanto pode ser observado uma diminuição da emissão relativa de  $CO<sub>2</sub>$  com o aumento da temperatura de entrada das turbinas a gás, como esta mostrado na figura 22, para as turbinas da Mitsubishi.

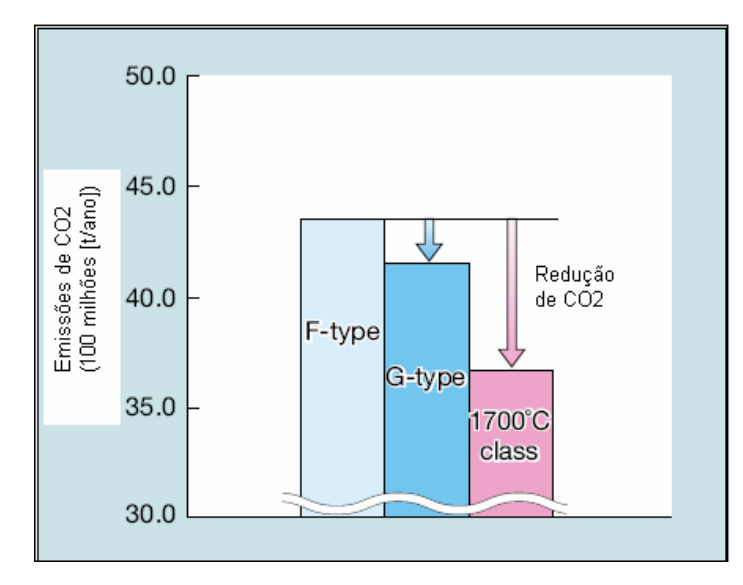

Figura 22 – Diminuição da emissão de  $CO<sub>2</sub>$  devido ao aumento na temperatura de operação das turbinas a gás, extraído de Ishikawa et al. (2008).

- Novos conceitos de turbinas a gás como, por exemplo, a combustão seqüenciada que foi primeiramente introduzida no ano de 1940 e re-introduzida em 1990 e já possui vários modelos disponíveis para uso comercial, Kehlhofer et al. (1999). Neste tipo de turbina existem duas câmaras de combustão. A turbina de alta pressão encontra-se entre as duas câmaras. O processo de expansão no ciclo seqüencial permite não somente selecionar uma ótima temperatura dos gases de exaustão para operação no ponto de projeto, mas também manter este nível de temperatura em uma faixa maior de cargas parciais. Para alta eficiência em cargas parciais, o compressor de geometria variável permite a turbina a gás operar com uma curva de eficiência achatada na faixa de operação em carga parcial nos ciclos combinados, apenas ajustando as pás diretoras da entrada do compressor, que reduzem a vazão mássica linearmente. A pressão a jusante da turbina cai na mesma proporção. Isto é acompanhado por uma queda de temperatura no segundo combustor, que mantém a temperatura dos gases de exaustão praticamente igual à de projeto, Lora & Nascimento (2004), este fato é uma grande vantagem na utilização de tais turbinas em ciclos combinados. A figura 23 mostra níveis de eficiência ótima de uma turbina a gás de ciclo simples com

câmara de combustão seqüencial, para diferentes temperaturas de entrada na turbina. Entretanto, as temperaturas de exaustão são substancialmente maiores do que aquelas da turbina a gás de ciclo simples com combustão simples.

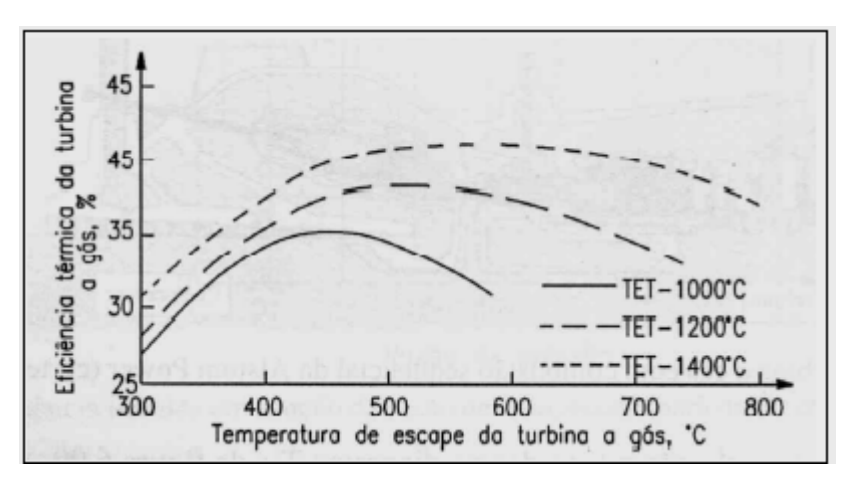

Figura 23 – Influência da temperatura de entrada na turbina (TET) na eficiência e na temperatura de exaustão de turbinas a gás com queima seqüenciada, extraído de Lora & Nascimento (2004).

- Parâmetros mais altos para o vapor vivo (vapor superaquecido antes de entrar na turbina) de forma a obter maior eficiência em ciclos a vapor. O aumento dos parâmetros produz um amento na temperatura média de fornecimento de calor ao ciclo e conseqüentemente uma melhor eficiência térmica. Porém, para tanto é necessário desenvolvimento de materiais resistentes a altas pressões e temperaturas. A figura 24 mostra a variação da eficiência do ciclo a vapor pela variação da pressão e temperatura do vapor na entrada da turbina a vapor.

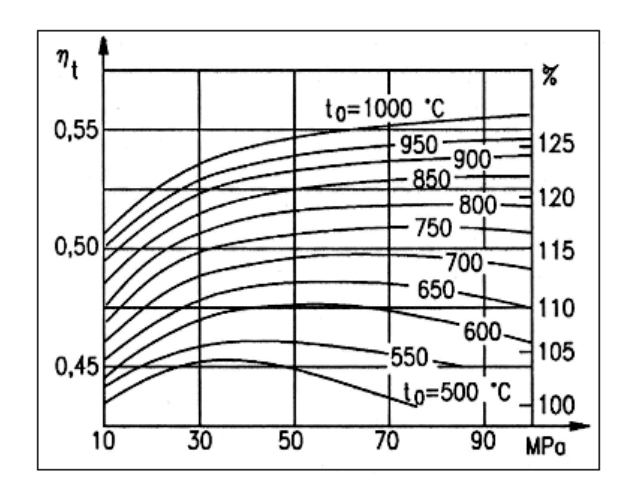

Figura 24 – Variação da eficiência com os parâmetros do vapor na entrada da turbina Girshfeld & Morozov (1986) apud Lora & Nascimento (2004).

 Além das tendências para os ciclos convencionais, diversos novos ciclos vêem sendo propostos como, por exemplo:

- Ciclo Kalina que utiliza uma mistura de água e amônia como fluido de trabalho na caldeira de recuperação para melhorar a troca de calor entre os gases quentes e o fluido frio. O ciclo Kalina pode produzir entre 10 a 30% a mais de potência que um ciclo Rankine, Kalina & Tribus (1992) apud Lora & Nascimento (2004).

- Ciclo Cheng: o ciclo Cheng é composto por uma turbina a gás e uma caldeira de recuperação, de forma que ao menos uma parte do vapor gerado seja injetado na turbina, aumentando o fluxo de massa sem aumentar o trabalho de compressão e, consequentemente, aumentando a potência. Este ciclo faz parte dos ciclos STIG, porém, com injeção máxima de vapor. As turbinas a vapor chegam a produzir 70% de eletricidade suplementar segundo Del Campo (1999).

- Ciclos com integração de gaseificadores: Gaseificação Integrada ao Ciclo Combinado (IGCC), Gaseificação de Biomassa Integrada à Turbina a Gás (BIGGT), Gaseificação de Biomassa Integrada ao Ciclo Combinado (BIGCC) entre outros, têm sido propostos por diversos autores e alguns testados em escala pré-comercial como nas plantas de Buggenun, Puertollano e Sannazzaro na Europa e Wabash e Tampa nos Estados Unidos que utilizam gaseificação de combustíveis sólidos integrada à ciclos combinados. A principal atratividade destes tipos de ciclos esta na possibilidade de utilização de combustíveis de baixo valor econômico e ou renováveis como: restos de biomassa, coque de petróleo, Resíduos Sólidos Urbanos (RSU), pneus, etc, em ciclos de alta eficiência como o ciclo combinado. Porém existem dois principais empecilhos na utilização destes ciclos. O primeiro reside no custoso tratamento necessário para limpeza do gás proveniente da gaseificação destes combustíveis, chamado de gás de síntese, para queima em turbinas a gás. E o segundo empecilho esta relacionado com o baixo poder calorífico do gás de síntese gerado, que em alguns casos chega a ser 10 vezes menor que o do gás natural, segundo Rodrigues et al. (2006). Por conta do baixo poder calorífico muitas vezes a co-combustão do gás de síntese com gás natural é aconselhada, Zanetti et al. (2007).

- Utilização de etanol em turbinas a gás: a utilização de combustíveis de origem vegetal tem com vantagem, o indiscutível ganho ambiental oriundo da absorção de carbono durante o crescimento da planta, compensando assim o carbono emitido durante a queima do combustível. Algumas turbinas a gás de termelétricas nacionais já estão sendo convertidas para possibilitar a utilização de álcool, como a termelétrica localizada em Juiz de Fora (UTE-JF) de propriedade da Petrobras, Nicomex (2009) apud GasNet (2009).

- Ciclo POGT (*Partial Oxidation Gas Turbine*): uma configuração simples do ciclo POGT pode ser vista na figura 25: depois do processo de compressão 1→ c, o ar é fornecido ao reator de oxidação parcial (gaseificador), produzindo uma mistura de gases combustíveis, principalmente CO e H<sub>2</sub>, a alta temperatura (1200 °C), que posteriormente são expandidos para uma pressão intermediária pelo processo 3→ a, para ser oxidado em um combustor convencional e finalmente expandido em uma turbina secundária pelo processo  $b \rightarrow 4$ .

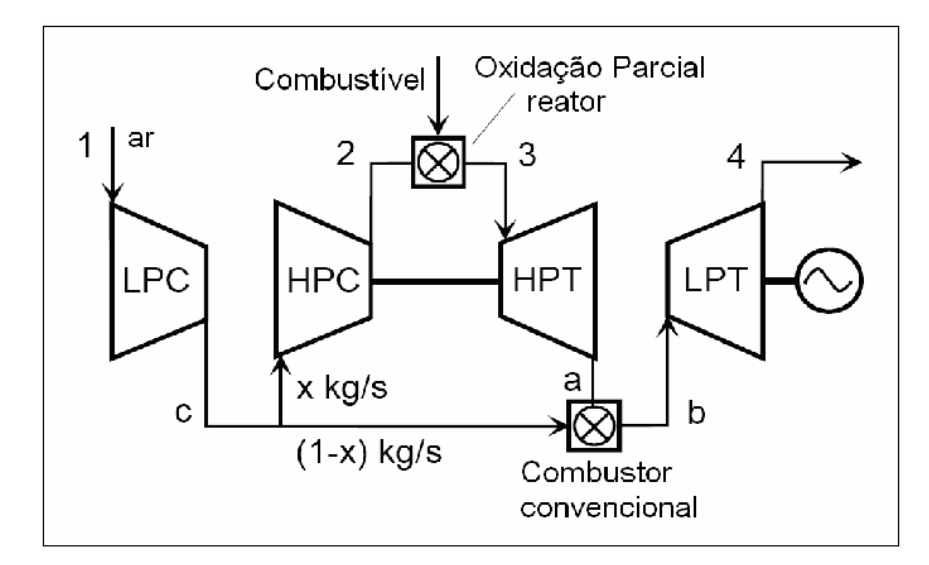

Figura 25 – Esquema térmico simplificado do ciclo POGT, extraída de Korobitsyn et al. (1998).

A fração x esta determinada pelo valor de temperatura na entrada da turbina (TET), que a sua vez está condicionada pela reação de oxidação parcial. De acordo com Korobitsyn (1998), valores típicos de x estão na faixa de 0,15 e 0,22 para temperaturas de 1200 e 1400ºC. Como não há grande excesso de ar na reação parcial o trabalho do compressor é reduzido e a fração de oxigênio nos gases de exaustão é de apenas 3%, segundo Rabovitser et al. (2006), que é um percentual bem pequeno se comparado com os 15% encontrados em turbinas a gás de ciclo convencional. As baixas temperaturas atingidas pela oxidação parcial são um aspecto positivo do ponto de vista da redução na formação de  $NO<sub>x</sub>$  térmico.

Ainda segundo Rabovitser et al. (2006) a utilização da tecnologia POGT provê um grande ganho de eficiência e potência em comparação com os outros ciclos de turbinas a gás como pode ser observado na figura 26.

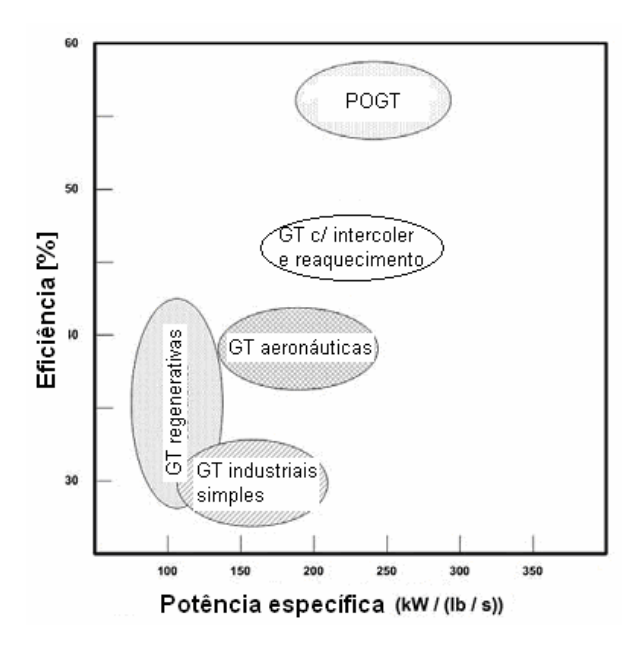

Figura 26 – Eficiência do ciclo POGT em comparação com os outros ciclos de turbinas a gás, adaptado de Rabovitser et al. (2006).

- Ciclo Brayton com queima externa: a vantagem deste ciclo é a possibilidade de queima de qualquer tipo de combustível e a possibilidade de uso de diferentes fluidos de trabalho. Porém a desvantagem esta no fato de o calor proveniente da queima do combustível ser transferido para o fluido de trabalho através de um trocador de calor, diminuindo assim a temperatura média na qual o calor é transferido para o ciclo, o que diminui consideravelmente o rendimento do mesmo.

 Há ainda idéias de outros autores principalmente preocupados com a emissão de gases de efeito estufa para a atmosfera:

- Recirculação de parte dos gases de exaustão para turbina a gás de forma a aumentar a concentração de dióxido de carbono e consequentemente facilitar a captura do mesmo, Wolf et al.(2006) e Shilling & Jones (2003). Este processo é o mesmo descrito na seção 1.4 para diminuição das emissões de  $NO<sub>x</sub>$ .

- Há também estudos sobre utilização do próprio  $CO<sub>2</sub>$  como fluido de trabalho no ciclo a gás. Desta forma,  $O_2$  puro seria injetado na câmara de combustão gerando apenas  $CO_2$  e  $H_2O$ , a água seria removida por condensação, e parte do  $CO<sub>2</sub>$  seria capturado como mostra a figura 27. Duas desvantagens são evidentes neste tipo de ciclo, a primeira é a necessidade de uma unidade de separação de ar e a segunda é a necessidade de projeto de uma turbina para operar com CO<sub>2</sub> uma vez que a densidade e o número de Mach do CO<sub>2</sub> diferem sensivelmente dos valores para o ar. Diversos autores têm se preocupado com a destinação do  $CO<sub>2</sub>$  capturado, a alternativa mais conhecida é o armazenamento através da injeção em poços de petróleo e gás o que ajuda a aumentar o fator de recuperação do poço; há ainda: injeção em aqüíferos salinos; utilização na industria de refrigerantes, utilização na indústria química segundo Aresta (1987); utilização na alimentação de algas que posteriormente podem ser utilizadas para geração de biodiesel, segundo Benemann (1993); armazenamento na forma sólida como gelo seco em regiões frias, segundo Seifritz (1992) entre outras.

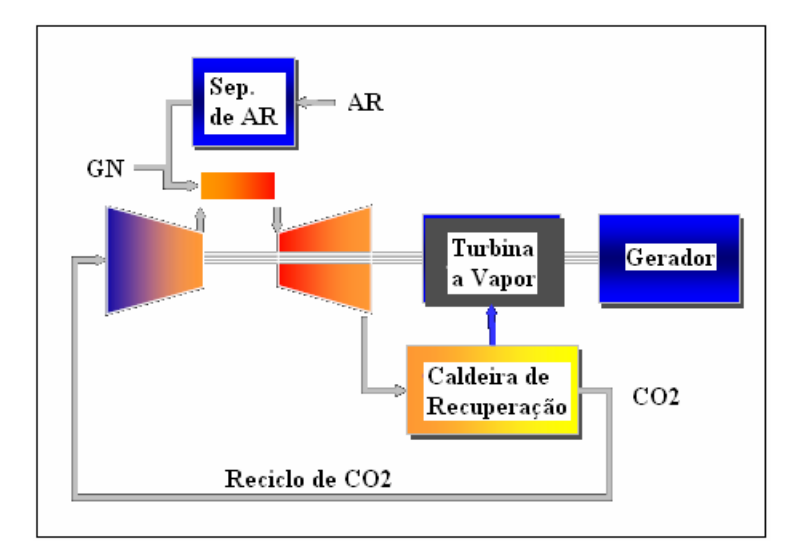

Figura 27 – Ciclo "Oxy-Fuel" utilizando  $CO_2$  como fluido de trabalho, adaptado de Shilling & Jones (2003)

- Ciclos com balanço negativo de geração de  $CO<sub>2</sub>$  têm sido propostos. Para tanto, faz-se necessária a combinação de ciclos que utilizem biomassa como insumo energético com ciclos onde haja captura do carbono gerado. Ou seja, a biomassa plantada ou criada para ser utilizada como insumo energético absorve  $CO<sub>2</sub>$  da atmosfera e o gás carbônico gerado pela queima da mesma é capturado e armazenado ou utilizado para outros fins. Este tipo de ciclo ajudaria na diminuição nos níveis de gás carbônico na atmosfera de forma rápida e eficaz uma vez que além de não emitir gás carbônico o mesmo ajudaria a eliminar o  $CO<sub>2</sub>$  já presente na atmosfera. Este tipo de ciclo foi estudado no IPCC, terceiro relatório apud Möllersten et al. (2003) e Azar et al. (2003).

- Ciclo GRAZ: o ciclo GRAZ é um ciclo proposto por pesquisadores da universidade de tecnologia de GRAZ. Este ciclo possui um sistema para captura de carbono e possui uma eficiência (base PCI) maior que  $65\%$ , incluindo o processo de captura de  $CO<sub>2</sub>$ . Para tanto, o ciclo faz uso de uma unidade de separação de ar (ASU) para prover oxigênio puro para a combustão, sendo que os gases de exaustão  $(O_2 \text{ e } H_2O)$  são misturados a vapor de alta pressão, que também tem função de resfriar os primeiros estágios da turbina. A exaustão desta turbina de alta temperatura (HTT) possui aproximadamente  $77\%$  de H<sub>2</sub>O. Esta mistura de gases de exaustão e água passa por uma caldeira de recuperação, a uma pressão de aproximadamente 1 bar, onde vapor de alta pressão (180 bar) é gerado para a turbina de alta pressão (HPT) e posteriormente para injeção na câmara de combustão e turbina de alta temperatura (HTT). A mistura após sair da caldeira de recuperação (HRSG), entra em uma turbina de condensação de baixa pressão (LPT). Uma vez que a mistura possui somente  $CO<sub>2</sub>$  e H2O, o dióxido de carbono é facilmente separado por condensação da água como mostra a figura 28. Este ciclo permite um custo de captura entre 20 e 30 [ $\frac{1}{2}$ t de CO<sub>2</sub> evitado], Jericha et al. (2003).

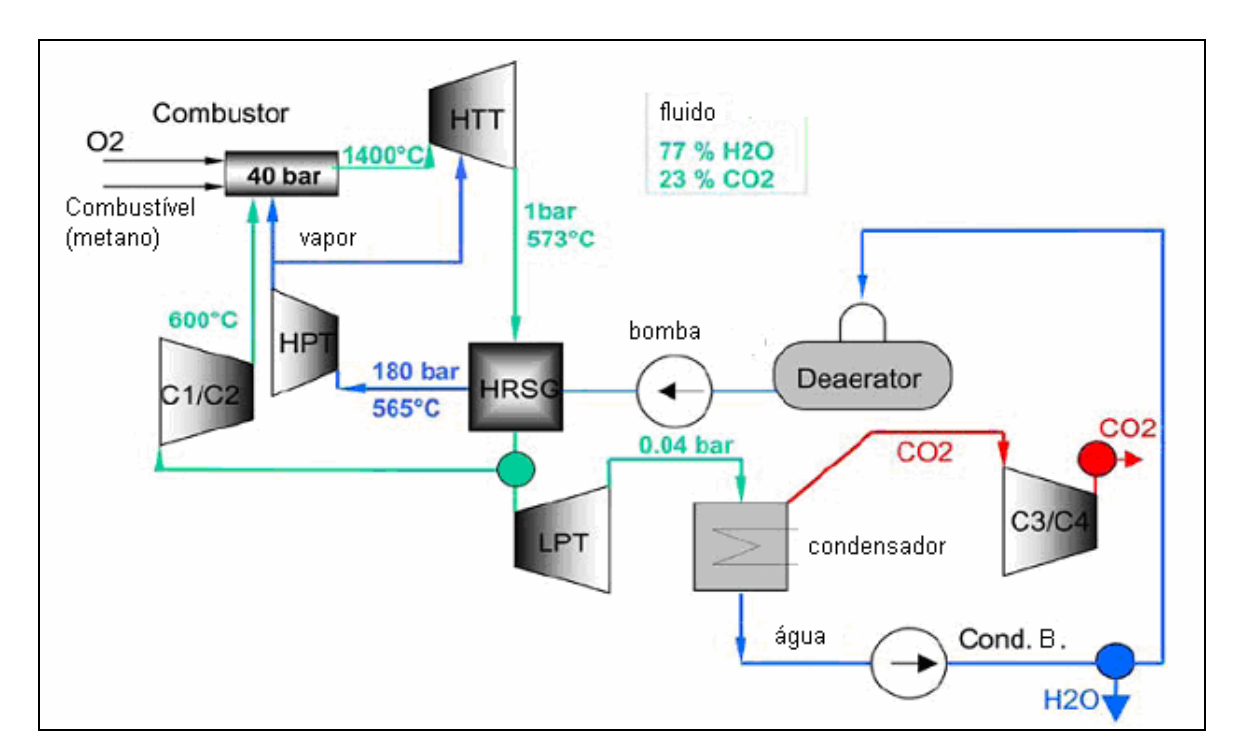

Figura 28 – Esquema térmico do ciclo GRAZ, como captura e compressão de  $CO<sub>2</sub>$ , adaptado de Jericha et al. (2003).

## **1.9 MANUTENÇÃO DE USINAS TERMELÉTRICAS DE CICLO COMBINADO**

 Um dos principais equipamentos dos ciclos combinados, as turbinas a gás, se deterioram de formas diferentes a depender do tipo de aplicação. Os principais fatores que limitam a vidas destes equipamentos, segundo Pallos (2004) são:

- 1-) O tipo de combustível
- 2-) A temperatura de combustão
- 3-) Injeção de água / vapor
- 4-) Os efeitos cíclicos: principalmente a fadiga térmica.

Os principais fabricantes deste tipo de equipamento recomendam inspeções baseadas no número de partidas e no número de horas em operação, conforme figura 29. Esta figura mostra um número de partidas e um número de horas de operação máximos, independentes entre sí, antes da inspeção. Porém há fabricantes que utilizam uma equivalência entre o número de partidas e o número de horas em operação, programando as paradas com base somente no número de horas de operação equivalentes (EOH), entretanto, segundo Balevic et al (2004) esta segunda metodologia penaliza os equipamentos que operam em regime intermediário, ver figura 28, uma vez que os mesmos sofrerão mais inspeções desnecessariamente. Porém, um fator de correção para levar em consideração a qualidade do combustível, temperaturas de combustão utilizadas, quantidade de água e vapor injetados nas horas de operação deve ser usado. Um exemplo dos fatores de correção em relação à qualidade do combustível pode ser observado na figura 30. Já a freqüência das partidas, espaçamento temporal entre uma seqüência de partidas, possui uma equivalência em relação ao número total de partidas.

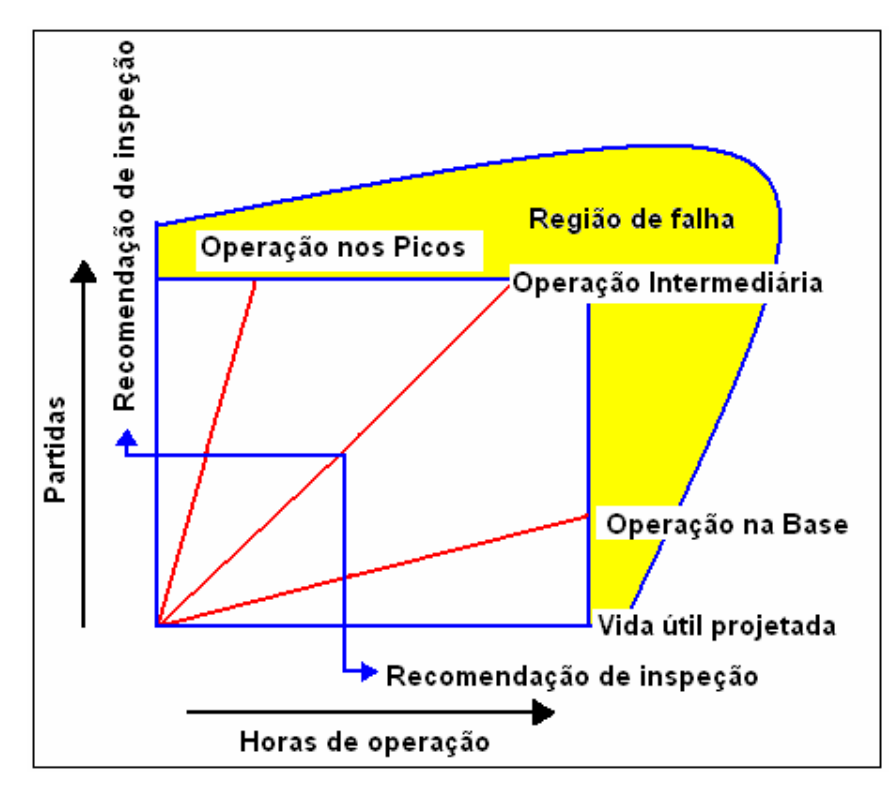

Figura 29 – Parada programada para inspeção baseada no número máximo de horas de operação e partidas, adaptado de Balevic et al (2004).

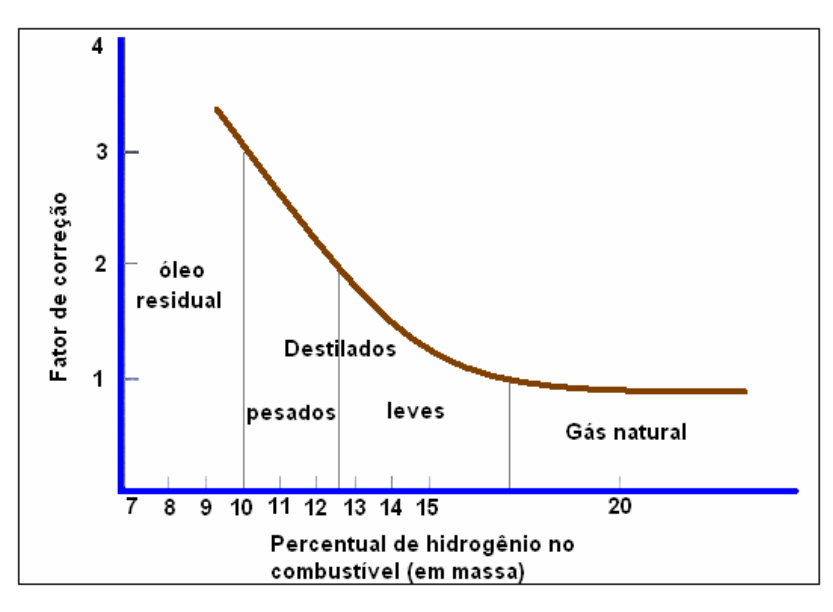

Figura 30 – Fatores de correção da qualidade do combustível, adaptado de Balevic et al (2004).

 Segundo Li & Nilkitsaranont (2009), o uso de estratégias de manutenção normalmente baseadas em paradas pré-estabelecidas, por partidas e por tempo de operação, indiferentemente das condições atuais da turbina tem como conseqüência uma queda no tempo disponível para operação e um grande custo de manutenção, sendo o uso de sistemas de monitoração contínua a solução ideal. O perfil da degradação é mostrado em função do tempo na figura 31, que mostra um pequeno aumento da degradação com o tempo até um ponto onde há uma degradação brusca, a partir deste ponto a probabilidade de falhas aumenta bruscamente.

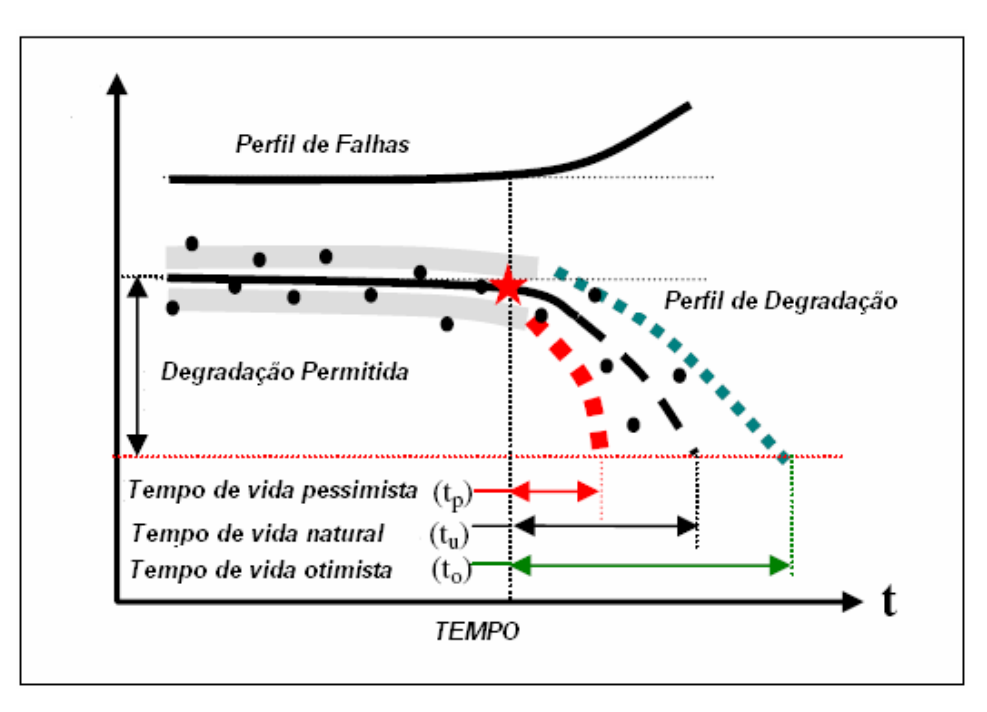

Figura 31 – Perfil da degradação de uma turbina a gás, adaptado de Li & Nilkitsaranont (2009).

 O custo da manutenção deve levar em conta a não realização do produto do ciclo durante o período de manutenção e seu custo intrínseco, sendo a soma destes da ordem de 5% do investimento total por ano, para o caso de termelétricas, segundo Jelen & Black (1983) apud Verda (2004). Os sistemas de diagnósticos termodinâmicos são ferramentas úteis e eficazes na de redução destes custos e maximização do desempenho da planta.

 A partir de informações que indicam o componente deteriorado do ciclo, é possível diminuir o tempo de manutenção. As informações sobre o impacto de cada manutenção ou reparo no desempenho total do ciclo, obtida através de sistemas capazes de realizar este tipo de prognóstico, podem ser usadas para fazer um planejamento de manutenção mais eficaz e econômico. Os fabricantes destes tipos de sistema prometem reduções de até 5% no consumo específico de combustível, Verda (2004).

 Segundo Gay et al. (2004), degradação é a redução da capacidade de desempenho que ocorre com o passar do tempo. É um parâmetro relativo que compara esta capacidade em dois períodos diferentes. Por exemplo, tem-se que a potência corrigida para condição atual (condições ambientais e carga) de uma turbina, é a predição do desempenho atual da mesma. A diferença entre esta predição e a potencia medida é a degradação ocorrida no espaço de tempo entre os testes. Kehlhofer et al. (1999) consideram que os dois principais tipos de degradação sofridos pelas turbinas são os recuperáveis e o envelhecimento (não recuperável) onde se faz necessário a troca do componente para retorno ao rendimento inicial ou próximo deste. Chen (2009) considera que os problemas críticos relacionados às turbinas a vapor estão na partida da planta devido principalmente ao estresse térmico sofrido pelas mesmas.

 Os principais defeitos que podem ocorrem em uma turbina a gás foram listados e descritos no trabalho realizado por Ogaji et al. (2002):

- Incrustações: é a acumulação de material na superfície das pás, aumentando assim a rugosidade das mesmas e mudando o seu perfil aerodinâmico. Esta é uma das razões mais comuns de perda de desempenho em turbinas a gás e responde por mais de 70% das perdas de desempenho durante a operação. O impacto direto destas incrustações no compressor é a redução da vazão mássica e a perda de pressão do compressor que resultarão em uma menor potência líquida e um maior *heat rate* com uma pequena diminuição da eficiência do compressor. Já na turbina as incrustações geram uma maior temperatura de exaustão e uma queda na eficiência das mesmas. A perda e rendimento e potência causada pelas incrustações são em grande parte recuperáveis por limpeza (lavagem) e a recomendação usual que seja feita uma lavagem quando a vazão mássica cair cerca de 2,5%. As incrustações na turbina são causadas basicamente pelas cinzas contidas em combustíveis pesados e aditivos usados para inibir corrosão à alta temperatura. Isto é inevitável para combustíveis pesados, mas pode ser limitado pela seleção dos aditivos corretos. Turbinas que queimam óleos crus pesados podem ser equipadas com sistema de lavagem. A degradação depois de 8.000 horas de uso para o ciclo combinado com turbinas que queimam óleos crus pesados gira em torno de: 4 a 5,5% de perda na potência gerada e 1,5 a 1,9% de perda na eficiência, Kehlhofer et al. (1999).

- *Tip clearance*: influencia tanto na eficiência como vazão mássica: uma redução de 0,8% no espaçamento das pás, para compressores axiais, gera uma redução de 3% na vazão mássica e 2% na eficiência. A eficiência é mais sensível a este tipo de defeito do que às incrustações.

- Erosão: causada pelo impacto de partículas nas superfícies expostas ao fluxo de gás. Como resultado, nas turbinas, há mudança no perfil aerodinâmico, mudança na largura das gargantas (*throat openings*) e um aumento na distancia entre as pás e entre as vedações. Nos compressores, a erosão das pás causa uma diminuição da pressão entregue pelo mesmo e também da vazão mássica. A erosão também aumenta a propensão para o entupimento do compressor (*surge*).

- Corrosão: quando há perdas de materiais no caminho de fluxo dos componentes, normalmente causadas por reações químicas com os contaminantes que entram na turbina a gás pelo ar, combustível, água ou vapor. Normalmente ocorre nas regiões mais quentes, na presença de vanádio e sódio. Acarretando em uma diminuição no desempenho da máquina.

- Deformação de componentes: resultado da batida de partículas nas partes internas da turbina. Estas partículas podem ser provenientes do ar de admissão, do combustível ou pedaços da própria turbina que foram carregados pelo fluxo de massa. Aqui novamente há uma diminuição no desempenho da máquina.

A maior parte dos defeitos pode ter origens diferentes, porém alguns têm origens idênticas tornado necessário técnicas de monitoramento como análise de vibrações para poder diferenciar-los.

 Os defeitos mais encontrados em ciclos a vapor foram listados por Karlsson et al. (2008) sendo os mais freqüentes:

- Erosão por partículas sólidas nos primeiros estágios da turbina a vapor: fruto da esfoliação de partículas de óxido de ferro e magnetita das seções de alta temperatura da caldeira. Este tipo de erosão danifica as pás, normalmente aumenta o "engolimento" da turbina e diminui sua eficiência. Este tipo de erosão pode ser evitado até certo nível pelo uso de uma válvula de *bypass* que direciona o vapor, durante a partida, para o condensador. Outras medidas que podem ser tomadas é o tratamento químico do vapor para evitar esfoliação da caldeira e a utilização de revestimentos resistentes à erosão. Atualmente o uso de pás um pouco mais espessas nos primeiros estágios tem sido identificado como o fator mais importante para eliminação de erosão por partículas sólidas na entrada da turbina a vapor.

- Vazamento na válvula de sobrefluxo (*overflow*): esta válvula é usada para desviar o vapor vivo para estágios de menor pressão da turbina ou diretamente para o condensador. Usualmente os vazamentos neste tipo de válvula são fruto de hastes quebradas (empenadas) ou erosão por partículas sólidas. Vazamentos nestas válvulas causam perda de potência no ciclo, uma vez que vapor com altos parâmetros não passa pelos primeiros estágios da turbina e é enviado diretamente como condensado para o condensador ou vai para a turbina de baixa com os parâmetros reduzidos. Este tipo de vazamento pode ser verificado pela medição de temperatura logo após a válvula.

- Incrustação na turbina a vapor: a incrustação na turbina a vapor é normalmente causada por impurezas presentes na água que entra no sistema e por aditivos usados para o condicionamento da mesma. O grau de incrustação encontrado nas turbinas a vapor normalmente depende do nível de pressão, da eficiência do sistema de separação de impurezas, vazão de água de atemperação (utilizada para reduzir a temperatura do vapor) e outros. Assim como nas turbinas a gás a incrustação causa mudança do perfil aerodinâmico das pás e conseqüente perda de eficiência e potência.

- Vedação do rotor danificada: normalmente causada por erosão nas gaxetas e retentores, pode causar vibrações e deslocamento axial além dos limites projetados, resultado em contato e desgaste entre o rotor e as gaxetas e retentores podendo causar deformações. A erosão do sistema de selagem também causa perda de vapor com altos parâmetros. A geometria da borda dos agentes retentores é muito importante para eficiência das turbinas a vapor e mesmo pequenas deformações podem causar um aumento considerável de vazamentos internos.

- Desgaste natural por envelhecimento: aumento da rugosidade das superfícies e a degradação mecânica dos componentes causam diminuição da eficiência da turbina a vapor. O envelhecimento é acentuado pelo gradiente de temperatura do vapor e pela qualidade do vapor e normalmente é verificado por uma degradação uniforme da turbina.

- Incrustação e gaseamento (*gassing*) no condensador: a incrustação nas paredes dos tubos do condensador reduzem a troca térmica do mesmo. O gaseamento ocorre quando os gases atmosféricos não condensáveis formam uma película isolante sobre os tubos. Este fenômeno provoca grande perda na capacidade de troca térmica mesmo para pequenas quantidades de gases. Na parte de baixa pressão da turbina a vapor a pressão é mais baixa que a pressão atmosférica. O ar externo vaza constantemente para o condensador através dos selos de baixa pressão. Este ar deve ser removido através de bombas de vácuo para evitar diminuição da capacidade de troca térmica. Uma outra fonte de gases é a água, que apesar de tratada pode possuir alguns gases que se acumulam no condensador.

 Segundo Kehlhofer et al. (1999), dois tipos de limpeza de compressor podem ser utilizadas para mitigar as perdas: a lavagem em linha ou a lavagem fora de linha. A lavagem em linha possui o problema da evaporação da solução de limpeza ainda nos primeiros estágios do compressor devido a elevada temperatura. Já para a lavagem fora de linha se faz necessário parar a turbina e esperar que ela esfrie. Normalmente é necessária uma espera de 24 horas para esfriamento e posterior secagem da turbina após a lavagem. Freqüentemente este procedimento é feito antes ou depois de uma inspeção. Como é impossível deixar o compressor completamente limpo após uma lavagem, as incrustações resultantes acarretam perdas no produto final, estas perdas são maiores no ciclo Brayton simples que no ciclo combinado. Isto se deve ao fato de que uma parte destas perdas pode ser recuperada no ciclo inferior, Rankine, uma vez que grande parte das perdas no ciclo Brayton elevam a temperatura dos gases de exaustão e conseqüentemente o insumo energético do ciclo inferior.

Após uma lavagem fora de linha, as degradações remanescentes são devido ao envelhecimento natural. Os sintomas de envelhecimentos depois de 8.000 horas de uso, em um ciclo combinado, com combustível limpo (gás natural ou similar) são:

- Redução na potencia gerada pelo ciclo combinado entre 0,8 e 1,5%.

- Redução na eficiência do ciclo combinado entre 0,5 e 0,8%.

A figura 32 publicada por Arrieta (2006) segue esta mesma idéia. Nesta figura pode se observar que há um ganho de eficiência após cada manutenção, porém há uma degradação não recuperável que aumenta com o tempo.

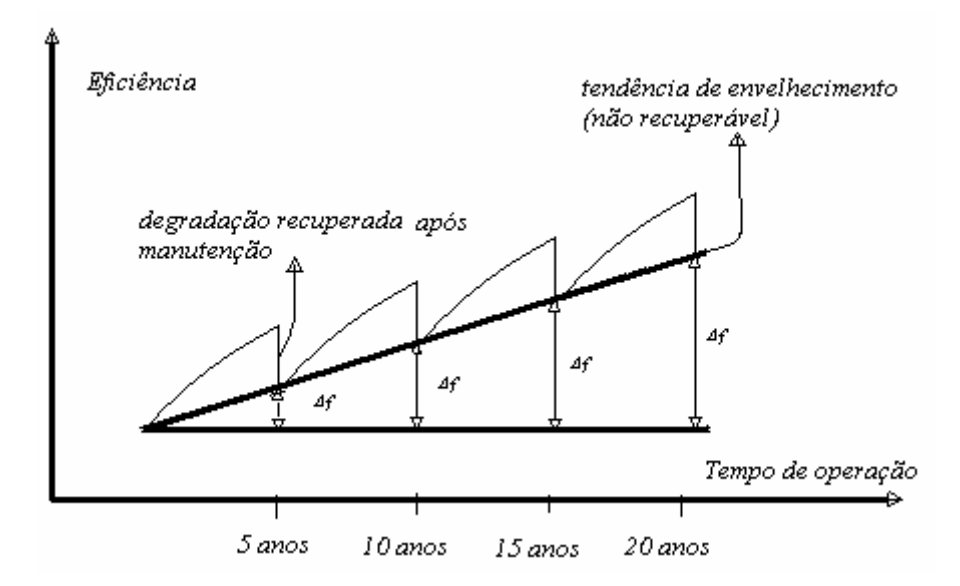

Figura 32 – Degradação ao longo do tempo em plantas termelétricas.

 Li & Nilkitsaranont (2009), mostraram que com as lavagens, o compressor tem um aumento na sua vazão mássica, porém o aumento de eficiência isoentropica verificado foi muito menor que o aumento na vazão, conforme figura 33. Esta figura também serve de parâmetro para a visualização da degradação não recuperável que ocorre com o tempo conforme citado anteriormente por Kehlhofer et al. (1999) e Arrieta (2006).

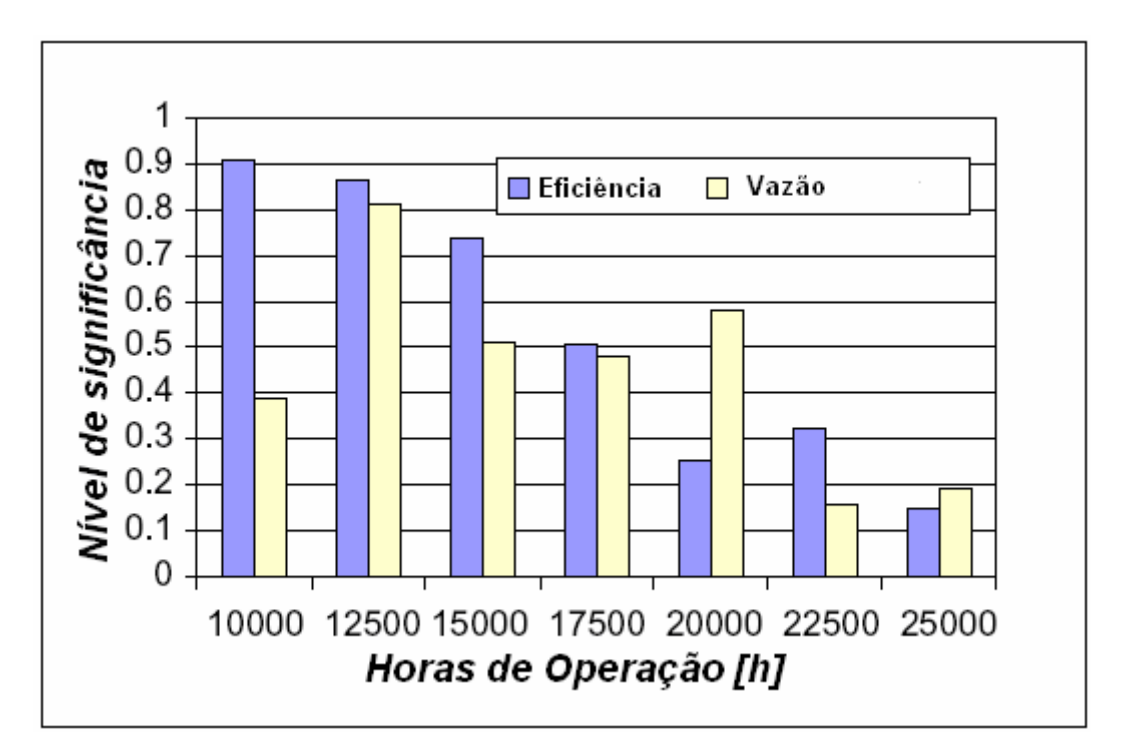

Figura 33 – Degradação da vazão e da eficiência isoentropica em um compressor em função do tempo, adaptado de Li & Nilkitsaranont (2009).

 Em relação aos custos de manutenção e operação, os custos mais altos por MW são os atrelados as usinas nucleares, seguidos posteriormente pelos custos das usinas a ciclo a gás simples, pelos ciclos combinados e por ultimo os ciclos diesel e a vapor, conforme levantamento feito por Kehlhofer et al. (1999).

 Existem também planos de modernização para as usinas existentes, que ultrapassaram grande parte de sua vida útil (mais que 100 mil horas na maioria dos casos). Deve-se destacar três possíveis níveis segundo Lora & Nascimento (2004):

- Reconstrução de baixo custo. É baseada na manutenção do estado inicial da seção de fluxo, selos aperfeiçoamento do sistema de regulação e outros. Entre os métodos de baixo custo para extensão da vida útil temos a operação das unidades com parâmetros reduzidos do vapor. Quando estes equipamentos operam em carga de pico, as perdas pela diminuição da eficiência poderão ser compensadas.

- Nível médio, mais profundo. É baseado na reconstrução da secção de fluxo, troca das palhetas dos estágios por outras mais eficientes, troca das seções da turbina a vapor (sem alteração da função). Podem ser incluídos nesta classe de reconstrução o *repowering*  (repotenciação) com turbinas a gás e caldeiras de recuperação nas centrais termelétricas atuais.

- Reconstrução total da unidade, com a mudança do equipamento principal e seus sistemas auxiliares por outros mais eficientes, com a instalação de novos sistemas automáticos, diagnóstico e outros. Atendendo aos gastos, este tipo de reconstrução pode ser comparável à montagem de uma nova unidade. No entanto, por efeito da utilização de algumas estruturas, objetos auxiliares, pessoal de operação e construções civis, pode ser efetiva e executável em prazos mais breves que a construção de uma nova unidade.

#### **1.10 DEFINIÇÃO DE DIAGNÓSTICO TERMODINÂMICO**

 Os sistemas de diagnóstico termodinâmico são também chamados por alguns autores nacionais, como Arrieta (2006), de sistemas de diagnóstico pré-eliminar, pois indicam componentes deteriorados e não a causa raiz do problema. Estes sistemas têm como objetivo descobrir quais componentes de um ciclo térmico possuem anomalias em seu funcionamento. De acordo com Valero et al. (2002), "diagnóstico é a arte de descobrir anomalias nas condições de operação de sistemas de energia". Portanto, os sistemas de diagnóstico indicam a presença de anomalias em componentes e, caso estejam associados a um sistema de prognóstico, é indicado também o ganho nos indicadores de desempenho do ciclo para cada anomalia eliminada. É importante não confundir este tipo de sistema de diagnóstico com os sistemas de diagnóstico mecânicos, baseados em análise de vibrações, análise de ruídos, análise de óleo etc, que têm como objetivo descobrir a causa raiz do problema. Estes dois tipos de diagnósticos se complementam, o termodinâmico indicando o componente do ciclo onde existem anomalias e o mecânico usado para detecção da causa raiz das anomalias no componente indicado pelo diagnóstico termodinâmico.

 É importante salientar que o diagnóstico termodinâmico é na maioria das vezes chamado de diagnóstico termoeconômico, como faz Valero et al. (2004a, 2004b) e Zaleta et al. (2004a, 2004b e 2007), mesmo sem possuir necessariamente as características usuais do ramo da termodinâmica chamado de termoeconomia: utilização da exergia para quantificação dos fluxos, utilização de estrutura produtiva para análise do ciclo, etc. A nomenclatura: diagnostico termoeconômico usada para a descrição do diagnóstico termodinâmico se deve ao fato de que o prognóstico, que muitas vezes está associado ao diagnóstco, indica o possível ganho nos indicadores de desempenho do ciclo pela eliminação de cada uma das anomalias, como por exemplo, ganho no consumo específico de combustível. Como este ganho pode ser
#### **Capítulo 2**

# **REVISÃO DA LITERATURA SOBRE DIAGNÓSTICO TERMODINÂMICO**

 O termo diagnóstico refere-se às atividades que objetivam a detecção de anomalias em qualquer sistema. Em geral estas anomalias são de interesse dos mantenedores dos ciclos, pois elas podem levar a falhas ou a diminuição de desempenho.

 O diagnóstico termodinâmico baseia-se na análise de parâmetros medidos no processo, tendo como base para análise, as relações termodinâmicas entre estes parâmetros. Engloba o sistema térmico como um todo, visando fornecer informações que mantenham ou melhorem a relação custo/benefício, analisada sob a óptica do custo de manutenção dos equipamentos em contrapartida ao ganho no desempenho global da planta, geralmente traduzido pelo consumo específico de combustível ou maximização da potência total produzida.

 O diagnóstico termodinâmico começa na observação das diferenças entres os parâmetros medidos e/ou calculados para as condições de referência e para as condições reais. O estado de referência adotado pode variar de acordo com o objetivo do diagnóstico, sendo geralmente utilizados os seguintes estados como referência segundo Arrieta, (2006):

- Estado em testes de aceitação.

- Estados em testes de desempenho posteriores ao teste de aceitação.
- Estado anterior a uma parada, etc.
- Modelo termodinâmico baseado em uma das condições acima, Zaleta et al. (2007)

 No caso de avaliar o funcionamento a cargas parciais, deve-se empregar um teste de desempenho anterior considerado ótimo, ou um simulador com capacidade de predição da operação em condições fora do ponto de projeto. Para a condição real, os parâmetros do processo são aqueles captados através do sistema de instrumentação da planta e enviados para o sistema de informação da mesma ou mesmo medidos em campo ou visualizados através do sistema de controle da planta.

 A monitoração e o diagnóstico termodinâmico de centrais termelétricas vêm sendo incisivamente discutidos nos centros de pesquisa voltados ao setor de geração de energia. Entre as publicações mais importantes esta a norma PTC-PM (1993) da ASME, para monitoração do funcionamento de plantas de potência com ciclo a vapor, sendo que as indicações podem ser estendidas para os outros tipos de ciclo, Arrieta (2006).

 Atualmente existem várias técnicas que vêem sendo utilizadas para diagnóstico termodinâmico em centrais térmicas:

- Diagramas de funcionamento ou curvas de desempenho.

- Tabelas de diagnóstico.

- Arvores lógica e árvores de decisão.

- Redes neurais.

- Lógica Fuzzy.

- Algoritmos genéticos.

- Métodos lineares e não lineares.

- Entradas Perdas.

- Termoeconômico.

- Filtros de Kalman.

- Seis Sigma.

- Análise do caminho do gás.

- Termo-caracterização e outros.

Estas técnicas vão de simples tabelas com as possíveis causas para cada uma das anomalias, passando por técnicas que tentam descrever o sistema analiticamente, até as técnicas que utilizam inteligência artificial para tentar modelar heuristicamente as relações entre os componentes do sistema.

 Os próximos itens mostram as formas de diagnóstico termodinâmico mais estudas e difundidas atualmente na literatura e no meio acadêmico. Algumas delas já estão sendo empregadas com relativo sucesso, como pode ser visto a seguir.

### **2.1 MÉTODO TERMOECONÔMICO**

 O diagnóstico termoeconômico esta entre as tendências mais atuais, com inúmeras publicações na área de diagnóstico de centrais térmicas.

 O diagnóstico termoeconômico clássico consiste na comparação de duas condições de operação, uma que vai ser analisada e uma condição de referência. Estas condições são caracterizadas pela mesma produção, mesmas condições ambientais e mesma qualidade de combustível. A diferença no consumo de combustível indica a presença de uma ou várias anomalias. Geralmente em uma abordagem termoeconômica, o sistema térmico é modelado como uma estrutura produtiva, onde os componentes são descritos de acordo com sua função no ciclo (produto) e com os recursos que consomem para que possam exercer sua função (insumo). Sendo que, na abordagem mais atual, os fluxos de produto e insumo são expressos em termos de exergia, Verda et al. (2004).

 Torres et al. (2002), introduziram a teoria estrutural no diagnóstico termoeconômico combinando as técnicas da termoeconomia de impacto no consumo de combustível e análise exergética. Foram introduzidos também, os conceitos de:

*- Malfunção*: é o produto entre a variação no consumo exergético unitário para um componente do ciclo entre, estado de referência e estado atual, *∆k*, e o produto do componente no estado de referência, *P0* , como pode ser observado na equação (2):

$$
MF = \Delta k \cdot P^0 \tag{2}
$$

Sendo o consumo exergético unitário definido como a razão entre o insumo exergético, *E*, e o produto exergético, *P*, para um dado componente, ambos observados em uma estrutura produtiva, conforme equação (3). O valor de *k* nunca deve ser menor que a unidade, uma vez que a eficiência exergética do componente é obtida invertendo-se *k*, e caso este valor fosse maior que "1" violaria a segunda lei da termodinâmica.

$$
k = \frac{E}{P}
$$
 (3)

*- Malfunções intrínsecas*: são as malfunções causadas pela deterioração do rendimento de um componente devido à presença de uma anomalia. Para que este componente mantenha o mesmo produto, será necessária uma quantidade maior de insumo.

*- Malfunções induzidas*: são as malfunções causadas pela variação de insumo em um componente, ou seja, pela sua operação fora do ponto de projeto. O componente seguirá sua curva de desempenho. As malfunções induzidas, assim como as disfunções podem ser acarretadas tanto pelo sistema de controle como por uma malfunção presente em outro componente do ciclo.

*- Disfunções*: decorrente da operação fora do ponto de projeto sem queda no desempenho do componente. O produto é alterado devido somente à variação no insumo, porém sem perda de rendimento.

 Em uma unidade termelétrica, quando a eficiência de um componente começa a diminuir, todos os parâmetros da plantas sofrem certo impacto. E este impacto será influenciado pelo sistema de controle da planta, que tentará manter os parâmetros controlados dentro de uma faixa aceitável. São produzidas assim, pela intervenção do sistema de controle, novas malfunções induzidas, alterando as malfunções induzidas que se dariam se não houvesse a presença do mesmo. Segundo Usón et al. (2007), uma das principais dificuldades encontradas no diagnóstico termoeconômico tem sido a separação das malfunções intrínsecas das malfunções induzidas. As malfunções podem ser classificadas quanto à sua origem:

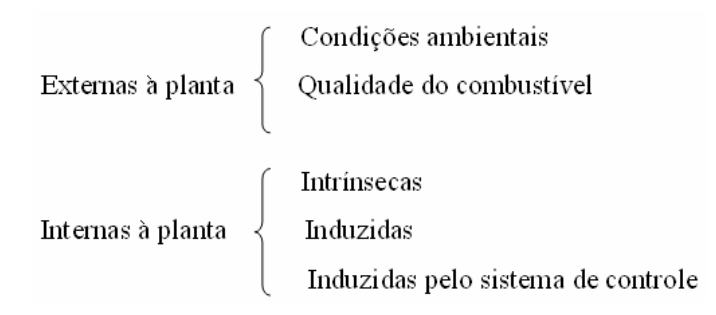

Figura 34 – Classificação das malfunções quanto à origem

 Verda et al.(2004) estudaram a influência do sistema de controle de uma planta de cogeração no diagnóstico termoeconômico verificando o efeito relevante do mesmo. A filtragem das malfunções induzidas pelo sistema de controle foi feita através de uma condição simulada, com as variáveis na condição real de operação, porém sem atuação do sistema de controle. Esta condição é chamada de *condição livre*.

 Reini & Taccani (2004) propuseram uma demonstração de viabilidade prática da abordagem termoeconômica, considerando a fórmula de impacto no combustível, proposta por Valero et al. (1990), para quantificar os efeitos das degradações, presentes nos componentes, no insumo total da planta, ver equação (4). Esta teoria esta baseada em um acréscimo no consumo total da planta quando há um decréscimo no rendimento exergético dos componentes. Porém foi encontrada certa dificuldade para distinção entre as malfunções induzidas e as intrínsecas como pode ser visto com mais detalhes na aplicação desta metodologia na secção 3.4.

$$
\Delta F_T = \sum_{i=1}^n \left( \sum_{j=0}^n k_p^* \Delta k_{ji} \right) P_i^0 \tag{4}
$$

Na equação (4) o *∆FT* é a variação total no insumo da planta, *∆kji* é a variação do consumo exergético unitário referente ao produto do componente *j* que entra no componente *i*, *kp \** é o custo exergético do referido produto em referência a exergia dos fluxos externos (exergéticos) que entram na planta e  $P_i$  é o produto exergético do componente *i* sendo o índice  $^0$  referente à condição de referência.

 Além do impacto no consumo total de combustível, outros indicadores mais simples, usados apenas para detecção de anomalias, e que não buscam avaliar o impacto da eliminação mesmas, podem ser usados: a simples variação no consumo exergético unitário dos componentes, como pode ser visto na equação (5), para um componente *j*.

$$
\Delta k_j = k_j - k_{j_{ref}} \tag{5}
$$

A malfunção, já discutida anteriormente, também pode ser usada na detecção de anomalias, ver equação (2). A vantagem da malfunção como indicador está na ponderação da variação do consumo exergético unitário pelo produto do componente na condição de referência, o que destaca os equipamentos com maior produto, que normalmente são os mais importantes.

 Verda (2004), propôs uma abordagem mais completa para o diagnóstico termoeconômico, que foi estendido para avaliar a redução no consumo de energia pela eliminação das malfunções, isto é, estendeu a abordagem para a realização do prognóstico. Esta análise é extremamente importante quando há ocorrência de diversas anomalias ao mesmo tempo, pois estas anomalias podem ser classificadas de acordo com a contribuição da

sua eliminação no desempenho da planta. Conseqüentemente a manutenção pode ser mais bem planejada. A importância de avaliar o impacto no rendimento geral da planta vem do principio que: "uma igual variação nos rendimentos de equipamentos diferentes produz variações diferentes no rendimento global da planta", Lozzano & Valero (1993) apud Verda (2004). Verda (2004) utilizou uma abordagem linear para caracterizar o comportamento dos equipamentos e da planta em condições fora do ponto de projeto, mas propôs duas técnicas para a eliminação das não linearidades: redes neurais e reminiscência (anamnésia.**/**anamnesis). Utilizou também, a técnica de condição livre, descrita anteriormente, para filtragem das malfunções induzidas pelo sistema de controle. Para filtragem das malfunções induzidas no estado livre, foi utilizada uma técnica que isola cada um dos componentes. Esta técnica é iniciada pela aplicação da equação (6):

$$
\hat{P}_j = P_{jref} + \sum_{1=0}^n \left( \frac{\partial P_j}{\partial E_j} \cdot \left( E_{j_{free}} - E_{j_{ref}} \right) \right) \tag{6}
$$

Onde (*Ej free – Ej ref*) é a diferença entre insumos exergéticos de um componente *j* nos estados livre e de referência.  $\frac{Gf}{\sigma}$ *j P E* ∂  $\frac{\partial F_j}{\partial E_i}$  é a variação do produto exergético do componente *j* com a variação do insumo. Esta variação pode ser verificada em um simulador (modelo), porém normalmente utilizam-se linearizações para obtenção do produto fora da condição de projeto, sendo que o componente *j* não possui anomalia intrínseca, ou seja, a variação no produto do mesmo se deve somente à utilização de um insumo diferente do projetado (comportamento fora do ponto de projeto). E finalmente o ˆ *Pj* representa o produto do componente *j* na condição fora do ponto de projeto, sem a presença de anomalia intrínseca no componente *j*. A variação no consumo exergético unitário de um componente devido somente à operação fora do ponto de projeto, sem malfunção intrínseca, é dada pela equação (7):

$$
\Delta \hat{k}_j = \frac{E_{j_{free}}}{\hat{P}_j} - \frac{E_{j_{ref}}}{P_{j_{ref}}}
$$
\n(7)

Na equação (7) o termo *Pj*  $\overline{a}$  é o resultado da equação (6). Já a filtragem dos efeitos induzidos na variação do consumo exergético unitário é dada pela equação (8), que é calculada a partir do consumo exergético na condição livre  $k_{\text{free}}$  subtraído do consumo exergético na condição de

referência  $k_{j_{ref}}$ , menos a queda no consumo exergético unitário devido à operação fora do **ponto de projeto, Δ***k*<sub>*j*</sub>  $\overline{a}$ , que foi obtida através da equação (7).

$$
\Delta k_{j_{\rm int}} = (k_{j_{\rm free}} - k_{j_{\rm ref}}) - \Delta \hat{k}_j \tag{8}
$$

Com a aplicação da equação (8) tem-se como resultado a variação no consumo exergético unitário do equipamento *j* devido somente às malfunções intrínsecas, filtradas todas as demais malfunções. Este tipo de filtragem continua sendo estudada, como em Usón & Valero (2007).

 Valero et al. (2004), publicou o problema TADEUS (*Thermoeconomic Approach to the Diagnosis of Energy Utility Systems*), que foi dividido em duas partes. Este problema foi proposto para demonstrar as capacidades da abordagem termoeconômica no diagnóstico de sistemas de energia, unificar conceitos e nomenclaturas, divulgar para a academia e para a comunidade industrial as bases do diagnóstico termoeconômico, e estabelecer um fórum comum para discussões posteriores. O ciclo proposto no problema TADEUS é uma unidade de geração de energia do tipo ciclo combinado, e se tornou o problema base para comparação entre diferentes formas de abordagem do diagnóstico termoeconômico.

 Verda (2006) estudou o nível de precisão de modelos de diagnóstico termoeconômico. Para fazer esta análise, os sistemas de diagnóstico foram divididos em níveis:

1-) Simples comparação entre os estados de referência e os estado real (primeiro nível);

2-) Comparação entre os estados de referência e real com filtragem das variações provenientes do sistema de controle (segundo nível);

3-) Comparação entre os estados real e de referência com filtragem de todas as variações induzidas (terceiro nível);

O primeiro nível não informa com muita precisão ou confiabilidade a anomalia principal presente no sistema, já o segundo nível melhora tanto a precisão como a confiabilidade na detecção da anomalia principal. Porém se o objetivo é a detecção de todas as anomalias, fazse necessário a filtragem de todas as variações induzidas, como descrito no terceiro nível. O método da e reminiscência (anamnésia.**/**anamnesis) mostrou-se útil na filtragem de anomalias induzidas nos três níveis pois, quando existe uma anomalia intrínseca no componente a tendência é uma evolução da degradação, e em conseqüência há também uma piora contínua no indicador. Quando o indicador varia positivamente e negativamente com o tempo a anomalia presente é considerada induzida. A técnica da reminiscência (anamnésia.**/**anamnesis)

foi utilizada por Verda (2006) no terceiro nível de diagnóstico para filtrar principalmente erros de leitura da instrumentação.

 Ibarra et al. (2007), aplicaram o diagnóstico termoeconômico a um ciclo combinado dotado de uma turbina a gás com duas câmaras de combustão (queima seqüencial), o que permitiu uma formulação matricial do problema e localizou a anomalia, presente na turbina de baixa pressão, e quantificou o possível ganho no consumo de combustível pela eliminação da anomalia localizada.

 Torres & Gallo (1998), aplicaram a análise exergética a um sistema de cogeração de um complexo petroquímico. Esta análise permitiu identificar os componentes com os piores desempenhos termodinâmicos e que, consequentemente, merecem atenção especial do ponto de vista de economia de exergia.

 Apesar das recentes aplicações dos métodos de diagnóstico termoeconômico, esta ciência ainda não se mostra madura o suficiente para ser aplicada com uma ferramenta comercial. Isto ocorre, pois a alocação da exergia presente nos resíduos e o rendimento exergético dos equipamentos dissipativos (condensadores, resfriadores, caldeiras de recuperação, etc) são pontos que ainda não estão totalmente estabelecidos, implicando em varias possibilidades para elaboração da estrutura produtiva de um mesmo sistema físico, em dependência da metodologia a ser seguida. Estas diferentes estruturas produtivas induzem a diferentes consumos exergéticos unitários para os mesmos componentes, que por sua vez influenciam diretamente o resultado do diagnóstico termoeconômico. Santos et al. (2006, 2008a, 2008b) propuseram uma nova forma de divisão da exergia: em parcela entalpica e parcela negentrópica o que permite a utilização da negentropia (fluxo fictício responsável pela diminuição da entropia nos equipamentos dissipativos) sem as inconsistências que ocorriam anteriormente quanto estes fluxos fictícios eram utilizados (eficiência exergética de componentes dissipativos maior que 1), possibilitando um diagnóstico termoeconômico mais consistente.

 Uma aplicação do diagnóstico termodinâmico utilizando a formulação para estrutura produtiva proposta por Santos et al.( 2006, 2008a, 2008b ) em um sistema de cogeração foi utilizada no capítulo 3.

## **2.2 MÉTODO DA RECONCILIAÇÃO**

 O método da reconciliação, apesar de normalmente ser referenciado como parte dos métodos termoeconômicos, foi aqui citado separadamente por possuir uma grande relevância para este trabalho e por não possuir as características básicas inerentes às metodologias termoeconômicas, como o uso de estrutura produtiva, a utilização de fluxos exergéticos, a utilização do consumo exergético unitário ou suas derivações como indicador de anomalias etc.

 Zaleta et al. (2004a, 2004b), propôs o processo de reconciliação como metodologia para diagnóstico de plantas térmicas e aplicou esta metodologia ao problema TADEUS, citado anteriormente. O método de reconciliação difere dos métodos de diagnóstico propostos anteriormente: Valero et al. (1990); Reini (1994); Lozano et al. (1994); Reini et al. (1995); Valero et al. (1993); que têm uma clara tendência para resolução dos problemas através de equações analíticas baseadas em linearização. Na reconciliação, um modelo é implementado e um módulo de reconciliação de dados determina quais são as causas que impactam no *Heat Rate* e ou na produção total da planta. É como se a planta estivesse sendo reparada da condição atual, chamada de *TOP* (Condição de Operação em Teste) para a condição de referência, chamada de *ROP* (Condição Referência de Operação), anomalia por anomalia, individualmente, avaliando assim o impacto de cada um destes reparos no *heat rate* e ou na produção total de energia.

 De acordo com esta metodologia a condição de teste é baseada nos dados da planta medidos e em dados obtidos de modelos matemáticos que utilizam os dados medidos. A condição de referência pode ser considerada o balanço térmico do ciclo (na condição ISO ou na condição da região geográfica da planta); o teste de aceitação (na partida, depois de uma parada para manutenção, ou em uma condição definida pelo proprietário); um simulador (na condição de projeto ou fora da condição de projeto).

 Em acordo com esta linha de pensamento, Santaló et al. (2007) cita que do ponto de vista da operação da planta é importante saber que componentes sofreram deterioração e qual ganho que será obtido no *heat rate* pelo reparo de cada um dos componentes deteriorados. Para uma correta avaliação sobre o ganho total no *heat rate* da planta pela eliminação de cada

uma das anomalias, o ganho obtido no ciclo deve levar em conta o impacto direto devido à eliminação da própria anomalia (intrínseco) e o impacto devido à eliminação da anomalia na variação do desempenho dos demais componentes da planta (induzido). Ou seja, quando uma anomalia for removida, o ganho obtido deverá incluir tanto a eliminação do impacto induzido como a do impacto intrínseco da anomalia.

 Segundo Zaleta et al. (2004), para o desenvolvimento de um sistema de reconciliação são necessários:

- Estabelecimento de um modelo analítico para os componentes.

- Estabelecimento de uma condição de teste ou real (*TOP*).

- Estabelecimento da condição de referência (*ROP*).

 - Determinação das variáveis livres (rendimento dos equipamentos, parametrização, condições ambientais e qualidade do combustível).

- Desenvolvimento do módulo de reconciliação.

 Uma condição importante a ser notada é que para o funcionamento adequado desta metodologia, faz-se necessário um modelo que possibilite o estudo dos componentes fora do ponto de projeto, evitando as linearizações usadas para previsão de desempenho nestas condições. Pois, para cada anomalia eliminada, haverá uma nova condição, que representa um estado fora do ponto de projeto, o qual induzirá variações no desempenho em diversos outros componentes. Portanto o desempenho dos componentes do ciclo fora do ponto de projeto é de grande importância.

 Zaleta et al. (2007) definiram o estado de referência dinâmico como uma das formas mais eficientes para modelagem do estado de referência para utilização do método de reconciliação. Neste estado dinâmico de referência as variáveis externas como: condições ambientais, qualidade do combustível, ângulo do IGV (*Inlet Guide Vanes*), além da carga, são definidas como as mesmas da condição atual a fim de eliminar as variações causadas pelas mesmas na comparação dos estados. O grande problema na aplicação do estado de referência dinâmico é a grande variação destes fatores externos em curtos períodos de tempo. O tipo de reconciliação que utiliza um estado de referência dinâmico é chamado de "Método de Reconciliação Equalizado" do inglês *Equalized Reconciliation Method*. Além do estado de referência dinâmico, o método faz uso de filtros para os dados provenientes do sistema de aquisição de dados da planta. Estes filtros são baseados em valores máximos e mínimos para uma determinada variável e também em relações termodinâmicas, onde valores impossíveis ou improváveis são descartados.

 Até o ano de 2004, este método de diagnóstico já havia sido aplicado em mais de oito plantas de ciclo combinado no México, que são propriedade da comissão de eletricidade federal (CFE), Zaleta et al. (2004).

 Um sistema de reconciliação, operando em tempo real, foi implementado em 2004 nas plantas de Seoincheon e Sinincheon na Coréia, que também opera conforme um ciclo combinado. O sistema utilizado foi o EfficiencyMap® que utiliza o balanço de energia e massa do programa GateCycle®. A média geral de aumento na eficiência da planta foi de 0,45% quando comparada com a média antes da instalação do sistema em tempo real, Kim & Joo (2005).

# **2.3 MÉTODO DA ANÁLISE QUANTITATIVA DE CAUSALIDADE**

 A técnica descrita na literatura como método da análise quantitativa de causalidade, é uma abordagem matemática que tenta descrever o comportamento de um sistema térmico em função das variáveis presentes no sistema.

 Segundo Arrieta (2006), esta descrição matemática geralmente começa pela descrição do parâmetro objetivo, equação (9), que se quer diagnosticar. Onde *x* são variáveis tais como: temperatura, pressão, vazão, etc.

 O parâmetro objetivo é na maioria das vezes o consumo específico de combustível ou a produção líquida de energia da planta, e é função das variáveis dependentes e independentes, as quais se relacionam entre si através das equações de restrição (10), que são geralmente balaços de massa e energia.

$$
f(x) = f(x_{dep}, x_{indep})
$$
\n(9)

$$
R(x) = 0 \tag{10}
$$

 A variação do parâmetro objetivo na situação real (*TOP*) em relação à condição de referência (*ROP*) pode ser escrita como uma série de Taylor, Arrieta (2006).

$$
f(x) = f(x^0) + \sum_{i=1}^{n_{var}} \frac{\partial f}{\partial x_i} \cdot dx_i + \sum_{i=1}^{n_{var}} \sum_{j=1}^{n_{var}} \frac{\partial^2 f}{\partial x_i \partial x_j} \cdot dx_i \cdot dx_j + ... \qquad (11)
$$

 Ou seja, quando uma variável muda, esta mudança afeta um grande número componentes, em maior ou menor magnitude, e conseqüentemente o produto destes componentes também irá mudar afetando novamente os componentes e assim por diante, até que o ciclo alcance uma nova condição termodinâmica estável, isto é, de equilíbrio. Esta nova condição termodinâmica possuirá um novo valor do parâmetro de desempenho  $f(x)$  que será diferente do parâmetro de desempenho na situação de referencia  $f(x^0)$ . Esta dinâmica do ciclo, traduzida matematicamente pela série de Taylor, pode ser calculada se o ciclo for modelado a partir das curvas de desempenho dos equipamentos, as quais permitem descrever o comportamento dos mesmos quando operando fora do ponto de projeto. Estas curvas são as soluções para as combinações das derivadas parciais da série de Taylor.

 Posteriormente, Usón et al.(2007) sugeriram a utilização da série de Taylor simplificada para primeira ordem:

$$
\Delta f \approx \sum_{i=1}^{n_{var}} \frac{\partial f}{\partial x_i} \cdot \Delta x_i = \sum_{i=1}^{n_{var, indep}} \frac{\partial f}{\partial x_{indep,i}} \cdot \Delta x_{indep,i} + \sum_{i=1}^{n_{var, dep}} \frac{\partial f}{\partial x_{dep,i}} \cdot \Delta x_{dep,i}
$$
(12)

Esta simplificação é sustentada pela hipótese de que o objetivo do método é verificar a ocorrência de pequenas variações. Para estas pequenas variações, as diferenças no comportamento dos componentes, equação (13), podem ser desprezadas.

$$
\sum_{i=1}^{n_{\text{var}}} \sum_{j=1}^{n_{\text{var}}} \frac{\partial^2 f}{\partial x_i \partial x_j} \cdot dx_i \cdot dx_j + \dots \cong 0 \tag{13}
$$

 A partir deste ponto, é feita uma modelagem matemática para tratamento algébrico do problema. Chama-se o termo *i f x*  $\frac{\partial f}{\partial x_i}$  de fator de impacto, o qual é representado pela variável  $k_i^*$ . Desta forma a expressão (12), pode ser escrita como:

$$
\Delta f = k^* \cdot \Delta x \tag{14}
$$

 Levando em consideração as condições de restrição do problema, dadas por equações conforme a equação (10), e considerando a modelagem como sendo uma série de Taylor de primeira ordem, para variações de *x* tem-se que:

$$
R(x) = R(x0) + J(x)|_{x0} \cdot \Delta x
$$
 (15)

O termo  $J(x)|_{x^o}$ é o Jacobiano que estabelece o fator de impacto do desvio de x nas condições de restrição  $R(x)$  do modelo, conforme equação (16).

 O Jacobiano pode ser calculado por meio de simulação, variando *x* da condição atual para condição de referência, mantendo as outras variáveis fixas, para o caso de resolução em série de Taylor de primeira ordem. Ou simulando também as variações induzidas pelo parâmetro *x* em todas as outras variáveis, através de curvas de desempenho, o que resultaria na série de Taylor completa.

$$
J(x)|_{x^o} = \begin{vmatrix} \frac{\partial R_1}{\partial x_1} & \frac{\partial R_1}{\partial x_2} & \frac{\partial R_1}{\partial x_3} \\ \frac{\partial R_2}{\partial x_1} & \frac{\partial R_2}{\partial x_2} & \frac{\partial R_2}{\partial x_3} \\ \frac{\partial R_3}{\partial x_1} & \frac{\partial R_3}{\partial x_2} & \frac{\partial R_3}{\partial x_3} \end{vmatrix} \tag{16}
$$

Como os termos da equação (15),  $R(x)$  e  $R(x^0)$  são iguais a zero por serem solução para a expressão, tem-se, consequentemente que  $J(x)_{x}$   $\cdot \Delta x = 0$ .

 Completando o sistema com outras equações de restrição, necessárias para igualar o número de equações ao número de incógnitas, para que o mesmo tenha solução:

$$
\begin{bmatrix} J(x) \big|_{x^0} \\ Z \end{bmatrix} \cdot \begin{bmatrix} \Delta x_{dep} \\ \Delta x_{indep} \end{bmatrix} = \begin{bmatrix} 0 \\ \Delta x_{indep} \end{bmatrix}
$$
 (17)

Invertendo a matriz  $\left| J(x) \right|_{x}$ *Z*  $|J(x)|_{\perp 0}|$  $\left[\frac{\sum_{x}^{N} x}{Z}\right]$  têm-se então as expressões de impacto da variação das

variáveis dependentes em função das independentes:

$$
\begin{bmatrix} \Delta x_{dep} \\ \Delta x_{indep} \end{bmatrix} = \begin{bmatrix} J(x) \vert_{x^0} \\ Z \end{bmatrix}^{-1} \cdot \begin{bmatrix} 0 \\ \Delta x_{indep} \end{bmatrix}
$$
 (18)

**76**

 Este modelo resulta em uma solução quantitativa para o problema de diagnóstico. Para demonstrar que o erro é suficientemente pequeno, para resolução do problema segundo serie de Taylor de primeira ordem, Usón et al. (2008) fez 4570 testes, que correspondem a 6 anos de operação de três diferentes plantas, chegando à conclusão que este método tem uma precisão de  $\pm$  3% para o endereçamento da causa de ineficiência em  $\pm$  70% dos casos, sendo que este fator cai para 50% se um fator de impacto, matriz Jacobiana, constante for utilizado. O erro aumento quando a matriz Jacobiana ( que contem os fatores de impacto) é constante pois o impacto de cada componente varia a cada novo estado termodinâmico estabelecido no ciclo. Ou seja, para diminuir o erro faz-se necessário o cálculo de uma nova matriz a cada análise.

## **2.4 METODOLOGIA SEIS SIGMA APLICADA AO DIAGNÓSTICO POR RECONCILIAÇÃO**

 Esta metodologia foi desenvolvida com finalidade de evitar o extenso cálculo numéricoanalítico utilizado pelo método da reconciliação.

 Na tentativa de descobrir as variáveis mais importantes no cálculo das funções objetivo, normalmente consumo específico de combustível e potência líquida, este método faz uso da análise de variância (ANOVA). Uma vez classificadas as variáveis, é possível desenvolver uma expressão matemática para as funções objetivo utilizando somente as variáveis mais importantes. Esta metodologia é baseada do DMAIC – (*define, measure, analyze, improve and control*) que corresponde ao antigo modelo TQM – (*total quality management*) conhecido como PDCA – (*plan, do, check and act*).

 Este método foi proposto por Chavez et al. (2006) e aplicado pelos mesmos autores a um ciclo combinado de terceira geração usando dados históricos de três anos de operação. Nesta aplicação, foi desenvolvida uma expressão para a potência líquida, fazendo-se uso dos dados históricos do ciclo e de regressão linear múltipla. A equação obtida encontra-se abaixo:

$$
POT_{liq} = 1310 + 0,468 \cdot IGV + 1526 \cdot DP_{OE} + 221 \cdot DPC_{EV}
$$
  
-38,5 \cdot DPC\_{SEV} - 20,1 \cdot EF\_{IP} + 0,234 \cdot T\_{04} + 0,225 \cdot T\_{07} (19)

Nesta equação IGV significa o ângulo das palhetas do estator variável, *DP<sub>OE</sub>* significa queda de pressão nos filtros de ar, *DPC<sub>EV</sub>* significa queda de pressão no combustor EV, *DPCSEV* significa queda de pressão no combustor SEV, *EFIP* significa eficiência da turbina a vapor de pressão intermediária, *T04* significa temperatura de entrada do expansor de alta pressão e *T07* significa temperatura de entrada no expansor de baixa pressão. Para os dados analisados, referentes a três anos de operação, foi calculado um erro de 1,9% em relação aos resultados obtidos pela fórmula.

### **2.5 MÉTODO DA TEMPERATURA DE DISSIPAÇÃO**

 Royo et al. (1997) propuseram este método que define um parâmetro interno para os componentes de um ciclo de potência, *θ.* Este parâmetro esta relacionado ao desempenho, rendimento, efetividade, razão de pressão etc dos componentes, e é calculado de acordo com a equação (20), onde *i* representa a condição de entrada de um fluxo de massa em um equipamento qualquer, e *j* a condição de saída deste mesmo fluxo. Este parâmetro *θ* quando visto em um plano h-s, conforme figura 15, segundo Royo et al. (1997) deixa claro a presença de anomalias nos componentes analisados. Esta análise é restrita a fluxos termomecânicos.

$$
\theta_{ij} = \left(\frac{h_i - h_j}{s_i - s_j}\right) \tag{20}
$$

 A figura 35, por exemplo, mostra na linha cheia a ligação entre a condição de entrada e saída de um fluxo de massa que cruza um compressor, nas condições normais de operação. A linha tracejada mostra as condições de entrada e saída do fluxo no mesmo componente, porém em uma condição onde há presença de anomalia. Pode-se notar que quando anomalias estão presentes há uma diminuição da inclinação da reta que liga as condições iniciais e finais do fluxo. Esta variação na inclinação pode ser descrita pelo parâmetro interno *θ* descrito na equação (20). Entretanto, mesmo conhecendo-se *θ* para o um componente onde existe malfunção intrínseca, não é suficiente para determinar o estado de saída do mesmo que pode estar em qualquer lugar da linha tracejada IJ', sendo necessário então informações adicionais sobre o fluxo de saída.

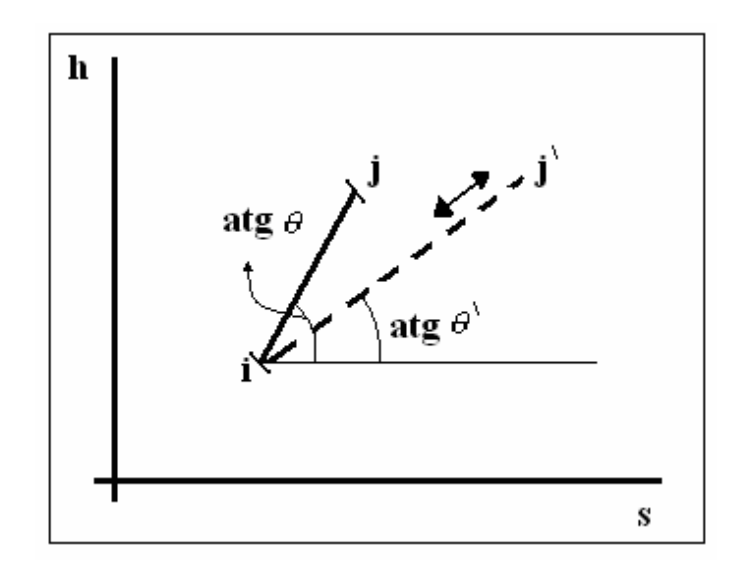

Figura 35 – Variação do parâmetro *θ* para um componente com anomalia e sem anomalia, adaptado de Royo et al. (1997).

 Para a descrição do componente onde há presença de anomalias induzidas são consideradas nesta metodologia variações pequenas o suficiente para considerar que *θ* permanece constante, conforme figura 36. O ponto inicial correspondente às novas condições de entrada do fluxo I' é conhecido. Esta hipótese é o mesmo que assumir que, para pequenas variações nos insumos de um componente, seu rendimento permanece constante.

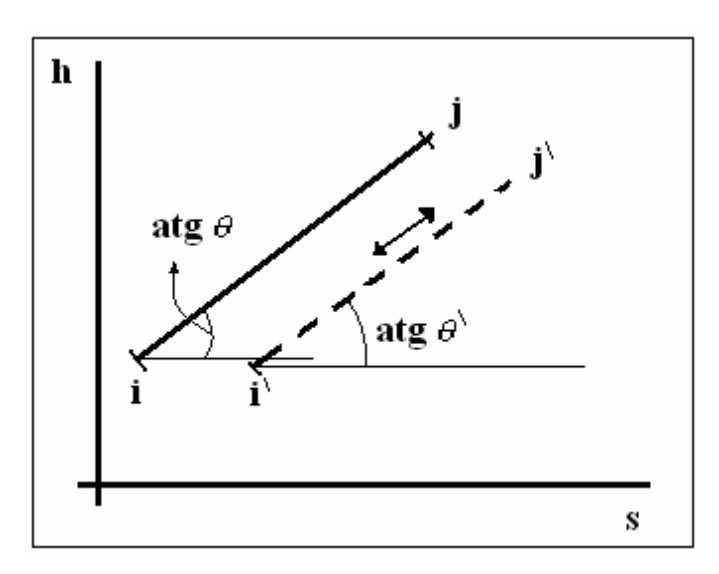

Figura 36 – O parâmetro  $\theta$  permanece constante ( $\theta = \theta'$ ) para um componente com anomalia induzida, adaptado de Royo et al. (1997).

 Quando o estado j' do fluxo que atravessa um componente é conhecido é possível conhecer a variação diferencia do parâmetro *θ*, descrito na equação (20), ligando-se o ponto j ao ponto j' por uma linha reta. A inclinação desta linha reta, ver figura 37 possui dimensões de temperatura e foi chamada de temperatura de dissipação, conforme equação (21).

$$
Td_j = \left(\frac{\partial h_j}{\partial s_j}\right) \tag{21}
$$

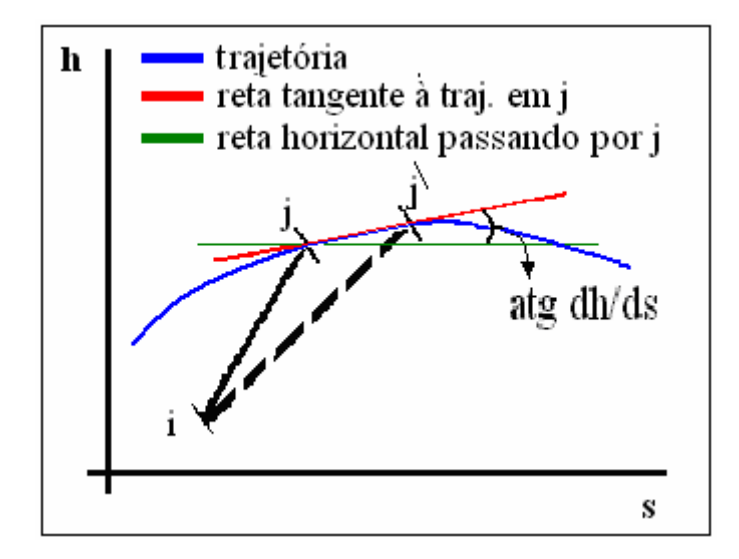

Figura 37 – Método gráfico para obtenção da temperatura de dissipação, adaptado de Royo et al. (1997).

 Portanto, é possível conhecer os componentes que possuem malfunções intrínsecas através do parâmetro interno *θ* e avaliar estas malfunções intrínsecas através da temperatura de dissipação. Entretanto, a hipótese de que para pequenas variações nos fluxos de entrada dos componentes não há variação no desempenho dos mesmos limita este método e não permite a aplicação do mesmo em situações onde haja grande variação relacionadas aos parâmetros dos fluxos de entrada.

# **2.6 DIAGNÓSTICO BASEADO EM TÉCNICAS DE INTELIGÊNCIA ARTIFICIAL**

 Um sistema fazendo uso de leis Fuzzy foi elaborado por Toffolo & Lazzaretto (2007), como ferramenta de diagnóstico para uma planta operando também segundo um ciclo combinado. Este sistema se baseia nos seguintes passos: aquisição dos dados reais de operação através do sistema de aquisição de dados da planta (PI), comparação dos dados obtidos com os dados de referência, cálculo das diferenças entre os dados de referência e os obtidos na planta e armazenamento das diferenças entre os estados na base de conhecimento do sistema inteligente. Este método foi aplicado à planta de Borgo Trento, em Verona na Itália.

 Sistemas de redes neurais, redes Bayesian, algoritmos genéticos entre outros têm sido propostos na tentativa de evitar o uso de expressões analíticas complexas. Estes métodos precisam de grande volume de dados para treinamento do sistema e normalmente não conseguem diferenciar as anomalias induzidas das intrínsecas. Este tipo de método se baseia em ocorrências passadas, o que o impede de gerar bons resultados em situações que ainda não foram experimentadas pela planta.

## **2.7 MÉTODO DA TERMO-CARACTERIZAÇÃO**

 O método da termo-caracterização proposto por Zaleta et al. (2004) caracteriza a condição de referência de um componente genérico pelos fluxos que cruzam o volume de controle ao seu redor, ver figura 38. Através ela variação de entalpia (ω*ij*), ver equação (22), e variação de entropia  $(\sigma_{ii})$ , ver equação (23) ambas calculadas em função da fração de vazão mássica (*MFR*), ver equação (24) é possível elaborar uma curva de desempenho do componente para a condição de referência como mostrado na a figura 38.

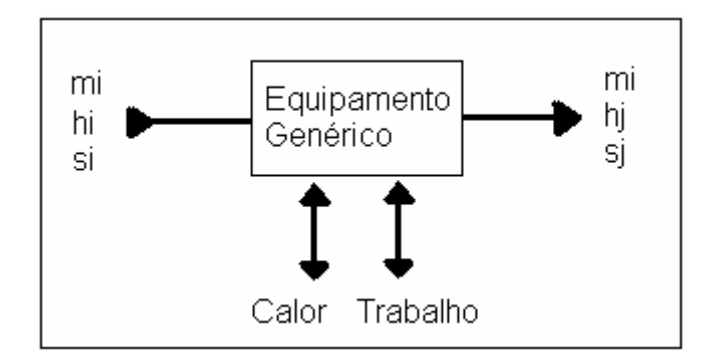

Figura 38 – Representação da variação de entalpia e entropia em um equipamento genérico, adaptado de Zaleta et al (2004).

 Nestas equações *i* representa a entrada do respectivo fluxo no componente e *j* representa a saída deste mesmo fluxo. O subscrito *D* utilizado na equação (24) refere-se ao valor de projeto.

$$
\omega_{ij} = h_i - h_j \tag{22}
$$

$$
\sigma_{ij} = s_i - s_j \tag{23}
$$

$$
MFR = \frac{\dot{m}_i}{\dot{m}_D} \tag{24}
$$

 Zaleta et al (2004) aplicou esta metodologia em um ciclo a vapor. Cada componente do ciclo a vapor estudado teve seu comportamento representado graficamente como na figura 38. Este tipo de gráfico serve para caracterização do componente em análise. A presença de um ponto fora da curva, figura 39, de um dado componente representa uma anomalia. Para elaboração da curvas que caracterizam os componentes, as variáveis que podem causar anomalias intrínsecas e induzidas foram listadas previamente. Para a turbina a vapor, por exemplo, a temperatura de entrada e a pressão de saída foram consideradas como variáveis que causam anomalias induzidas, uma vez que as mesmas não dependem da turbina a vapor, porém causam variação no rendimento da mesma. Já variações no rendimento e na pressão de entrada foram consideradas como anomalias intrínsecas. Estas variações são calculadas em relação aos valores de referência, dados para as condições variáveis de vazão, conforme figura 38.

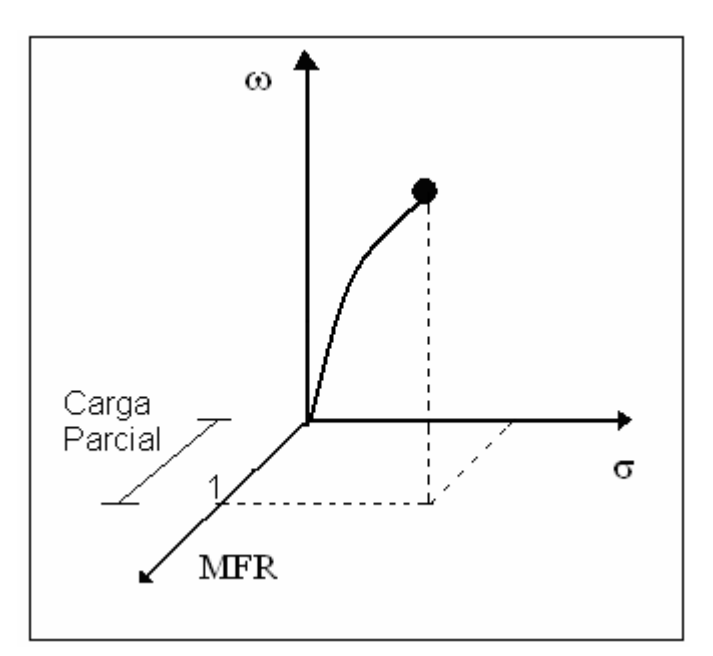

Figura 39 – Representação do estado de referência em função da variação de entropia, variação de entalpia e fração mássica para um equipamento genérico em três dimensões, adaptado de Zaleta et al (2004).

 De acordo com as variáveis que foram modificadas, as anomalias podem ser classificadas como intrínsecas ou induzidas conforme pré-estabelecido anteriormente. Para pré-classificação destas variáveis em causadoras de anomalias intrínsecas ou induzidas foi utilizado um modelo termodinâmico para o caso em estudo

 Zaleta et al. (2004) fez uma análise de sensibilidade do consumo específico de combustível em função da variação de entropia e entalpia. Portanto a variação de entalpia e entropia em cada componente pode ter seu impacto no consumo específico de combustível verificado. Para tanto os componentes do ciclo foram separados em dois grupos: componentes termomecânicos como turbinas , bombas, etc e componentes de troca térmica que são os trocadores de calor. Cada grupo teve sua equação de impacto no consumo específico de combustível estabelecida.

 Como este método foi aplicado para ciclo a vapor, a hipótese de variação do desempenho dos componentes (variação de entalpia e entropia), como função somente da vazão pode ser aplicada sem grandes imprecisões, porém vale ressaltar que a variação na temperatura da água de resfriamento no condensador em função da temperatura ambiente não foi considerada. Em ciclos de turbinas a gás e ciclos combinados o desempenho dos componentes varia com diversas grandezas, tais como temperatura ambiente, carga etc. Além

disto, a pré-distinção entre grandezas que causam anomalias intrínsecas e induzidas é inviável em ciclos de maior complexidade.

## **2.8 TESTES DE DESEMPENHO X MONITORAMENTO DE DESEMPENHO**

 As normas ASME para testes de desempenho (ASME PTC) procuram fornecer formas de realizar testes para verificar o desempenho da planta e são normalmente utilizadas para verificar o desempenho garantido pelos fabricantes. Estes testes são eventos que ocorrem esporadicamente e se baseiam em dados obtidos através de instrumentação, sedo alguns destes instrumentos instalados somente para o teste. Gay et al. (2004), listou os testes de desempenho, de acordo com as normas ASME, que estão relacionados ao monitoramento de desempenho de plantas de geração elétrica:

| <b>ASME PTC</b>           | Descrição                                                                         |  |  |  |
|---------------------------|-----------------------------------------------------------------------------------|--|--|--|
| $PTC1 - 1999$             | Instruções Gerais                                                                 |  |  |  |
| PTC 2-1980 (R1997)        | Definições e válvulas                                                             |  |  |  |
| PTC 4.3 - 1968 (R1991)    | Aquecedores de ar                                                                 |  |  |  |
| PTC 4.4 - 1981 (R2003)    | Caldeiras de recuperação                                                          |  |  |  |
| PTC 6 - 1996              | Turbinas a vapor                                                                  |  |  |  |
| $PTC 6A - 2000$           | Apêndice do PTC 6                                                                 |  |  |  |
| PTC 6 Report-1985 (R1997) | Análise das incertezas de medição nos testes de desempenho<br>de turbinas a vapor |  |  |  |
| PTC 6S - 1988 (R1995)     | Procedimentos para rotina de teste de desempenho de<br>turbinas a vapor           |  |  |  |
| $PTC 8.2 - 1990$          | Bombas centrífugas                                                                |  |  |  |
| PTC 11 - 1984 (R1995)     | Ventiladores                                                                      |  |  |  |
| PTC 12.1 - 2000           | Aquecedores de água sistema fechado                                               |  |  |  |
| $PTC$ 12.2 - 1998         | Condensadores                                                                     |  |  |  |
| PTC 12.3 - 1997           | <b>Desaeradores</b>                                                               |  |  |  |
| $PTC 19.1 - 1998$         | Teste de incerteza                                                                |  |  |  |
| PTC 22 - 1997             | Teste de desempenho para turbinas a gás                                           |  |  |  |
| PTC 23 - 1986 (R1997)     | Equipamentos atmosféricos de resfriamento de água                                 |  |  |  |
| $\overline{PTC46 - 1997}$ | Desempenho geral da planta                                                        |  |  |  |
| PTC PM - 1993             | Indicações para monitoramento de desempenho em ciclos a<br>vapor                  |  |  |  |

Tabela 9 - ASME PTC relacionados aos testes de desempenho

 Já o objetivo do monitoramento de desempenho, ainda segundo Gay et al. (2004), é a avaliação contínua da degradação (diminuição do desempenho) de uma planta e seus equipamentos, com objetivo de fornecer aos seus operadores informação adicional para ajudálos a identificar os problemas, melhorar o desempenho, e tomar decisões econômicas a respeito do cronograma de manutenção, e desta forma aperfeiçoar a operação da planta. Um bom sistema de monitoração de desempenho é capaz de informar ao operador quanto o desempenho da planta variou e quanto cada equipamento contribuiu para esta variação. Esta

informação torna o operador capaz de localizar problemas relacionados ao desempenho e estimar o custo operacional relacionado à diminuição do desempenho.

 Os sistemas de diagnóstico termodinâmico têm com objetivo o monitoramento contínuo das condições de cada componente da planta e caso haja também um sistema que possa proporcionar o prognóstico, é possível analisar o ganho proporcionado pela eliminação de cada anomalia nos indicadores de desempenho da planta. Este objetivo difere do objetivo dos testes de desempenho relacionados pela ASME, que têm como função a verificação da garantia de desempenho

## **2.9 SOFTWARES COMERCIAIS DE MODELAGEM DE SISTEMAS TÉRMICOS**

 São vários os softwares comerciais que podem ser usados para a modelagem de ciclos térmicos, tanto para a simulação como para outras aplicações (projeto, ensino, pesquisa, etc). Alguns destes softwares foram descritos abaixo:

 O Thermoflex é um software desenvolvido pela Thermoflow com interface gráfica que permite, através de ícones representando diversos componentes, configurar e simular uma infinidade de ciclos térmicos que vão desde plantas de potência, ciclos de cogeração, chillers de refrigeração até plantas de dessalinização. O Thermoflex é um dos pacotes fornecidos pela Thermoflow e, opcionalmente podem ser adquiridos desta empresa outros softwares (pacotes) mais específicos como, por exemplo, o GT PRO e o STEAM PRO. Estes são específicos para ciclos com turbina a gás e turbina a vapor, respectivamente. O GT PRO é específico para turbinas a gás em ciclo aberto ou combinado, com cogeração, ou integrada aos sistemas de gaseificação. O STEAM PRO é especifico para ciclos de potência e de cogeração complexos com turbinas a vapor, caldeiras queimando desde gás natural até óleos pesados e carvão, reaquecimento e preaquecimento, e pode até simular ciclos com parâmetros supercríticos de vapor. A principal vantagem destes pacotes específicos é que não é preciso muitas informações para modelar um ciclo, já que estes softwares podem automatizar o projeto buscando a configuração ótima de forma analítica.

 Como o Thermoflex, existem outros softwares comerciais baseados em interface gráfica onde se pode construir e configurar o sistema térmico usando ícones que representam os

componentes do ciclo: Ebsilon, IPSE Pro, Cycle Tempo, Gate Cycle, etc. O software Ebsilon também dispõe de uma biblioteca contendo vários equipamentos e se comunica com o Excel. Uma vantagem do Ebsilon relativamente ao Thermoflex é a possibilidade de ler os dados a partir do Excel, pois este último só exporta os resultados para o Excel. Outros softwares também permitem esta comunicação bilateral com o Excel, como é o caso do Gate Cycle e do IPSE Pro. Outra importante vantagem do Ebsilon relativamente ao Thermoflex é a possibilidade de criar o próprio ícone (modelo matemático), para representar um dado equipamento, usando equações que descrevem o seu comportamento fora do ponto de projeto.

 A maioria dos softwares considera a combustão completa, ou seja, apenas balanço de massa e energia das espécies, sem formação de CO e NOx. Sob este aspecto o Aspen Plus é mais completo, pois considera a velocidade, a cinética e o equilíbrio das reações químicas. O software Ebsilon também leva em conta o equilíbrio da reação química.

 Apesar de existirem estes e outros softwares comerciais para a simulação de ciclos térmicos, neste trabalho foi utilizado o Gate Cycle. Na seção 3.1.1 é feita uma breve descrição deste software e a justificativa para a sua escolha.

### **2.10 MODELAGEM DE SISTEMAS TÉRMICOS**

 O diagnóstico baseia-se na comparação entre dois estados de operação: o estado real e o estado de referência. O estado real é definido a partir de dados coletados por instrumentos colocados em pontos estratégicos da planta, mas nem todos os dados podem ser medidos. Por outro lado, o estado de referência precisa ser calculado. Para atingir a exatidão requerida pelo problema de diagnóstico é imprescindível o uso de modelos termodinâmicos que reproduzam o comportamento do sistema nos diferentes cenários de operação e condições do ambiente, com garantia de fidelidade e confiabilidade. É aí que entra o papel da simulação de ciclos térmicos, ou seja, o uso de modelos.

- Os modelos são desenvolvidos para imitar o comportamento da planta em design e offdesign Lazzaretto et al. (2006).

- Os modelos são indispensáveis para simular a planta operando em design e off-design, Zaleta et al., (2004b).

- Para a obtenção do estado ótimo de operação é preciso o desenvolvimento de modelos numéricos-analíticos para reproduzir o comportamento da planta, Chavez et al. (2006).

- Os modelos servem para analisar anomalias, ou seja, determinar as condições de operação correspondentes à presença de diferentes anomalias, Verda (2004).

 A condição de referência para o diagnóstico não é ainda uma unanimidade. Dependendo do autor, pode ser: a operação na condição ISO ou in site, o teste de aceitação, ou ainda a simulação em design e off-design, Zaleta et al. (2004b). Neste trabalho, foi usada a última opção, ou seja, a simulação dos componentes planta em design e off-design, porém com finalidade de avaliar o impacto da eliminação das anomalias presentes. Como referência, foi utilizando um modelo individual de cada componente operando no ponto de projeto e fora do ponto de projeto. Esta escolha se baseia na seguinte afirmação: "o diagnóstico precisa comparar dados experimentais (medidos) com os dados calculados usando um modelo, considerando as mesmas condições de operação", Toffolo & Lazzaretto, (2007). Um modelo que calcule os estados do sistema, nas condições de referência e real, para toda a sua faixa de operação, a partir de dados de operação coletados (medidos) é a ferramenta adequada para o diagnóstico da planta. Ante uma modificação de uma variável de entrada, o modelo será capaz

de gerar um novo estado termodinâmico que, por comparação, será usado para determinar a diferença entre o estado de referência e o real.

#### **Capítulo 3**

# **COMPARAÇÃO: MÉTODO TERMOECONOMICO X MÉTODO DA RECONCILIAÇÃO**

 Neste capitulo os métodos da reconciliação e o método termoeconômico de impacto no consumo de combustível foram testados em um modelo comum que representa uma planta fictícia de cogeração. Os resultados provenientes de ambos os métodos foram analisados e comparados com finalidade de decidir o método mais eficiente. O método mais eficiente foi utilizado no sistema de diagnóstico desenvolvido para monitoração contínua do desempenho de uma planta real que será analisada no capitulo 4..

## **3.1 DESCRIÇÃO DO CICLO**

 Foi utilizado um modelo de uma planta de cogeração que na condição de projeto tem uma potencia elétrica de 26,5 MW e uma potencia térmica de 64,3 MW, usando queima suplementar na caldeira de recuperação, queimando gás natural tanto na câmara de combustão da turbina a gás quanto na queima suplementar. A caldeira de recuperação possui dois níveis de pressão e é composta por dois economizadores, dois evaporadores, um superaquecedor e um desaerador integrado. O desaerador integrado é uma combinação (desaerado/evaporador)

onde todo vapor fornecido pelo evaporador de média é usado no desaerador, e este último utiliza vapor somente do evaporador. O esquema térmico da planta proposta por ser visto na figura 40.

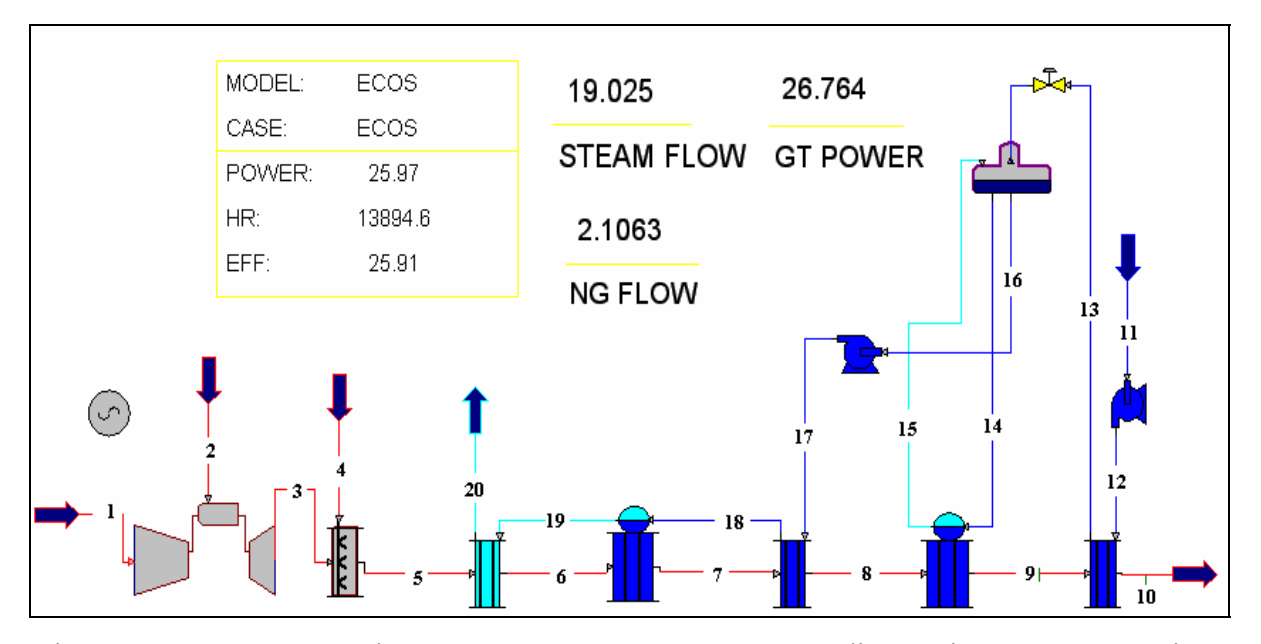

Figura 40 – Esquema térmico proposto para comparação entre diagnóstico termoeconômico e o método da reconciliação.

 As propriedades termodinâmicas de pressão, temperatura, vazão, exergia total, entalpia, exergia química e negentropia referentes a cada uma das linhas de fluxo numeradas na figura 40 podem ser vistas na tabela 10. Para o cálculo das mesmas foi considerada combustão completa e o ciclo foi analisado em regime permanente. Os valores da tabela 11 são os valores obtidos na ausência de anomalias, ou seja, condição de referência (ROC).

 Os balanços de massa, energia e o balanço químico referente aos processos de combustão foram feitos utilizando o software Gate Cycle®.

| Linhas            | Temp.  | Pressão [kPa] | Vazão [kg/s] | Exergia Tot [kJ/s] | Negentropia [kJ/s] |           | Entalpia [kJ/s] Exergia Química[kJ/s] |
|-------------------|--------|---------------|--------------|--------------------|--------------------|-----------|---------------------------------------|
|                   | 31.89  | 101.30        | 82.92        | 0.00               | 0.00               | 0.00      | 0.00                                  |
| $\overline{2}$    | 65.09  | 3,991.68      | 1.47         | 73,530.63          |                    | 69,789.36 | 72,769.89                             |
| 3                 | 524.54 | 103.31        | 84.38        | 20,037.99          | 27,032.16          | 45,773.52 | 1,296.63                              |
| 4                 | 27.98  | 758.80        | 0.64         | 31,866.04          |                    | 31,866.04 | 31,685.74                             |
| 5                 | 784.94 | 103.31        | 85.02        | 39,274.35          | 36,494.65          | 73,604.83 | 2,164.16                              |
| 6                 | 677.65 | 103.07        | 85.02        | 31,475.02          | 33,089.30          | 62,400.16 | 2,164.16                              |
| 7                 | 351.43 | 102.83        | 85.02        | 11,659.96          | 20,314.06          | 29,809.86 | 2,164.16                              |
| 8                 | 256.40 | 102.59        | 85.02        | 7,392.39           | 15,508.31          | 20,736.54 | 2,164.16                              |
| 9                 | 225.75 | 102.56        | 85.02        | 6,217.97           | 13,794.63          | 17,848.44 | 2,164.16                              |
| 10                | 160.54 | 102.53        | 85.02        | 4,120.42           | 9,809.72           | 11,765.98 | 2,164.16                              |
| 11                | 31.89  | 101.30        | 19.37        | 0.00               |                    | 2,589.52  |                                       |
| 12                | 32.20  | .567.68       | 19.37        | 28.55              |                    | 2,640.42  |                                       |
| 13                | 106.72 | .566.12       | 19.37        | 671.47             | $\overline{a}$     | 8,689.42  |                                       |
| 14                | 141.80 | 380.15        | 1.37         | 93.40              |                    | 818.23    |                                       |
| 15                | 141.80 | 380.15        | 1.34         | 852.83             | $\overline{a}$     | 3,676.24  |                                       |
| 16                | 141.80 | 380.15        | 19.35        | 1,318.55           | $\overline{a}$     | 11,550.74 |                                       |
| 17                | 143.19 | 5,314.05      | 19.35        | 1.440.91           | $\overline{a}$     | 11,726.07 |                                       |
| 18                | 247.42 | 5,308.75      | 19.35        | 4,559.24           |                    | 20,709.17 |                                       |
| 19                | 266.10 | 5,177.80      | 18.97        | 18,633.59          | $\overline{a}$     | 52,960.24 |                                       |
| 20                | 479.53 | 5,015.02      | 18.97        | 24,370.78          | $\overline{a}$     | 64,218.76 |                                       |
| Pot Turbina a Gás |        |               |              | 26,763.66          |                    | kW        |                                       |
| Pot H PP          |        | 223.69        |              |                    | kW                 |           |                                       |
| Pot L PP          |        |               |              | 64.54              |                    | kW        |                                       |

Tabela 10 – Propriedades termodinâmicas das linhas de fluxo mássico da planta.

#### **3.1.1 Anomalías testadas**

 Para testar as metodologias, foram simuladas diminuição nos desempenhos das unidades produtivas. Para representação de corrosão, entupimentos, incrustação, envelhecimento etc. As seguintes anomalias foram inseridas no modelo:

1-) O coeficiente geral de troca térmica, *U*, do evaporador de alta pressão (*H Evap*) e do economizador de alta pressão (*H Econ*) foi multiplicado por 0,9.

2-) Um fator aditivo foi inserido no *heat rate* da turbina a gás (*GT*) de 600 [kJ/kW\*h]. Como conseqüência destas anomalias, para manutenção da produção de energia constante, o consumo de combustível na turbina a gás aumentou de 1,47 para 1,56 [kg/s] e na queima suplementar passou de 0,64 para 0,67 [kg/s]. Foi utilizado um PCI para o gás natural de 47.597 [kJ/kg].

# **3.2 APLICAÇÃO DO MÉTODO DE DIAGNÓSTICO TERMOECONÔMICO**

 O primeiro passo para aplicação do diagnóstico termoeconômico consiste na elaboração da estrutura produtiva para o ciclo térmico em questão. As estruturas produtivas mais utilizadas são as que usam exergia (modelo *E*) e exergia junto com negentropia (modelo *E&S*) para repartir os custos de produção do ciclo. O método que utiliza só a exergia não permite o isolamento de componentes dissipativos. Já a segunda opção, modelo *E&S*, que utiliza a exergia junto com a negentropia sobrecarrega alguns componentes, pois a negentropia é utilizada em duplicidade, Santos et al. (2008a).

 De acordo com Santos et al. (2008a, 2008b), usando-se a exergia e a negentropia, os componentes que fornecem exergia para o sistema e já tem a entropia abatida do seu produto exergético são também penalizados no insumo, uma vez que a negentropia é adicionada a este. Por exemplo: o aumento de entropia em uma bomba reduzirá o produto exergético da mesma, ver equação (25), e, além disto, uma outra penalidade é dada para a bomba uma vez que a negentropia proporcional a geração de entropia na mesma é adicionada ao seu insumo. Nas equações (25) e (26) os subscritos *o* e *i* referem-se à saída e entrada respectivamente e *Eo:i* refere-se a diferença entre a exergia que sai e a exergia que entra (fluxo que sai do componente na estrutura produtiva).

$$
E_{oi} = \dot{m} \cdot [(h_o - h_i) - T_0 \cdot (s_o - s_i)] \tag{25}
$$

Para os componentes que consomem exergia do sistema duas penalidades serão dadas no insumo: uma devido à entropia já presente na exergia e outro devido à negentropia adicionada a este. Por exemplo: o aumento de entropia em uma turbina a vapor aumentará seu consumo exergético, ver equação (26), e, além disto, a negentropia será adicionada ao insumo. Neste caso Ei:o representa o fluxo que entra no componente na estrutura produtiva. Como a entropia de saída é maior que a de entrada o termo "-  $T_0$ .  $(S_i - S_0)$ " fica positivo aumentando assim o insumo.

$$
E_{i,o} = \dot{m} \cdot \left[ (h_i - h_o) - T_0 \cdot (s_i - s_o) \right]
$$
 (26)

**93**

O oposto ocorre com os componentes de diminuem a entropia do sistema, como os condensadores e os recuperadores de calor.

 O método proposto por Santos et al.(2008a,b) para equacionamento e modelagem da estrutura produtiva se baseia na utilização da entalpia e da negentropia como componentes da exergia.

 Usualmente a exergia total de uma mistura de gases ideais presentes no ambiente de referência é dada pela fórmula (27). Sendo o primeiro termo entre colchetes do lado direito conhecido como exergia química, o segundo como exergia térmica e o terceiro como exergia mecânica ou a soma dos dois últimos conhecida como exergia física.

$$
E' = \frac{\dot{m}}{\sum (y_n \cdot M_n)} \cdot \left\{ \left[ \sum y_n \cdot \overline{R} \cdot T_0 \cdot \ln \left( \frac{y_n}{y_n^e} \right) \right] + \sum y_n \cdot \left( \left[ \int_{T_0}^T C_{P_n} \cdot \left( 1 - \frac{T_0}{T} \right) \cdot dT \right] + \left[ T_0 \cdot \overline{R} \cdot \ln \left( \frac{P}{P_0} \right) \right] \right) \right\} (27)
$$

Onde *m* é o fluxo mássico em [kg/s], *yn* [%] é a fração molar de cada componente da mistura como por exemplo: O<sub>2</sub>, N<sub>2</sub>, CO<sub>2</sub>, H<sub>2</sub>O etc,  $M_n$ [kg/kmol] é a massa molar de cada componente,  $\overline{R}$  [kJ/kmol.K] é a constante universal dos gases,  $T_0$  [K] é a temperatura ambiente e  $y_n^e$  [%] é a fração molar de cada componente na condição de equilíbrio e *Cpn* corresponde ao calor específico a pressão constante dado em [kJ/kmolK].

 A equação usual (27) é equivalente à equação (28), bastando apenas passar o multiplicador de *Cp* (*1/T*) no terceiro termo entre colchetes para o segundo termo entre colchetes.

$$
E' = \frac{\dot{m}}{\sum (y_n \cdot M_n)} \cdot \left( \left\{ \sum y_n \cdot \overline{R} \cdot T_0 \cdot \ln \left( \frac{y_n}{y_n^e} \right) \right\} + \left\{ \sum y_n \cdot \int_{T_0}^T C_{P_n} \cdot dT \right\} \right)
$$
\n
$$
= \left\{ T_0 \cdot \sum y_n \left[ \int_{T_0}^T \frac{C_{P_n}}{T} \cdot dT - \overline{R} \cdot \ln \left( \frac{P}{P_0} \right) \right] \right\}
$$
\n(28)

 A exergia total, a menos da energia cinética e potencial, dada pela equação (28), pode ser dada pela combinação das equações: (29), (30) e (31) que são a exergia química, entalpia e

negentropia respectivamente. A exergia química de uma mistura de gases ideais, presente no ambiente de referência é dada pela equação (29).

$$
E^{ch} = \frac{\dot{m}}{\sum (y_n \cdot M_n)} \cdot \left[ \sum y_n \cdot \overline{R} \cdot T_0 \cdot \ln \left( \frac{y_n}{y_n^e} \right) \right]
$$
(29)

A entalpia é dada pela equação (30), onde *Cp* [kJ/kmolK] é o calor específico a pressão constante (os valores utilizados para integração do *Cp* estão no apendice A).

$$
H = \frac{\dot{m}}{\sum (y_n \cdot M_n)} \cdot \left[ \sum y_n \cdot \int_{T_o}^{T} C_{P_n} \cdot dT \right]
$$
 (30)

A negentropia é dada pela equação (31), onde *P* [kPa] é a pressão da mistura enquanto *P0*  [kPa] é a pressão ambiente.

$$
NS = -T_0 \cdot \frac{\dot{m}}{\sum (y_n \cdot M_n)} \cdot \sum y_n \cdot \left[ \int_{T_0}^{T} \frac{C_{P_n}}{T} \cdot dT - \overline{R} \cdot \ln\left(\frac{P}{P_0}\right) \right]
$$
(31)

 A estrutura produtiva elaborada para a planta em questão, baseada na teoria desenvolvida por Santos et al. (2008a e 2008b) e utilizando os conceitos citados acima, utiliza a seguinte nomenclatura: *E3:1* significa exergia do fluxo *3* menos exergia do fluxo *1*; *S* significa negentropia; *P* potência, *C* significa exergia química; e *H* significa entalpia. As junções são os trapézios com a letra *M* e separações são os círculos com a letra *S*. Apenas os círculos numerados foram considerados como componentes fictícios. Cabe observar que a numeração das linhas na estrutura produtiva é diferente da numeração na estrutura física, porém os fluxos da estrutura produtiva são calculados com base nos fluxos reais (estrutura física).

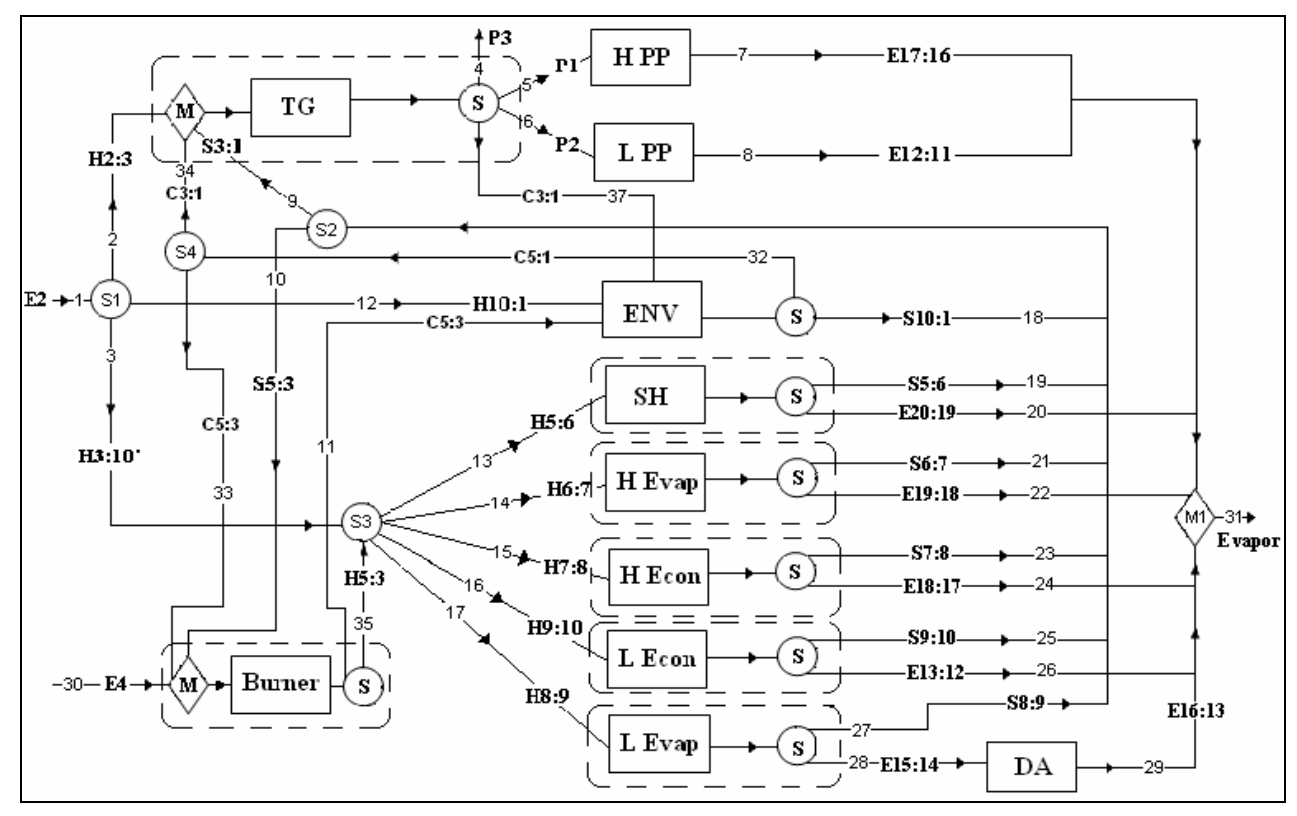

Figura 41 – Estrutura produtiva para a planta em questão modelada segundo método desenvolvido por Santos et al. (2008a).

A nomenclatura utilizada para os componentes e linhas foi a seguinte:

Burner = Queima suplementar;

 $C = Exergia$  Química;

DA = Desaerador;

 $E = Exergia Total;$ 

ENV = Ambiente;

TG = Turbina a Gás ;

 $H =$ Entalpia;

H Econ = Economizador de alta pressão;

- H Evap = Evaporador de alta pressão;
- H PP = Bomba de alta pressão;
- L Econ = Economizador de baixa pressão;
- L Evap = Evaporador de baixa pressão;
- L PP = Bomba de baixa pressão;

 $M =$ Misturador;

 $P = P$ otência:

 $S = Negentropia (quando fluxo);$ 

 $S =$ Separador (quando componente);

SH = Superaquecedor;

 Usualmente as curvas de desempenho fornecidas pelos fabricantes para turbinas a gás, consideram o equipamento completo, ou seja, compressor, câmara de combustão e expansor como um único componente. Portanto a turbina a gás foi modelada na estrutura produtiva desta forma (como um único componente). Esta abordagem foi anteriormente utilizada por Arena e Borchiellini (1999) e foi também usada neste trabalho. Pode-se notar na figura 41 que os fluxos de negentropia e exergia química voltam como insumo, para os equipamentos onde foram aumentados e gerados respectivamente.

 Como indicadores de anomalias, foram utilizados a variação no consumo específico de exergia dos componentes, equação (32), malfunção, equação (33), e o impacto no consumo de combustível, equação (34). A nomenclatura utilizada nestas equações foi fornecida na seção que trata de diagnóstico termoeconômico (seção 2.1).

$$
\Delta k_j = k_j - k_{j_{ref}} \tag{32}
$$

$$
MF = \Delta k \cdot P^0 \tag{33}
$$

$$
\Delta F_T = \sum_{i=1}^n \left( \sum_{j=0}^n k_p^* \Delta k_{ji} \right) P_i^0 \tag{34}
$$

 O indicador de impacto no consumo de combustível, Δ*F*, proposto por Valero et al. (1990) tem como objeto indicar a responsabilidade de cada um dos componentes pelo aumento no consumo de combustível da planta. Para o cálculo deste indicador faz-se necessário um tratamento matricial a fim de determinar o *k\** (custo exergético de cada fluxo da estrutura produtiva). Este custo exergético tem a função de alocar a exergia dos fluxos externos que entram na planta nas diversas unidades produtivas (componentes). Com a utilização do método desenvolvido por Santos et al. (2008a e 2008b), descrito acima, para elaboração da estrutura produtiva, a exergia dos fluxos que entram na planta é repartida pelas unidades produtivas com base nos fluxos de exergia, negentropia e entalpia entre os componentes da estrutura produtiva, que podem ser fictícios (junções, bifurcações e ambiente) ou reais.

 O produto dos componentes de uma planta pode ser calculado a partir fórmula escalar (35). Nesta fórmula o produto de um componente genérico *i*, é calculado como a soma dos fluxos deste componente para o ambiente, *Ei0* (produto de *i* que entra no ambiente *0*) mais o somatório de todos os produtos de *i* que entram em outros componentes *j*.

$$
P_i = E_{i0} + \sum_{j=1}^{n} E_{ij} \qquad i = 0, 1, 2..., n
$$
 (35)

Usando a notação matricial e equação (35) pode ser expressa como na equação (36). Nesta equação Ps é um vetor (*n x 1*) cujos elementos contêm a contribuição para os produtos finais do sistema *Pi0* obtidos em cada um dos componentes. A matriz *‹KP›* é uma matriz (*n x n*) cujos elementos são os consumos específicos de exergia, *kij*. Este termo, *kij*, representa o produto de *i* (*Pi*) dividido pelo produto de *j* (*Pj*), ou seja, *kij* multiplicado por *Pj* gera como resultado *Pi*.

$$
P = Ps + \langle KP \rangle P \tag{36}
$$

A equação (37) relaciona o produto e os consumos específicos de exergia de cada componente do processo produtivo com o produto final do processo e pode ser obtida através de álgebra matricial a partir da equação (36).

$$
P = |P\rangle P_S \text{ onde } |P\rangle = (U_D - \langle KP \rangle)^{-1}
$$
 (37)

O consumo total de recursos da planta pode ser obtido através da equação (38) onde *<sup>t</sup> ke* é um vetor (*n x 1*) que contém o consumo exergético unitário dos insumos que vem do ambiente (*k01, k02, ... k0n*).

$$
F_T = {}^t k_e \left| \mathbf{P} \right\rangle \mathbf{P}_\mathbf{S} \tag{38}
$$

A variação no consumo de combustível pode ser dada pela equação (39).

$$
\Delta F_T = \Delta^t k_e P^0 + \Delta^t k_e \Delta P \tag{39}
$$
O aumento na produção dos componentes pode ser expresso em termos de variação no consumo unitário de exergia, de acordo com a fórmula (40).

$$
\Delta P = \Delta P_S + \Delta \langle KP \rangle P^0 + \langle KP \rangle \Delta P \tag{40}
$$

A partir da equação (37) podemos obter a equação (41):

$$
\Delta P = |P\rangle \left( \Delta P_s + \Delta \langle KP \rangle P^0 \right) \tag{41}
$$

Como o objetivo é analisar o impacto no combustível devido ao aumento do consumo exergético unitário de cada um dos componentes, a equação (39) pode ser escrita da seguinte forma:

$$
\Delta F_T = \Delta^t k_e P^0 + k_p^* \Delta \langle K P \rangle P^0 + k_p^* \Delta P_S \tag{42}
$$

Se for considerado que não há mudança na produção total da planta, ou seja, há um aumento no consumo dos insumos exergético externos e a produção é mantida constante, a equação (42) pode ser simplificada para equação (43) que corresponde à fórmula escalar (34).

$$
\Delta F_T = \left(\Delta^t k_e + ^t k_p^* \Delta \langle KP \rangle\right) P^0 \tag{43}
$$

 Ao contrário do método descrito na secção 2.1 (método termoeconômico) para uma exata distinção entre a queda de desempenho devido à presença de anomalias e a queda de desempenho devido à operação fora do ponto de projeto, foi elaborado um modelo para cada componente considerando as curvas de desempenho dos mesmos. A comparação do estado atual (TOC) é feita com os resultados obtidos pelos modelos dos componentes nas mesmas condições de entrada. Esta condição resultante dos modelos foi chamada de condição limpa (CC), conforme pode ser visto na figura 42. Esta abordagem foi utilizada para os indicadores de anomalia: variação do consumo unitário de exergia e malfunção, uma vez que não pode ser aplicada para a fórmula de impacto no consumo de combustível que tem seus valores de impacto calculados usando como base a matriz insumo/produto que é a representação de uma condição apenas (um ponto).

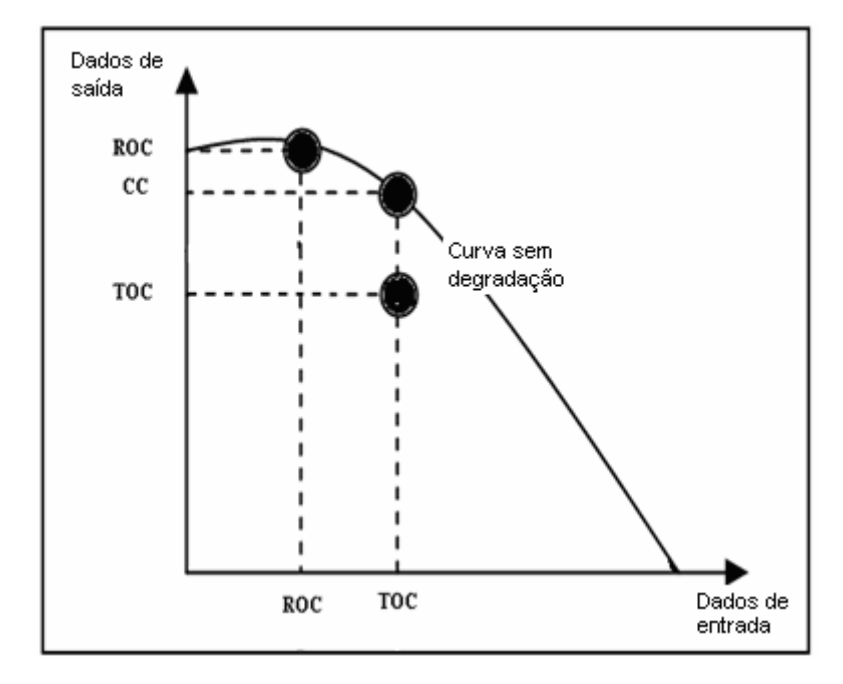

Figura 42 – Eliminação da presença de anomalias induzidas através da comparação como o estado limpo (CC).

 Para o cálculo do indicador de impacto no consumo de combustível uma série de operações matriciais são necessárias conforme descrito pelas equações (36) à (43). O primeiro passo para o cálculo de Δ*F*, foi a elaboração da matriz insumo produto da planta. Esta matriz é elaborada tendo como base a estrutura produtiva (figura 41). A matriz insumo / produto da figura 43 mostra o número correspondente ao fluxo da estrutura produtiva.

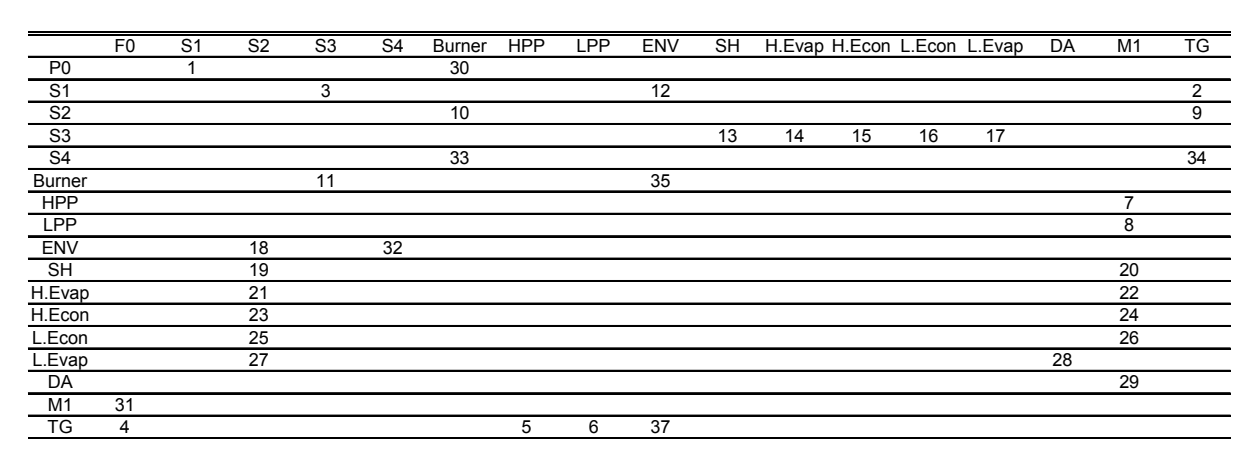

Figura 43 – Matriz insumo / produto baseada na estrutura produtiva da figura 40.

A figura 44 mostra a matriz insumo / produto, porém com os valores dos fluxos na situação de teste (TOC).

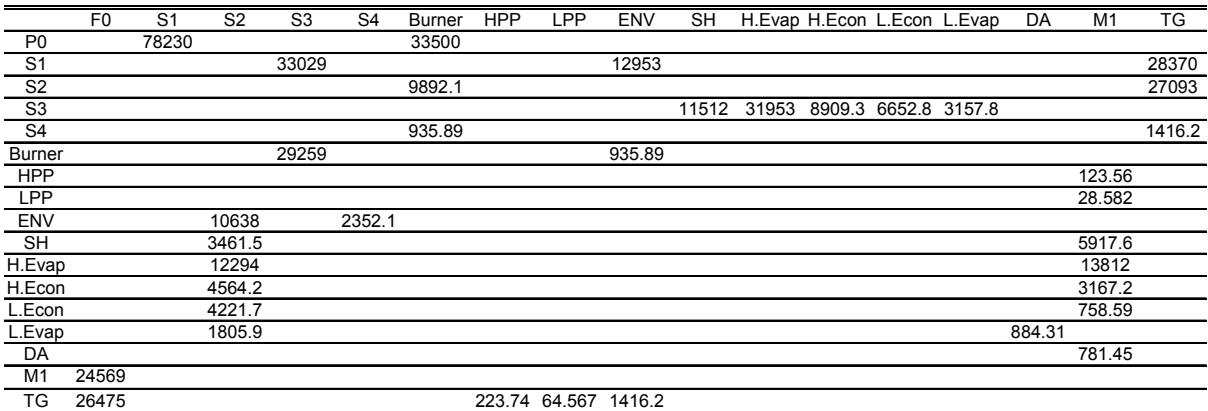

Figura 44 – Matriz insumo / produto com os valores dos fluxos para a condição de teste (TOC).

Posteriormente à elaboração da matriz de insumos e produtos, a matriz  $(U_D - \langle KD \rangle)$  para situação de teste (TOC) é elaborada. Esta matriz é elaborada com finalidade de calcular o *k\**, na situação de operação da planta.

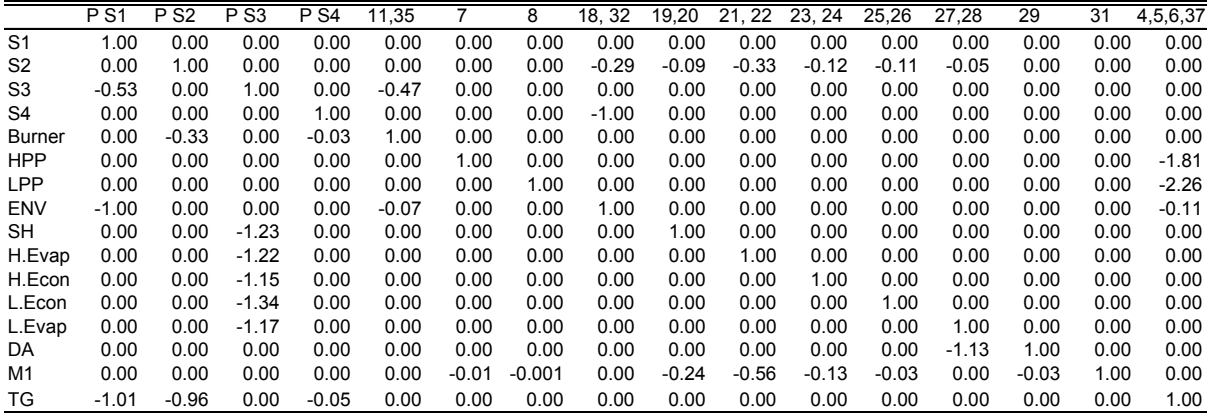

Figura 45 – Matriz (*UD - ‹KD›*) com os valores dos fluxos para a condição de teste (*TOC*).

A matriz (*UD - ‹KD›*) é invertida é multiplicada pelo vetor (*n x 1*), que contém o consumo exergético unitário dos insumos externos (*k01, k02, ... k0n*).

| 1.00 | 0.00 | 0.00 | 0.00 | 0.00 | 0.00 | 0.00 | 0.00 | 0.00 | 0.00 | 0.00 | 0.00 | 0.00 | 0.00 | 0.00 | 0.00 |
|------|------|------|------|------|------|------|------|------|------|------|------|------|------|------|------|
| 0.97 | 1.21 | 1.06 | 0.02 | 0.52 | 0.00 | 0.00 | 0.37 | 0.11 | 0.40 | 0.15 | 0.14 | 0.06 | 0.00 | 0.00 | 0.04 |
| 0.70 | 0.19 | 1.16 | 0.02 | 0.55 | 0.00 | 0.00 | 0.07 | 0.02 | 0.06 | 0.02 | 0.02 | 0.01 | 0.00 | 0.00 | 0.01 |
| 1.24 | 0.16 | 0.14 | 1.01 | 0.14 | 0.00 | 0.00 | 1.06 | 0.01 | 0.05 | 0.02 | 0.02 | 0.01 | 0.00 | 0.00 | 0.12 |
| 0.36 | 0.40 | 0.35 | 0.04 | 1.18 | 0.00 | 0.00 | 0.15 | 0.04 | 0.13 | 0.05 | 0.05 | 0.02 | 0.00 | 0.00 | 0.02 |
| 3.62 | 2.12 | 1.85 | 0.12 | 0.92 | 1.00 | 0.00 | 0.73 | 0.20 | 0.70 | 0.26 | 0.24 | 0.10 | 0.00 | 0.00 | 1.89 |
| 4.52 | 2.65 | 2.31 | 0.15 | 1.15 | 0.00 | 1.00 | 0.92 | 0.25 | 0.88 | 0.33 | 0.30 | 0.13 | 0.00 | 0.00 | 2.36 |
| 1.24 | 0.16 | 0.14 | 0.01 | 0.14 | 0.00 | 0.00 | 1.06 | 0.01 | 0.05 | 0.02 | 0.02 | 0.01 | 0.00 | 0.00 | 0.12 |
| 0.86 | 0.23 | 1.43 | 0.02 | 0.68 | 0.00 | 0.00 | 0.09 | 1.02 | 0.08 | 0.03 | 0.03 | 0.01 | 0.00 | 0.00 | 0.01 |
| 0.85 | 0.23 | 1.43 | 0.02 | 0.68 | 0.00 | 0.00 | 0.09 | 0.02 | 1.08 | 0.03 | 0.03 | 0.01 | 0.00 | 0.00 | 0.01 |
| 0.80 | 0.22 | 1.34 | 0.02 | 0.64 | 0.00 | 0.00 | 0.08 | 0.02 | 0.07 | 1.03 | 0.02 | 0.01 | 0.00 | 0.00 | 0.01 |
| 0.93 | 0.25 | 1.56 | 0.02 | 0.74 | 0.00 | 0.00 | 0.10 | 0.02 | 0.08 | 0.03 | 1.03 | 0.01 | 0.00 | 0.00 | 0.01 |
| 0.82 | 0.22 | 1.37 | 0.02 | 0.65 | 0.00 | 0.00 | 0.08 | 0.02 | 0.07 | 0.03 | 0.03 | 1.01 | 0.00 | 0.00 | 0.01 |
| 0.93 | 0.25 | 1.55 | 0.02 | 0.73 | 0.00 | 0.00 | 0.10 | 0.02 | 0.08 | 0.03 | 0.03 | 1.14 | 1.00 | 0.00 | 0.01 |
| 0.87 | 0.24 | 1.43 | 0.02 | 0.68 | 0.01 | 0.00 | 0.09 | 0.26 | 0.64 | 0.16 | 0.06 | 0.05 | 0.03 | 1.00 | 0.02 |
| 2.00 | 1.17 | 1.02 | 0.07 | 0.51 | 0.00 | 0.00 | 0.41 | 0.11 | 0.39 | 0.14 | 0.13 | 0.06 | 0.00 | 0.00 | 1.04 |
|      |      |      |      |      |      |      |      |      |      |      |      |      |      |      |      |

Figura 46 – Matriz (*UD - ‹KD›*) -1 com os valores dos fluxos para a condição de teste (*TOC*).

 Como pode ser visto pela figura 47, existem dois insumos externos na planta em questão. O primeiro corresponde à entrada de combustível na turbina a gás e o segundo corresponde à entrada de gás natural na queima suplementar da caldeira de recuperação.

| $\frac{1}{1.05}$ |
|------------------|
| 0                |
| 0                |
| 0                |
| 1.11             |
| 0                |
| 0                |
| 0                |
| 0                |
| 0                |
| 0                |
| 0                |
| 0                |
| 0                |
| 0                |
| 0                |
|                  |

Figura 47 – Vetor com os consumos exergético unitários para a condição de teste (*TOC*).

O resultado da multiplicação da matriz  $(U_D - \langle KD \rangle)^{-1}$  pelo vetor contendo os valores dos consumos exergéticos dos insumos externos origina os valores de *k\** para cada fluxo na condição de teste. Estes valores podem ser vistos na figura 48.

| k*1  | 1.0522 |
|------|--------|
| k*2  | 1.5985 |
| k*3  | 1.3486 |
| k*4  | 1.4611 |
| k*5  | 1.6784 |
| k*6  | 4.834  |
| k*7  | 6.0306 |
| k*8  | 1.4611 |
| k*9  | 1.6552 |
| k*10 | 1.6506 |
| k*11 | 1.554  |
| k*12 | 1.8015 |
| k*13 | 1.583  |
| k*14 | 1.7913 |
| k*15 | 1.6709 |
| k*16 | 2.6696 |

Figura 48 – Vetor contendo os valores de *k\** para condição de teste (*TOC*).

 Uma vez calculado os valores de *\*k* o passo seguinte consiste no cálculo da matriz Δ*KP.* Os valores correspondentes ao cálculo necessário para obtenção da matriz Δ*KP* são mostrados a seguir. Primeiro foi calculada a matriz que contém os consumos exergéticos unitários de cada componente na situação de referência (*ROC*), conforme figura 49.

| Matriz KP atual |                |                |                |                |               |            |            |            |           |        |        |        |        |      |      |      |
|-----------------|----------------|----------------|----------------|----------------|---------------|------------|------------|------------|-----------|--------|--------|--------|--------|------|------|------|
|                 | S <sub>1</sub> | S <sub>2</sub> | S <sub>3</sub> | S <sub>4</sub> | <b>Burner</b> | <b>HPP</b> | <b>LPP</b> | <b>ENV</b> | <b>SH</b> | H.Evap | H.Econ | L.Econ | L.Evap | DA   | M1   | TG   |
| S <sub>1</sub>  | 0.00           | 0.00           | 0.53           | 0.00           | 0.00          | 0.00       | 0.00       | 1.00       | 0.00      | 0.00   | 0.00   | 0.00   | 0.00   | 0.00 | 0.00 | 1.01 |
| S <sub>2</sub>  | 0.00           | 0.00           | 0.00           | 0.00           | 0.00          | 0.00       | 0.00       | 0.00       | 0.00      | 0.00   | 0.00   | 0.00   | 0.00   | 0.00 | 0.00 | 0.96 |
| S <sub>3</sub>  | 0.00           | 0.00           | 0.00           | 0.00           | 0.00          | 0.00       | 0.00       | 0.00       | 1.23      | 1.22   | 1.15   | 1.34   | 1.17   | 0.00 | 0.00 | 0.00 |
| S <sub>4</sub>  | 0.00           | 0.00           | 0.00           | 0.00           | 0.00          | 0.00       | 0.00       | 0.00       | 0.00      | 0.00   | 0.00   | 0.00   | 0.00   | 0.00 | 0.00 | 0.05 |
| <b>Burner</b>   | 0.00           | 0.00           | 0.47           | 0.00           | 0.00          | 0.00       | 0.00       | 0.07       | 0.00      | 0.00   | 0.00   | 0.00   | 0.00   | 0.00 | 0.00 | 0.00 |
| <b>HPP</b>      | 0.00           | 0.00           | 0.00           | 0.00           | 0.00          | 0.00       | 0.00       | 0.00       | 0.00      | 0.00   | 0.00   | 0.00   | 0.00   | 0.00 | 0.01 | 0.00 |
| <b>LPP</b>      | 0.00           | 0.00           | 0.00           | 0.00           | 0.00          | 0.00       | 0.00       | 0.00       | 0.00      | 0.00   | 0.00   | 0.00   | 0.00   | 0.00 | 0.00 | 0.00 |
| <b>ENV</b>      | 0.00           | 0.29           | 0.00           | 1.00           | 0.00          | 0.00       | 0.00       | 0.00       | 0.00      | 0.00   | 0.00   | 0.00   | 0.00   | 0.00 | 0.00 | 0.00 |
| <b>SH</b>       | 0.00           | 0.09           | 0.00           | 0.00           | 0.00          | 0.00       | 0.00       | 0.00       | 0.00      | 0.00   | 0.00   | 0.00   | 0.00   | 0.00 | 0.24 | 0.00 |
| H.Evap          | 0.00           | 0.33           | 0.00           | 0.00           | 0.00          | 0.00       | 0.00       | 0.00       | 0.00      | 0.00   | 0.00   | 0.00   | 0.00   | 0.00 | 0.56 | 0.00 |
| H.Econ          | 0.00           | 0.12           | 0.00           | 0.00           | 0.00          | 0.00       | 0.00       | 0.00       | 0.00      | 0.00   | 0.00   | 0.00   | 0.00   | 0.00 | 0.13 | 0.00 |
| L.Econ          | 0.00           | 0.11           | 0.00           | 0.00           | 0.00          | 0.00       | 0.00       | 0.00       | 0.00      | 0.00   | 0.00   | 0.00   | 0.00   | 0.00 | 0.03 | 0.00 |
| L.Evap          | 0.00           | 0.05           | 0.00           | 0.00           | 0.00          | 0.00       | 0.00       | 0.00       | 0.00      | 0.00   | 0.00   | 0.00   | 0.00   | 1.13 | 0.00 | 0.00 |
| DA              | 0.00           | 0.00           | 0.00           | 0.00           | 0.00          | 0.00       | 0.00       | 0.00       | 0.00      | 0.00   | 0.00   | 0.00   | 0.00   | 0.00 | 0.03 | 0.00 |
| M1              | 0.00           | 0.00           | 0.00           | 0.00           | 0.00          | 0.00       | 0.00       | 0.00       | 0.00      | 0.00   | 0.00   | 0.00   | 0.00   | 0.00 | 0.00 | 0.00 |
| TG              | 0.00           | 0.00           | 0.00           | 0.00           | 0.00          | 1.81       | 2.26       | 0.11       | 0.00      | 0.00   | 0.00   | 0.00   | 0.00   | 0.00 | 0.00 | 0.00 |

Figura 49 – Matriz *KP* para situação de referência (*ROC*).

 Esta matriz é calculada novamente, porém para os valores referentes à condição de teste (TOC), ver figura 50.

| Matriz KP ref. |                |                |                |                |        |            |      |            |           |        |        |        |        |      |      |      |
|----------------|----------------|----------------|----------------|----------------|--------|------------|------|------------|-----------|--------|--------|--------|--------|------|------|------|
|                | S <sub>1</sub> | S <sub>2</sub> | S <sub>3</sub> | S <sub>4</sub> | Burner | <b>HPP</b> | LPP  | <b>ENV</b> | <b>SH</b> | H.Evap | H.Econ | L.Econ | L.Evap | DA   | M1   | TG   |
| S <sub>1</sub> | 0.00           | 0.00           | 0.55           | 0.00           | 0.00   | 0.00       | 0.00 | 0.98       | 0.00      | 0.00   | 0.00   | 0.00   | 0.00   | 0.00 | 0.00 | 0.86 |
| S <sub>2</sub> | 0.00           | 0.00           | 0.00           | 0.00           | 0.00   | 0.00       | 0.00 | 0.00       | 0.00      | 0.00   | 0.00   | 0.00   | 0.00   | 0.00 | 0.00 | 0.96 |
| S <sub>3</sub> | 0.00           | 0.00           | 0.00           | 0.00           | 0.00   | 0.00       | 0.00 | 0.00       | 1.23      | 1.21   | 1.15   | 1.31   | 1.17   | 0.00 | 0.00 | 0.00 |
| S <sub>4</sub> | 0.00           | 0.00           | 0.00           | 0.00           | 0.00   | 0.00       | 0.00 | 0.00       | 0.00      | 0.00   | 0.00   | 0.00   | 0.00   | 0.00 | 0.00 | 0.05 |
| <b>Burner</b>  | 0.00           | 0.00           | 0.45           | 0.00           | 0.00   | 0.00       | 0.00 | 0.07       | 0.00      | 0.00   | 0.00   | 0.00   | 0.00   | 0.00 | 0.00 | 0.00 |
| <b>HPP</b>     | 0.00           | 0.00           | 0.00           | 0.00           | 0.00   | 0.00       | 0.00 | 0.00       | 0.00      | 0.00   | 0.00   | 0.00   | 0.00   | 0.00 | 0.01 | 0.00 |
| <b>LPP</b>     | 0.00           | 0.00           | 0.00           | 0.00           | 0.00   | 0.00       | 0.00 | 0.00       | 0.00      | 0.00   | 0.00   | 0.00   | 0.00   | 0.00 | 0.00 | 0.00 |
| <b>ENV</b>     | 0.00           | 0.27           | 0.00           | 1.00           | 0.00   | 0.00       | 0.00 | 0.00       | 0.00      | 0.00   | 0.00   | 0.00   | 0.00   | 0.00 | 0.00 | 0.00 |
| SH             | 0.00           | 0.09           | 0.00           | 0.00           | 0.00   | 0.00       | 0.00 | 0.00       | 0.00      | 0.00   | 0.00   | 0.00   | 0.00   | 0.00 | 0.24 | 0.00 |
| H.Evap         | 0.00           | 0.35           | 0.00           | 0.00           | 0.00   | 0.00       | 0.00 | 0.00       | 0.00      | 0.00   | 0.00   | 0.00   | 0.00   | 0.00 | 0.58 | 0.00 |
| H.Econ         | 0.00           | 0.13           | 0.00           | 0.00           | 0.00   | 0.00       | 0.00 | 0.00       | 0.00      | 0.00   | 0.00   | 0.00   | 0.00   | 0.00 | 0.13 | 0.00 |
| L.Econ         | 0.00           | 0.11           | 0.00           | 0.00           | 0.00   | 0.00       | 0.00 | 0.00       | 0.00      | 0.00   | 0.00   | 0.00   | 0.00   | 0.00 | 0.03 | 0.00 |
| L.Evap         | 0.00           | 0.05           | 0.00           | 0.00           | 0.00   | 0.00       | 0.00 | 0.00       | 0.00      | 0.00   | 0.00   | 0.00   | 0.00   | 1.13 | 0.00 | 0.00 |
| DA             | 0.00           | 0.00           | 0.00           | 0.00           | 0.00   | 0.00       | 0.00 | 0.00       | 0.00      | 0.00   | 0.00   | 0.00   | 0.00   | 0.00 | 0.03 | 0.00 |
| M1             | 0.00           | 0.00           | 0.00           | 0.00           | 0.00   | 0.00       | 0.00 | 0.00       | 0.00      | 0.00   | 0.00   | 0.00   | 0.00   | 0.00 | 0.00 | 0.00 |
| ТG             | 0.00           | 0.00           | 0.00           | 0.00           | 0.00   | 1.83       | 2.26 | 0.11       | 0.00      | 0.00   | 0.00   | 0.00   | 0.00   | 0.00 | 0.00 | 0.00 |

Figura 50 – Matriz *KP* para situação de referência (*TOC*).

Os valores são subtraídos originando assim a matriz Δ*KP*, figura 51, utilizada na equação (44) , para o cálculo do impacto no consumo de combustível.

| Matriz ΔKP     |                |                |                |                |        |            |      |            |           |        |        |        |        |      |         |      |
|----------------|----------------|----------------|----------------|----------------|--------|------------|------|------------|-----------|--------|--------|--------|--------|------|---------|------|
|                | S <sub>1</sub> | S <sub>2</sub> | S <sub>3</sub> | S <sub>4</sub> | Burner | <b>HPP</b> | LPP  | <b>ENV</b> | <b>SH</b> | H.Evap | H.Econ | L.Econ | L.Evap | DA   | M1      | ТG   |
| S <sub>1</sub> | 0.00           | 0.00           | $-0.02$        | 0.00           | 0.00   | 0.00       | 0.00 | 0.01       | 0.00      | 0.00   | 0.00   | 0.00   | 0.00   | 0.00 | 0.00    | 0.15 |
| S <sub>2</sub> | 0.00           | 0.00           | 0.00           | 0.00           | 0.00   | 0.00       | 0.00 | 0.00       | 0.00      | 0.00   | 0.00   | 0.00   | 0.00   | 0.00 | 0.00    | 0.00 |
| S <sub>3</sub> | 0.00           | 0.00           | 0.00           | 0.00           | 0.00   | 0.00       | 0.00 | 0.00       | 0.00      | 0.01   | 0.01   | 0.02   | 0.01   | 0.00 | 0.00    | 0.00 |
| S <sub>4</sub> | 0.00           | 0.00           | 0.00           | 0.00           | 0.00   | 0.00       | 0.00 | 0.00       | 0.00      | 0.00   | 0.00   | 0.00   | 0.00   | 0.00 | 0.00    | 0.00 |
| <b>Burner</b>  | 0.00           | 0.00           | 0.02           | 0.00           | 0.00   | 0.00       | 0.00 | 0.00       | 0.00      | 0.00   | 0.00   | 0.00   | 0.00   | 0.00 | 0.00    | 0.00 |
| <b>HPP</b>     | 0.00           | 0.00           | 0.00           | 0.00           | 0.00   | 0.00       | 0.00 | 0.00       | 0.00      | 0.00   | 0.00   | 0.00   | 0.00   | 0.00 | 0.00    | 0.00 |
| LPP            | 0.00           | 0.00           | 0.00           | 0.00           | 0.00   | 0.00       | 0.00 | 0.00       | 0.00      | 0.00   | 0.00   | 0.00   | 0.00   | 0.00 | 0.00    | 0.00 |
| <b>ENV</b>     | 0.00           | 0.02           | 0.00           | 0.00           | 0.00   | 0.00       | 0.00 | 0.00       | 0.00      | 0.00   | 0.00   | 0.00   | 0.00   | 0.00 | 0.00    | 0.00 |
| <b>SH</b>      | 0.00           | 0.00           | 0.00           | 0.00           | 0.00   | 0.00       | 0.00 | 0.00       | 0.00      | 0.00   | 0.00   | 0.00   | 0.00   | 0.00 | 0.01    | 0.00 |
| H.Evap         | 0.00           | $-0.02$        | 0.00           | 0.00           | 0.00   | 0.00       | 0.00 | 0.00       | 0.00      | 0.00   | 0.00   | 0.00   | 0.00   | 0.00 | $-0.02$ | 0.00 |
| H.Econ         | 0.00           | $-0.01$        | 0.00           | 0.00           | 0.00   | 0.00       | 0.00 | 0.00       | 0.00      | 0.00   | 0.00   | 0.00   | 0.00   | 0.00 | 0.00    | 0.00 |
| L.Econ         | 0.00           | 0.00           | 0.00           | 0.00           | 0.00   | 0.00       | 0.00 | 0.00       | 0.00      | 0.00   | 0.00   | 0.00   | 0.00   | 0.00 | 0.00    | 0.00 |
| L.Evap         | 0.00           | 0.00           | 0.00           | 0.00           | 0.00   | 0.00       | 0.00 | 0.00       | 0.00      | 0.00   | 0.00   | 0.00   | 0.00   | 0.00 | 0.00    | 0.00 |
| DA             | 0.00           | 0.00           | 0.00           | 0.00           | 0.00   | 0.00       | 0.00 | 0.00       | 0.00      | 0.00   | 0.00   | 0.00   | 0.00   | 0.00 | 0.00    | 0.00 |
| M <sub>1</sub> | 0.00           | 0.00           | 0.00           | 0.00           | 0.00   | 0.00       | 0.00 | 0.00       | 0.00      | 0.00   | 0.00   | 0.00   | 0.00   | 0.00 | 0.00    | 0.00 |
| TG             | 0.00           | 0.00           | 0.00           | 0.00           | 0.00   | $-0.02$    | 0.00 | 0.00       | 0.00      | 0.00   | 0.00   | 0.00   | 0.00   | 0.00 | 0.00    | 0.00 |

Figura 51 – Matriz Δ*KP* para situação de referência (*TOC*).

 Uma vez calculados os valores de *k\** correspondentes a cada um dos componentes da planta (fictícios e reais), calculada também a matriz Δ*KP*, e calculado os valores de Δ*<sup>t</sup> ke* pela divisão dos fluxos exergéticos externos que entram na planta pelo produto dos respectivos componentes nos quais estes fluxos entram, pode-se chegar ao valor correspondente ao impacto no consumo de combustível pela equação (44), uma vez que todos os termos da mesma são conhecidos.

$$
\Delta F_T = \left(\Delta^t k_e + ^t k_p^* \Delta \langle KP \rangle\right) P^0 \tag{44}
$$

### **3.2.1 Resultados do método termoeconômico**

 A tabela 11 mostra além dos resultados obtidos pela comparação do estado atual (TOC) com o estado limpo (CC) os resultados que são obtidos da comparação do estado atual (TOC) com um estado de referência fixo (ROC). Isto mostra claramente a dificuldade de separação entre os componentes que possuem anomalia e os que estão simplesmente operando fora do ponto de projeto quando a comparação é feita com um estado de referência fixo. K significa o consumo exergético unitário, MF significa malfunção e k\* relaciona o consumo de insumos externos da planta aos respectivos componentes.

Tabela 11 – Resultados obtidos através de diversos indicadores termoeconômicos

| Equip.      | k@TOC | k@CC |      | k@ROC Δk (TOC-ROC) | Δk (TOC-CC) | $P@$ ROC  | <b>MF</b> | k*@TOC | ΔF       |
|-------------|-------|------|------|--------------------|-------------|-----------|-----------|--------|----------|
| ТG          | 2.02  | 1.90 | 1.87 | 0.15               | 0.12        | 28,060.28 | 3,238.03  | 2.67   | 4,535.05 |
| Burner      | 1.47  | 1.47 | 1.47 | 0.00               | 0.00        | 28.769.55 | 0.00      | 1.68   | $-25.16$ |
| <b>SPHT</b> | 1.23  | 1.23 | 1.23 | 0.00               | 0.00        | 9.154.45  | 0.00      | 1.66   | 19.86    |
| H Evap      | 1.22  | 1.18 | 1.21 | 0.01               | 0.04        | 26.877.23 | 1.067.54  | 1.65   | 360.33   |
| H Econ      | 1.15  | 1.12 | 1.14 | 0.01               | 0.03        | 7.932.67  | 277.46    | 1.55   | 76.06    |
| L Evap      | 1.17  | 1.17 | 1.17 | 0.01               | 0.00        | 2.473.79  | 0.00      | 1.58   | 19.67    |
| L Econ      | 1.34  | 1.34 | 1.31 | 0.02               | 0.00        | 4.628.77  | 0.00      | 1.80   | 133.54   |
| H PP        | 1.81  | 1.80 | 1.82 | $-0.01$            | 0.00        | 122.44    | 0.00      | 4.83   | $-5.43$  |
| L PP        | 2.26  | 2.26 | 2.26 | 0.00               | 0.00        | 28.58     | 0.00      | 6.03   | $-0.01$  |
| DA          | 1.16  | 1.16 | 1.17 | $-0.01$            | 0.00        | 669.72    | 0.00      | 1.79   | $-2.48$  |

A partir dos dados da tabela 11, alguns pontos importantes devem ser observados:

1-) A tabela mostra que o aumento do consumo unitário de exergia, *k*, na condição atual com relação a condição de referência fixa, Δ*k*(TOC–ROC), em alguns componentes como *L Econ* e *L Evap* são simplesmente devido a operação fora do ponto de projeto, uma vez que nenhuma anomalia foi inserida nestes componentes.

2-) O desempenho fora do ponto de projeto do *H Evap* e *H Econ* tende a camuflar a presença de anomalias nestes componentes, caso a comparação seja feita em relação à condição de referência (ROC), uma vez que, o consumo exergético unitário destes componentes deveria diminuir na condição de teste (TOC), devido a operação fora do ponto de projeto.

3-) Pode ser visto que pela comparação entre o estado atual (TOC) e o estado limpo (CC), que todas as anomalias inseridas no modelo (*TG, H evap e H econ*) foram localizadas. Nenhuma anomalia induzida esta presente neste indicador uma vez que a comparação é feita para as mesmas condições de entrada.

4-) O indicador malfunção, *MF*, é a ponderação do indicador Δ*k* pelo produto do componente na condição de referência (P @ ROC). O que é uma forma de tentar quantificar a importância das anomalias presentes em cada componente.

5-) O indicador Δ*F* é o único da tabela 11 que é capaz de predizer o ganho que pode ser obtido no consumo de combustível pela eliminação das anomalias encontradas. O indicador de variação no consumo unitário de exergia possui somente a função de localização das anomalias e o indicador malfunção também possui somente a função de localização das anomalias presentes, porém possui um critério para classificar-las quando a importância. Porém, como não é possível utilizar a comparação com um modelo que opera foram do ponto de projeto (CC) no indicador Δ*F*, diversas componentes tiveram a diminuição do desempenho devido a operação fora do ponto de projeto confundida com a presença de anomalias. Apesar disto, este indicador foi capaz de localizar e quantificar o ganho no consumo de combustível pela eliminação da principal anomalia: TG = 4.535,05 kW (quantificação exergética) que corresponde à uma economia de 0,091 [kg/s] de gás natural (ver fluxo 2 da tabela 10). Já a quantificação da segunda anomalia mais importante, presente no H Evap, se mostra imprecisa, H Evap = 360,33 kW (quantificação exergética) e corresponde à 0,0072 [kg/s] de economia na vazão de gás natural que entra na queima suplementar (ver fluxo 4 da tabela 10). A terceira e ultima anomalia, E Econ, se confunde com a perda de eficiência devido à operação fora do ponto de projeto nos demais componentes.

# **3.3 APLICAÇÃO DO MÉTODO DA RECONCILIAÇÃO**

 Para utilização do método da reconciliação, um modelo que opera fora do ponto de projeto foi criado para cada componente do ciclo exposto na figura 40. Os resultados destes modelos são considerados o estado limpo para cada um dos componentes (CC). Estes modelos permitem a análise de cada componente utilizando os mesmos dados de entrada da condição de teste, descrita na seção (onde as anomalias estão presentes). Estas condições de entrada são: pressão de entrada no componente, temperatura de entrada no componente, vazão, condições ambientais, qualidade do combustível, etc. O indicador de anomalias utilizado foi chamado de *FD* (fator de desempenho)*.* Este indicador é obtido pela razão entre os dados termodinâmicos de saída (DTS) para condição de teste (TOC) e os dados termodinâmicos de saída para a condição limpa (CC), como pode ser visto na equação (45).

 A grande vantagem obtida pela utilização de modelos individuais que operam fora do ponto de projeto é que o efeito no desempenho do componente pela operação fora do ponto de projeto é levado em consideração. Desta forma quando os dados termodinâmicos de saída na condição de teste  $(DTS_{TOC})$ , de um componente que não possui anomalia, são comparados com os dados termodinâmicos de saída na condição limpa ( $\text{DTS}_{\text{CC}}$ ), o indicador de anomalias terá um valor unitário (FD = 1), o que indica ausência de anomalias, mesmo quando o componente estiver operando fora do ponto de projeto. Qualquer valor diferente da unidade  $(FD \neq 1)$  indica presença de anomalias.

$$
FD = \frac{DTS_{TOC}}{DTS_{CC}}
$$
\n(45)

 Um componente pode ter mais de um fator de desempenho. Os fatores de desempenho de um componente são baseados nas curvas de desempenho fornecidas pelos fabricantes. Ou seja, se o comportamento fora do ponto de projeto de um componente é caracterizado por três curvas de desempenho este componente terá também três fatores de desempenho, para verificação das anomalias presentes. Por exemplo, um economizador tem seu comportamento fora do ponto de projeto descrito pelas equações de perda de carga do lado frio, perda de carga do lado quente e variação do coeficiente global de troca térmica. Consequentemente o economizador terá três fatores de desempenho utilizados na sua avaliação. Segue uma tabela com os tipos de curvas utilizadas para cada um dos componentes nesta aplicação. Uma descrição mais detalhada sobre estas curvas será fornecida no estudo de caso.

| Curva / Equações<br>Componente           |  |  |  |  |  |  |
|------------------------------------------|--|--|--|--|--|--|
| Heat Rate x Carga                        |  |  |  |  |  |  |
| Heat Rate x Temperatura ambiente         |  |  |  |  |  |  |
| Vazão de exaustão x Carga                |  |  |  |  |  |  |
| Vazão de exaustão x Temperatura ambiente |  |  |  |  |  |  |
| Temperatura de exaustão x Carga          |  |  |  |  |  |  |
| Temperatura de exaustão x Temperatura    |  |  |  |  |  |  |
| Altura líquida de elevação x Vazão       |  |  |  |  |  |  |
| Eficiência x Vazão                       |  |  |  |  |  |  |
| PDC x Vazão                              |  |  |  |  |  |  |
| PDH x Vazão, Temperatura e Pressão       |  |  |  |  |  |  |
| U x Vazão                                |  |  |  |  |  |  |
| PDH x Vazão, Temperatura e Pressão       |  |  |  |  |  |  |
| U x Vazão                                |  |  |  |  |  |  |
| PDC x Vazão e Volume específico          |  |  |  |  |  |  |
| PDH x Vazão, Temperatura e Pressão       |  |  |  |  |  |  |
| U x Vazão                                |  |  |  |  |  |  |
|                                          |  |  |  |  |  |  |

Tabela 12 – Tipo de curvas / equações utilizadas para cada um dos componentes

 Após o cálculo de todos os fatores de desempenho, as curvas de desempenho são corrigidas pelos respectivos fatores de desempenho. Estas curvas corrigidas são inseridas em um modelo do ciclo completo. Este modelo representa a situação de teste e permite avaliação da mesma, a cada eliminação de anomalia, levando em conta a variação de desempenho induzida nos demais componentes. A figura 51 mostra a curva de desempenho fornecida pelo fabricante (CC), corrigida pelo respectivo FD, gerando a curva tracejada que contêm o estado de teste (TOC).

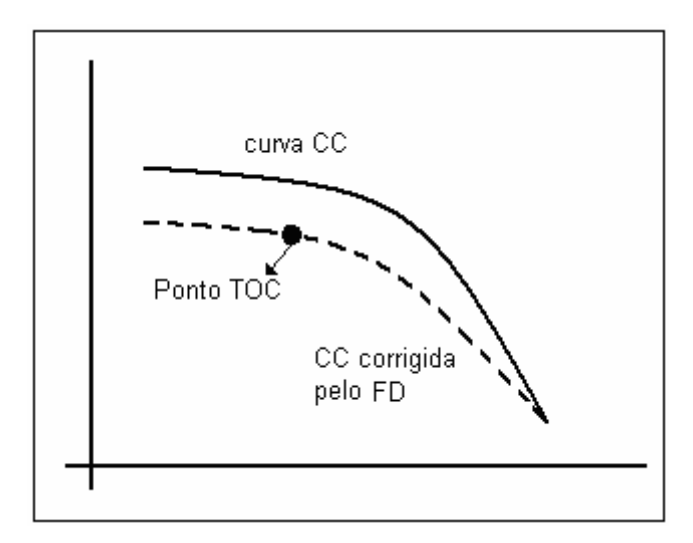

Figura 52 – Curva do fabricante corrigida pelo fator de desempenho gerando a nova curva do componente passando pelo estado atual (de teste).

 Uma vez criado um modelo da situação de teste que opera fora do ponto de projeto. Os fatores de desempenho que estão multiplicando as curvas fornecidas pelos fabricantes são substituídos, componentes por componente, individualmente, pelo valor que representa ausência de anomalias (PF = 1), para representar a recuperação do componente. Os balanços de massa, energia e químico são executados e o valor do consumo de combustível é obtido. Após obtenção do consumo de combustível os valores dos fatores de desempenho são reestabelecidos para o componente que foi analisado e o próximo componente é testado.

#### **3.3.1 Resultados do método da reconciliação**

 Os valores obtidos pelo método da reconciliação podem ser vistos na tabela 13. Esta tabela mostra claramente que os três componentes onde as anomalias foram simuladas foram localizados e os valores do ganho obtido no consumo de combustível foram a analisados. Pode-se observar que os valores obtidos no ganho no consumo de combustível são maiores que os valores obtidos pelo método do impacto no consumo de combustível. Isto ocorre, pois o impacto produzido pela eliminação das anomalias nos demais componentes é levado em conta.

| Equip.      | FD@TOC | FD@CC | ΔF [kg/s] |
|-------------|--------|-------|-----------|
| ΙG          | 1.0639 | 1.00  | 0.0937    |
| Burner      | 1.0000 | 1.00  | 0.0000    |
| <b>SPHT</b> | 1.0000 | 1.00  | 0.0000    |
| H Evap      | 0.9000 | 1.00  | 0.0224    |
| H Econ      | 0.9000 | 1.00  | 0.0123    |
| L Evap      | 1.0000 | 1.00  | 0.0000    |
| L Econ      | 1.0000 | 1.00  | 0.0000    |
| H PP        | 1.0000 | 1.00  | 0.0000    |
| LPP         | 1.0000 | 1.00  | 0.0000    |
| DΑ          | 1.0000 | 1.00  | 0.0000    |

Tabela 13 – Resultados obtidos pelo uso do método da reconciliação

# **3.4 CONCLUSÃO**

 Para o método termoeconômico, a aplicação comprovou os resultados obtidos por Verda (2006), onde é dito que o primeiro nível de diagnóstico, que se dá pela simples comparação do consumo exergético unitário entre o estado atual e o estado de referência gera resultados muito ruins, em função dos efeitos relacionados ao comportamento fora do ponto de projeto. Já o terceiro nível de diagnóstico, onde a queda de desempenho devido à operação fora do ponto de projeto é separada da queda de desempenho devido à presença de anomalias, permite quantificar com boa precisão as diversas anomalias presentes. Porém os indicadores propostos nesta metodologia somente localizam as anomalias, a exceção é a fórmula de impacto no consumo de combustível Δ*F*. O indicador Δ*F* foi eficiente na detecção da principal anomalia e eficiente na quantificação do combustível que pode ser economizado pela eliminação da mesma. Porém as demais anomalias são confundidas e influenciadas pela variação no desempenho dos componentes devido à operação fora do ponto de projeto, uma vez que este indicador de baseia em uma matriz insumo/produto relativa à um único ponto de operação.

 Já o método da reconciliação se mostrou eficiente tanto na detecção das anomalias quando na quantificação do ganho obtido pela eliminação das mesmas. Portanto o método que será utilizado no sistema de diagnóstico e monitoramento contínuo desenvolvido para uma planta real será o método da reconciliação.

## **Capítulo 4**

# **ESTUDO DE CASO**

 Foi criado um sistema de diagnóstico termodinâmico com o objetivo de detectar e localizar anomalias sem parar a operação planta e principalmente capaz de executar o prognóstico da planta em questão. O prognóstico tem a finalidade de conhecer o ganho obtido nos diversos parâmetros de desempenho da planta, como por exemplo: *heat rate* e potência total, pela eliminação completa das anomalias encontradas em cada um dos componentes do ciclo. A informação proveniente do sistema de diagnóstico/prognóstico é de extrema importância para as operações de manutenção, uma vez que ela reduz o tempo e os recursos necessários devido à localização prévia dos componentes cuja manutenção causará maior impacto positivo nos indicadores de desempenho da planta. Sendo possível, pela quantificação do impacto da eliminação de cada anomalia, calcular o tempo de retorno do investimento necessário para realização da manutenção e aperfeiçoar a manutenção em função deste parâmetro.

 A planta, na qual o sistema foi implementado, foi instalada no período de 2001 a 2004, fornece vapor (27 kg/s a 42 bar e 15 kg/s a 15 bar) e energia elétrica (25 MW) para um consumidor específico e está habilitada para vender o excedente de energia elétrica gerada para a rede. A planta opera seguindo duas estratégias bem definidas que são função basicamente do preço do combustível e da eletricidade vendida à rede. Em dependência da estratégia utilizada o tipo de operação é modificado.

## **4.1 FERRAMENTAS UTILIZADAS**

 Nesta seção será feita uma descrição das ferramentas computacionais utilizadas: Gate Cycle® e

 .*Net framework*®, no sistema que foi desenvolvido. Além destas duas ferramentas o Microsoft Excel® foi extensamente utilizado, tanto na elaboração dos modelos individuais dos componentes, como na comunicação com o Gate Cycle® através do suplemento CycleLink e fazendo uso das tabelas de vapor e água através do suplemento SteamTable.

## **4.1.1 Gate Cycle®**

 Desenvolvido pela empresa Enter Software Inc. da *GE*, tem a finalidade de avaliar o rendimento de plantas de potência (ou sistemas de cogeração) existentes ou não, tanto no ponto de projeto como fora do ponto de projeto (*off-design*). O programa interage com o usuário, em uma interface intuitiva e gráfica, com modelos analíticos detalhados para análise de processos termodinâmicos, de transferência de calor e mecânica dos fluidos, dentro da configuração de sistemas térmicos de qualquer complexidade. Uma ampla variedade de plantas (ou esquemas térmicos) pode ser modelada usando o Gate Cycle®, ou seja, permite projetar e analisar o rendimento de qualquer esquema térmico que o usuário seja capaz de construir a partir das ferramentas do ambiente gráfico e dos diferentes ícones de equipamentos disponíveis. Alguns trabalhos acadêmicos se ativeram em descrever estes detalhes: tese de doutorado de Arrieta (2006) e dissertação de mestrado de Irrazábal, (2007). Uma descrição das possibilidades de modelagem utilizando o Gate Cycle® podem ser vistas no apêndice C.

### **4.1.2 .Net** *framework*

 O Microsoft.NET é uma iniciativa da Microsoft® em que visa uma plataforma única para desenvolvimento e execução de sistemas e aplicações. Todo e qualquer código gerado para o .NET, pode ser executado em qualquer dispositivo ou plataforma que possua um framework (.NET *Framework*), obtido gratuitamente no site da Microsoft®. Com idéia semelhante à plataforma Java, o programador deixa de escrever código para um sistema ou dispositivo específico, e passa a escrever para a plataforma .NET.

 A plataforma .NET é executada sobre uma *CLR* (Common Language Runtime — Ambiente de Execução Independente de Linguagem) interagindo com uma coleção de bibliotecas unificadas, que juntas são o próprio framework. Esta *CLR* é capaz de executar, atualmente, mais de vinte diferentes linguagens de programação, interagindo entre si como se fosse uma única linguagem. Esta plataforma permite a execução, a construção e o desenvolvimento de Web Services e Aplicações Web de forma integrada e unificada. A Figura 53 mostra o ambiente de trabalho da plataforma .NET.

| 2 NOVOPROJETO - Microsoft Visual Studio                            |                                                                             |              |                                        | $   -$                                         |
|--------------------------------------------------------------------|-----------------------------------------------------------------------------|--------------|----------------------------------------|------------------------------------------------|
|                                                                    | File Edit View Project Build Debug Data Tools Test Window Community<br>Help |              |                                        |                                                |
|                                                                    | 20 20 20 20 3 20 20 7 0 - 20 - 20 1<br>$>$ Debug<br>- Any CPU               | - My mView   |                                        | - 每年整次回口 。                                     |
| $=$<br>可卡<br>  日 冬<br>: 申.                                         |                                                                             |              |                                        |                                                |
| Tacibox<br>$-1 \times$                                             | Form1.vb [Design]* Start Page                                               | $- x$        |                                        | Solution Explorer - Solution 'NOVOPROJET = 0 X |
| DX: WinLib.v7.2<br>×                                               |                                                                             |              | □ 中日 □ □ え                             |                                                |
| $\equiv$ DX: Win.v7.2                                              | <b>CH</b> form1                                                             | <b>ELETX</b> | Solution 'NOVOPROJETO' (1 project)     |                                                |
| <b>El All Windows Forms</b>                                        |                                                                             |              | <b>EN NOVOPROJETO</b>                  |                                                |
| $\equiv$ Common Controls                                           |                                                                             | D.           | - Fall My Project                      |                                                |
| le Pointer                                                         | Label 1 O                                                                   | o            | ER Form1.vb                            |                                                |
| [ab] Button                                                        | Label <sub>2</sub>                                                          |              |                                        |                                                |
| $\triangleright$ CheckBox                                          | Label <sub>3</sub>                                                          |              |                                        |                                                |
| <b>BG</b> CheckedListBox                                           |                                                                             |              | <b>Properties</b>                      | $-7$ $\times$                                  |
| $E$ ComboBox                                                       | <b>Button</b> <sup>1</sup>                                                  |              | TextBox3 System.Windows.Forms.TextBox  | $\overline{\phantom{a}}$                       |
| <b>DateTmePicker</b>                                               |                                                                             |              |                                        |                                                |
| A Label                                                            |                                                                             |              | 등록 승리<br>E<br>$\mathcal F$<br>医        |                                                |
| A unktabel                                                         |                                                                             |              | El (ApplicationSettings)               | $\overline{\phantom{a}}$                       |
| $E$ ListBox                                                        |                                                                             |              | El (DataBindings)                      |                                                |
| <b>BBP ListView</b>                                                |                                                                             |              | (Name)                                 | TextBox3<br>False                              |
| <b>#-</b> MaskedTextBox                                            |                                                                             |              | AcceptsReturn<br><b>AcceptsTab</b>     | False                                          |
| MonthCalendar                                                      |                                                                             |              | AccessibleDescription                  |                                                |
| as Notifytcon                                                      |                                                                             |              | <b>AccessibleName</b>                  |                                                |
| <b>20 NumericUpDown</b>                                            |                                                                             |              | AccessibleRole                         | <b>Default</b>                                 |
| <b>S</b> PictureBox                                                |                                                                             |              | AllowDrop                              | False                                          |
| <b>ETD</b> ProgressBar                                             |                                                                             |              | Anchor                                 | Top, Left                                      |
| C RadioButton                                                      |                                                                             |              | AutoCompleteCustomSo (Collection)      |                                                |
|                                                                    |                                                                             |              | AutoCompleteMode<br>AutoCompleteSource | None<br>None                                   |
| <b>RichTextBox</b><br><b>FAIL TEXTBOX</b>                          |                                                                             |              | <b>BackColor</b>                       | Window                                         |
|                                                                    |                                                                             |              | <b>BorderStyle</b>                     | Fixed3D                                        |
| <b>C.</b> , ToolTip                                                |                                                                             |              | CausesValidation                       | True                                           |
| <b>EF TreeView</b>                                                 |                                                                             |              | CharacterCasing                        | Normal                                         |
| <b>ET WebBrowser</b>                                               |                                                                             |              | ContextMenuStrip                       | (none)<br>$\overline{\phantom{a}}$             |
| $=$ Containers                                                     |                                                                             |              | Text                                   |                                                |
| le Pointer<br><b>NA</b><br>$rac{1}{2}$<br>$\sim$ $\sim$ $\sim$     |                                                                             |              | The text associated with the control.  |                                                |
| <b>X</b> Toobox Sa Server Explorer                                 |                                                                             |              |                                        |                                                |
| <b>23 Find Symbol Results 3</b> Error List <b>T</b> Find Results 1 |                                                                             |              |                                        |                                                |
| <b>Donation</b>                                                    |                                                                             |              |                                        |                                                |

Figura 53 – Ambiente de trabalho da plataforma .Net.

 A plataforma .NET se baseia em um dos princípios utilizados na tecnologia Java (compiladores JIT - *Just In Time Compiler*). Os programas desenvolvidos para ela são duplocompilados, ou seja, são compilados duas vezes, uma vez na distribuição e outra vez na execução. Um programa pode ser escrito em qualquer uma das linguagens de programação disponível para a plataforma, o código fonte gerado pelo programador é então compilado pela linguagem escolhida gerando um código intermediário em uma linguagem chamada MSIL (*Microsoft Intermediate Language*). No momento da execução do programa ele é novamente compilado, desta vez pelo JIT, de acordo com a utilização do programa. A Figura 54 mostra o local onde o código de programação é escrito.

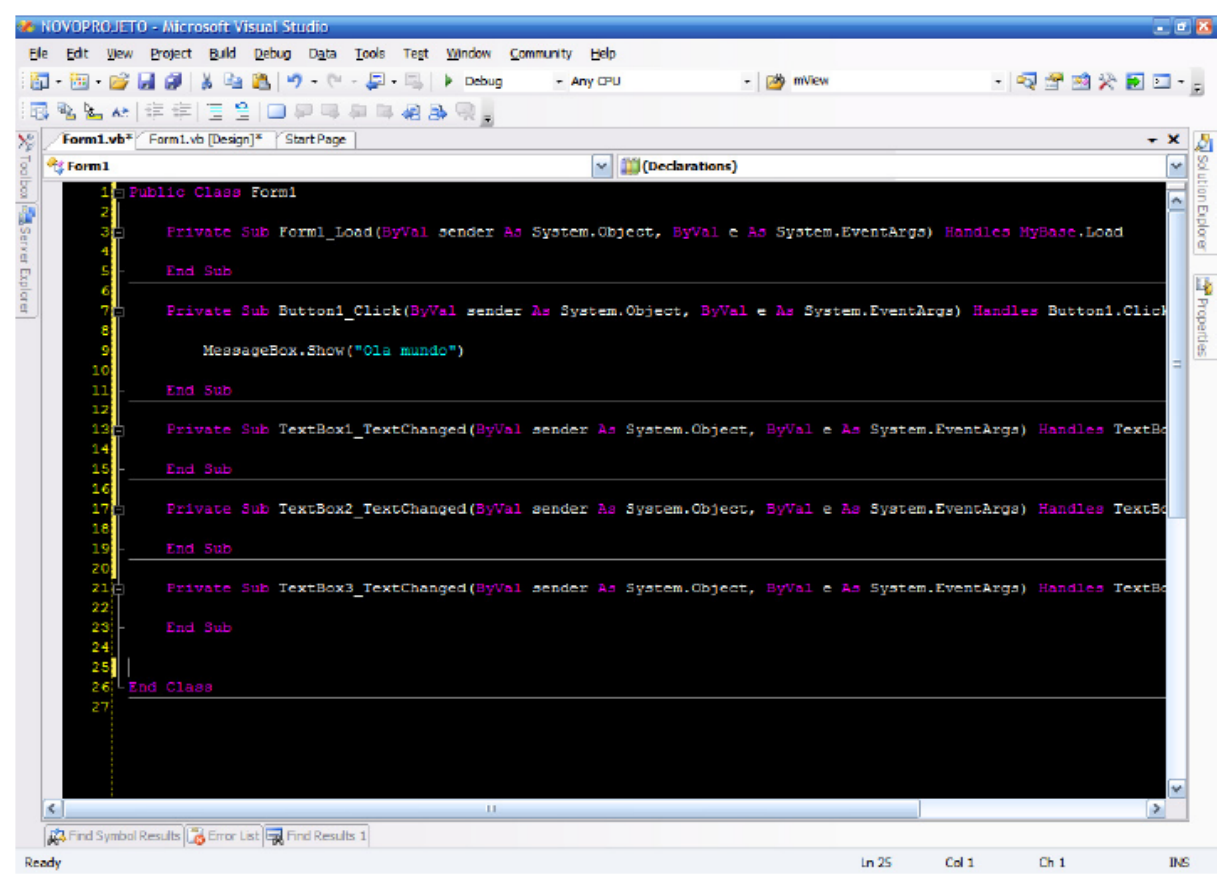

Figura 54 – Local onde se escreve o código de programação.

 A interface com o Microsoft office é feita através do VSTO (*Visual Studio for the Microsoft Office System*) que é uma suíte de ferramentas, cuja principal utilidade é possibilitar a criação de aplicações Office (*Excel Workbook, Word Document, Word Template*) a partir da plataforma .NET, sem precisar recorrer ao Visual Basic for Applications (VBA). Assim, a partir da plataforma .NET, todo o modelo de objeto do Excel e do Word ficam disponíveis ao desenvolvedor, que poderá usar a linguagem Visual Basic .NET ou Visual C# para automatizar as aplicações.

 O novo Microsoft VSTO possibilita a criação de soluções profissionais de forma bastante rápida, pois torna disponível as centenas de bibliotecas da plataforma .NET com as rotinas do Office, permitindo a integração com os sistemas legados da empresa. A vantagem é óbvia: para o usuário final, é melhor trabalhar dentro do Office, com interface já familiar e cheia de recursos prontos, do que com uma interface criada pelo desenvolvedor, por melhor que ela seja.

 Para o desenvolvimento do sistema, preocupou-se em elaborar uma ferramenta computacional capaz de permitir a comunicação entre a ferramenta computacional e o

**113**

GateCycle®. Esta comunicação se dá através de uma planilha em Excel, conforme mostra a Figura 55.

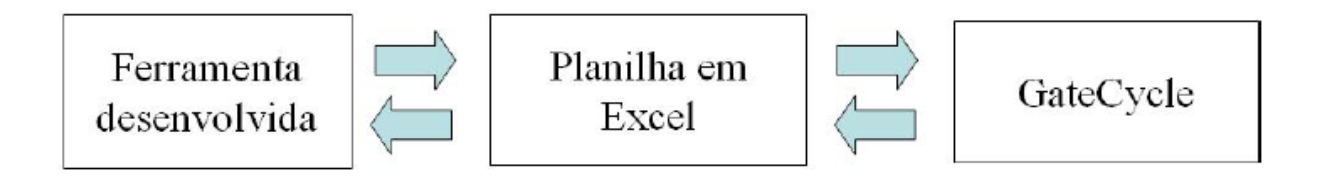

Figura 55 – Comunicação entre a ferramenta desenvolvida e o Gate Cycle®.

A ferramenta computacional desenvolvida busca na planilha em Excel, os dados de entrada necessários para a geração das informações e alimenta esta planilha com algumas informações processadas. De forma semelhante à planilha busca estes dados no GateCycle® e também insere algumas informações relevantes ao processo estudado.

### **4.2 SISTEMA DESENVOLVIDO**

 O sistema de diagnóstico termodinâmico desenvolvido é baseado na abordagem proposta por Zaleta et al. (2004a, 2004b e 2007) conhecida como método da reconciliação, ver seção 2.2. Para o desenvolvimento do sistema foram utilizadas três ferramentas computacionais comerciais: *framework* .NET®, Microsoft Excel® e Gate Cycle® conforme citado anteriormente.

 Assim como na seção 3.3, o sistema desenvolvido compara os dados termodinâmicos de saída (*DTS*) como: temperatura, pressão, vazão, título, consumo energético, etc, para cada componente do ciclo, na situação atual com os dados oriundos de modelos matemáticos baseados nas curvas de desempenho de cada um dos componentes. Para a comparação, são utilizadas as mesmas condições de operação, mesmos dados termodinâmicos de entrada (*DTE*). A partir da comparação entre a condição atual, chamada de condição operacional de teste (*TOC*), com os valores resultantes das curvas de desempenho, estado chamado de condição limpa (*CC*), é definido o fator de desempenho (*FD*), como pode ser visto na equação (46).

$$
FD = \frac{DTS_{TOC}}{DTS_{CC}}
$$
\n(46)

**115**

 Cada componente do ciclo pode ter mais de um fator de desempenho (*FD*), dependendo do papel desempenhado pelo componente no ciclo. As bombas, por exemplo, foram modeladas com dois *FD*s: um relativo ao rendimento e outro relativo a pressão de saída. Os trocadores de calor da caldeira de recuperação foram modelados usando três *FD*s: um para perda de carga no lado quente, um para perda de carga no lado frio e um para o coeficiente global de troca térmica *U*. Os valores de *FD* diferentes de "1", indicam a presença de anomalias no componente analisado, ou seja o *FD* é o indicador da presença de anomalias no sistema desenvolvido.

 Para o cálculo de cada *FD* é necessária uma equação matemática, baseada nas curvas de desempenho para predição do dado termodinâmico de saída na condição limpa (DTS<sub>CC</sub>), relativo aos dados termodinâmicos de entrada (*DTE*). Segue abaixo uma tabela com os tipos de curvas de desempenho utilizadas e em seqüência as curvas e seus coeficientes.

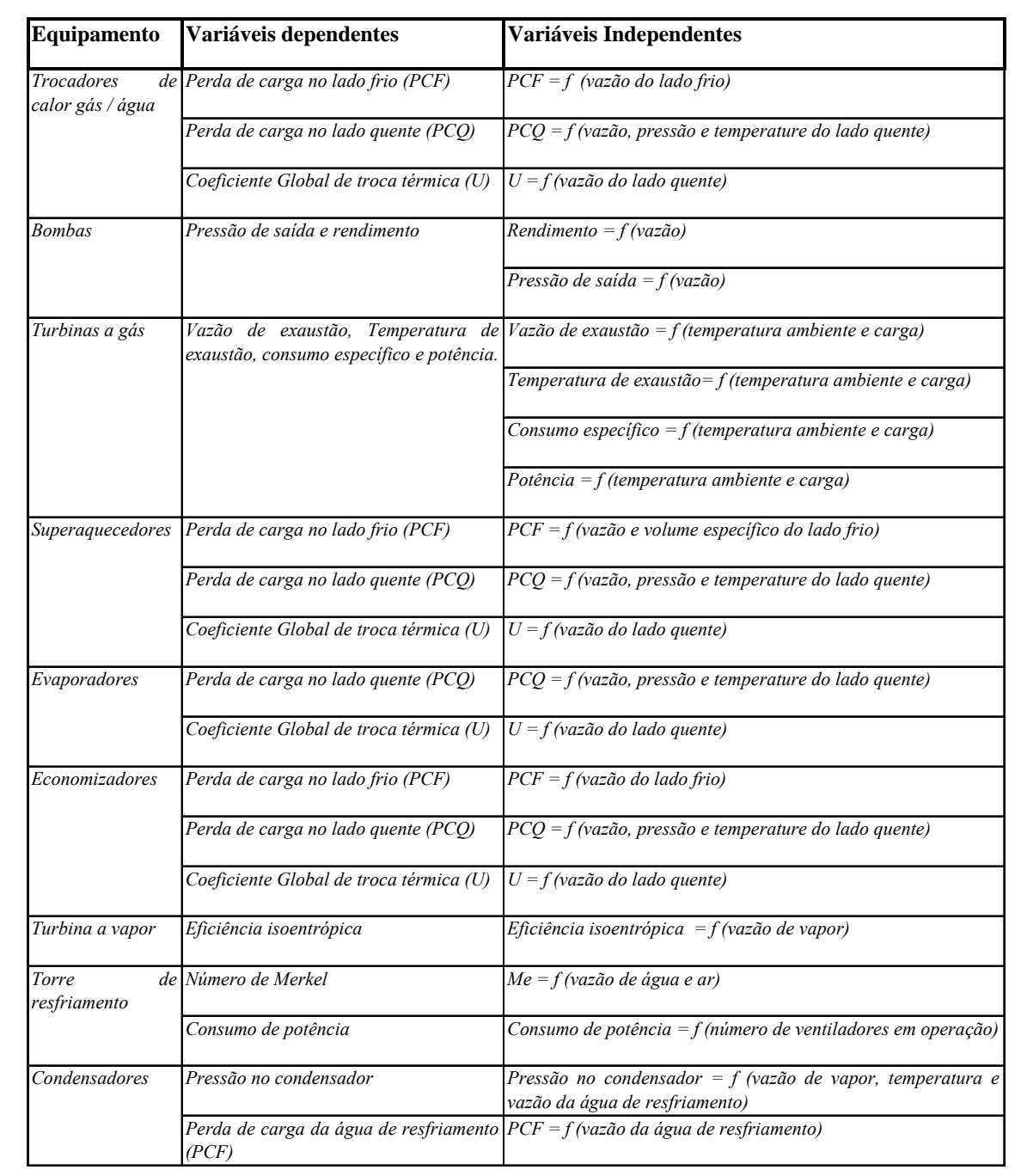

 Para os trocadores de calor gás/líquido, onde estão incluídos os economizadores, a variação do coeficiente geral de troca térmica U, foi dada de acordo com a equação (47), onde o coeficiente X utilizado foi 0,8, o coeficiente Y e Z utilizados foram 0. Nas equações (47), (48), (51) e (52) as variáveis *Q*, *T* e *P* significam respectivamente vazão mássica, temperatura e pressão, com as unidade no SI.

$$
U = U_{projecto} \times \left(\frac{\dot{Q}}{\dot{Q}_{projecto}}\right)^{X} \times \left(\frac{T}{T_{projecto}}\right)^{Y} \times \left(\frac{P}{P_{projecto}}\right)^{Z}
$$
(47)

A perda de carga nos tubos dos trocadores gás/líquido foi calculada para o lado água de acordo com a equação (48), utilizando 1,98 para o coeficiente X e 0 tanto para Y como para Z. Já a perda de carga do lado quente foi calculada segundo esta mesma fórmula, porém utilizado 1,84 para X, 1 para Y e -1 para o coeficiente Z.

$$
P = P_{projecto} \times \left(\frac{\dot{Q}}{\dot{Q}_{projecto}}\right)^{X} \times \left(\frac{T}{T_{projecto}}\right)^{Y} \times \left(\frac{P}{P_{projecto}}\right)^{Z}
$$
(48)

 A variação da altura líquida de elevação das bombas (*Head*) foi calculada de acordo com a equação (49). Nesta equação o *ShutOffHead* é a altura líquida de elevação para uma vazão igual a 0 (zero) e os parâmetros A, B e C foram calculados, para cada uma das bombas, para obtenção de uma correlação, R > 0,98, entre os valores obtidos pela equação e os valores obtidos pelas curvas fornecidas pelos fabricantes.

$$
Head = ShutOffHead \times \ln\left(e + AX + BX^2 + CX^3\right)
$$
  
*onde* 
$$
X = \frac{vaz\tilde{a}o}{vaz\tilde{a}ozerohead}
$$
 (49)

Já o rendimento da bomba teve sua variação calculada, em função da vazão, pela equação (50) , onde o coeficiente Z foi calculado para obtenção de uma correlação,  $R > 0.98$ , entre os valores obtidos pela equação e os valores obtidos pelas curvas fornecidas pelos fabricantes.

$$
\eta_{\text{bomba}} = \eta_{\text{max}} \times \left(1 - \left|1 - Y\right|^Z\right)
$$
\n
$$
\text{onde} \quad Y = \frac{\text{vazão}}{\text{vazão } \omega \eta_{\text{max}}}
$$
\n
$$
(50)
$$

 Os valores das variações no *heat rate*, na temperatura de exaustão, na vazão de exaustão e na potência da turbina a gás, em função da carga e da temperatura ambiente, foram obtidos através de interpolação bi-linear entre os dados das seguintes tabelas:

| Temperatura Ambiente [°C] | Vazão de Exaustão [kg/hr] |
|---------------------------|---------------------------|
| 15                        | 334800                    |
| 25                        | 316440                    |
| 35                        | 298080                    |

Tabela 15 – Variação da vazão de exaustão em função da temperatura ambiente.

Tabela 16 – Variação da temperatura de exaustão em função da temperatura ambiente.

|    | Temperatura Ambiente [ <sup>°</sup> C] Temperatura de Exaustão [ <sup>°</sup> C |
|----|---------------------------------------------------------------------------------|
| 15 | 507.8733                                                                        |
| 25 | 517.3734                                                                        |
| 35 | 527.7733                                                                        |

Tabela 17 – Variação do *Heat Rate* em função da temperatura ambiente.

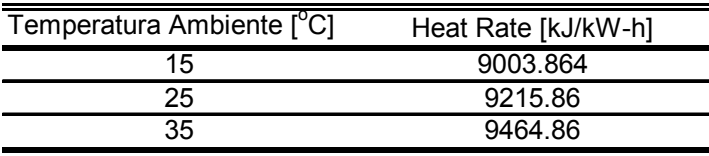

Tabela 18 – Variação da potência em função da temperatura ambiente.

| Temperatura Ambiente [C] | Potência [kW] |
|--------------------------|---------------|
| 15                       | 30.761        |
| 25                       | 28.358        |
|                          | 26.044        |
|                          |               |

Tabela 19 – Fatores de correção da vazão de exaustão em função da carga e da temperatura.

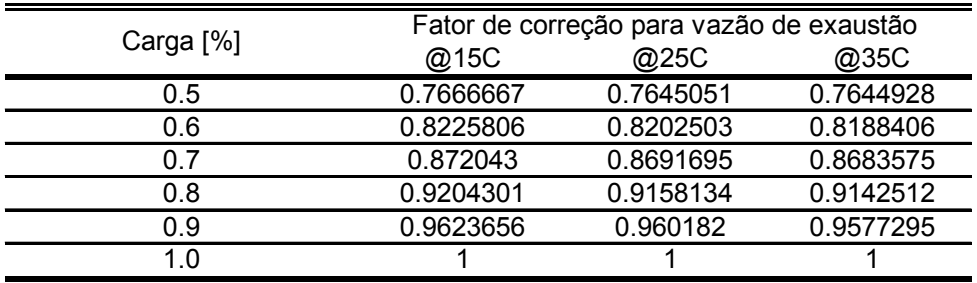

Tabela 20 – Fatores de correção da temperatura de exaustão em função da carga e da temperatura.

| Carga [%] | Fator de correção para temperatura de exaustão |           |           |  |  |
|-----------|------------------------------------------------|-----------|-----------|--|--|
|           | @15C                                           | @25C      | @35C      |  |  |
| 0.5       | 0.8454339                                      | 0.8656676 | 0.8806306 |  |  |
| 0.6       | 0.8739843                                      | 0.8902147 | 0.903936  |  |  |
| 0.7       | 0.9025347                                      | 0.917661  | 0.927431  |  |  |
| 0.8       | 0.9297069                                      | 0.9437544 | 0.9522522 |  |  |
| 0.9       | 0.9623922                                      | 0.9690745 | 0.9763156 |  |  |
| 1 በ       |                                                |           |           |  |  |
|           |                                                |           |           |  |  |

Tabela 21 – Fatores de correção do *Heat Rate* em função da carga e da temperatura.

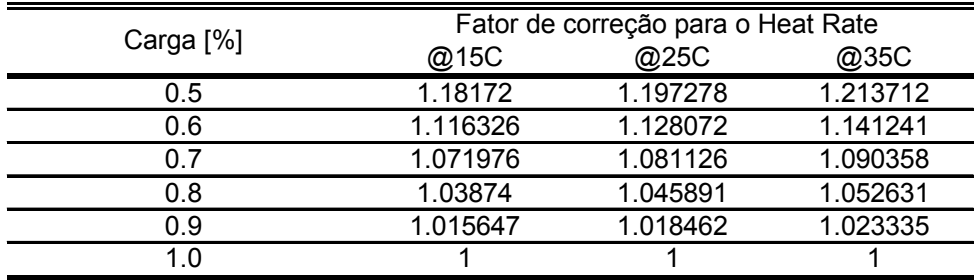

 A variação no coeficiente global de troca térmica nos superaquecedores foi calculada de acordo com a equação (51), onde o coeficiente X utilizado foi 0,8 e os coeficiente Y e Z são iguais a 0.

$$
U = U_{projecto} \times \left(\frac{\dot{Q}}{\dot{Q}_{projecto}}\right)^X \times \left(\frac{T}{T_{projecto}}\right)^Y \times \left(\frac{P}{P_{projecto}}\right)^Z
$$
\n(51)

Já a perda de cardo do lado frio, para os superaquecedores, foi calculada de acordo com a equação (52), nesta equação *v* é o volume específico do vapor, e os coeficientes X = 1,98 ; a =  $1$ ;  $Y = Z = 0$ , foram utilizados. Para a perda de carga no lado quente esta mesma equação, (52), foi utilizada, porém os coeficientes foram:  $X = 1,84$ ;  $Y = 1$ ;  $Z = -1$ ;  $a = 0$ .

$$
P = P_{projecto} \times \left(\frac{\dot{Q}}{\dot{Q}_{projecto}}\right)^{X} \times \left(\frac{T}{T_{projecto}}\right)^{Y} \times \left(\frac{P}{P_{projecto}}\right)^{Z} \times \left(\frac{v}{v_{projecto}}\right)^{a}
$$
(52)

 A variação no coeficiente global de troca térmica para os evaporadores, também se dá segundo a equação (51), utilizando  $X = 0.8$  e os coeficiente Y e Z são iguais a 0 da mesma forma que os superaquecedores. A perda de carga do lado vapor é escolhida de acordo com a pressão de operação do tubulão e a do lado gás é dada pela equação (48), utilizando 1,84 ; 1 ; -1, como coeficientes para X, Y e Z respectivamente.

 A turbina a vapor tem sua eficiência isoentropica variando em função da vazão volumétrica de vapor, *Ө*, segundo a equação (53), sendo os coeficientes A, B, C, x e y definidos para adequação da curva do fabricante à equação. Os fatores foram definidos como  $A = -0.2$ ;  $B = 2015.8$ ;  $C = -2014.6$ ;  $x = 1.47$  e y = 9e-005.

$$
\frac{\eta}{\eta_{\text{projecto}}} = A \times \left(\frac{\theta}{\theta_{\text{projecto}}}\right)^{x} + B \times \left(\frac{\theta}{\theta_{\text{projecto}}}\right)^{y} + C
$$
\n(53)

 Segundo Perry (1999), a teoria mais aceita para troca de calor em torres de resfriamento foi desenvolvida por Merkel. Esta análise se baseia na diferença de entalpia como força diretriz para troca térmica. Cada partícula de água é envolvida por um filme de ar saturado, sendo a diferença de entalpia entre este filme de ar saturado e o ar presente nas vizinhanças responsável pela troca térmica. A forma integral da equação de Merkel pode ser vista em (54). Onde "K" é o coeficiente de transferência de massa [kg de água/(s.m<sup>2</sup>)], "a" é a área de contato [m<sup>2</sup>/m<sup>3</sup> da torre], "*V*" é o volume resfriado ativo [m<sup>3</sup>/m<sup>2</sup> de área plana], "*L*" é a vazão de água [kg/(s.m2 )], "*h´* "é a entalpia do ar saturado à temperatura da água [kJ/kg], "*h*" é a temperatura da corrente de ar, "*T1*" e "*T2*" são as temperaturas de entrada e saída da água respectivamente. O lado direito da equação depende somente do ar e da água e não depende das características da torre de resfriamento e é conhecido como número de Merkel. Já o lado esquerdo depende somente das características da torre e da relação ar-água (*AWR*).

$$
\frac{KaV}{L} = \int_{T_1}^{T_2} \frac{C_{pw}}{h'-h} \cdot dT
$$
\n(54)

Uma vez projetada a torre, o número de Merkel é função basicamente de *AWR*, portanto a operação fora do ponto de projeto da mesma esta baseada na equação (55), onde o número de Merkel varia em função da relação ar-água elevada à um coeficiente "*m*". O coeficiente *m =*0,6 foi utilizado para adaptação do modelo as curvas de desempenho da torre para várias vazões de água e várias temperaturas de bulbo úmido.

$$
Me = Me_0 \cdot AWR^m \tag{55}
$$

 Para o condensador, o coeficiente global de troca térmica de acordo com o método proposto por HEI (*Heat Exchange Institute*) edição número 9. De acordo com este método o coeficiente global de troca térmica é função de quatro coeficientes, conforme equação (56):

$$
U = C_1 \times C_2 \times C_3 \times C_4 \tag{56}
$$

Onde C1 é função do diâmetro externo dos tubos e da velocidade da água de resfriamento. C2 é um fator de correção de acordo com a temperatura da água de resfriamento. C3 é função do material e da espessura do tubo e C4 é o fator de "limpeza" (*cleanliness factor*).

 As equações acima foram todas adaptadas para representar às curvas fornecidas pelos fabricantes dos componentes, com exceção das curvas de perda de carga e coeficiente global de troca térmica que foram obtidas em GateCycle Version 5.51, 2003 GE Enter Software. Antes de adaptadas às equações, as curvas fornecidas pelos fabricantes foram corrigidas pelo ponto de operação referente ao teste de aceitação, ver tabela 22. Esta correção tem como objetivo aproximar a curva fornecida pelos fabricantes dos valores máximos reais que podem ser obtidos pelos componentes, uma vez que os valores fornecidos pelas curvas podem nunca serem alcançados. Na tabela 22, HP, IP e GN significam alta pressão, pressão intermediária (referentes ao vapor) e gás natural respectivamente.

|                                                                                                    | Grandeza                                 |                |                | TESTE DE ACEITAÇÃO: |              | <b>MODELO:</b> |          |
|----------------------------------------------------------------------------------------------------|------------------------------------------|----------------|----------------|---------------------|--------------|----------------|----------|
| Equipamento                                                                                                    |                                          | T <sub>1</sub> | T <sub>2</sub> | T3                  | <b>MÉDIA</b> | <b>MODELO</b>  | DIF. [%] |
| <b>Ambiente</b>                                                                                                    | Temperatura [°C]                         | 33.280         | 32.490         | 29.910              | 31.893       | 31.893         | 0.00%    |
|                                                                                                    | Pressão [Bar]                            | 1.003          | 1.003          | 1.004               | 1.003        | 1.003          | 0.00%    |
|                                                                                                    | Umidade Relativa [%]                     | 43.710         | 42.810         | 56.070              | 47.530       | 47.530         | 0.00%    |
| <b>GERAIS</b>                                                                                                    | Power [kW] bruto*                        | 128.702        | 129.425        | 132.226             | 130.117      | 130.119        | 0.00%    |
|                                                                                                    | Temperatura [°C]                         | 496.867        | 496.100        | 494.400             | 495.789      | 495.790        | 0.00%    |
| <b>HP</b><br>IP<br>HP ENT.<br><b>TURBINA A</b><br><b>VAPOR</b><br><b>LINHA DE GN</b><br><b>QUEIMA</b><br>Turbina a Vapor | Pressão [Bar]                            | 49.043         | 49.043         | 49.863              | 49.317       | 49.320         | $-0.01%$ |
|                                                                                                    | Vazão [kg/s]                             | 19.671         | 19.685         | 19.822              | 19.726       | 19.727         | 0.00%    |
|                                                                                                    | Temperatura [°C]                         | 274.647        | 274.467        | 275.347             | 274.820      | 274.820        | 0.00%    |
|                                                                                                    | Pressão [Bar]                            | 16.667         | 16.677         | 16.722              | 16.689       | 16.689         | 0.00%    |
|                                                                                                    | Vazão [kg/s]                             | 0.892          | 0.912          | 0.911               | 0.905        | 0.905          | $-0.01%$ |
|                                                                                                    | Temperatura [°C]                         | 488.500        | 487.800        | 485.700             | 487.333      | 487.330        | 0.00%    |
|                                                                                                    | Pressão [Bar]                            | 47.110         | 47.180         | 48.000              | 47.430       | 47.430         | 0.00%    |
|                                                                                                    | Vazão [kg/s]                             | 55.747         | 55.879         | 56.987              | 56.204       | 56.204         | 0.00%    |
|                                                                                                    | Temperatura [°C]                         | 29.440         | 29.140         | 27.490              | 28.690       | 28.690         | 0.00%    |
|                                                                                                    | Pressão [Bar]                            | 20.080         | 19.960         | 19.520              | 19.853       | 19.853         | 0.00%    |
|                                                                                                    | Vazão [kg/s]                             | 6.406          | 6.424          | 6.464               | 6.431        | 6.432          | $-0.01%$ |
|                                                                                                    | PCI                                      | 47.578.000     | 47,588.000     | 47,624.000          | 47,596.667   | 47,596.667     | 0.00%    |
| <b>SUPLEMENTAR</b>                                                                                                    | Temperatura [°C]                         | 29.065         | 28.695         | 26.200              | 27.987       | 27.987         | 0.00%    |
|                                                                                                    | Pressão [Bar]                            | 7.640          | 7.625          | 7.500               | 7.588        | 7.588          | 0.00%    |
|                                                                                                    | Vazão [kg/s] * *                         | 1.934          | 1.925          | 1.875               | 1.911        | 1.911          | 0.00%    |
|                                                                                                    | ST Power [MW]                            | 53.101         | 53.143         | 53.839              | 53.361       |                |          |
|                                                                                                    | Vazão da extração [kg/s]                 | 1.370          | 1.507          | 1.728               | 1.535        |                |          |
|                                                                                                    | Temperatura da extração [°C]             | 277.220        | 277.070        | 276.180             | 276.823      |                |          |
|                                                                                                    | Pressão da extração [Bar]                | 17.140         | 17.140         | 17.290              | 17.190       |                |          |
|                                                                                                    | Entalpia da extração [kJ/kg]             | 2,978.543      | 2,978.193      | 2,975.614           | 2,977.450    |                |          |
|                                                                                                    | Salto entalpico extração [kJ/kg°C] * * * | 609.883        | 609.533        | 606.954             | 608.790      |                |          |
|                                                                                                    | Potência da extração [MW]                | 0.836          | 0.918          | 1.049               | 0.934        |                |          |
|                                                                                                    | ST Power [MW] Corrigida * * * *          | 53.937         | 54.061         | 54.888              | 54.295       | 54.297         | 0.00%    |
|                                                                                                    | GT 1 Power [MW]                          | 24.593         | 24.846         | 25.573              |              |                |          |
|                                                                                                    | GT 2 Power [MW]                          | 24.894         | 25.130         | 25.894              | 25.274       | 25.274         | 0.00%    |
| Turbina a Gás                                                                                                    | GT 3 Power [MW]                          | 25.278         | 25.388         | 25.871              |              |                |          |
|                                                                                                    | Consumo de GN [kg/s] ******              | 1.491          | 1.500          | 1.530               | 1.5068       | 1.5068         | 0.00%    |
|                                                                                                    | Temp. exaustão [°C]                      | 524.543        | 524.543        | 524.543             | 524.543      | 524.543        | 0.00%    |

Tabela 22 – Dados do teste de aceitação utilizado para correção das curvas de desempenho.

\*\*\* Diferença entre entalpia da extração e entalpia do fluido que sai da turbina ( considerado x = 0,9).

\*\*\*\* Potência da turbina a vapor somada a potência que poderia ser gerada pela extração.

\*\*\*\*\* Consumo de cada turbina a gás.

Esta tabela mostra um resumo dos valores obtidos em três testes de aceitação, realizados sequencialmente em três dias. Como a variação máxima de temperatura e umidade relativa foi pequena, 3 °C e 12% respectivamente, foi calculado o valor médio para as grandezas medidas nos três testes. As curvas de desempenho tiveram então seus valores corrigidos por este valor médio.

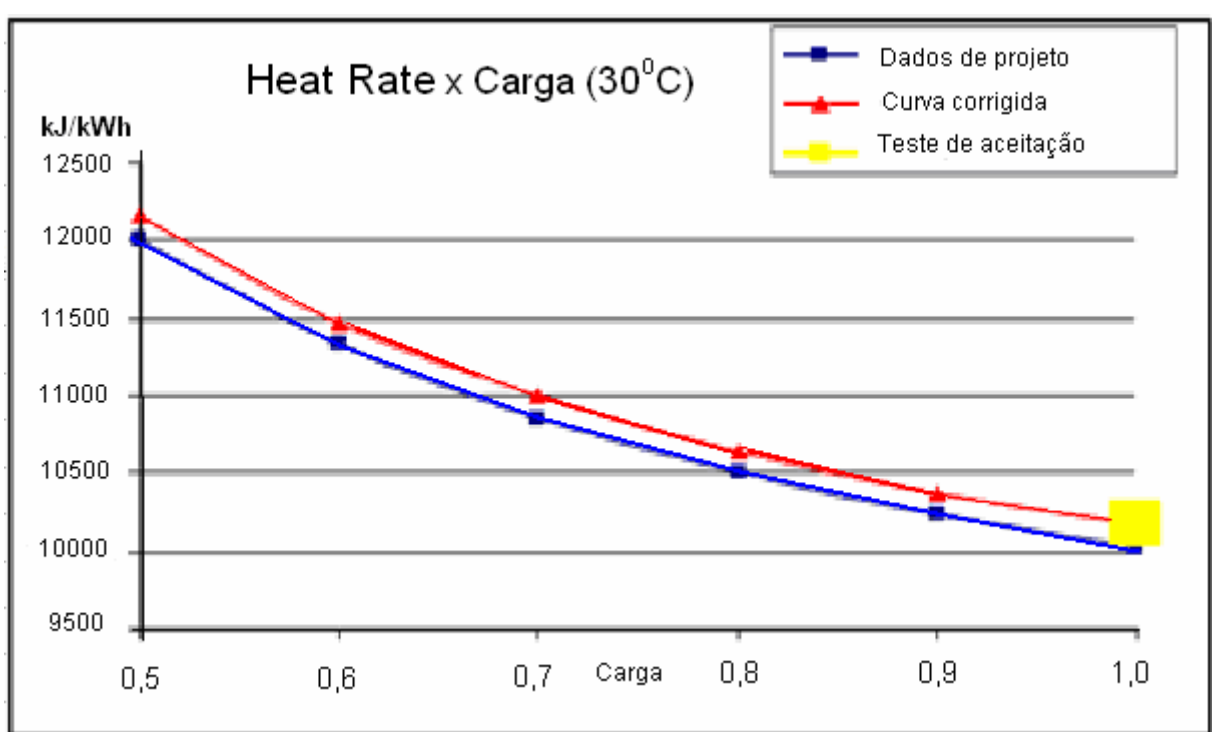

Figura 56 – Correção de uma curva de desempenho pelo ponto do teste de aceitação.

 A correção das curvas de desempenho dos componentes é feita pelo simples deslocamento da curva, fazendo-a passar pelo ponto referente ao teste de aceitação (média) e mantendo-a com a mesma forma. Para tanto, um fator aditivo é usado. Nos casos onde a intersecção com o eixo das abscissas precisa ser mantida fatores multiplicativos foram usados.

 A aquisição dos dados termodinâmicos de saída e entrada (*DTS* e *DTE*) e do consumo energético dos componentes na condição teste (*TOC*) é feita através do sistema de controle da planta (DCS), os dados não existentes no DCS são levantados em campo. Estes dados, antes de serem utilizados, são testados em um filtro que verifica a presença de inconsistências termodinâmicas provenientes de erros de leitura dos instrumentos de campo, através de valores máximos e mínimos admissíveis para cada variável. Com a finalidade evitar dados provenientes de situações, nas quais a planta encontra-se em regime fortemente transiente, os dados são adquiridos no mínimo 5 vezes em intervalos de tempo fixo. O número de aquisições (mínimo de 5 vezes) e o intervalo de tempo entre estas aquisições são escolhidos pelo usuário. A média dos valores adquiridos é calculada juntamente com o desvio padrão, caso o valor do desvio padrão seja menor que 95% os valores são descartados e uma nova aquisição de dados faz-se necessária. Após a filtragem dos dados, o cálculo dos *FD*s é feito utilizando os dados obtidos pelo DCS e os dados provenientes das curvas de desempenho na condição limpa (curvas dos fabricantes corrigidas pelo teste de aceitação), as curvas de

desempenho corrigidas pelo teste de aceitação são então corrigidas pelos respectivos *FD*s, ver figura 57. As curvas, agora corrigidas pelo teste de aceitação e pelos *FD*s, são inseridas em um modelo elaborado utilizando o software Gate Cycle®. Este novo modelo representa a condição de teste (*TOC*), e também, o provável comportamento fora do ponto de projeto da mesma.

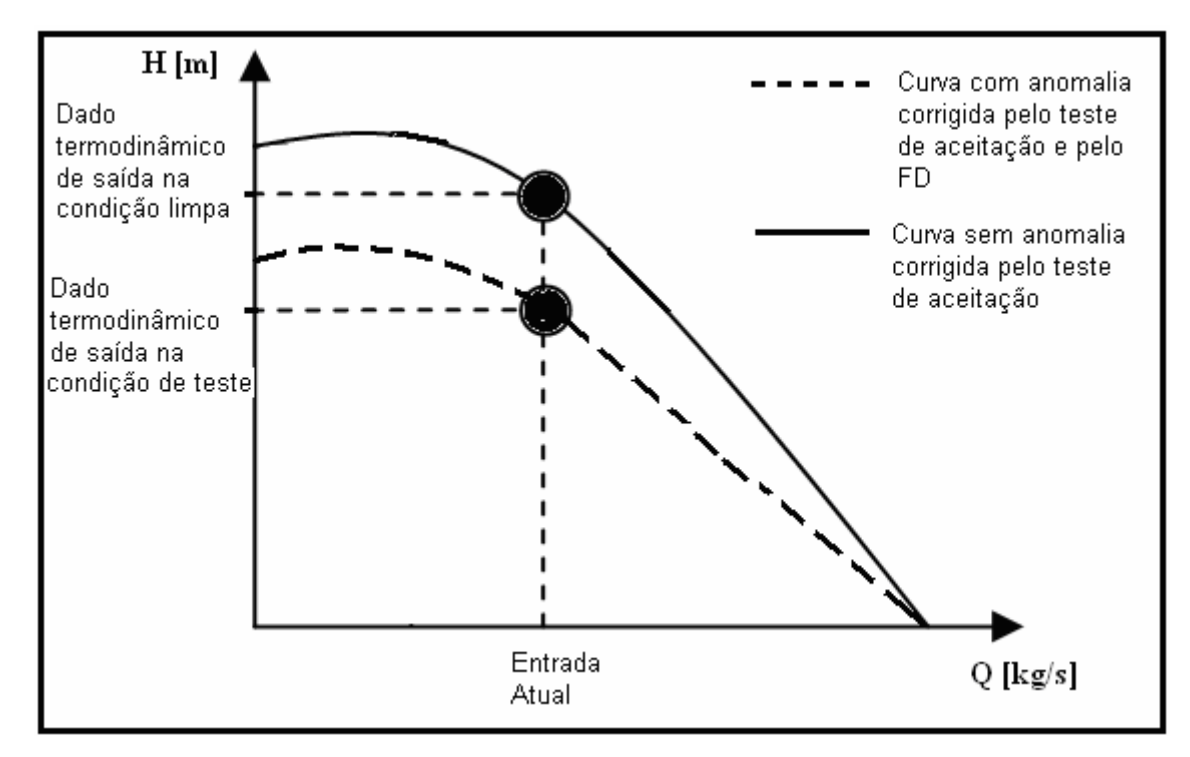

Figura 57 – Exemplo de correção das curvas de desempenho pelos *FD*s

 De posse do modelo que representa a condição de teste (*TOC*), os fatores de desempenho (que estão multiplicando as curvas dos componentes) são substituídos, componente por componente, individualmente, pelo valor que representa ausência de anomalias, "1". Ou seja, para o componente em análise, as curvas de desempenho corrigidas pelo teste de aceitação são multiplicadas por "1", e não sofrem alteração.

 Após a substituição dos *FD*s de um dado componente por "1", o balanço de massa e energia é executado e em seguida os valores correspondentes aos *FD*s que foram substituídos por "1" são re-estabelecidos, voltando o modelo a representar a condição de teste. A diferença entre os valores dos indicadores de desempenho da planta, provenientes do balanço de energia e massa calculados na condição de teste (*TOC*), e os valores obtidos após a substituição dos *FD*s de um componente por "1" representam os ganhos obtidos no ciclo pela eliminação das anomalias presentes no componente analisado.

 As curvas de desempenho de cada um dos componentes ou as equações que representam estas curvas (curvas corrigidas pelo teste de aceitação) foram inseridas em uma planilha Microsoft Excel® sendo esta planilha responsável pela predição do comportamento de cada um dos componentes na condição limpa e posterior cálculo dos fatores de desempenho (*FD*s). O Gate Cycle®, é utilizado para realização dos balanços de massa e energia nas diversas situações analisadas: condição de teste, condição de teste com o componente *1* livre de anomalias, condição de teste como o componente *2* livre de anomalias, condição de teste com o componente *3* livre de anomalias e assim por diante. Este modelo desenvolvido no Gate Cycle® utiliza as curvas de desempenho corrigidas pelo teste de aceitação e pelos fatores de desempenho para representar o comportamento do ciclo fora do ponto de projeto. O programa desenvolvido em *framework* .NET® é utilizado para gerenciamento das atividades, ver figura 58.

| <b>ER PROJETO</b>                                    |                                       |                                |                 |                                                                                                    |          |                 |         |  |
|------------------------------------------------------|---------------------------------------|--------------------------------|-----------------|----------------------------------------------------------------------------------------------------|----------|-----------------|---------|--|
| Projeto:<br>Excluir<br>MOD <sub>1</sub><br>v<br>Novo |                                       |                                |                 |                                                                                                    |          |                 |         |  |
|                                                      | Arquivos do projeto:                  |                                |                 |                                                                                                    |          |                 |         |  |
| #                                                    | Nome                                  | Local                          |                 |                                                                                                    |          |                 | Novo    |  |
| 01                                                   | Diagnóstico FAFEN                     |                                |                 | C:\Arquivos de programas\GE Enter Software\GateCycle\MODELO 1\Diagnóstico FAFEN MO                                                                                      |          |                 |         |  |
| 02                                                   | DESIGN MOD1.xls                       |                                |                 | C:\Arquivos de programas\GE Enter Software\GateCycle\MODELO 1\DESIGN MOD1.xls                                                                                           |          |                 | Excluir |  |
| 03<br>04                                             | OFFDESIGN PF MO<br>OFFDESIGN MOD1.xls |                                |                 | C:\Arquivos de programas\GE Enter Software\GateCycle\MODELO 1\OFFDESIGN PF MOD1.xls<br>C:\Arquivos de programas\GE Enter Software\GateCycle\MODELO 1\OFFDESIGN MOD1.xls |          |                 |         |  |
|                                                      |                                       |                                |                 |                                                                                                    |          |                 |         |  |
|                                                      |                                       |                                |                 |                                                                                                    |          |                 |         |  |
|                                                      | Gerenciador de atividades:            |                                |                 |                                                                                                    |          |                 |         |  |
| H                                                    | 电路 迷 十十                               | $\blacktriangleright$ Executar |                 |                                                                                                    |          |                 |         |  |
| #                                                    |                                       | <b>DE</b>                      |                 | PARA                                                                                                    |          |                 | Ą       |  |
| Ativ                                                 | Arquivo                               | Planilha                       | Interv. Celulas | Arquivo                                                                                                    | Planilha | Interv. Celulas |         |  |
| 1                                                    | 01                                    | S GC PUMPS                     | E06:E29         | 02                                                                                                    | Plan1    | G11:G34         |         |  |
| 2                                                    | 01                                    | S GC PUMPS                     | F06:F29         | 02                                                                                                    | Plan1    | H11:H34         |         |  |
| 3                                                    | 02                                    | Plan1                          | H11:H34         | 02                                                                                                    | Plan1    | E11:E34         |         |  |
| $\overline{4}$                                       | 02                                    | APPLICATION RUN                |                 |                                                                                                    |          |                 |         |  |
| 5                                                    | 01                                    | S GC PF                        | E6:E39          | 03                                                                                                    | Plan1    | G11:G44         |         |  |
| 6                                                    | 01                                    | S GC PF                        | F6:F39          | 03                                                                                                    | Plan1    | H11:H44         |         |  |
| 7                                                    | 03                                    | Plan1                          | H11:H44         | 03                                                                                                    | Plan1    | E11:E44         |         |  |
| 8                                                    | 03                                    | <b>APPLICATION RUN</b>         |                 |                                                                                                    |          |                 |         |  |
| 9                                                    | 03                                    | Plan1                          | E50:E58         | 01                                                                                                    | E PF GC  | D06:D14         |         |  |
| 10                                                   | 01                                    | S GC OD                        | E6:E39          | 04                                                                                                    | Plan1    | G11:G44         |         |  |
| 11                                                   | 01                                    | S GC OD                        | F6:F39          | 04                                                                                                    | Plan1    | H11:H44         |         |  |
|                                                      |                                       |                                |                 |                                                                                                    |          |                 |         |  |
|                                                      |                                       |                                |                 |                                                                                                    |          |                 |         |  |
|                                                      |                                       |                                |                 |                                                                                                    |          | Salvar          | Sair    |  |

Figura 58 – Programa em .Net para gerenciamento das atividades.

 Uma planilha Microsoft Excel® dotada do suplemento *Cycle Link*, troca informações com o Gate Cycle® sempre que ordenada pelo programa em .NET®, o ultimo também é responsável pela interface com o usuário onde a inserção de dados é feita e os resultados são mostrados, como mostra figura 59.

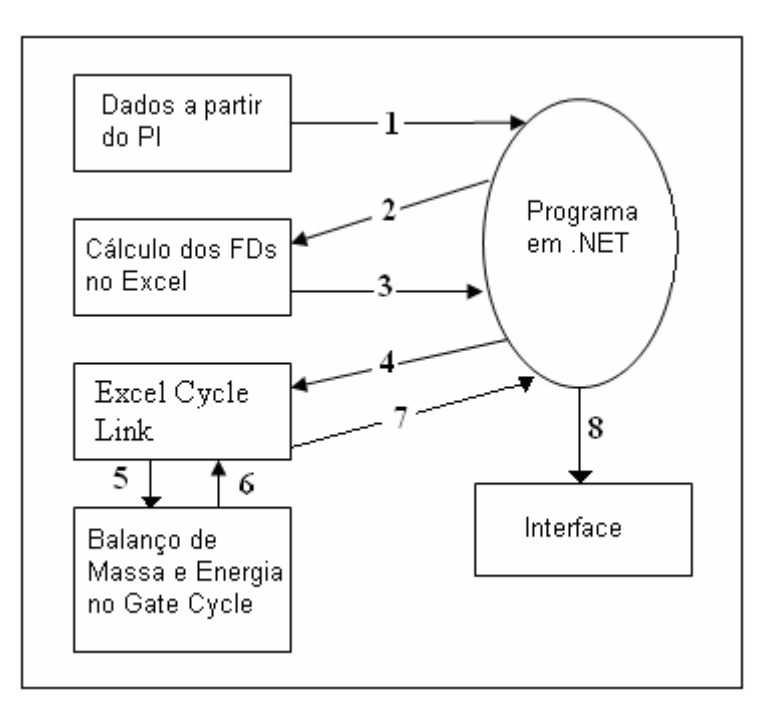

Figura 59 – Fluxo de informações para o sistema de diagnóstico e prognóstico proposto.

### **4.2.1 Limitações do sistema**

 O sistema não tem como objetivo a detecção da causa raiz dos problemas e sim a localização dos componentes cujos reparos ou trocas geram maior benefício nos indicadores de desempenho da planta. Para detecção da causa raiz seria necessário uma inserção da abordagem fluidodinâmica dos componentes, o que tornaria os modelos excessivamente complexos, inviabilizado a construção do ciclo termodinâmico completo.

 Alguns componentes e sub-componentes, foram agregados por limitações da instrumentação e para evitar complexidade excessiva no sistema. Como exemplo de componentes e sub-componentes agregados têm-se trocadores de calor da caldeira de recuperação, de mesmo nível de pressão, em série e sem medição intermediária, bombas de óleo de equipamentos específicos, sistemas externos de refrigeração de óleo de equipamentos específicos.

A modelagem considera algumas hipóteses:

- Regime permanente;

- Energia potencial nula;

 - Energia cinética nula (a velocidade é usada em alguns pontos para cálculos referentes à perda carga);

- Combustão completa do combustível;

- Processo quasi-estático na operação em regimes parciais;

Estas hipóteses são normalmente usadas na grande maioria das modelagens referentes a sistemas térmicos e não geram erros significantes nos modelos.

 A exatidão do modelo esta intrinsecamente relacionada à representação do comportamento do sistema real fora do ponto de projeto. Sempre que esta representação for precisa, o sistema de diagnostico aqui utilizado será também preciso. Além disto, considera-se que o componente possuidor de anomalias comporta-se segundo sua curva de desempenho multiplicada pelo fator de desempenho. Além disto, o sistema é capaz de fornecer o prognóstico relativo à eliminação completa das anomalias, porém na maioria dos casos é possível somente a eliminação parcial das anomalias em virtude da degradação natural não recuperável.

## **4.3 DESCRIÇÃO DO CICLO TÉRMICO**

 Segue a descrição dos principais componentes da planta quando a mesma encontra-se neste tipo de operação:

- Três turbinas a gás aero-derivativas, Rolls-Royce RB211, acopladas a uma turbinas de força Coberra, com capacidade de 25 MW cada, nas condições nominais da planta e geradores refrigerados a ar.

- Três caldeiras de recuperação, fornecidas pela Foster Wheeler América Latina, de fluxo horizontal e dotadas de queima suplementar. As caldeiras de recuperação são compostas cada uma por três economizadores, três evaporadores e três superaquecedores, um desaerador conjugado ao evaporador de baixa, que recebe todo o vapor produzido pelo mesmo, quatro ventiladores, que são responsáveis pelo fornecimento de excesso de ar para queima suplementar, selagem do damper e manutenção do fluxo dos gases para fora da caldeira. As

caldeiras possuem três níveis de pressão, sendo a baixa pressão utilizada somente para o processo de desaeração.

- Uma bomba de baixa pressão e uma bomba multiestágio são utilizadas em cada uma das caldeiras de recuperação, para fornecer os três níveis de pressão. As bombas multiestágio, assim como no primeiro modelo, foram modeladas como duas bombas distintas.

- Sistema de compressão de gás natural formado por dois compressores alternativos, Nuovo Pignone com capacidade de elevar a pressão do gás natura de 17 para 42 bar.

- Sistema fechado de resfriamento composto por um resfriador a ar composto de seis ventiladores (três por baia) de eixo vertical e tiragem forçada, duas bombas para circulação da água e três trocadores de calor para remoção da carga térmica referente às turbinas a gás, e aos compressores alternativos.

- Sistema de acumulação formado um acumulador de vapor de alta, um acumulador de vapor de média e um acumulador de água de resfriamento. O sistema possui quatro estações redutoras, duas para cada acumulador de vapor com finalidade de controlar os parâmetros do vapor entregue ao consumidor.

- Além disto, o ciclo possui um sistema que usa uma pequena quantidade de vapor de alta pressão saturado, proveniente de um dos tubulões de alta, para manutenção de uma caldeira reserva (Thermocal/Codistil) quente, o que possibilita uma rápida partida da mesma. O vapor volta, com os parâmetros reduzidos para o tubulão de média da mesma caldeira na qual o vapor foi retirado.

- Três bombas de alimentação.

- Uma turbina a vapor de condensação, de carretel simples, fabricada pela MANT, a qual é acoplada ao gerador elétrico Brush de 60 MW.

- Sistema aberto de resfriamento composto por uma torre de resfriamento (três células, cada uma com um ventilador de tiragem induzida) e duas bombas Sulzer, centrífugas, de 700 cv cada, que promovem a circulação da água de resfriamento. Este sistema destina-se a cobrir a demanda térmica do condensador, que é a principal carga térmica do ciclo. Existe também a possibilidade de deslocar a carga térmica dos compressores alternativos de gás natural do circuito fechado de resfriamento para o circuito aberto, para tanto duas pequenas bombas centrífugas são utilizadas. Este sistema consome aproximadamente 200 toneladas por hora de água clarificada, devido à reposição de água na torre de resfriamento.

 São consumidas 40 toneladas por hora de água desmineralizada devido às perdas e a geração de vapor para o processo. A água de reposição (desmineralizada para as caldeiras e

clarificada para o resfriamento) é fornecida pela estação de tratamento que se localiza próximo a planta. A origem da água não tratada são poços artesianos.

 O combustível utilizado é o gás natural, proveniente de campos da região, tanto para as turbinas a gás como para a queima suplementar nas caldeiras de recuperação. Não há combustível alternativo para a planta.

 Os equipamentos sobressalentes não foram considerados. Os principais sistemas do ciclo podem ser vistos nas figuras 60, 61 e 62

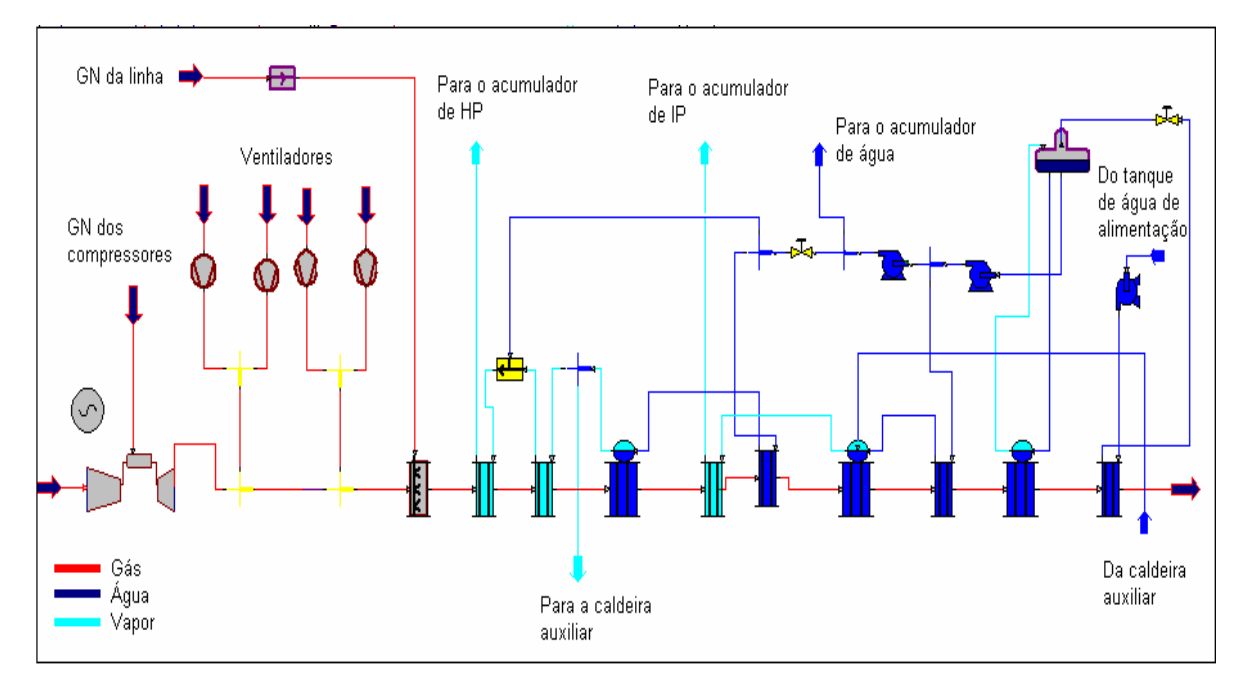

Figura 60 – Uma das três turbinas a gás seguida por uma das três caldeiras de recuperação do ciclo.

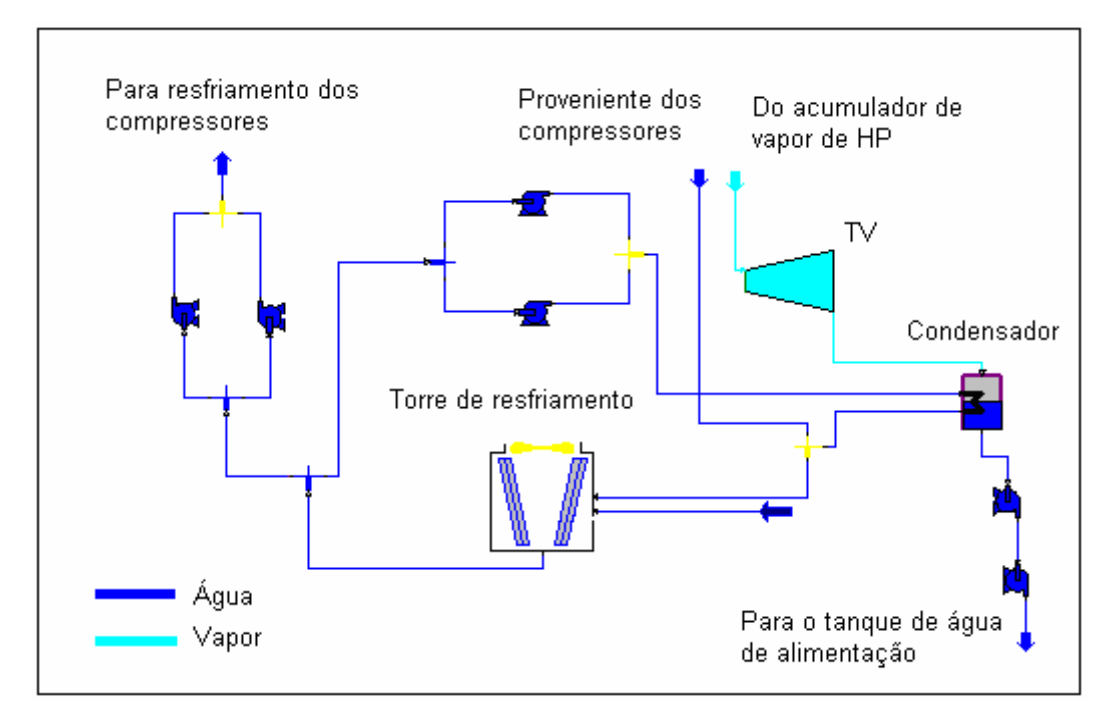

Figura 61 – Sistema aberto de resfriamento, TV e condensador

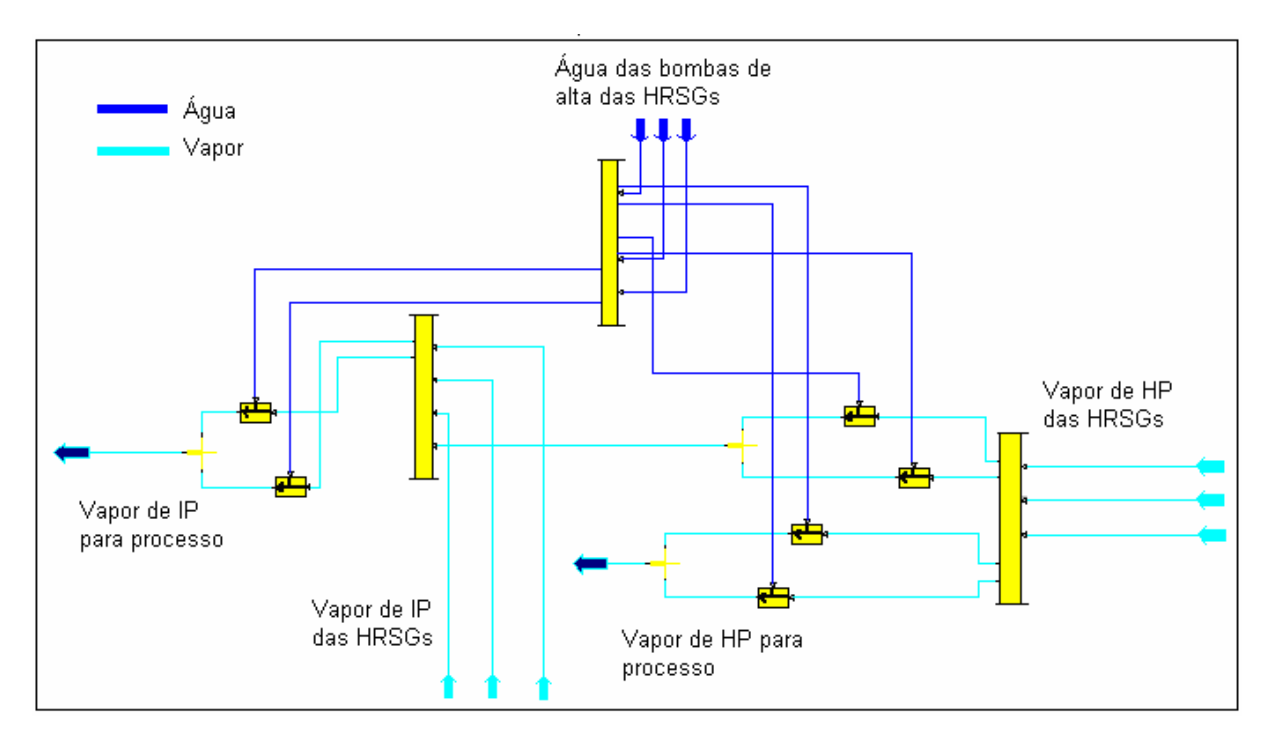

Figura 62 – Acumuladores e estações de redução (a redução de pressão é feita dentro do ícone de atemperação).

 Existe também a possibilidade do vapor de alta pressão sofrer redução nos parâmetros através da atemperação com a água de resfriamento proveniente do acumulador de água e estrangulamento (válvula redutora de pressão). Desta forma o vapor de alta pressão pode ser utilizado quando há uma demanda excessiva por vapor de média pelo processo do cliente.

A planta acima descrita pode operar de duas formas distintas:

1-) Utilizando as três turbinas a gás, as respectivas caldeiras de recuperação e o ciclo a vapor para suprir a demanda do seu cliente e gerar a maior quantidade de energia eletrica excedente possível para ser vendida à rede (ciclo combinado com cogeração).

2-) Utilizar apenas uma turbina a gás e a respectiva caldeira de recuperação para atender a demanda do seu cliente gastando a menor quantidade de combustível possível (cogeração)

 A figura 63 descreve o ciclo quando o mesmo opera segundo um ciclo de cogeração simples. O perfil de temperatura das caldeiras de recuperação na condição de projeto pode ser visto na figura 64. Este perfil de temperatura mostra a transferência de calor do lado gás (vermelho) para o lado água (azul) no eixo das ordenadas e a temperatura no eixo das abscissas. Através do perfil de temperatura da caldeira de recuperação é possível analisar o *pinch point*, que é a diferença entre a temperatura de evaporação do vapor nos respectivos evaporadores e a temperatura de saída dos gases de exaustão nestes mesmos componentes (analisado na vertical, usualmente possuem valor superior a 8 graus Celsius); a temperatura de aproximação dos economizadores, que é a diferença entre a temperatura da água na saída do economizador e do gás na saída do evaporador e a temperatura de aproximação para os superaquecedores, que é a diferença entre a temperatura de entrada do gás e saída do vapor neste componente. Estas diferenças de temperaturas são importantes, pois permitem analisar o grau de eficiência troca térmica. O *pinch point* é inversamente proporcional a potência de vapor entregue a turbina a vapor e diminui com o aumento exponencial da área de troca térmica. A temperatura de aproximação dos economizadores não deve ser menor que 6 graus C, segundo Badcock & Wilcox (1992) apud Lora e Nascimento (2004), a fim de evitar evaporação de vapor no economizador em cargas parciais. Além disto, ainda segundo Lora e Nascimento (2004) deve-se manter uma temperatura de exaustão dos gases acima do ponto de orvalho dos vapores de ácido sulfúrico, A temperatura mínima recomendada é 116 graus C.

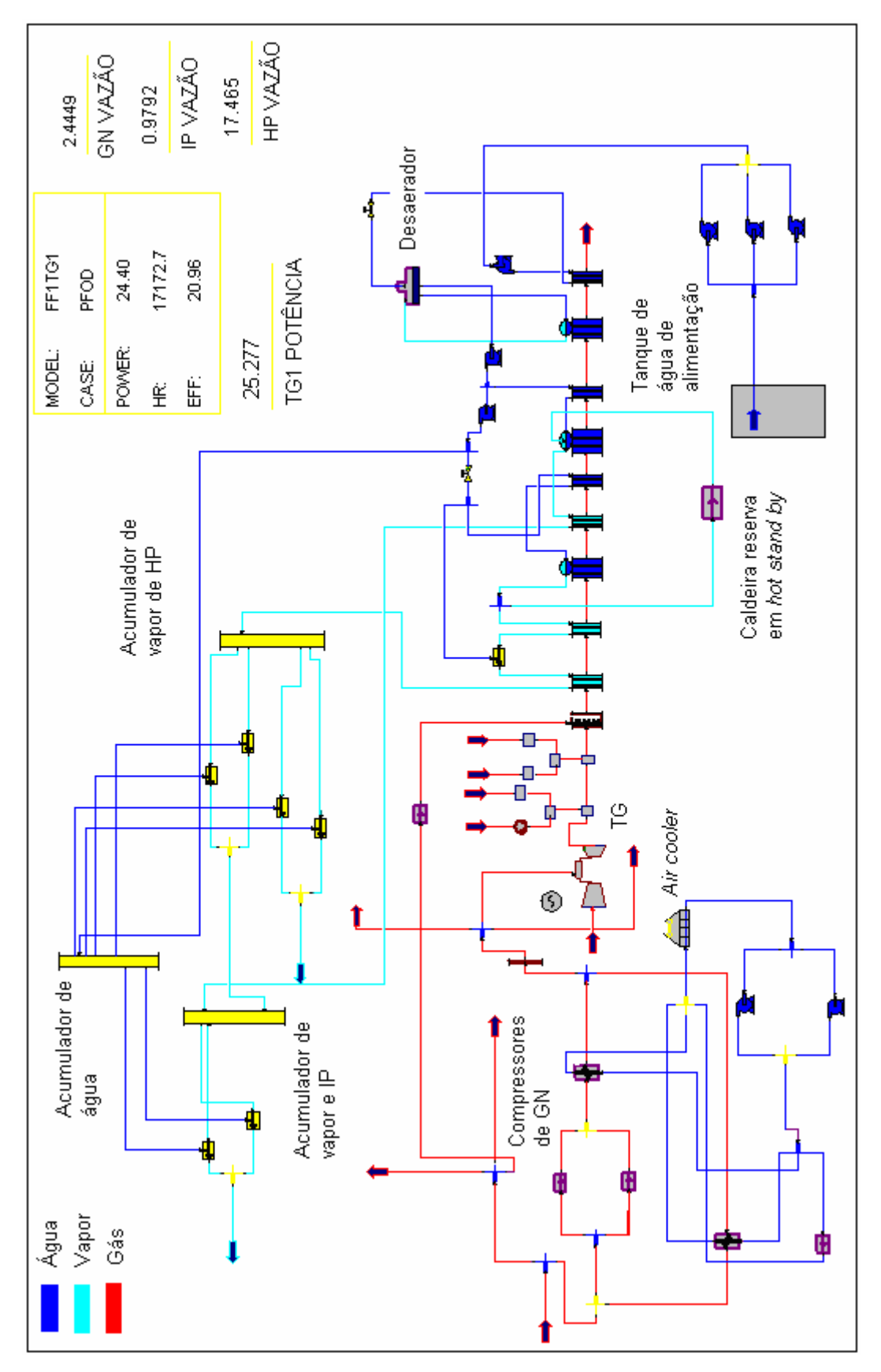

Figura 63 – Esquema do ciclo térmico de cogeração referente à estratégia de operação 2.

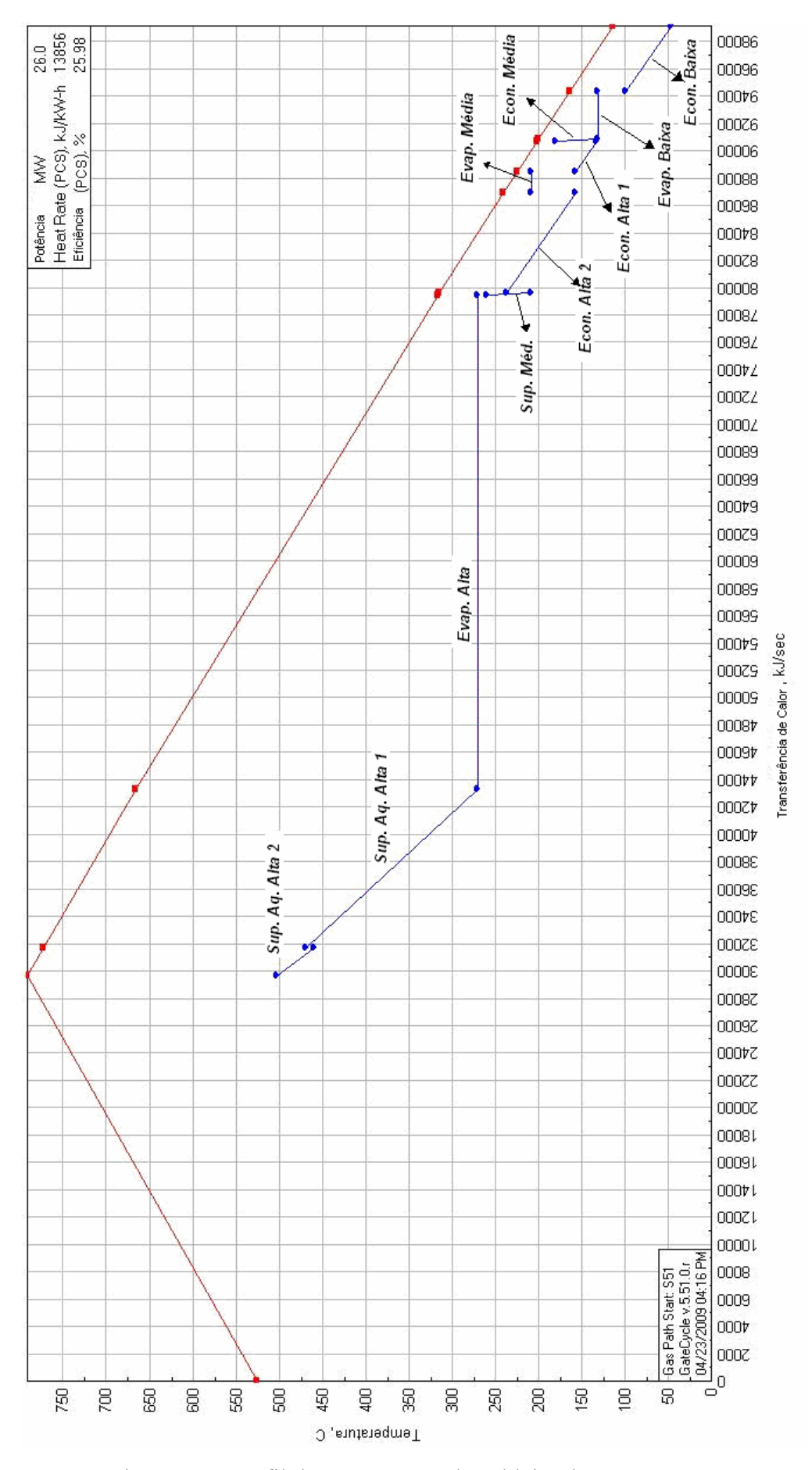

Figura 64 – Perfil de temperatura da caldeira de recuperação.
#### **4.3.1 Teste do Sistema**

 O sistema desenvolvido foi aplicado tendo como base os dados levantados na visita técnica realizada no período entre 22 e 24 de Abril de 2009. Portanto os resultados encontrados são referentes à anomalias reais presentes na planta.

 Os dados necessários foram coletados direto do sistema de controle. Porém alguns dados não estavam presentes neste e, portanto foram coletados em campo. Além destes dois grupos de dados (presentes no sistema de controle e presentes em campo) há um terceiro grupo de dados que não está presente nem no sistema de controle nem em campo, estes dados foram considerados imutáveis e iguais a condição de projeto (potência consumida no *aircooler* e potência consumida pelas bombas de circulação do sistema fechado de resfriamento).

 Uma descrição sobre o uso do sistema desenvolvido, incluindo as principais telas pode ser vista no Apêndice B.

 O ciclo foi analisado operando conforme estratégia de operação 2 (cogeração), operando em carga parcial tanto na turbina a gás como na queima suplementar.

#### **4.3.2 Resultados**

 Para melhoria dos parâmetros financeiros do ciclo, mais importante do que o conhecimento da condição atual de cada componente é o ganho que se pode ter nos indicadores de desempenho pela recuperação de cada um dos componentes para a condição prevista pela curva de desempenho. Quatro indicadores de desempenho foram avaliados para o ciclo de cogeração em questão. Estes indicadores foram definidos como se segue. São mostrados os três componentes responsáveis pelo melhor resultado em cada um dos indicadores.

- Potência elétrica: potência elétrica gerada menos a potência elétrica consumida no ciclo, ou seja, potência líquida produzida pela planta, ver equação (57).

$$
P_{el\'etrica} = P_{gerada} - P_{consumida}
$$
\n(57)

 Como a potência da turbina a gás é determinada através do sistema de controle, a avaliação da mesma é referente, somente, a quantidade de combustível consumido e a condição dos gases de exaustão (vazão e temperatura), tanto em função da carga como em função da temperatura ambiente. Portanto os únicos itens capazes de alterar este indicador quando o ciclo opera no modo cogeração (sem turbina a vapor) são os consumos auxiliares. O único consumo auxiliar capaz de alterar significantemente este indicador é a potência consumida pela torre, equipamento-20, para alimentar os três ventiladores (apesar de não indicada na figura 63, a torre de resfriamento pode substituir o *air-cooler* no resfriamento do circuito de gás natural). A recuperação dos demais equipamentos coincide com a situação atual o que indica que não há ganho neste indicador caso os demais equipamentos sejam recuperados.

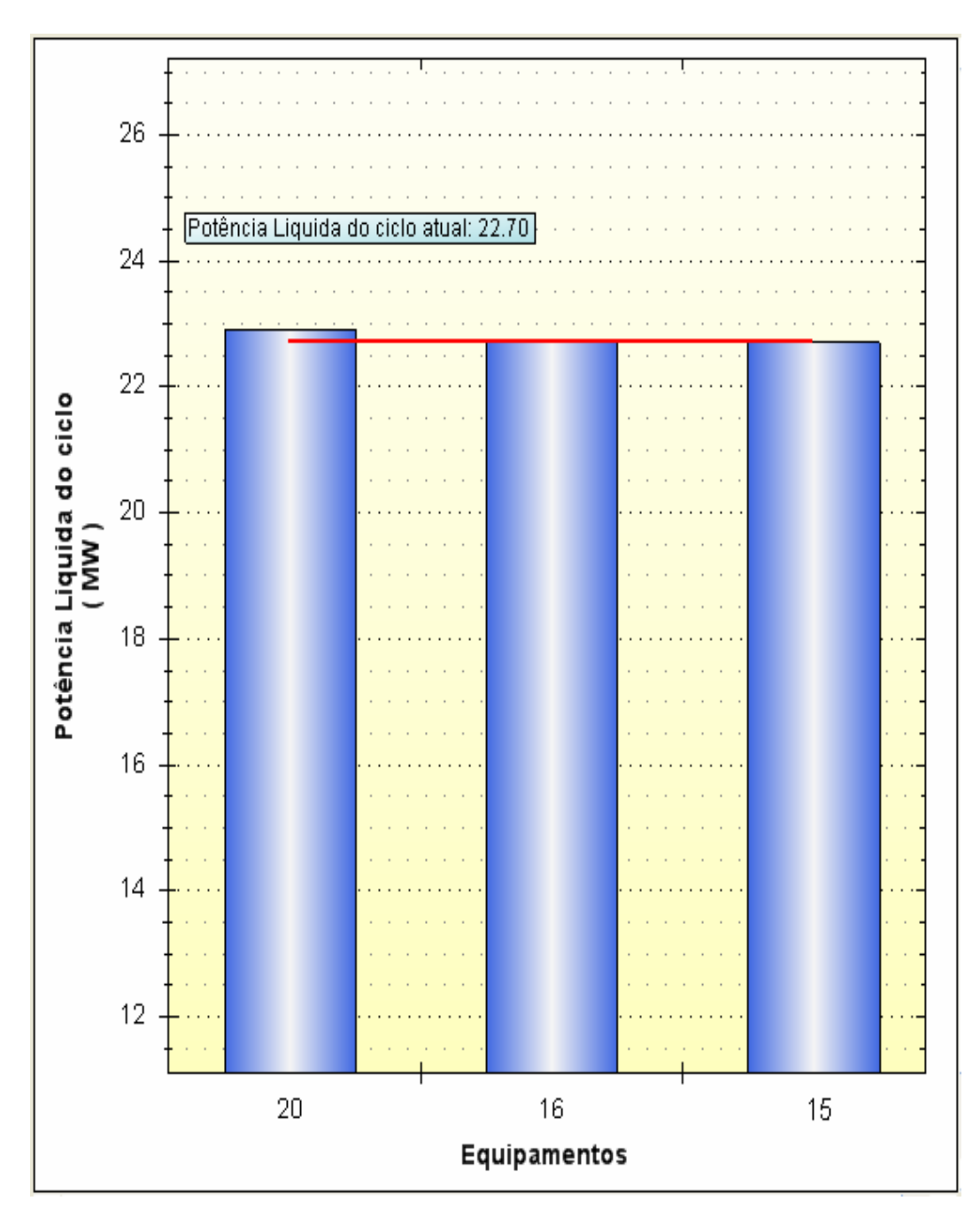

Figura 65 – Variação da potência elétrica pela recuperação dos componentes da planta

- Eficiência elétrica: potência elétrica líquida dividida pela energia presente no combustível consumido pela planta, conforme equação (58).

$$
\eta_{e\acute{e}trica} = \frac{P_{e\acute{e}trica}}{\dot{Q}_{combustivel}} \tag{58}
$$

 Como o ciclo analisado não opera com turbina a vapor, este indicador é função basicamente da turbina a gás, da queima suplementar e do consumo de energia elétrica pelos equipamentos auxiliares. Assim, os equipamentos responsáveis pelo maior ganho caso sejam levados a operar segundo as respectivas curvas de desempenho são: turbina a gás, equipamento 7, e a torre de resfriamento (consumo nos ventiladores para tiragem induzida), equipamento 20, sendo que os demais equipamentos praticamente não tem influência significativa neste indicador uma vez que não há melhora no indicador para o terceiro equipamento responsável pelo maior ganho.

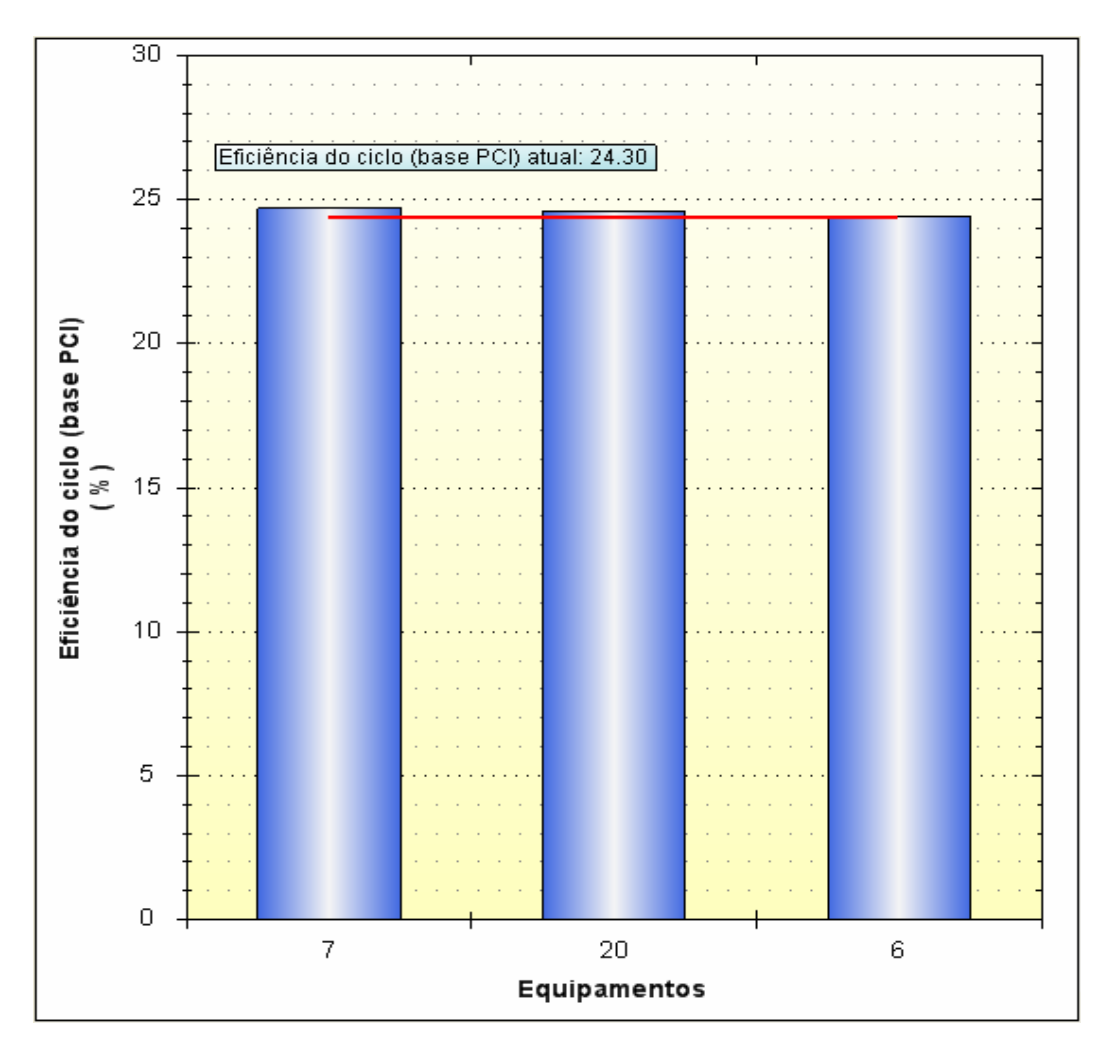

Figura 66 – Variação da eficiência elétrica pela recuperação dos componentes da planta.

- Potência térmica: vazão de vapor de média multiplicada pela entalpia do vapor de média somada a vazão de vapor de alta multiplicada pela entalpia do vapor de alta, conforme equação (59).

$$
P_{\text{térmica}} = h_{\text{middle}} \cdot \dot{Q}_{\text{middle}} + h_{\text{alta}} \cdot \dot{Q}_{\text{alta}}
$$
(59)

 Os componentes cuja elevação da condição atual à condição prevista pelas curvas de desempenho promovem maior ganho neste indicador são: economizador de baixa, equipamento 16 e evaporador de alta equipamento 11. O terceiro item neste indicador são as condições ambientais (número 23). Este item pode ser entendido como a modificação das condições ambientais atuais para as condições ambientais médias nos testes de aceitação (31,84 ºC e 47% de umidade relativa). As condições ambientais no dia do diagnóstico eram de 28,6 ºC e 71% de umidade relativa. Estes valores influenciam diretamente a potência térmica, pois elevam a temperatura da água de alimentação e modificam os parâmetros de vazão e temperatura dos gases de exaustão provenientes da turbina a gás.

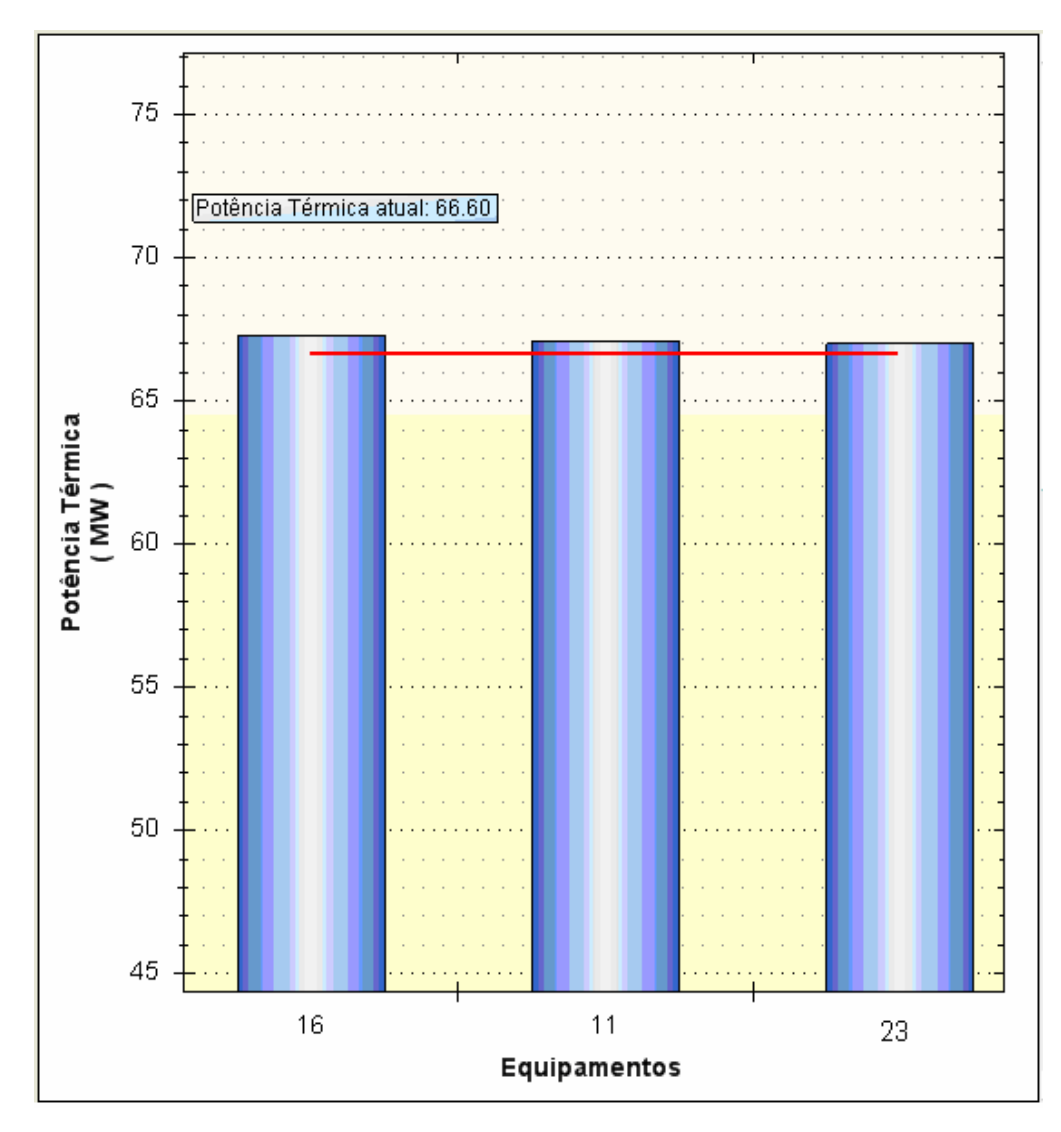

Figura 67 – Variação da potência térmica pela recuperação total dos componentes da planta

- *Heat Rate*: este indicador é similar à eficiência elétrica e foi incluído no sistema, pois alguns usuários do sistema desenvolvido possuem uma familiaridade maior com este indicador do

que com o indicador de eficiência elétrica. Calculado como a energia que entra no ciclo com o combustível, dividida pela energia elétrica gerada em uma hora de operação, ver equação (60)

.

$$
HR = \frac{\dot{Q}comb \cdot PCI}{E_{elect}[kWh]}
$$
\n(60)

 Para que haja um melhor desempenho neste indicador o valor do mesmo tem que diminuir, o que significa menos combustível gasto para cada kWh gerado.

 Como era esperado, assim como no indicador de eficiência elétrica os equipamentos que representam maior ganho são: turbina a gás (equipamento 7) e torre de resfriamento (consumo nos ventiladores - equipamento 20).

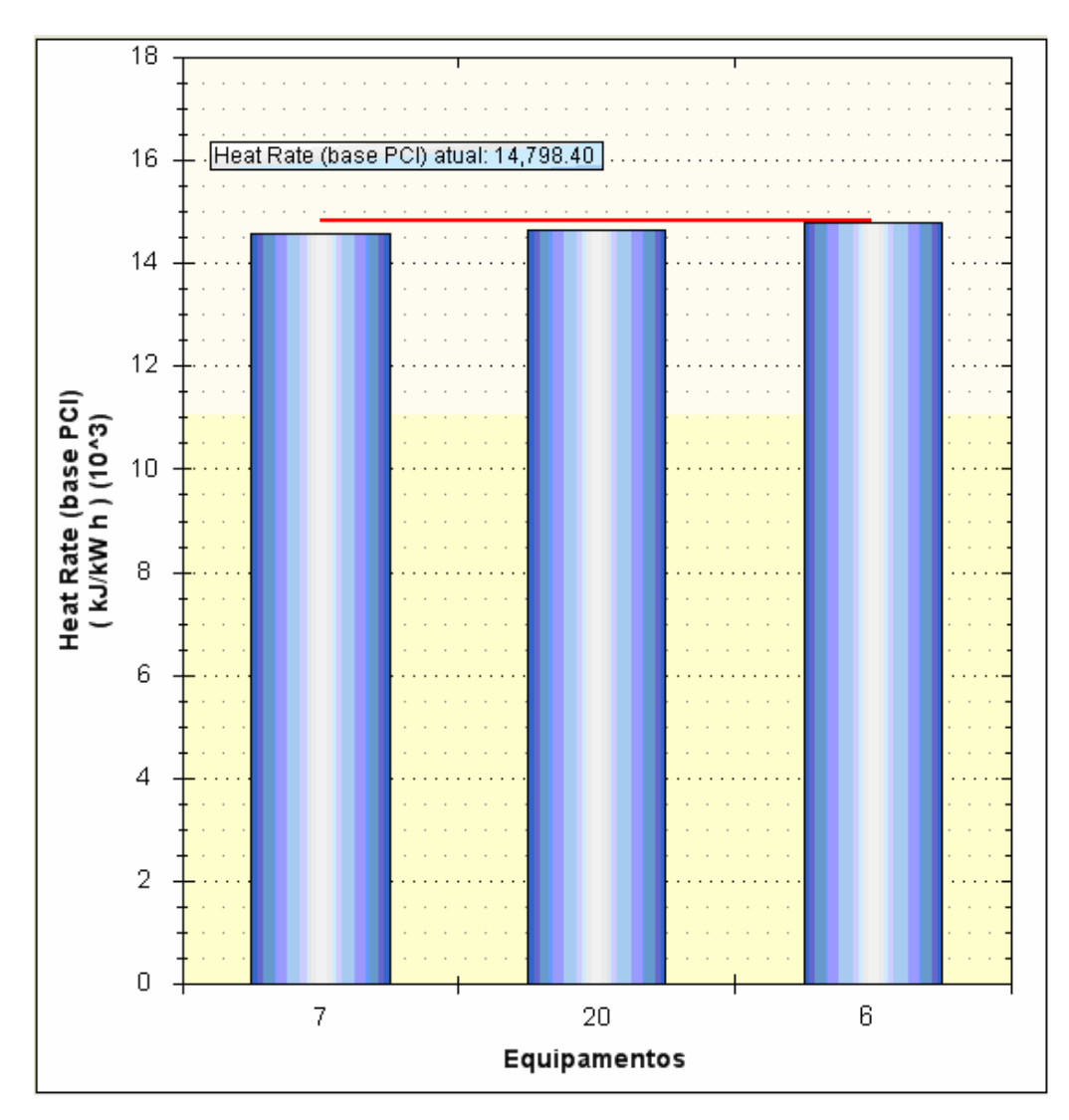

Figura 68 – Variação do *heat rate* pela recuperação dos componentes da planta.

#### **Capítulo 5**

# **CONCLUSÕES E RECOMENDAÇÕES**

 De acordo com a literatura atual e com o trabalho realizado existem dois empecilhos principais na elaboração de sistemas de diagnóstico termodinâmicos ou termoeconômicos propostos por diversos autores. O primeiro empecilho é a dificuldade para valoração da variação na eficiência dos componentes do ciclo em função do comportamento fora do ponto de projeto. Estas variações de desempenho são induzidas por qualquer variação no estado termodinâmico do ciclo e, portanto são também induzidas por anomalias presentes em qualquer componente gerando assim as malfunções induzidas. O segundo empecilho diz respeito à dificuldade para representação matemática do ciclo em função do desempenho de seus diversos componentes. Normalmente é utilizada uma representação linear com coeficientes fixos, o que impossibilita um prognóstico preciso, pois o impacto de cada componente varia de acordo com o estado termodinâmico estabelecido no ciclo.

 O primeiro empecilho, malfunções induzidas, ocorre quando a condição de teste é comparada à condição de referência. Na condição testada os dados de entrada dos componentes normalmente são diferentes dos dados de entrada destes mesmos componentes para a condição de referência, o que naturalmente origina desempenhos diferentes mesmo na ausência de anomalias internas ou intrínsecas. O método utilizado neste trabalho (método da reconciliação melhorado) consiste na comparação da condição de teste com uma condição limpa, composta pelos modelos dos diversos componentes utilizando as curvas de desempenho dos mesmos. Esta forma de predição do comportamento fora do ponto de projeto

foi testada no estudo de caso e na aplicação do método termoeconômico (apenas para diagnóstico e não prognóstico), gerando os resultados esperados mostrando assim sua eficácia.

 O segundo empecilho, dificuldade para modelagem matemática do ciclo em função do desempenho de seus componentes, tem levado a simplificações matemáticas, que consequentemente diminuem a precisão do diagnóstico / prognóstico. A maior parte das metodologias tenta prever um comportamento do ciclo linearmente, em função do desempenho de seus componentes, como nos métodos da análise quantitativa da causalidade, análise seis sigma aplicada ao método da reconciliação e formula de impacto no consumo de combustível. A técnica aplicada no estudo de caso, não utiliza linearizações para relacionar o desempenho total do ciclo com o desempenho dos componentes. Para tanto, a técnica utiliza um modelo que opera fora do ponto de projeto, onde a variação individual de desempenho dos componentes é testada. Para elaboração de tal modelo faz-se necessário a utilização das curvas de desempenho dos componentes ou de equações que representem as mesmas. Esta técnica mostrou-se eficaz na predição do ganho nos indicadores do ciclo analisado quando há eliminação de anomalias e pode ser aplicada em qualquer faixa variação entre a condição de teste e a condição limpa.

 Através da aplicação da fórmula de impacto no consumo de combustível, que é linear e não é capaz de distinguir entre as malfunções induzidas e intrínsecas, e do método da reconciliação melhorado ao mesmo problema foi possível verificar a eficácia da fórmula de impacto no consumo de combustível na detecção da principal anomalia e na predição do ganho no consumo de combustível para esta anomalia, mas as demais anomalias são ocultadas e confundidas com as anomalias induzidas. No entanto o método da reconciliação, conforme aplicado, foi capaz de localizar e quantificar propriamente todas as anomalias testadas. Ou seja, o método da reconciliação, após alguns melhoramentos, se mostrou a ferramenta mais útil para o desenvolvimento de uma ferramenta de suporto à tomada de decisão.

 A aplicação do método da reconciliação melhorado em uma planta real mostra que este método, quando aplicado utilizando modelos que operam fora do ponto de projeto para cada componente do ciclo para representação do estado limpo, evita a presença de malfunções induzidas nos indicadores de anomalias. Além disto, a predição de desempenho do ciclo pela eliminação de anomalias utilizando um modelo que opera fora do ponto de projeto para o ciclo completo é evidentemente mais precisa do que a consideração de comportamento do ciclo linear e fixo. Portanto, a viabilidade da utilização do método em uma aplicação real foi testada com êxito o que demonstra que o método é robusto o suficiente para ser utilizado em aplicações reais uma vez que o método é capaz de localizar os componentes deteriorados, quantificar as deteriorações e quantificar o ganho nos parâmetros de desempenho do ciclo pela eliminação das anomalias encontradas nos componentes deteriorados.

 Como recomendações para trabalhos futuros que podem complementar o trabalho elaborado têm-se:

1-) A utilização de árvores lógicas de localização de defeitos em conjunto com o sistema proposto. Desta forma, a partir da identificação dos componentes degradados pelo sistema de diagnóstico / prognóstico elaborado, é possível utilizar a árvore lógica do componente para detectar a causa raiz do problema.

2-) Utilizar sistemas que possam informar o grau de recuperação dos equipamentos com o tempo de operação. Desta forma, pode-se analisar o ganho que pode ser obtido no ciclo tanto pela eliminação total das anomalias (troca do equipamento), como pela eliminação parcial das anomalias (estabelecida através do estudo recomendado).

3-) Estudo do comportamento fora do ponto de projeto de equipamentos degradados afim de estabelecer com maior precisão as curvas dos equipamentos na condição de teste.

### **REFERÊNCIAS BIBLIOGRÁFICA**

ANÁLISE ENERGIA (2009), *Análise energia* – Anuário 2009, editora Análise.

- ARENA A. P., BORCHIELLINI, R., (1999), Application of different productive structures for thermoeconomic diagnosis of a combined cycle power plant. Int. J. Therm. Sci 38, pp 601-612.
- ARRIETA, F. R. P. (2006), Simulação do Esquema térmico de centrais termelétricas para estudos paramétricos, monitoração e Diagnóstico preliminar do desempenho. Tese de doutorado, IEM, UNIFEI. 242 p.
- ARRIETA, F. R. P. (2005), *curso de cogeração,* FUPAI.
- BALESTIERI, J. A. P (2002), Cogeração Geração Combinada de Eletricidade e Calor, Editora da UFSC.
- BALEVIC, D., BURGER, R., FORRY, D. (2004), *Heavy-Duty Gas Turbine Operating and Maintenance Considerations.* General Electric Technical Paper, GER – 3620K.
- BATHIE, W. W. (1984), *Fundamentals of gas turbines*. Canada. 358p.
- BOYCE, M. P., (2001), Hand Book for Cogeneration and Combined Cycle Power Plants, Houston, Texas.
- BORELLI, S., DE OLIVEIRA JUNIOR, S. (2006), Exergy based method for analyzing the composition of the electricity cost generated in gás-fired combined cycle plants. Energy (2007), doi: 10.1016/j.energy.2007.06.008.
- CAMERETTI, M. C., REALE, F., TUCCILLO, R. (2007), *Cycle Optimization and Combustion Analysis in a Low NOx Micro-Gas Turbine*. Dipartimento di Ingegneria Meccanica per I'Energetica (D.I.M.E.), Università di Napoli, Federico II, Italy. Jornal for Engineering for Gas Turbines and Power.
- CARAZAS, G., SOUZA, M., (2007), *Availability analysis of gas turbines used in thermoelectric power plants*. Polytechnic School, University of São Paulo.
- CHASE, D. L., (2004), *Combined-Cycle Development Evolution and Future*, GE Power Systems Technical Paper.
- CHÁVEZ, V., ZALETA, A, VERDA, V., LEDESMA, E., PACHECO, I., RANGEL, V., GARCIA, O., (2006), *SIX SIGMA methodology applied to the thermoeconomic diagnosis of a power plant*. ECOS. Departmaent of Mechanical Engineering, University of Guanajuato, Mexico. Department of Energy Engineering, Politecnico di Torino, Italy. pp 775-782.
- CHEN, T. L., (2009), *Real-time turbine maintenance system,* Expert Systems with Application, pp 8676-8681.
- DEL CAMPO, E. R. B., (1999), *Avaliação Termoeconômica do Sistema de Cogeração da Usina Vale do Rosário.* Unicamp, tese de doutorado em engenharia mecânica.
- ECONOMIA & ENERGIA (2000), *Capacidade de Geração Térmica Necessária*, disponível em www.ecen.com. Acesso em 13 de Julho de 2009.
- EIA ENERGY INFORMATION ADMINISTRATION, (2007), disponível em www.eia.doe.gov. Acesso em 06 de Julho de 2009.
- FREUND, P., ADEGBULUGBE, A., CHISTOPHERSEN, O., ISHITANI, H., MOOMAW, W., MOREIRA J., (2007), *IPCC Special Report on Carbon dioxide Capture and Storage*, capítulo 1.
- GALE, J., BRADSHAW, J., ZHENLIN C., GARG, A., GÓMEZ, D., ROGNER, H. H., SIMBECK, D., WILLIAMS, D., (2007), *IPCC Special Report on Carbon dioxide Capture and Storage*, capitulo 2.
- GARETA, R., ROMEO, L., GIL, A. (2004), Methodology for the economic evaluation of gas turbine air cooling systems in combined cycle application. Energy. Pp 1805-1818.
- GATE CYCLE, (2003). *Gate Cycle for Windows Version 5.51.r.* Copyright© 1989-2003. The General Electric Company. All rights reserved. 1 CD-ROM.
- GAY, R. R., PALMER, C. A., ERBES, M. R., (2004), *Power Plant Performance Monitoring*, R-Squared Publising.
- HASSUANI, S. J., LEAL M. R. L. V., MACEDO, I. C., (2005), *Biomass power generation sugarcane bagasse and trash*. CTC- Centro de Tecnologia Canavieira.
- HOSSEINI, R., BESHKANI, A., SOLTANI M., (2006), Performance improvement of gas turbines of Fars (Iran) combined cycle power plant by intake air cooling using a media evaporative cooler. Energy Conversion & Management. Pp 1055-1064.
- IBARRA, P., RANGEL-HERNANDEZ, H., ZALETA, A., et al, (2007), *Thermoeconomic Diagnosis of a combined cycle based on a double combustion chamber gas turbine*. ECOS. Mechanical Engineering Department, University of Guanajuato, Salamanca, Mexico.
- IRRAZÁBAL, B. W. O., (2007), Análise Termoenergética, Econômica e Ambiental da Repotencialização e Conversão de UTEs com Ciclo Rankine para Ciclo Combinado utilizando Turbinas a Gás. Itajubá. 306p. Dissertação de Mestrado em Engenharia da Energia. Universidade Federal de Itajubá.
- ISHIKAWA, M., TERAUCHI, M., KOMORI, T., YASURAOKA, J., (2008), *Development of High Efficiency Gas Turbine Combined Cycle Power Plant*, Mitsubishi Heavy Industries, Power Systems Headquarters, Technical Review, vol.45 No. I.
- JARDIM, A., (2007), *Bioeletricidade A energia que vem da nossa terra*. Revista brasileira de energia. Vol. 13, n $^{0}$  2, 2 $^{0}$ sem. Pp 9-18.
- JERICHA, H., GOTTLICH, E., SANZ, W., HEITMEIR, F., (2003), *Design Optimisation of the Graz Cycle Prototype Plant*, ASME paper 2003-GT-30118, ASME Turbo Expo 2003, Atlanta, USA.
- KARLSSON, C., ARRIAGADA, J., GENRUP, M., (2008), *Detection and interactive isolation of faults in steam turbines to support maintenance decisions*, Simulation Modelling Practice and Theory, 16, pp 1689-1703.
- KEHLHOFER, H., WARNER, J., NIELSEN, H., BACHMANN, R., (1999), *Combined-Cycle, Gas & Steam Turbine Power Plants*. 2nd Edition. ISBN 0-87814-736-5, PennWell Publishing Company.
- KELLY, THAMBIMUTHU, SOLTANIEH, M., ABANADES, C. J., ALLAM, R., BOLLAND, O., DAVISON, J., FERON, P., GOEDE, F., HERRERA, A., IIJIMA, M., JANSEN, D., LEITES, I., MATHIEU, P., RUBIN, E., SIMBECK, D., WARMUZINSKI, K., WILKINSON, M., WILLIAMS, R., JASCHIK, M., LYNGFELT, A., SPAN, R., TANCZYK, M., (2007), *IPCC Special Report on Carbon dioxide Capture and Storage*, capitulo 3.
- KOROBITSYN, M.A (1998), New and Advanced Energy Conversion Technologies. Analysis of Cogeneration, Combined and Integrated Cycles. Ph.D Thesis, University of Twente, 1998.
- KOTAS, T., J., (1995), *The Exergy Method of Thermal Plant Design*, editora: Butterworths, London.
- LAZZARETTO, A., TOFFOLO, A., REINI, M., TACCANI, R., ZALETA, A., RANGEL, V., VERDA, V., (2006), *Four approaches compared on the TADEUS (Thermoeconomic approach to the diagnosis of energy utility systems) test case*. Energy. pp 1586-1613.
- LI, Y.G., NILKITSARANONT, P., (2009), *Gas turbine performance prognostic for conditionbased maintenance.* Applied Energy, pp 2152 – 2161.
- LORA, E. E. S., NASCIMENTO, M. A. R., (2004a), *Geração Termelétrica Planejamento, Projeto e Operação.* Editora Interciência, vol. 1.
- LORA, E. E. S., NASCIMENTO, M. A. R., (2004b), *Geração Termelétrica Planejamento, Projeto e Operação.* Editora Interciência, vol. 2.
- MAPS OF WORLD (2009), disponível em www.mapsofworld.com. Acesso em 06 de Julho de 2009.
- MME Ministério da Minas e Energia, (2007), *BEN Balanço Energético Nacional*. Disponível em www.mme.gov.br. Acesso em 10 de Fevereiro de 2009.
- NAJJAR, Y. S. H., (1995), Enhancement of Performance of Gas Turbine Engines by Inlet Air Cooling and Cogeneration System. Applied Thermal Engineering, Vol 16. pp 163 – 173.
- OGAJI, S. O. T., SAMPATH, S., SINGH, R., PROBERT, S. D., (2002), *Parameter selection for diagnosing a gas-turbine's performance deterioration, Applied Energy, 73, pp 25-46.*
- PALLOS, K. J., (2004), *Gas Turbine Repair Technology*, GE Energy Services Technology, GER-3957B.
- PAVRI, R., MOORE, G. D., (2003), *Gas Turbine Emissions and Control* .GE Power Systems Technical Paper.
- PERRY, R. H., (1999), Perry's Chemical Engineers' handbook, McGraw-Hill.
- POULLIKKAS, A. (2004), Parametric Study for Penetration of Combined Cycle Technologies into Cyprus Power System. Applied Thermal Engineering, pp 1697 – 1707.
- POWERS, C. W. (2009), Particulate Matter Emissions, Guarantees and Testing Considerations. General Electric Technical Paper.
- RABOVITSER, J. K., NESTER, S., WHITE, D. J., (2006) *Partial Oxidation Gas Turbine (POGT) Cycles*, em: RICHARD, DENNIS. Gas Turbine Handbook., U.S. Department of Energy National Energy Technology Laboratory.
- REINI, M., TACCANI, R., (2004), On the thermoeconomic approach to the diagnosis of energy system malfunctions – The role of the fuel impact formula. Int. J. Thermodynamics, Vol.7, (No.2), pp 61-72.
- RESENDE, S. M., HUBNERÉ, N., (2007), *Energia elétrica: diversificar as fontes para não faltar*, Jornal Valor Econômico, caderno A.
- ROYO, J., VALERO, A., ZALETA, A., (1997), *The dissipation temperature: a tool for the analysis of malfunctions n thermomechanical systems*. Department of Mechanical Engineering, University of Zaragoza, Maria de Luna, Zaragoza Spain. Energy Convers. Vol. 38, Nº 15-17, pp. 1557-1566.
- ROBERTS, S., SJOLANDER, A. (2005), Effect of the specific heat ratio on the aerodynamic performance of turbomachinery. Journal of engineering for gas turbines and power. Department of Mechanical and Aerospace Engineering, Carleton University. pp. 773- 780.
- RODRIGUES, M., WALTER A., FAAIJ, A., (2007), *Performance evaluation of atmospheric*

 biomass integrated gasifier combined cycle systems under different strategies for the use of low calorific gases. Energy, pp 1289-1301.

- SANTALÓ, J. M. G., LOPEZ M., DIAZ, G., (2007)*, Diagnosis of the operation of power plants*. ECOS. Instituto de Investigaciones Electricas, Mechanical System Division, Cuernavaca, Morelos, México.
- SANTOS, J. J. C. S, NASCIMENTO, M. A. R., LORA, E. E. S, REYES, A. M. M, (2008a), *On the productive Structure for the Residues Cost Allocation in a Gas Turbine Cogeneration System*. Excellence Group in Thermal Power and Distributed Generation, Federal University of Itajubá. Brazil, ECOS, pp. 641-648.
- SANTOS, J. J. C. S, NASCIMENTO, M. A. R., LORA, E. E. S, REYES, A. M. M, (2008b), *On the Negentropy Application in the Thermoeconomics: a fictitious or an exergy component flow?*. Excellence Group in Thermal Power and Distributed Generation, Federal University of Itajubá. Brazil, ECOS, pp. 253-260.
- SANTOS, J. J. C. S, NASCIMENTO, M. A. R., LORA, E. E. S, (2006), *On the Thermoeconomic Modeling for Cost Allocation in a Dual-purpose Power and Desalination Plant*. Excellence Group in Thermal Power and Distributed Generation, Federal University of Itajubá. Brazil, ECOS, pp. 441-448.
- SCHORR, M. M., CHALFIN, J., (1999), *Gas Turbine NOx Emissions Approaching Zero Is it Worth the Price?* General Electric Technical Paper.
- SHILLING, N., JONES, M. R., (2003), *The Response of Gas Turbines to a CO<sub>2</sub> Constrained Environment*. Gasification Technology Conference.
- SILVA, J. A. M., VENTURINI, O. J, LORA, E. E. S., PINHO, A. F., SANTOS, J. J, (2009), *Relevants Points for Thermodynamic Diagnosis Application Using the Reconciliation Method.* ASME EXPO 2009.
- SILVA, J. A. M., VENTURINI, O. J, LORA, E. E. S., PINHO, A. F., SANTOS, J. J, NASCIMENTO, M. A., PINHO, A. F., (2009). *Thermodynamic Diagnosis And Prognosis System Of A Gas Turbine Combined Cycle.* In: ECOS, 2009, Foz do Iguaçú. Conventional and Advanced Power Plants, 2009.
- SILVA, J. A. M., VENTURINI, O. J, LORA, E. E. S., SANTOS, J. J, NASCIMENTO, M. A., (2009) *Thermoeconomic Diagnosis System Using Negetropy As An Exergy Component Flow*. In: ECOS, 2009, Foz do Iguaçú. Simulation, Improvement, and Optimization of Energy Convertion Systems, 2009.
- SILVA, J. A. M., VENTURINI, O. J, LORA, E. E. S., SANTOS, J. J, NASCIMENTO, M. A., (2009), *Thermoeconomic Diagnosis Comparison: Fuel Impact Formula And Reconciliation Approach*. In: COBEM, 2009, Gramado. Diagnóstico, 2009.
- SILVA, J. A. M., VENTURINI, O. J, LORA, E. E. S., (2009), Eliminação das Malfunções Induzidas e Utilização do Prognóstico Dinâmico em Sistemas de Diagnóstico Termodinâmico de Ciclos Térmicos. In: CLAGTEE, 2009, Ubatuba. Computer Models and Programs for Analysis and Design of Power Plants, 2009.
- SZARGUT J., MORRIS, D., R., STEWARD, F., R., (1998), *Exergy Analysis of Thermal, Chemical and Metallurgical Process*, Hemisphere Pub.. Co., N. Y.
- TOFFOLO, A., LAZZARETTO, A., (2007), *Energy System Diagnosis by a Fuzzy Expert System with Genetically Evolved Rules*. Department of Mechanical Engineering, University of Padova, Padova, Italy. Energy, pp. 1-8.
- TORRES, C., VALERO, A., SERRA, L., ROYO, J., (2002), *Structural theory and thermoeconomic diagnosis Part I. On malfunction and dysfunction analysis*. Department of Mechanical Engineering, CIRCE, University of Zaragoza, CPS de Ingenieros, C/ Maria de Luna 3, 50015 Zaragoza, Spain. Energy. pp.1503-1518.
- TORRES, E., A., GALLO, W., L., R., (1998), *Exergetic Evaluation of a Cogeneration System in a Petrochemical Complex*. Energy Convers, vol 39, nº 16-18, pp. 1845-1852.
- TSUKAGOSHI, K., MUYAMA, A., MASADA, J., IWASAKI, Y., ITO, E., (2007), *Operating Status of Uprating Gás Turbines and Future Trend of Gás Turbine Development,*  Mitsubishi Heavy Industries, Technical Review, Vol. 44, No. 4.
- U. S. ENVIRONMENTAL PROTECTION AGENCY, (1993), *Alternative Control Techniques Document— NO Emissions from Stationary Gas Turbines*. Office of air and radiation, Office of air quality planning and standards.
- ÚSON, S., VALERO, A., (2007*), Intrinsic and Induced Malfunctions Quantification in Thermoeconomic Diagnosis Through quantitative causality analysis*. ECOS. CIRCE – Centre of Research of Energy Resources and Consumptions, University of Zaragoza, Zaragoza, Spain.
- USÓN, S., VALERO, A., CORREAS, L., VERDA, V., (2007), *Quantitative causality analysis for the diagnosis of energy system*. ECOS. CIRCE –Centre of Research of Energy Resources and Consumptions, University of Zaragoza, Zaragoza, Spain.
- VALERO, A., CORREAS, L., ZALETA, A., LAZZARETO, A., VERDA, V., REINI, M., RANGEL, V., (2004a*), On the thermoeconomic approach to the diagnosis of energy system malfunctions Part 1: the TADEUS problem*. Energy. Vol. 29. 2004a. p. 1875- 1887.
- VALERO, A., CORREAS, L., ZALETA, A., LAZZARETO, A., VERDA, V., REINI, M., RANGEL, V. (2004b), *On the thermoeconomic approach to the diagnosis of energy system malfunctions Part 2: malfunction definition and assessment*. Energy. Vol. 29. 2004b. p. 1889-1907.
- VALERO, A., CUADRA, C. T. *Application of thermoeconomics to operation diagnosis of energy plants*. Center of Research for Energy Resources and Consumption, Centro Politécnico Superior, Universidad de Zaragoza, Spain.
- VALERO, A., LERCH, F., SERRA, L., ROYO, J. (2002), *Structural theory and thermoeconomic diagnosis Part II. Application to an actual power plant*. Department of Mechanical Engineering, CIRCE, University of Zaragoza, CPS de Ingenieros, C/ Maria de Luna 3, 50015 Zaragoza, Spain. Energy. pp.1503-1518.
- VALERO, A., SERRA, L., UCHE, J., (2006*), Fundamentals of exergy cost accounting and thermoeconomics. Part I: Theory*. Journal of Energy Resources Technology. V. 128. pp 9-15.
- VALERO, A., SERRA, L., UCHE, J., (2006*), Fundamentals of exergy cost accounting and thermoeconomics. Part II: Applications*. Journal of Energy Resources Technology. V. 128. pp 1-8.
- VERDA,V., (2004), Thermoeconomic Anlysis and Diagnosis of Energy Utility Systems From Diagnosis to Prognosis. Int. J. Thermodynamics, Vol. 7, (No.2), pp. 73-83.
- VERDA,V., (2006), *Accuracy level in thermoeconomic diagnosis of energy systems*. Department of Energy Engineering, Politecnico di Torino, Torino, Italy. Energy. pp. 3248- 3260.
- VERDA, V., BORCHIELLINI, R., (2004)*, Exergetic and economic evaluation of control strategies for a gas turbine plant*. Department of Energy Engineering, Politecnico di Torino, Turin, Italy. Energy. pp 2253-2271.
- VERDA, V., SERRA, L., VALERO, A., (2004), The effects of the control system on the thermoeconomic diagnosis of a power plant. Energy, pp 331-359.
- YANG, C., YANG, Z., CAI, R., (2009), Analytical method for evaluation of gas turbines inlet air cooling in combined cycle power plant. Applied Energy. Pp 848-856.
- ZALETA, A., CHAVEZ, P., PACHECO, J., SANTOS, A., CAMPOS, A., GALLEGOS, A., (2007), Concepts on dynamic reference state, acceptable performance tests, and the equalized reconciliation method as a strategy for a reliable on-line thermoeconomic monitoring and diagnosis. Energy. pp 499 -507.
- ZALETA, A., MUÑOZ, G., RANGEL, V., VALERO, A., (2004b), A reconciliation Method based on a module simulator, an approach to the diagnosis of energy system malfunctions. Department of mechanical engineering, university of Guanajuato, Mexico. CIRCE – Department of mechanical engineering, university of Zaragoza, Spain. Int. J. Thermodynamics. Pp 51-60.
- ZALETA, A., ROYO, A., RANGEL, V., REYES, E., (2004a*), Thermo-characterization of power systems components: a tool to diagnose their malfuncions*. Department of mechanical engineering, university of Guanajuato, Mexico. CIRCE – Department of mechanical engineering, university of Zaragoza, Spain. Research Scientific Institute, University of Guanajuato, Mexico. Energy. pp 361-377.
- ZANETTI, A., A., PELLEGRINI, L., F., OLIVEIRA, S., (2007), Thermoeconomic analysis of a BIGCC cogeneration system using natural gas and sugarcane bagasse as complementary fuels. Ecos.

## **Apêndice A**

## **TABELA PARA CÁLCULO DO** *CP*

 $Cp = A + BT + CT2 + DT3$  [kcal/kmolK] (Lozano and Valero, 1986). O valor obtido foi multiplicado por 4,1868 para transformação de [kcal/kmolK] para [kJ/kmolK].

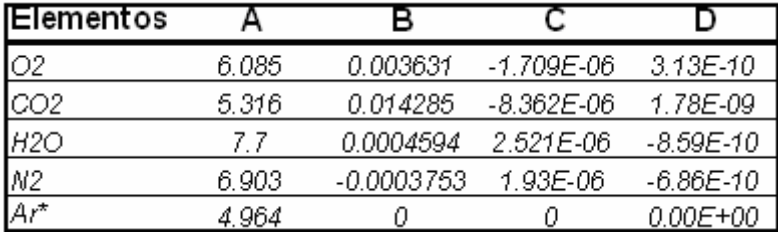

\*Verda et al. (2004)

### **Apêndice B**

# **TELAS E DESCRIÇÃO DO SISTEMA DE DIAGNÓSTICO DESENVOLVIDO**

 O sistema foi desenvolvido tendo como base a teoria de diagnóstico termodinâmico explicada anteriormente: método da reconciliação.

 No sistema desenvolvido o número de coletas pode ser aumentado (mínimo 5 vezes) e o intervalo de tempo entre as coletas pode ser alterado.

 Após a coleta dos dados os mesmos foram inseridos no sistema desenvolvido. A tela inicial do sistema pode ser vista na figura 76.

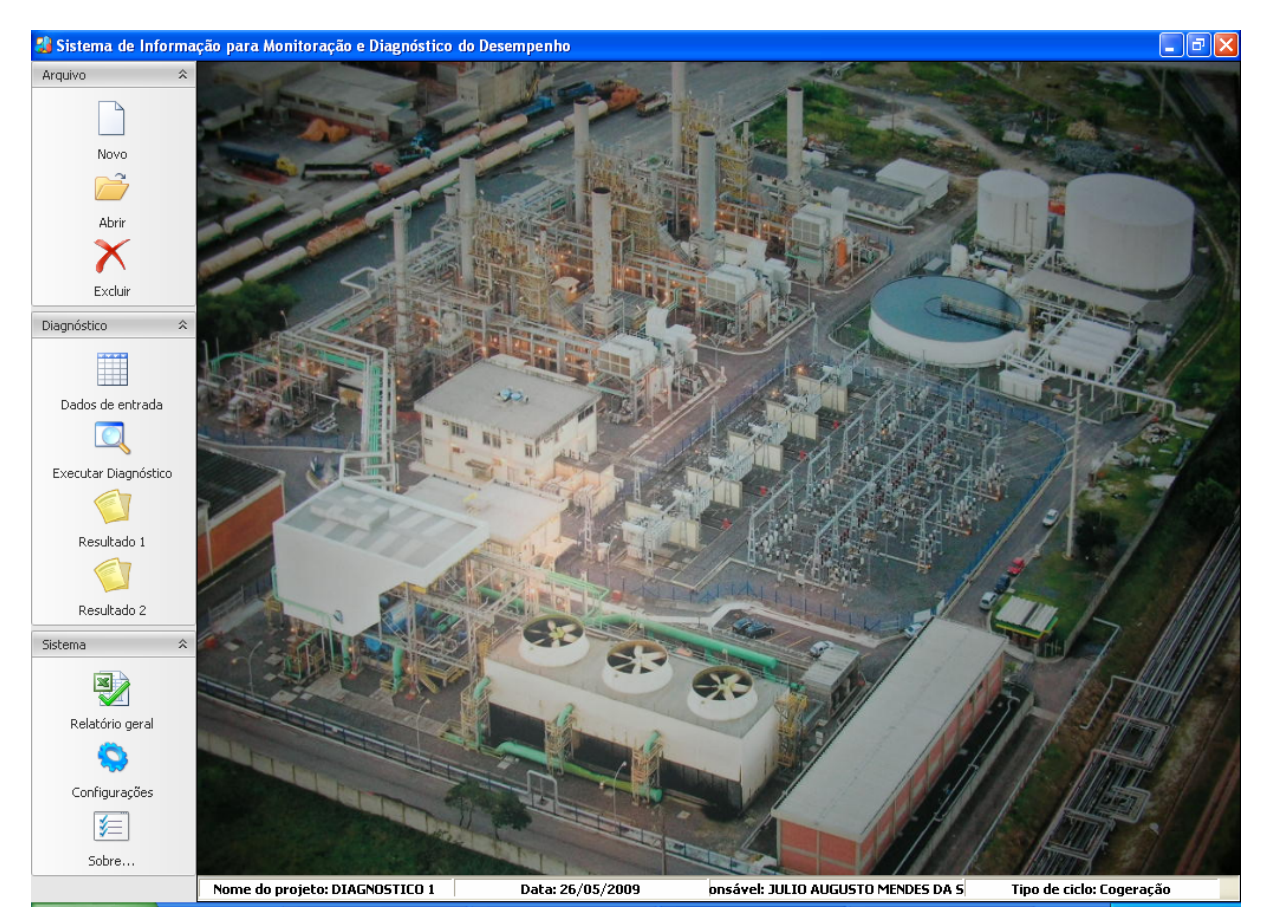

Figura 69 – Interface principal do sistema desenvolvido

 Para inserção dos dados, um novo projeto (diagnóstico) é criado no sistema. Para tanto se escolhe a forma de operação da planta e a quantidade e intervalo entre as medidas, além é claro do responsável e da data na qual o novo projeto foi realizado. (ver figura 77)

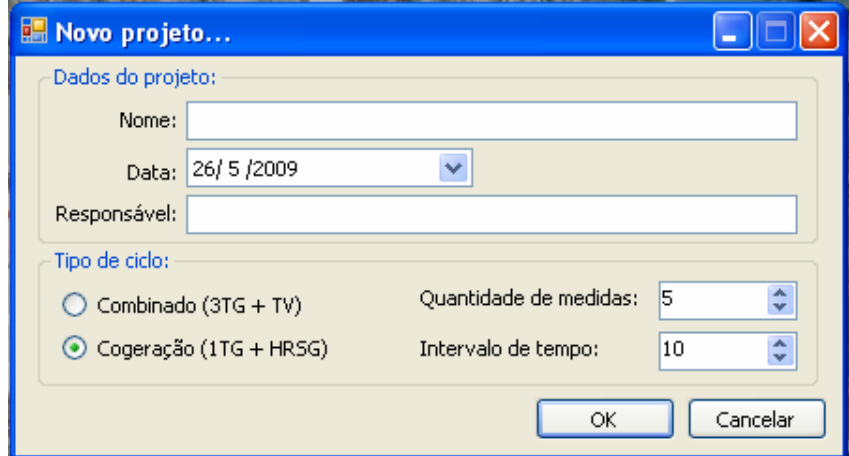

Figura 70 – Janela para criação de novo projeto e escolha do tipo de ciclo.

 Uma vez escolhida a forma de operação da planta o próximo passo consiste na escolha dos equipamentos em operação: Para a planta operando segundo o modo "cogeração" (1 turbina a gás e a respectiva caldeira de recuperação) têm-se as seguintes opções para escolha dos equipamentos:

a) Escolher uma das três turbinas disponíveis.

b) Escolher um dos três compressores de gás natura disponíveis.

c) Escolher no máximo três das quatro bombas de circulação do sistema fechado de resfriamento.

d) Escolher uma das duas bombas de baixa de cada caldeira recuperação.

e) Escolher uma das duas bombas de média / alta (bomba multi-estágio) da caldeira de recuperação.

f) Escolher uma das quatro bombas de alimentação.

g) Escolher duas das três bombas de recirculação da torre para o compressor de gás natural.

A seleção destas alternativas é feita através do TAG dos equipamentos e esta mostrada na figura 78.

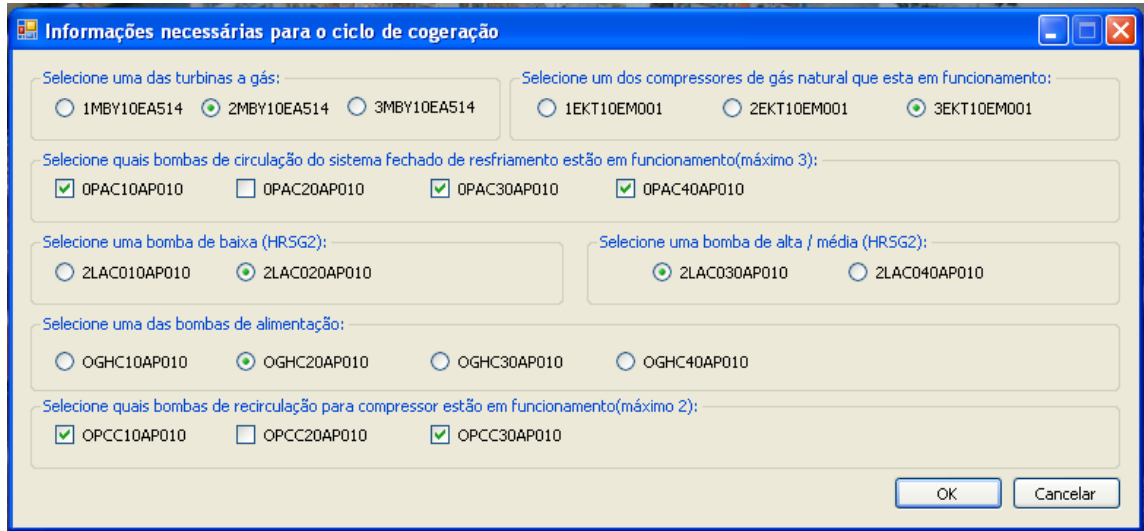

Figura 71– Tela para escolha dos equipamentos em operação.

 Após a escolha dos equipamentos em operação os dados termodinâmicos referentes aos mesmos (temperatura, pressão, vazão, potência, etc) são inseridos no sistema de diagnóstico conforme figura 79.

| Dados do ciclo cogeração:<br>Potência:               |                         |            |            | Geração de vapor:                |                 |                                                 |               |                                        |                         |
|------------------------------------------------------|-------------------------|------------|------------|----------------------------------|-----------------|-------------------------------------------------|---------------|----------------------------------------|-------------------------|
| TG:                                                  | Total:                  |            |            | Alta pressão:                    |                 | Média pressão:                                  |               |                                        |                         |
| 24.01 MW                                             | 24.01 MW<br>64.42 ton/h |            |            |                                  | 2.71<br>ton/h   |                                                 |               |                                        |                         |
| GÁS<br>COMPRESSORES DE GÁS NATURAL                   |                         |            |            | CIRCUITO FECHADO DE RESFRIAMENTO | TG <sub>2</sub> | CALDEIRA DE RECUPERACAO 2                       |               |                                        | BOMBAS DE ALIMENT <>    |
| <b>GRANDEZA</b>                                      | $\bf{0}$                | 10         | 20         | 30                               | 40              | <b>MÉDIA</b>                                    | <b>DESVIO</b> | <b>UNIDADE</b>                         | <b>MININ A</b>          |
|                                                      |                         |            |            |                                  |                 |                                                 |               | REDUÇÃO DE PRESSÃO NA ENTRADA DA HRSG2 |                         |
| Vazão de saída p/ quei                               | 2.98531                 | 3.03783    | 3.12619    | 3.00363                          | 3.00508         | 3.03                                            | 0.06          | k.m3/hr                                | 0                       |
| Pressão de entrada                                   | 21.2085                 | 21.2085    | 21,2085    | 21,2085                          | 21,2085         | 21.21                                           | 0.            | Bar                                    | 10                      |
| Temperatura de entrada                               | 24.8291                 | 24.8291    | 24.9023    | 25.0488                          | 25.3418         | 24.99                                           | 0.22          | ٥C                                     | 10                      |
| Pressão de saída                                     | 8.34228                 | 8.32031    | 8.31299    | 8.32031                          | 8.32031         | 8.32                                            | 0.01          | Bar                                    | $\overline{2}$          |
|                                                      |                         |            |            |                                  |                 | QUEIMA SUPLEMENTAR - CALDEIRA DE RECUPERAÇÃ     |               |                                        |                         |
| Pressão de saída - gás d                             | 220.825                 | 220,215    | 222.046    | 219.116                          | 219.727         | 220.39                                          | 1.12          | mmH2O                                  | $\Omega$                |
| Temperatura de saída -                               | 741.211                 | 742.09     | 743.262    | 744.434                          | 743.555         | 742.91                                          | 1.27          | $^{\circ}$                             | n.                      |
| Temperatura de saída -                               | 851.66                  | 852,246    | 854.59     | 854.883                          | 854.59          | 853.59                                          | 1.52          | ٥C                                     | $\Omega$                |
| Temperatura de saída -                               | 727.148                 | 727.441    | 728.906    | 730.371                          | 728.906         | 728.55                                          | 1.30          | ٥C                                     | $\Omega$                |
|                                                      |                         |            |            |                                  |                 | SUPERAQUECEDOR DE ALTA 1                        |               | - CALDEIRA DE RECUPERA                 |                         |
| Temperatura de entrada                               | 438.867                 | 439.746    | 438.867    | 438.574                          | 438.281         | 438.87                                          | 0.55          | ٥C                                     | 350                     |
| Pressão de saída - vapor                             | 47.6562                 | 47.6807    | 47.6807    | 47.6562                          | 47.5342         | 47.64                                           | 0.06          | Bar                                    | 20                      |
| Vazão de saída - vapor                               | 64.3161                 | 64.4811    | 64,3214    | 64.2215                          | 64.7846         | 64.42                                           | 0.22          | ton/hr                                 | n.                      |
| Temperatura de saída -                               | 494.824                 | 495,703    | 495.117    | 494.824                          | 494.238         | 494.94                                          | 0.53          | ٥C                                     | 350                     |
|                                                      |                         |            |            |                                  |                 | SUPERAQUECEDOR DE ALTA 2 - CALDEIRA DE RECUPERA |               |                                        |                         |
| $\lambda$<br>$M = 1$<br>$\overline{ }$<br>IIII.<br>∢ | 10 F                    | $\sim$ mom | $\sqrt{2}$ | $10 - 50$                        | 10.1070         | 10 F                                            | $\sim$ $\sim$ | $\sim$                                 | $\sim$<br>$\rightarrow$ |
|                                                      |                         |            |            |                                  |                 |                                                 |               | Verificar dados                        | Cancelar                |

Figura 72 – Tela para inserção dos dados termodinâmicos referentes aos equipamentos escolhidos.

 Para verificação dos dados inseridos basta pressionar o botão "Verificar dados". Qualquer valor fora de um filtro de mínimo e máximo e do filtro de relações termodinâmicas será alertado como pode ser visto na figura 80 onde a temperatura de saída do gás de exaustão após a queima suplementar esta fora do filtro.

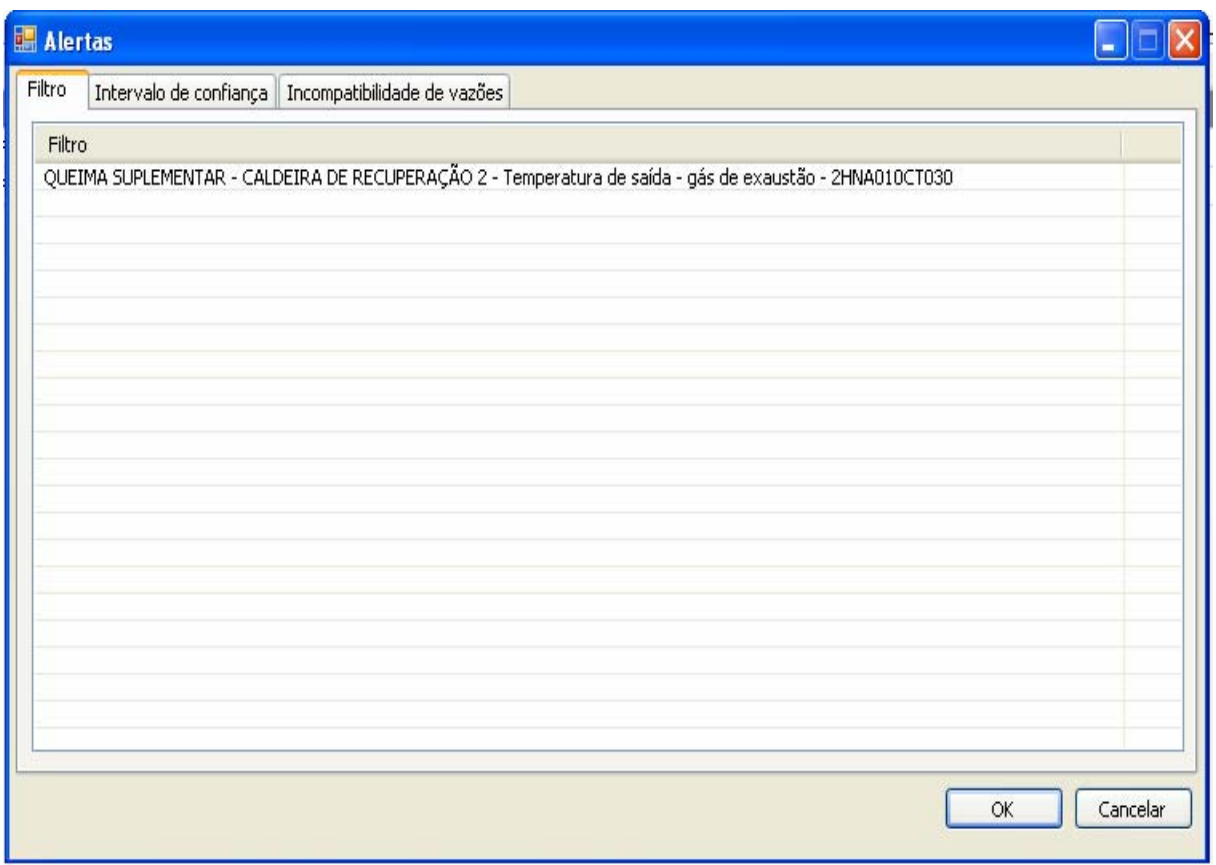

Figura 73– Tela de alertas: indica dados inconsistentes.

 Após a checagem de possíveis valores indevidos e correção dos mesmos basta pressionar ok para salvar os dados inseridos.

 Após a inserção e verificação de todos os dados a opção de execução do diagnóstico é liberada e ativada pelo botão "Executar diagnóstico". Uma vez iniciado o diagnóstico o sistema se comunica, diversas vezes com o software Gate Cycle® para execução dos balanços de massa e energia após a substituição dos fatores de desempenho de cada componente, individualmente por "1". Ver figura 81.

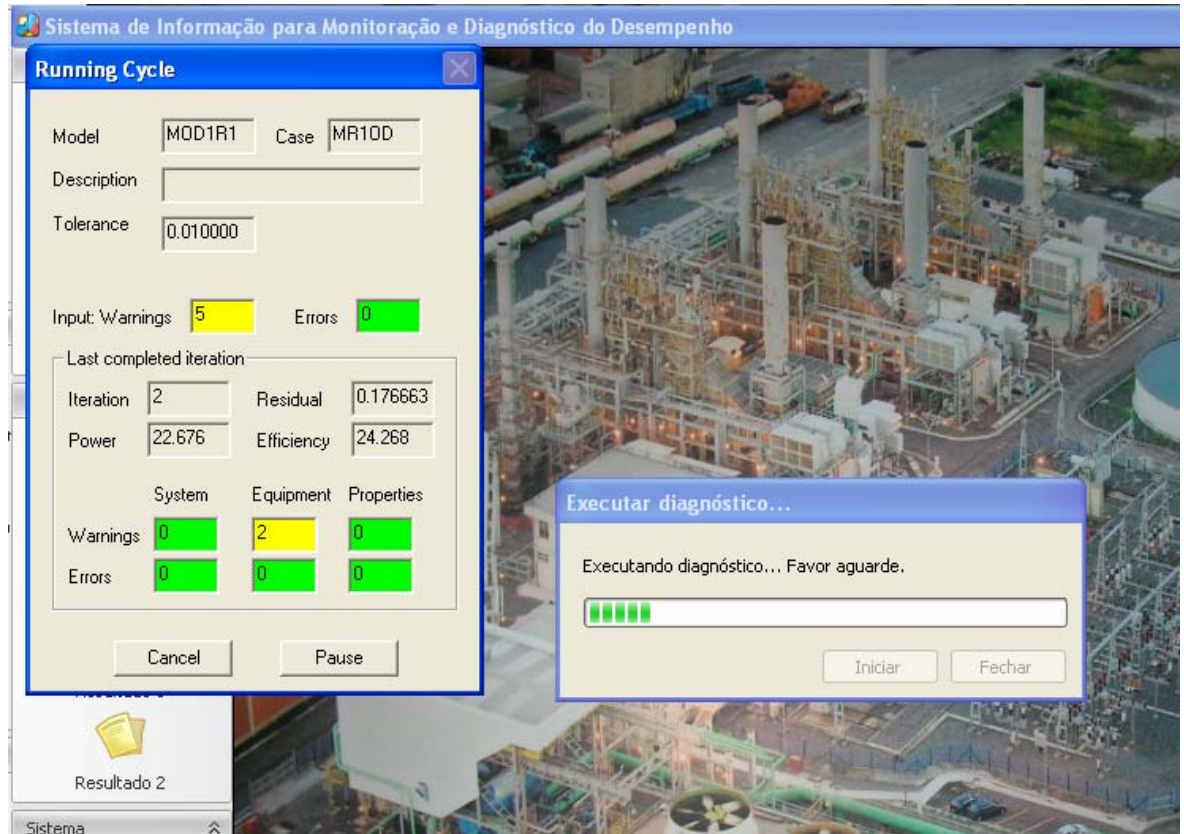

Figura 74 – Tela de execução do diagnóstico mostra a comunicação com o Gate Cycle®

 Após a execução completa do diagnóstico os ícones: "Resultado 1" e "Resultado 2" da tela principal (ver figura 76) são habilitados. Os resultados obtidos através do ícone "Resultado 1" são referentes a situação atual de cada componente do ciclos (dados termodinâmicos e rendimentos). Como pode ser visto na figura 82, para as bombas do sistema fechado de resfriamento, aba circuito de GN e para a turbina a gás na figura 83.

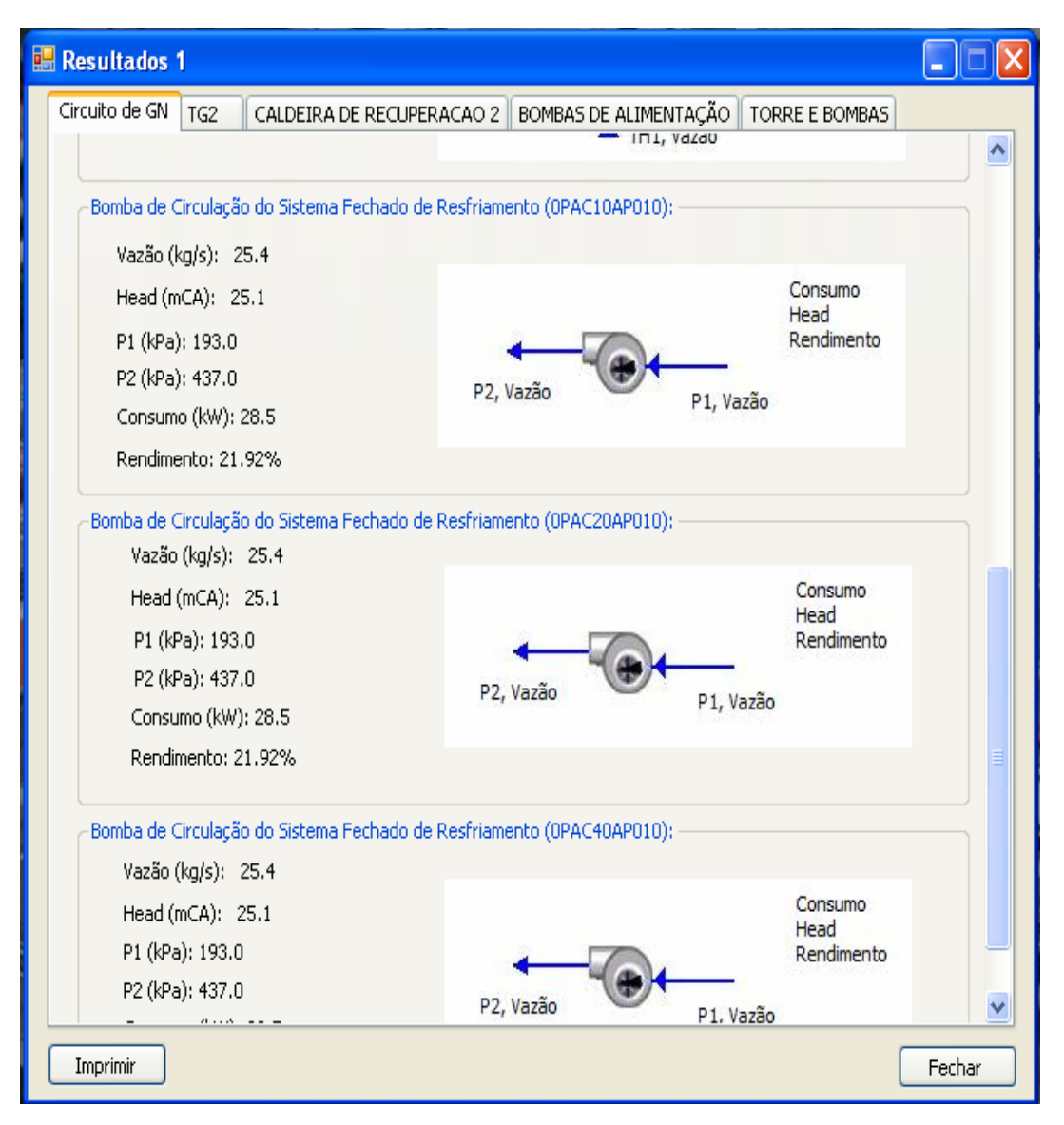

Figura 75 – Dados atuais referentes às bombas de circulação do sistema fechado de resfriamento.

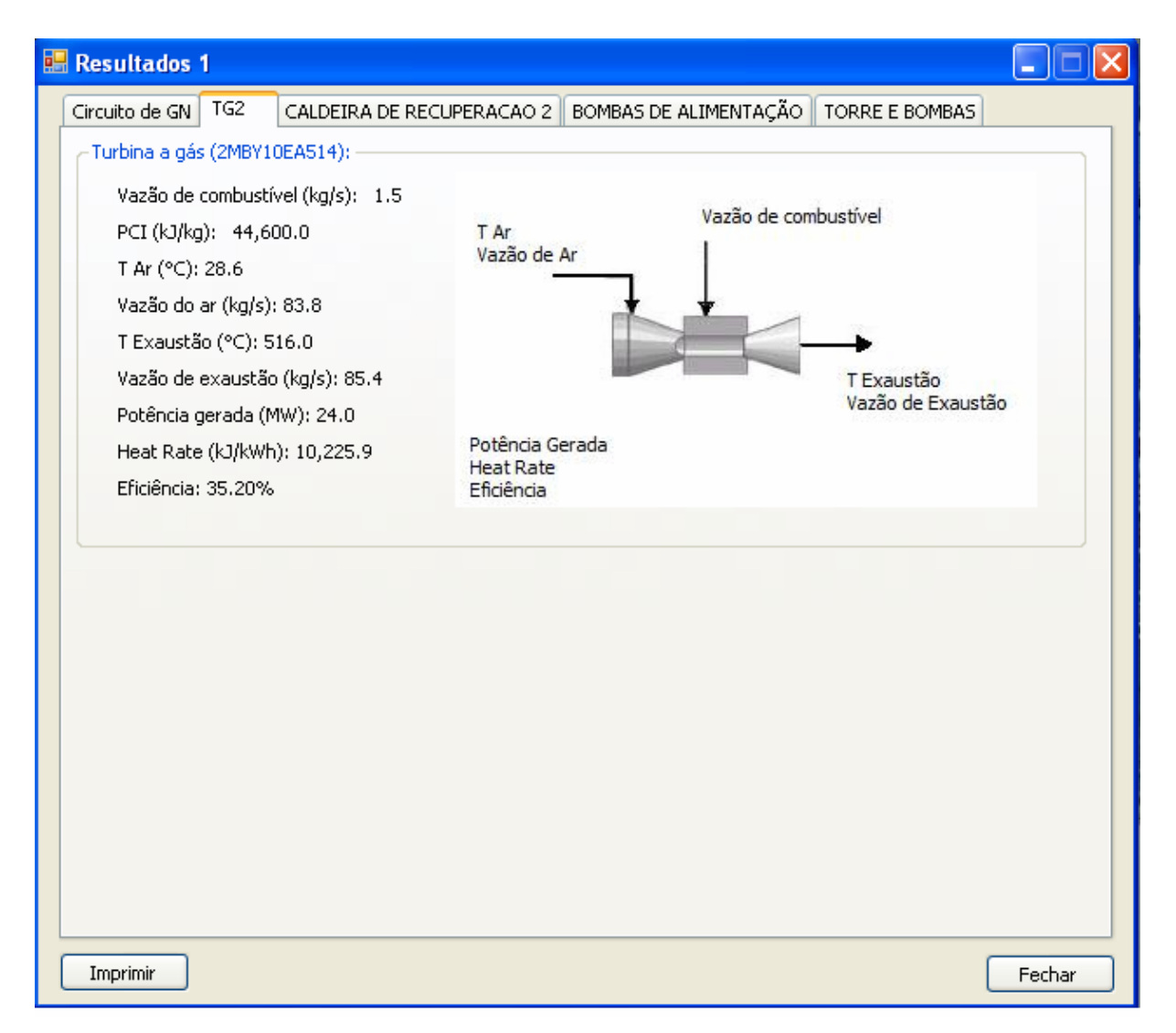

Figura 76 – Dados atuais referentes à turbina a gás.

 Já os resultados obtidos através do ícone "Resultado 2" são o resultado do prognóstico, ou seja, quanto a eliminação das anomalias de cada componente do ciclo vai impactar nos indicadores de desempenho da planta. Quatro indicadores podem ser escolhidos: eficiência, *heat rate*, potência térmica e potência elétrica líquida. Uma vez escolhido o indicador de desempenho o impacto de cada componente pode ser observado, seja através da escolha do(s) componente(s) em uma lista, como pode ser observado no lado esquerdo da figura 84, ou através do comando que mostra os componentes cujo impacto causará maior ganho. Ambos são mostrados através de gráficos de barra formatáveis com uma linha vermelha na horizontal indicando a condição atual. Ver a figura 66 onde o impacto da recuperação de 3 componentes no *heat rate* é analisado.

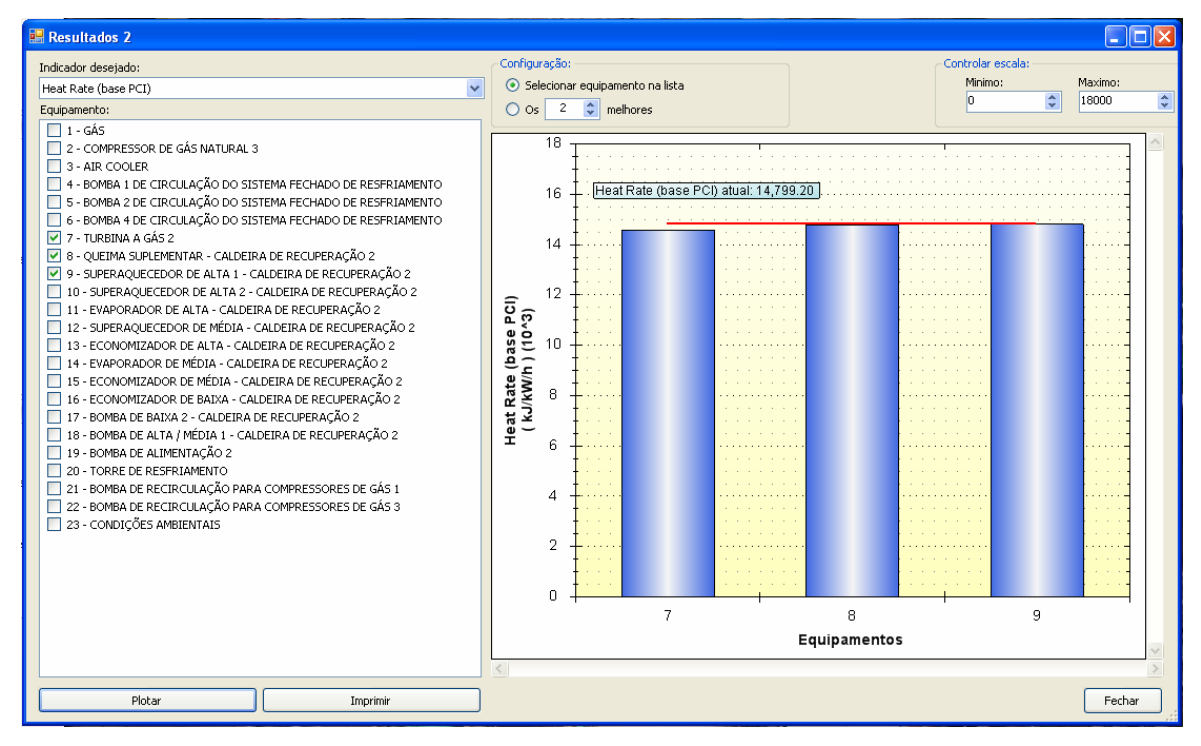

Figura 77 – Tela "Resultado 2" indicando o prognóstico em relação aos componentes da planta.

### **Apêndice C**

# **DESCRIÇÃO DAS POSSIBILIDADES DE MODELAGEM DO GATE CYCLE®**

A Figura 78 mostra o esquema de uma planta termelétrica de ciclo combinado, construído usando os ícones de equipamentos disponíveis na interface gráfica do Gate Cycle®.

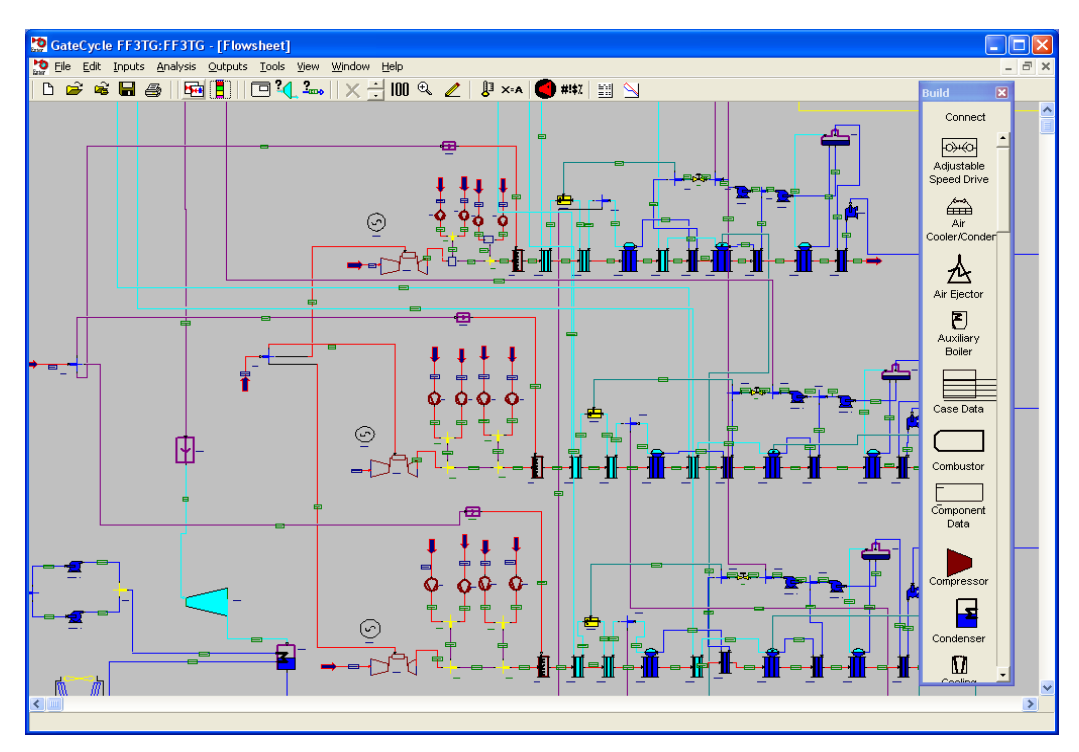

Figura 78 – Modelagem de um ciclo combinado no Gate Cycle®.

 Para modelar uma planta térmica no Gate Cycle® é preciso ter em mente o tipo e a profundidade da análise que se pretende fazer, para escolher o ícone e a metodologia de cálculo adequada. Na seqüência se apresentam algumas opções que o Gate Cycle® oferece.

- Turbinas a gás: a figura 79 representa as três opções que o Gate Cycle® tem para modelar a turbina a gás: (i) escolha na biblioteca; (ii) compacta com curvas ou (iii) em componentes com mapas.

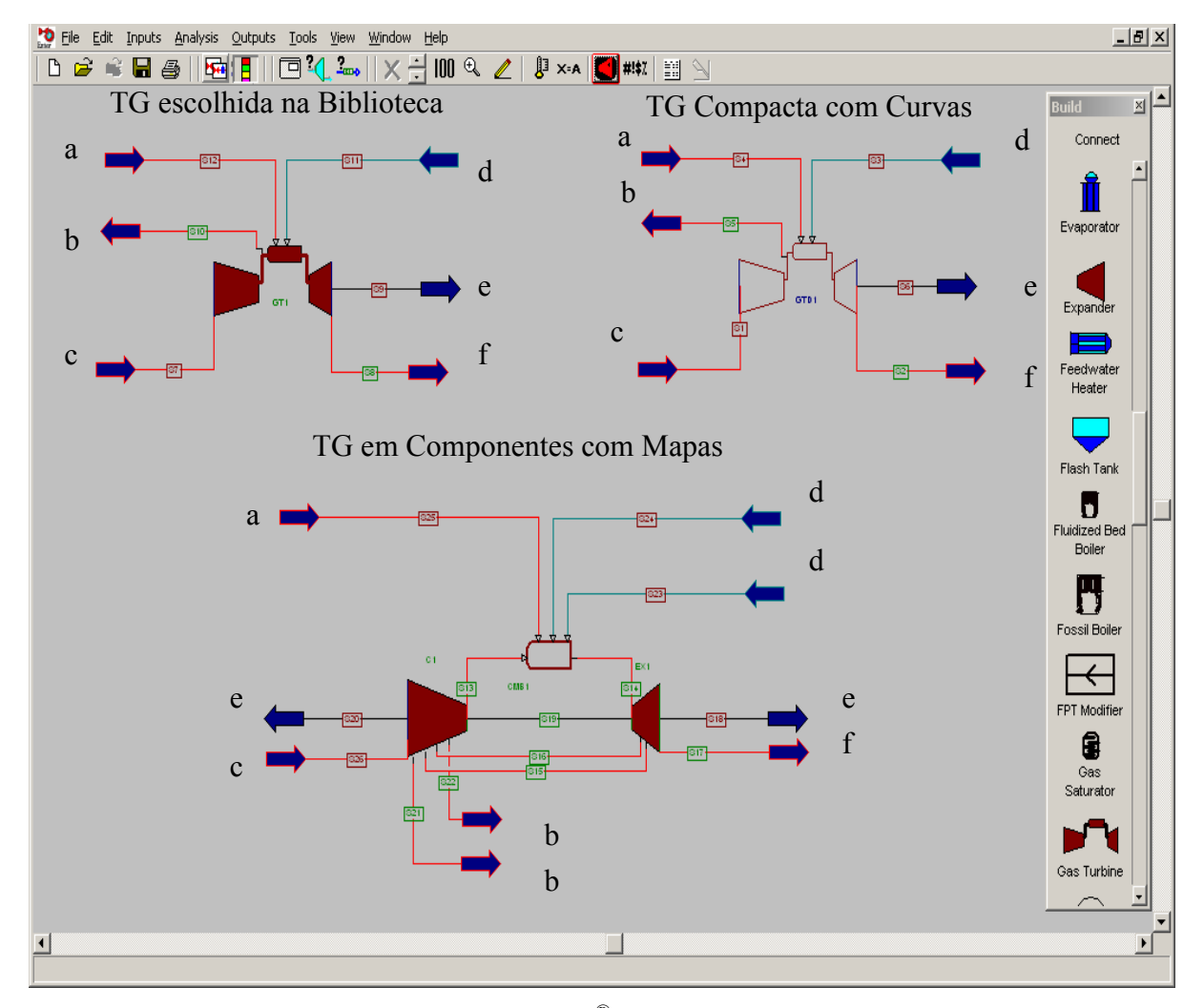

Figura 79 – Opções do Gate Cycle® para modelagem de turbinas a gás.

 O ponto chave na modelagem de um ciclo combinado é a adequada modelagem da turbina a gás porque dela depende todo o ciclo. A Figura 79 mostra todas as possíveis conexões de fluxos de massa e energia com a turbina a gás, permitidas pelo Gate Cycle<sup>®</sup>: (a) entrada de combustível na câmara de combustão; (b) purga ou sangria de ar comprimido; (c)

entrada de ar no compressor; (d) injeção de água e/ou vapor na câmara de combustão; (e) potência de eixo para o gerador/compressor, e (f) saída dos gases de exaustão.

 Uma das formas de modelagem é a escolha de uma turbina comercial dentre as várias disponíveis na biblioteca interna do software (*TG* escolhida na Biblioteca). Esta forma de modelagem é relativamente simples porque os dados da turbina já se encontram no ícone. O usuário só precisa escolher uma das turbinas da biblioteca. Este modelo considera a turbina a gás como sendo uma máquina compacta, não permite que o usuário altere parâmetros internos de projeto, mas é sensível às condições de contorno (temperatura, pressão, umidade etc.).

 A atuação no sistema de controle é limitada, ou seja, só é possível controlar a carga e temperatura dos gases na saída da câmara de combustão. A confiabilidade dos resultados é garantida, desde que exista na biblioteca o modelo de turbina desejado.

 A forma de modelagem mais usual é a turbina compacta modelada usando as curvas fornecidas pelo fabricante (*TG* Compacta com Curvas). Para esta modelagem é preciso ter as curvas de operação da máquina, mas a confiabilidade é garantida porque não se tratar de um modelo termodinâmico, ou seja, é um modelo que dá um conjunto de respostas em função de dados de entrada bem definidos, respeitando o comportamento definido pelas curvas. Por isso, não é possível atuar com sistemas de controle internos, como, por exemplo, a variação da temperatura dos gases na entrada da turbina ou a relação de pressão. Este tipo de modelo é sensível apenas às condições de contorno previstas nas curvas.

 A forma mais complexa de modelar uma turbina a gás é a partir de seus componentes (*TG* em Componentes com Mapas). O esquema é construído com ícones dos seus componentes, que precisam ser interconectados. Os ícones nada mais são que uma representação gráfica dos modelos matemáticos que representam os componentes. A confiabilidade é garantida, desde que a modelagem seja adquada. O problema reside na necessidade de muitas informações, as quais nem sempre são possíveis de se obter, como os mapas dos compressores e das turbinas. A grande vantagem é que é possível ter total controle da operação da máquina, mesmo operando em modo *off-design*. É a melhor forma de modelar ciclos inovativos e avançados (multi-eixos e/ou com intercooler, por exemplo), experimentar a influência de novos combustíveis e analisar detalhadamente o resfriamento das paletas da turbina. A grande desvantagem é que exige muita especialização por parte do usuário e possui alto custo computacional com convergência demorada. O Gate Cycle® prevê ícones para simular equipamentos e processos auxiliares, como por exemplo: compressor de gás natural e perda de carga no filtro de ar e no duto de exaustão.

- Caldeira de recuperação: para a modelagem de uma caldeira de recuperação no Gate Cycle®, não é o caso de falar em opções, mas sim em nível de complexidade. A Figura 80 exemplifica duas formas de modelagem de caldeira de recuperação usando o Gate Cycle®. A primeira, que está na parte superior da tela, é o modelo ou esquema de uma caldeira de recuperação simples com apenas um nível de pressão. Na parte inferior da figura 80 apresenta-se o modelo de uma caldeira de recuperação mais complexa, dotada de três níveis de pressão, queima suplementar e reaquecimento.

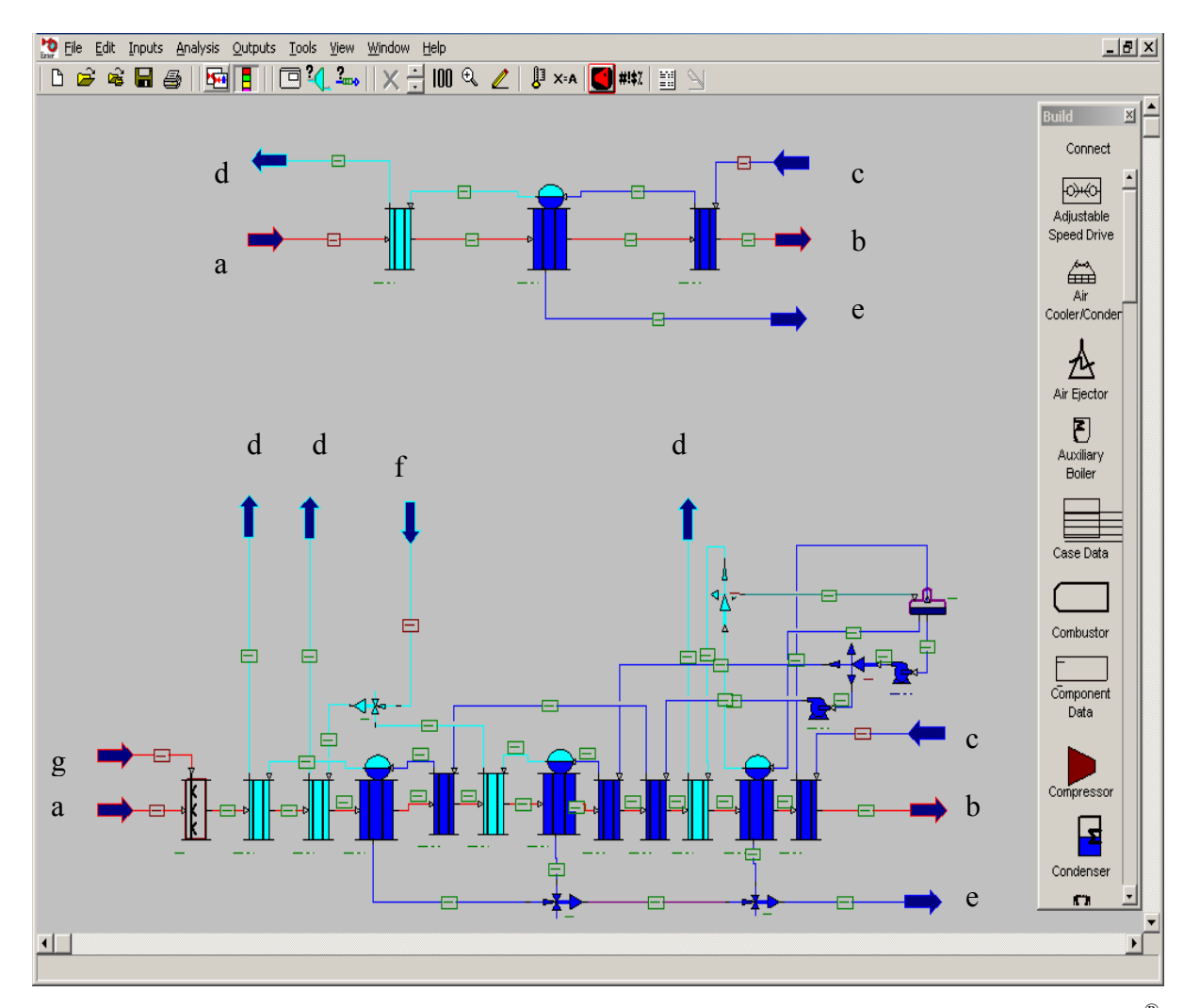

Figura 80 – Modelagem de uma caldeira de recuperação utilizando os ícones do Gate Cycle<sup>®</sup>.

 A caldeira de recuperação consiste em bancos de tubos ou trocadores de calor que podem ser classificados em economizadores, evaporadores e superaquecedores. Os economizadores são trocadores de calor gás-água e os superaquecedores são trocadores de calor gás-vapor. Nos evaporadores, o calor sensível dos gases é transferido para a água que muda de fase de liquido para vapor. Como mostra a Figura 81, os fluxos que se relacionam

com a caldeira de recuperação simples com um único nível de pressão são: (a) os gases quentes exauridos pela turbina a gás; (b) os gases de exaustão da caldeira de recuperação que são lançados para atmosfera através da chaminé; (c) água de alimentação; (d) o vapor produzido e (e) a drenagem feita no tambor do evaporador. No caso da caldeira de recuperação com três níveis de pressão, queima suplementar e reaquecimento, são três fluxos de vapor saindo com pressões diferentes, há um fluxo de vapor entrando para o reaquecimento (f) e combustível para a queima suplementar (g). Os trocadores de calor que fazem parte da caldeira de recuperação (economizadores, evaporadores e superaquecedores) são modelos que obedecem a equações transferência de calor, balanço de energia, balanço de massa e perda de carga. Independente da complexidade, sendo possível obter todos os dados construtivos e operacionais, uma caldeira de recuperação pode ser modelada com os três tipos de trocadores de calor, com auxilio de equipamentos auxiliares, representados por ícones, como desaerador, bombas, junções, separações, etc.

- Caldeira convencional: são duas as opções que o Gate Cycle® oferece para a modelagem de uma caldeira convencional, como mostra a tela principal (a interface gráfica) representada na Figura 55.

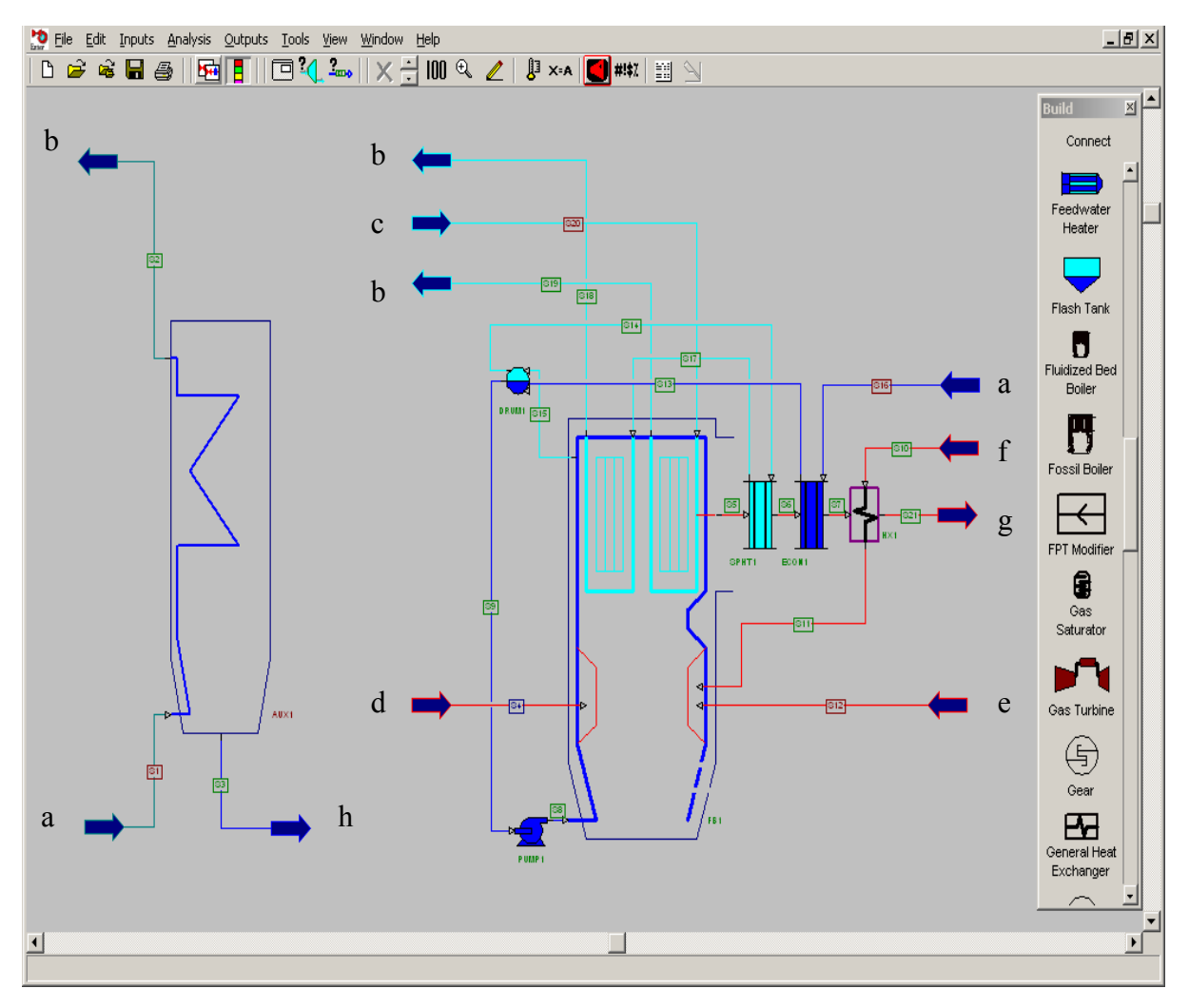

Figura 81 – Modelagem de uma caldeira convencional utilizando os ícones do Gate Cycle.

 A primeira opção de modelagem da caldeira (lado esquerdo, Figura 81) é um modelo muito simplista e compacto que permite apenas três conexões: (a) água de alimentação; (b) vapor produzido e (h) drenagem. Precisam poucos dados, ou seja, basta informar e eficiência térmica, o poder calorífico do combustível, a perda de carga e as condições (vazão, temperatura e pressão) da água de alimentação e do vapor produzido. Este modelo dispensa informações detalhadas do combustível, como pressão, temperatura e composição química. A opção mais complexa é a modelagem usando os componentes separadamente, como mostra um dos modelos da Figura 81 (lado direito). Além da parte principal que representa a fornalha e as paredes d'água, fazem parte da caldeira um superaquecedor, um economizador, um préaquecedor de ar, o tambor e também uma bomba. Além da água de alimentação (a), entre as suas conexões, estão também: (b) dois fluxos de vapor saindo (sendo um superaquecido e outro reaquecido); (c) um fluxo de vapor entrando para o reaquecimento; (d) fluxo de combustível; (e) ar primário; (f) ar secundário e (g) os gases de exaustão que saem pela

chaminé. Para este tipo de modelagem é preciso ter vários dados construtivos e operacionais da caldeira para que o modelo seja realmente representativo do equipamento. O reaquecimento é opcional, mas nada impede que a caldeira tenha preaquecimento de combustível e também de ar primário. Este modelo leva em conta a combustão completa na fornalha e por isso, o combustível e o ar fazem parte das condições de contorno, sendo importante informar as respectivas condições de entrada e composição química. O modelo é regido por equações de balanço de massa, energia e reação química da combustão. O modelo também leva em conta a perda de carga no escoamento de todos os tipos de fluxos. Isto permite modelar a caldeira para operar com diversos tipos de combustíveis. O Gate Cycle® dispõe também de um ícone particular para modelar uma fornalha de leito fluidizado.

- Turbina a vapor: a modelagem da turbina a vapor no Gate Cycle® é feita com base num dos seus ícones que representa a expansão de vapor para produzir potência de eixo. A Figura 82 exemplifica a modelagem de uma turbina a vapor usando duas seções conectadas entre si e com os possíveis fluxos externos, usando ícones auxiliares como as junções e as separações. As duas seções estão conectadas pelo mesmo eixo e podem ser conectadas com o gerador e/ou com uma outra seção da turbina, como mostra o fluxo "e" da Figura 82. As extrações não controladas para desaeração e/ou pré-aquecimento saem da própria seção da turbina, como mostram os fluxos "b". As extrações controladas para o processo ou reaquecimento são feitas entre duas seções da turbina. Para isso se usa um ícone auxiliar chamado de separação (*splitters*). A Figura 82 exemplifica esquematicamente uma extração controlada na turbina  $\text{(fluxo "c").}$ 

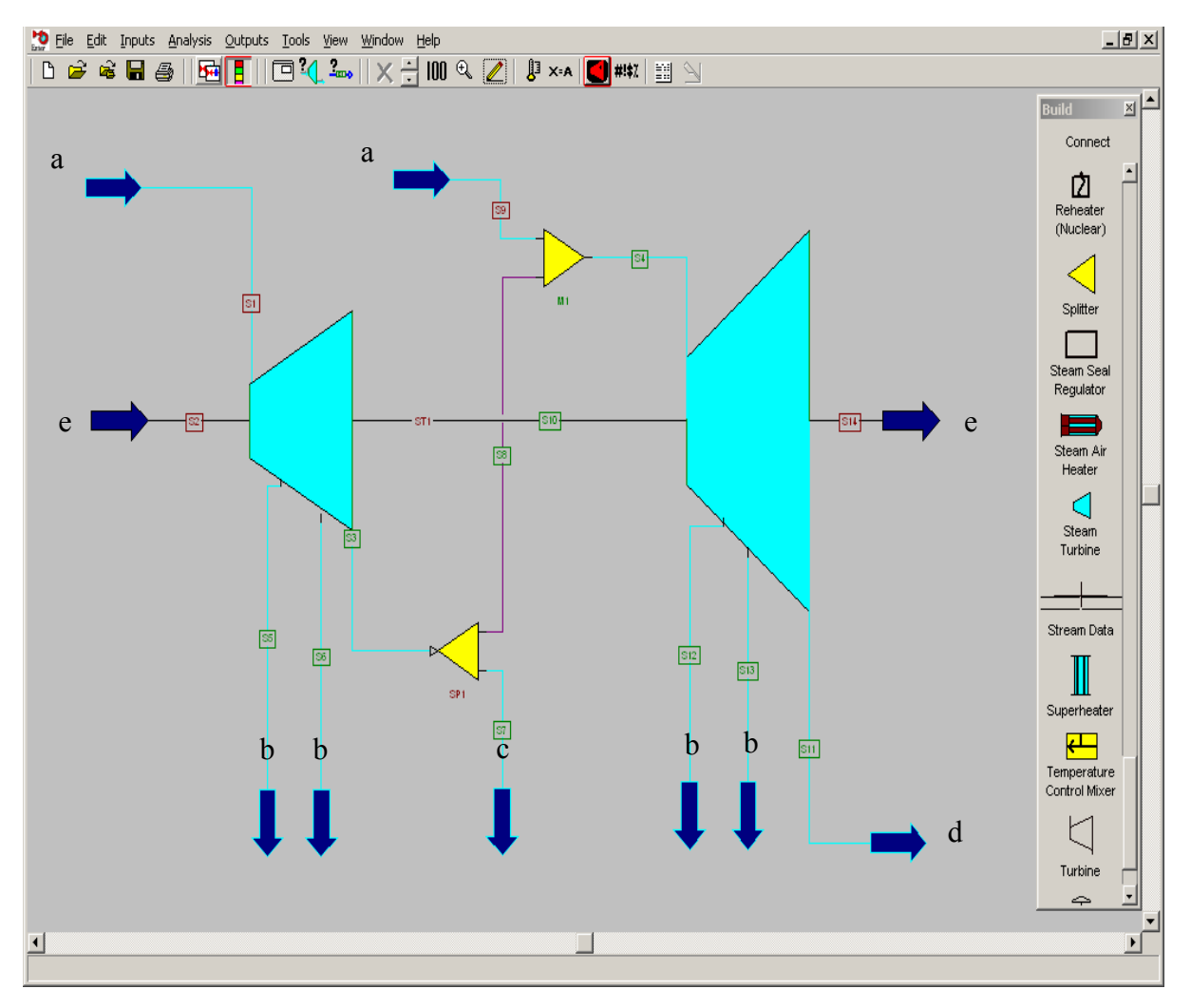

Figura 82 – Modelagem das seções de uma turbina a vapor utilizando os ícones do Gate Cycle®.

 Na Figura 82 estão representados dois fluxos "a" de vapor entrando, que são de pressões diferentes. Este recurso, com auxilio de uma junção como ícone auxiliar, é usado em ciclos combinados com mais de um nível de pressão, ou em ciclos a vapor com reaquecimento.

- Condensador e torre de resfriamento: a Figura 83 mostra como usar os ícones do Gate Cycle® para modelar o sistema de resfriamento de um ciclo combinado (ou ciclo a vapor), que consiste basicamente de um condensador, torre de resfriamento, uma bomba de resfriamento e os respectivos fluxos que os relacionam. São vários os fluxos que se relacionam com o sistema de resfriamento, mas alguns são opcionais. Os fluxos principais são: (a) a mistura água-vapor que sai na exaustão da turbina a vapor de baixa pressão e (b) o condensado saindo do condensador, além das conexões internas através da água de resfriamento que sai quente

do condensador, e segue para a torre de resfriamento, onde é resfriado e bombeado de volta para o condensador.

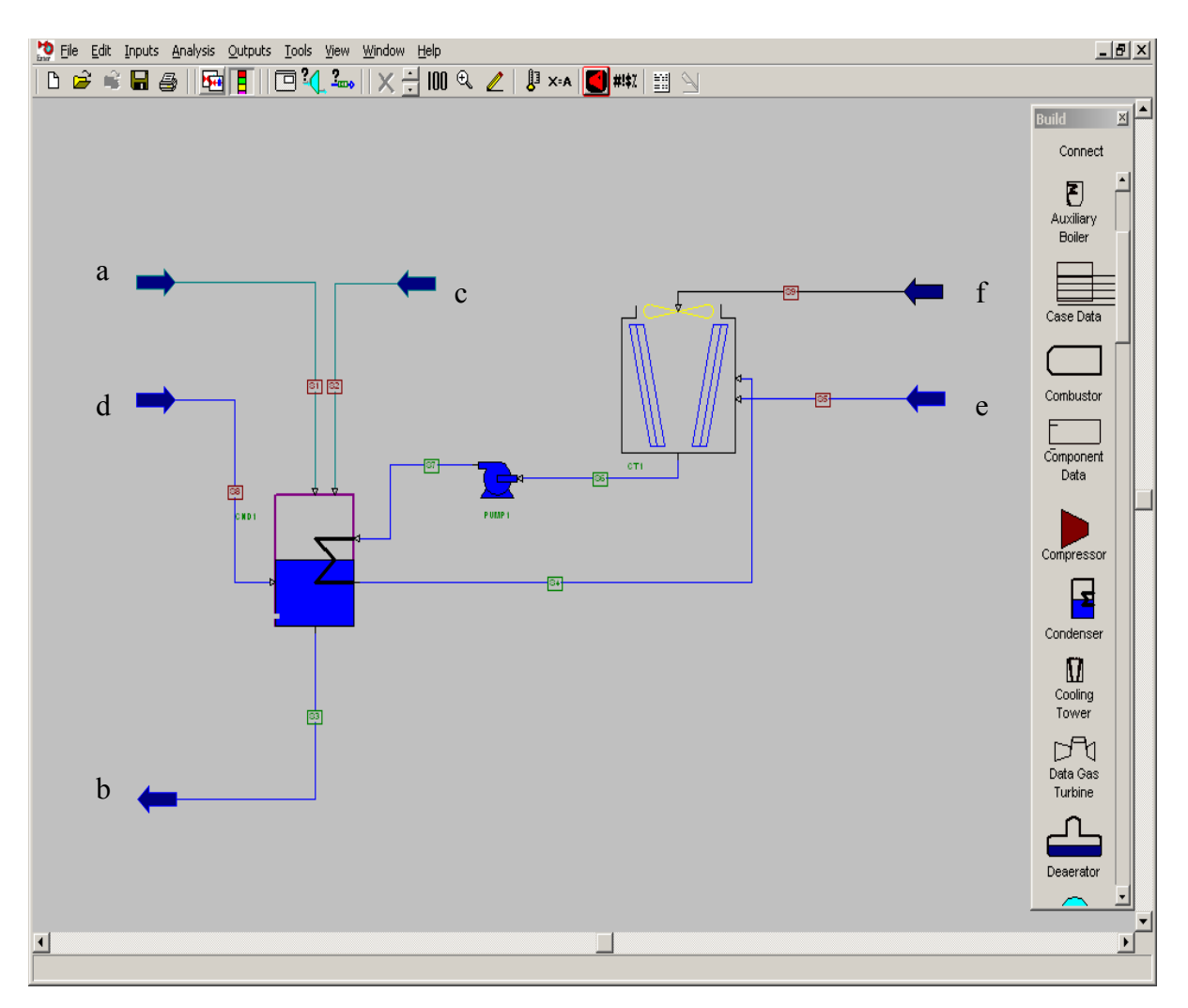

Figura 83 – Modelagem das condensador e torre de resfriamento utilizando o Gate Cycle.

 O ícone que representa o condensador prevê opcionalmente outros dois fluxos de entrada, que geralmente são usados para conectar: (c) a água de reposição que vem do tanque de make-up e (d) o condensado que vem dos pré-aquecedores.

 O condensador é um trocador de calor onde não há contato entre o fluido quente e o frio, ou seja, há apenas transferência de calor. Já na torre de resfriamento, existe transferência calor e de massa porque os dois fluidos entram em contato e por isso parte da água de resfriamento sai para a atmosfera juntamente com o ar que tem sua a umidade relativa aumentada. Por isso, o ícone que representa a torre resfriamento prevê um fluxo de entrada (e) para conectá-lo à água de reposição. Um outro fluxo de entrada (f) é utilizado para conectar o
eixo do ventilador a um acionador, que não seja o motor elétrico, se for o caso. Um ícone de torre de resfriamento pode representar várias células.

- Bomba e gerador elétrico: num ciclo combinado, o gerador elétrico pode ser considerado um auxiliar da turbina a gás e da turbina a vapor, tanto é que as turbinas da biblioteca do Gate Cycle® já trazem implicitamente o respectivo gerador elétrico. Também na modelagem da turbina a gás compacta usando as curvas do fabricante, muitas vezes as curvas são de potência elétrica.

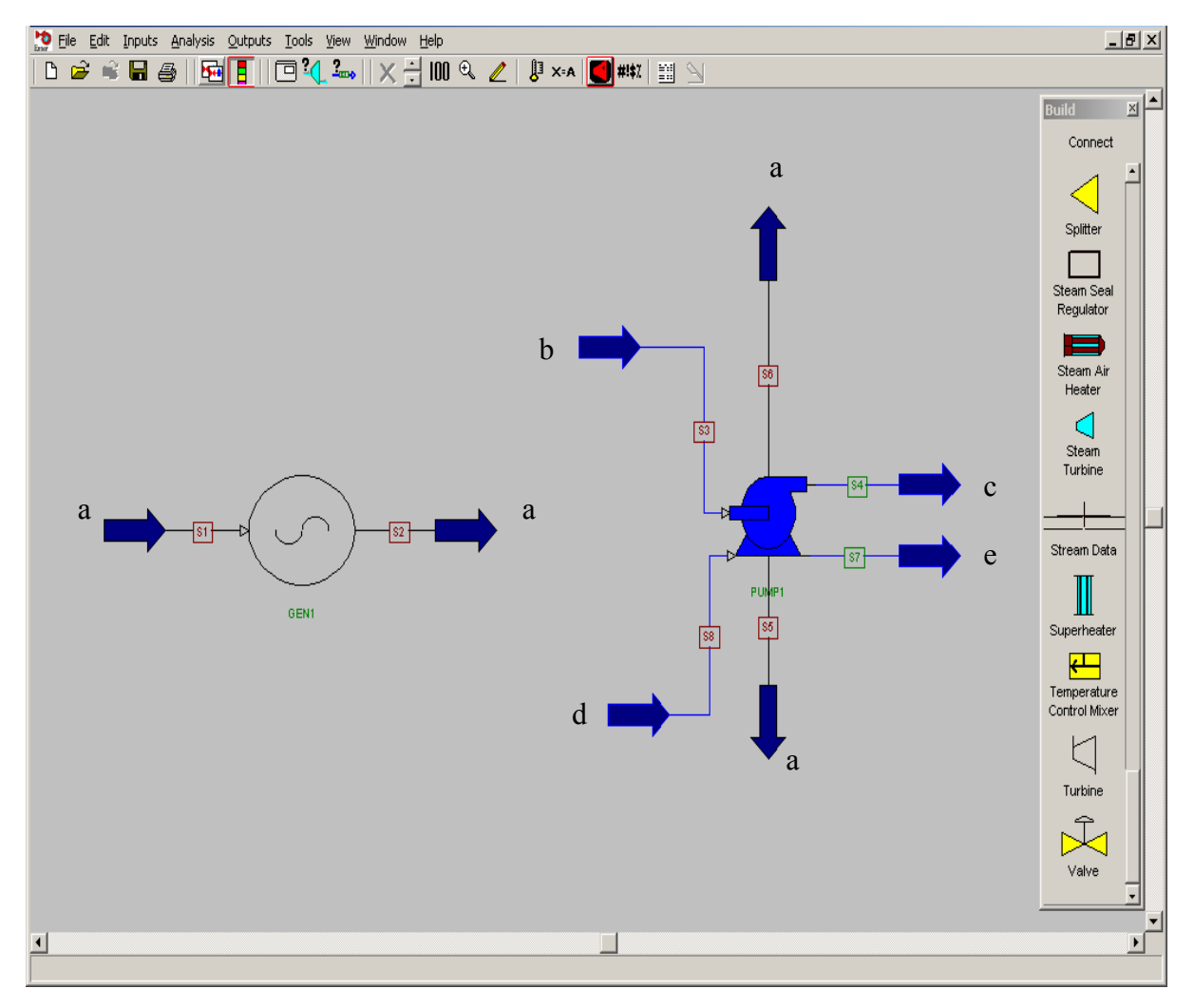

Figura 84 – Modelagem de bomba e gerador elétrico utilizando o Gate Cycle.

 Quando necessário, o Gate Cycle® dispõe de um ícone para a modelagem do gerador elétrico, como mostra a Figura 84. A conexão do gerador elétrico com o acionador primário (turbina a gás, turbina a vapor, etc.) se da através de fluxos (a) de potência de eixo.

A Figura 84 mostra também o ícone para modelagem da bomba e das suas conexões de entrada ("b" e "d") e saída ("c" e "e") de água, e também de potência de eixo ("a"). Como mostram as Figuras 84, só duas das conexões são obrigatórias para a modelagem da bomba, ou seja, as outras conexões só vão ser usadas opcionalmente, quando for necessário.

- Ícones e equipamentos auxiliares: os ícones auxiliares mais usados na modelagem de ciclos térmicos no Gate Cycle são as junções e separações. Estes ícones já foram usados nas Figuras 80 e 82, na modelagem da caldeira de recuperação com três níveis de pressão e da turbina a vapor com duas seções, respectivamente. A Figura 85 mostra como usar alguns outros ícones e equipamentos auxiliares. O mais importante deles é o ícone usado para modelar a desaerador. Este equipamento já foi usado na Figura 82 como auxiliar da caldeira de recuperação. As sete possíveis conexões com o desaerador (Figura 85) são: água desaerada e pré-aquecida ("m" e "p"); vapor entregue para desaeração ("l" e "n"); água que entra para ser desaerada ("k" e "o"), e os não condensáveis jogados na atmosfera ("q"). Por isso, para manter o balanço de massa do sistema, um dos fluxos de condensado ("o") costuma ser usado para injetar água de reposição. Analisando a Figura 85, pode-se constatar que alguns destes fluxos são opcionais.

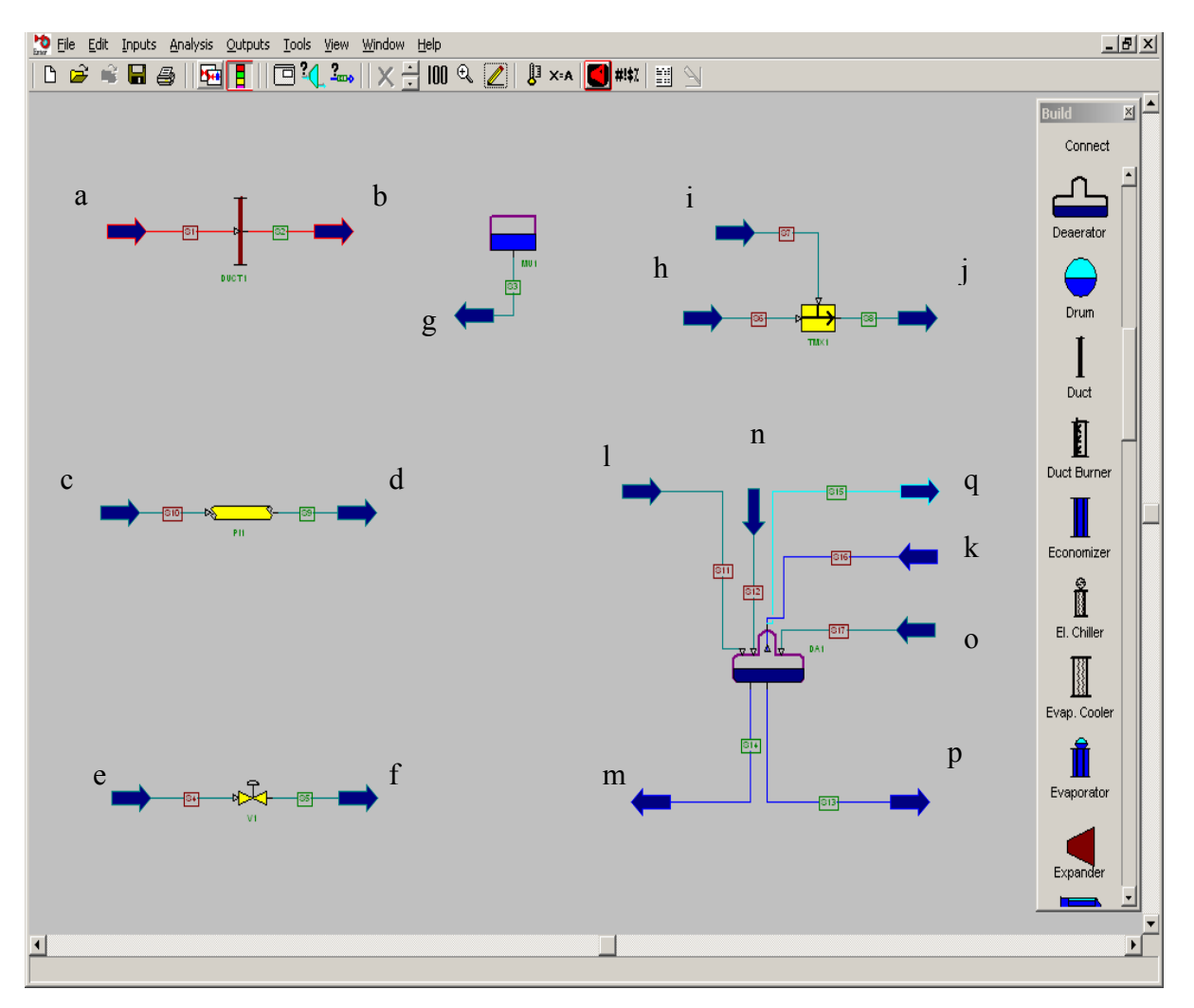

Figura 85 – Modelagem de alguns equipamentos auxiliares utilizando o Gate Cycle.

A Figura 85 mostra alguns ícones auxiliares do Gate Cycle. Um deles é o tanque de Make-Up de onde sai o fluxo de água de reposição ("g"). Há também o duto para simular a perda de carga entre dois pontos ("a" e "b") e a tubulação que é mais usada para liquido e vapor, e tem a mesma função, ou seja, simular uma perda de carga entre dois pontos ("c" e "d"). Além da válvula, a Figura 85 tem ainda o atemperador que permite injetar água ("ï") na tubulação visando obter na saída um fluxo de vapor ("j") com a sua temperatura reduzida.

- Equacionamento e método de simulação: por detrás dos ícones da interface gráfica do Gate Cycle há todo um equacionamento, e por vezes, algumas opções e métodos de cálculo. Dependendo do método escolhido, há a necessidade de fornecimento de maiores ou menores quantidades de informações para a modelagem de um certo equipamento. O equacionamento leva em conta o balanço de massa e energia, bem como a perda de carga, tudo isso com base na termodinâmica e transferência de calor. Porém, não é objetivo aqui descrever o

equacionamento que está por detrás da modelagem no Gate Cycle, mas sim os recursos e opções que o software apresenta para representar os equipamentos do ciclo. A descrição do equacionamento seria mais apropriada para um trabalho acadêmico. Contudo, os detalhes do equacionamento e dos possíveis métodos de cálculo usados pelo Gate Cycle podem ser encontrados no manual e no "*help*" do próprio Gate Cycle (2003).

## **Livros Grátis**

( <http://www.livrosgratis.com.br> )

Milhares de Livros para Download:

[Baixar](http://www.livrosgratis.com.br/cat_1/administracao/1) [livros](http://www.livrosgratis.com.br/cat_1/administracao/1) [de](http://www.livrosgratis.com.br/cat_1/administracao/1) [Administração](http://www.livrosgratis.com.br/cat_1/administracao/1) [Baixar](http://www.livrosgratis.com.br/cat_2/agronomia/1) [livros](http://www.livrosgratis.com.br/cat_2/agronomia/1) [de](http://www.livrosgratis.com.br/cat_2/agronomia/1) [Agronomia](http://www.livrosgratis.com.br/cat_2/agronomia/1) [Baixar](http://www.livrosgratis.com.br/cat_3/arquitetura/1) [livros](http://www.livrosgratis.com.br/cat_3/arquitetura/1) [de](http://www.livrosgratis.com.br/cat_3/arquitetura/1) [Arquitetura](http://www.livrosgratis.com.br/cat_3/arquitetura/1) [Baixar](http://www.livrosgratis.com.br/cat_4/artes/1) [livros](http://www.livrosgratis.com.br/cat_4/artes/1) [de](http://www.livrosgratis.com.br/cat_4/artes/1) [Artes](http://www.livrosgratis.com.br/cat_4/artes/1) [Baixar](http://www.livrosgratis.com.br/cat_5/astronomia/1) [livros](http://www.livrosgratis.com.br/cat_5/astronomia/1) [de](http://www.livrosgratis.com.br/cat_5/astronomia/1) [Astronomia](http://www.livrosgratis.com.br/cat_5/astronomia/1) [Baixar](http://www.livrosgratis.com.br/cat_6/biologia_geral/1) [livros](http://www.livrosgratis.com.br/cat_6/biologia_geral/1) [de](http://www.livrosgratis.com.br/cat_6/biologia_geral/1) [Biologia](http://www.livrosgratis.com.br/cat_6/biologia_geral/1) [Geral](http://www.livrosgratis.com.br/cat_6/biologia_geral/1) [Baixar](http://www.livrosgratis.com.br/cat_8/ciencia_da_computacao/1) [livros](http://www.livrosgratis.com.br/cat_8/ciencia_da_computacao/1) [de](http://www.livrosgratis.com.br/cat_8/ciencia_da_computacao/1) [Ciência](http://www.livrosgratis.com.br/cat_8/ciencia_da_computacao/1) [da](http://www.livrosgratis.com.br/cat_8/ciencia_da_computacao/1) [Computação](http://www.livrosgratis.com.br/cat_8/ciencia_da_computacao/1) [Baixar](http://www.livrosgratis.com.br/cat_9/ciencia_da_informacao/1) [livros](http://www.livrosgratis.com.br/cat_9/ciencia_da_informacao/1) [de](http://www.livrosgratis.com.br/cat_9/ciencia_da_informacao/1) [Ciência](http://www.livrosgratis.com.br/cat_9/ciencia_da_informacao/1) [da](http://www.livrosgratis.com.br/cat_9/ciencia_da_informacao/1) [Informação](http://www.livrosgratis.com.br/cat_9/ciencia_da_informacao/1) [Baixar](http://www.livrosgratis.com.br/cat_7/ciencia_politica/1) [livros](http://www.livrosgratis.com.br/cat_7/ciencia_politica/1) [de](http://www.livrosgratis.com.br/cat_7/ciencia_politica/1) [Ciência](http://www.livrosgratis.com.br/cat_7/ciencia_politica/1) [Política](http://www.livrosgratis.com.br/cat_7/ciencia_politica/1) [Baixar](http://www.livrosgratis.com.br/cat_10/ciencias_da_saude/1) [livros](http://www.livrosgratis.com.br/cat_10/ciencias_da_saude/1) [de](http://www.livrosgratis.com.br/cat_10/ciencias_da_saude/1) [Ciências](http://www.livrosgratis.com.br/cat_10/ciencias_da_saude/1) [da](http://www.livrosgratis.com.br/cat_10/ciencias_da_saude/1) [Saúde](http://www.livrosgratis.com.br/cat_10/ciencias_da_saude/1) [Baixar](http://www.livrosgratis.com.br/cat_11/comunicacao/1) [livros](http://www.livrosgratis.com.br/cat_11/comunicacao/1) [de](http://www.livrosgratis.com.br/cat_11/comunicacao/1) [Comunicação](http://www.livrosgratis.com.br/cat_11/comunicacao/1) [Baixar](http://www.livrosgratis.com.br/cat_12/conselho_nacional_de_educacao_-_cne/1) [livros](http://www.livrosgratis.com.br/cat_12/conselho_nacional_de_educacao_-_cne/1) [do](http://www.livrosgratis.com.br/cat_12/conselho_nacional_de_educacao_-_cne/1) [Conselho](http://www.livrosgratis.com.br/cat_12/conselho_nacional_de_educacao_-_cne/1) [Nacional](http://www.livrosgratis.com.br/cat_12/conselho_nacional_de_educacao_-_cne/1) [de](http://www.livrosgratis.com.br/cat_12/conselho_nacional_de_educacao_-_cne/1) [Educação - CNE](http://www.livrosgratis.com.br/cat_12/conselho_nacional_de_educacao_-_cne/1) [Baixar](http://www.livrosgratis.com.br/cat_13/defesa_civil/1) [livros](http://www.livrosgratis.com.br/cat_13/defesa_civil/1) [de](http://www.livrosgratis.com.br/cat_13/defesa_civil/1) [Defesa](http://www.livrosgratis.com.br/cat_13/defesa_civil/1) [civil](http://www.livrosgratis.com.br/cat_13/defesa_civil/1) [Baixar](http://www.livrosgratis.com.br/cat_14/direito/1) [livros](http://www.livrosgratis.com.br/cat_14/direito/1) [de](http://www.livrosgratis.com.br/cat_14/direito/1) [Direito](http://www.livrosgratis.com.br/cat_14/direito/1) [Baixar](http://www.livrosgratis.com.br/cat_15/direitos_humanos/1) [livros](http://www.livrosgratis.com.br/cat_15/direitos_humanos/1) [de](http://www.livrosgratis.com.br/cat_15/direitos_humanos/1) [Direitos](http://www.livrosgratis.com.br/cat_15/direitos_humanos/1) [humanos](http://www.livrosgratis.com.br/cat_15/direitos_humanos/1) [Baixar](http://www.livrosgratis.com.br/cat_16/economia/1) [livros](http://www.livrosgratis.com.br/cat_16/economia/1) [de](http://www.livrosgratis.com.br/cat_16/economia/1) [Economia](http://www.livrosgratis.com.br/cat_16/economia/1) [Baixar](http://www.livrosgratis.com.br/cat_17/economia_domestica/1) [livros](http://www.livrosgratis.com.br/cat_17/economia_domestica/1) [de](http://www.livrosgratis.com.br/cat_17/economia_domestica/1) [Economia](http://www.livrosgratis.com.br/cat_17/economia_domestica/1) [Doméstica](http://www.livrosgratis.com.br/cat_17/economia_domestica/1) [Baixar](http://www.livrosgratis.com.br/cat_18/educacao/1) [livros](http://www.livrosgratis.com.br/cat_18/educacao/1) [de](http://www.livrosgratis.com.br/cat_18/educacao/1) [Educação](http://www.livrosgratis.com.br/cat_18/educacao/1) [Baixar](http://www.livrosgratis.com.br/cat_19/educacao_-_transito/1) [livros](http://www.livrosgratis.com.br/cat_19/educacao_-_transito/1) [de](http://www.livrosgratis.com.br/cat_19/educacao_-_transito/1) [Educação - Trânsito](http://www.livrosgratis.com.br/cat_19/educacao_-_transito/1) [Baixar](http://www.livrosgratis.com.br/cat_20/educacao_fisica/1) [livros](http://www.livrosgratis.com.br/cat_20/educacao_fisica/1) [de](http://www.livrosgratis.com.br/cat_20/educacao_fisica/1) [Educação](http://www.livrosgratis.com.br/cat_20/educacao_fisica/1) [Física](http://www.livrosgratis.com.br/cat_20/educacao_fisica/1) [Baixar](http://www.livrosgratis.com.br/cat_21/engenharia_aeroespacial/1) [livros](http://www.livrosgratis.com.br/cat_21/engenharia_aeroespacial/1) [de](http://www.livrosgratis.com.br/cat_21/engenharia_aeroespacial/1) [Engenharia](http://www.livrosgratis.com.br/cat_21/engenharia_aeroespacial/1) [Aeroespacial](http://www.livrosgratis.com.br/cat_21/engenharia_aeroespacial/1) [Baixar](http://www.livrosgratis.com.br/cat_22/farmacia/1) [livros](http://www.livrosgratis.com.br/cat_22/farmacia/1) [de](http://www.livrosgratis.com.br/cat_22/farmacia/1) [Farmácia](http://www.livrosgratis.com.br/cat_22/farmacia/1) [Baixar](http://www.livrosgratis.com.br/cat_23/filosofia/1) [livros](http://www.livrosgratis.com.br/cat_23/filosofia/1) [de](http://www.livrosgratis.com.br/cat_23/filosofia/1) [Filosofia](http://www.livrosgratis.com.br/cat_23/filosofia/1) [Baixar](http://www.livrosgratis.com.br/cat_24/fisica/1) [livros](http://www.livrosgratis.com.br/cat_24/fisica/1) [de](http://www.livrosgratis.com.br/cat_24/fisica/1) [Física](http://www.livrosgratis.com.br/cat_24/fisica/1) [Baixar](http://www.livrosgratis.com.br/cat_25/geociencias/1) [livros](http://www.livrosgratis.com.br/cat_25/geociencias/1) [de](http://www.livrosgratis.com.br/cat_25/geociencias/1) [Geociências](http://www.livrosgratis.com.br/cat_25/geociencias/1) [Baixar](http://www.livrosgratis.com.br/cat_26/geografia/1) [livros](http://www.livrosgratis.com.br/cat_26/geografia/1) [de](http://www.livrosgratis.com.br/cat_26/geografia/1) [Geografia](http://www.livrosgratis.com.br/cat_26/geografia/1) [Baixar](http://www.livrosgratis.com.br/cat_27/historia/1) [livros](http://www.livrosgratis.com.br/cat_27/historia/1) [de](http://www.livrosgratis.com.br/cat_27/historia/1) [História](http://www.livrosgratis.com.br/cat_27/historia/1) [Baixar](http://www.livrosgratis.com.br/cat_31/linguas/1) [livros](http://www.livrosgratis.com.br/cat_31/linguas/1) [de](http://www.livrosgratis.com.br/cat_31/linguas/1) [Línguas](http://www.livrosgratis.com.br/cat_31/linguas/1)

[Baixar](http://www.livrosgratis.com.br/cat_28/literatura/1) [livros](http://www.livrosgratis.com.br/cat_28/literatura/1) [de](http://www.livrosgratis.com.br/cat_28/literatura/1) [Literatura](http://www.livrosgratis.com.br/cat_28/literatura/1) [Baixar](http://www.livrosgratis.com.br/cat_30/literatura_de_cordel/1) [livros](http://www.livrosgratis.com.br/cat_30/literatura_de_cordel/1) [de](http://www.livrosgratis.com.br/cat_30/literatura_de_cordel/1) [Literatura](http://www.livrosgratis.com.br/cat_30/literatura_de_cordel/1) [de](http://www.livrosgratis.com.br/cat_30/literatura_de_cordel/1) [Cordel](http://www.livrosgratis.com.br/cat_30/literatura_de_cordel/1) [Baixar](http://www.livrosgratis.com.br/cat_29/literatura_infantil/1) [livros](http://www.livrosgratis.com.br/cat_29/literatura_infantil/1) [de](http://www.livrosgratis.com.br/cat_29/literatura_infantil/1) [Literatura](http://www.livrosgratis.com.br/cat_29/literatura_infantil/1) [Infantil](http://www.livrosgratis.com.br/cat_29/literatura_infantil/1) [Baixar](http://www.livrosgratis.com.br/cat_32/matematica/1) [livros](http://www.livrosgratis.com.br/cat_32/matematica/1) [de](http://www.livrosgratis.com.br/cat_32/matematica/1) [Matemática](http://www.livrosgratis.com.br/cat_32/matematica/1) [Baixar](http://www.livrosgratis.com.br/cat_33/medicina/1) [livros](http://www.livrosgratis.com.br/cat_33/medicina/1) [de](http://www.livrosgratis.com.br/cat_33/medicina/1) [Medicina](http://www.livrosgratis.com.br/cat_33/medicina/1) [Baixar](http://www.livrosgratis.com.br/cat_34/medicina_veterinaria/1) [livros](http://www.livrosgratis.com.br/cat_34/medicina_veterinaria/1) [de](http://www.livrosgratis.com.br/cat_34/medicina_veterinaria/1) [Medicina](http://www.livrosgratis.com.br/cat_34/medicina_veterinaria/1) [Veterinária](http://www.livrosgratis.com.br/cat_34/medicina_veterinaria/1) [Baixar](http://www.livrosgratis.com.br/cat_35/meio_ambiente/1) [livros](http://www.livrosgratis.com.br/cat_35/meio_ambiente/1) [de](http://www.livrosgratis.com.br/cat_35/meio_ambiente/1) [Meio](http://www.livrosgratis.com.br/cat_35/meio_ambiente/1) [Ambiente](http://www.livrosgratis.com.br/cat_35/meio_ambiente/1) [Baixar](http://www.livrosgratis.com.br/cat_36/meteorologia/1) [livros](http://www.livrosgratis.com.br/cat_36/meteorologia/1) [de](http://www.livrosgratis.com.br/cat_36/meteorologia/1) [Meteorologia](http://www.livrosgratis.com.br/cat_36/meteorologia/1) [Baixar](http://www.livrosgratis.com.br/cat_45/monografias_e_tcc/1) [Monografias](http://www.livrosgratis.com.br/cat_45/monografias_e_tcc/1) [e](http://www.livrosgratis.com.br/cat_45/monografias_e_tcc/1) [TCC](http://www.livrosgratis.com.br/cat_45/monografias_e_tcc/1) [Baixar](http://www.livrosgratis.com.br/cat_37/multidisciplinar/1) [livros](http://www.livrosgratis.com.br/cat_37/multidisciplinar/1) [Multidisciplinar](http://www.livrosgratis.com.br/cat_37/multidisciplinar/1) [Baixar](http://www.livrosgratis.com.br/cat_38/musica/1) [livros](http://www.livrosgratis.com.br/cat_38/musica/1) [de](http://www.livrosgratis.com.br/cat_38/musica/1) [Música](http://www.livrosgratis.com.br/cat_38/musica/1) [Baixar](http://www.livrosgratis.com.br/cat_39/psicologia/1) [livros](http://www.livrosgratis.com.br/cat_39/psicologia/1) [de](http://www.livrosgratis.com.br/cat_39/psicologia/1) [Psicologia](http://www.livrosgratis.com.br/cat_39/psicologia/1) [Baixar](http://www.livrosgratis.com.br/cat_40/quimica/1) [livros](http://www.livrosgratis.com.br/cat_40/quimica/1) [de](http://www.livrosgratis.com.br/cat_40/quimica/1) [Química](http://www.livrosgratis.com.br/cat_40/quimica/1) [Baixar](http://www.livrosgratis.com.br/cat_41/saude_coletiva/1) [livros](http://www.livrosgratis.com.br/cat_41/saude_coletiva/1) [de](http://www.livrosgratis.com.br/cat_41/saude_coletiva/1) [Saúde](http://www.livrosgratis.com.br/cat_41/saude_coletiva/1) [Coletiva](http://www.livrosgratis.com.br/cat_41/saude_coletiva/1) [Baixar](http://www.livrosgratis.com.br/cat_42/servico_social/1) [livros](http://www.livrosgratis.com.br/cat_42/servico_social/1) [de](http://www.livrosgratis.com.br/cat_42/servico_social/1) [Serviço](http://www.livrosgratis.com.br/cat_42/servico_social/1) [Social](http://www.livrosgratis.com.br/cat_42/servico_social/1) [Baixar](http://www.livrosgratis.com.br/cat_43/sociologia/1) [livros](http://www.livrosgratis.com.br/cat_43/sociologia/1) [de](http://www.livrosgratis.com.br/cat_43/sociologia/1) [Sociologia](http://www.livrosgratis.com.br/cat_43/sociologia/1) [Baixar](http://www.livrosgratis.com.br/cat_44/teologia/1) [livros](http://www.livrosgratis.com.br/cat_44/teologia/1) [de](http://www.livrosgratis.com.br/cat_44/teologia/1) [Teologia](http://www.livrosgratis.com.br/cat_44/teologia/1) [Baixar](http://www.livrosgratis.com.br/cat_46/trabalho/1) [livros](http://www.livrosgratis.com.br/cat_46/trabalho/1) [de](http://www.livrosgratis.com.br/cat_46/trabalho/1) [Trabalho](http://www.livrosgratis.com.br/cat_46/trabalho/1) [Baixar](http://www.livrosgratis.com.br/cat_47/turismo/1) [livros](http://www.livrosgratis.com.br/cat_47/turismo/1) [de](http://www.livrosgratis.com.br/cat_47/turismo/1) [Turismo](http://www.livrosgratis.com.br/cat_47/turismo/1)